# Package 'brms'

April 13, 2022

<span id="page-0-0"></span>Encoding UTF-8

Type Package

Title Bayesian Regression Models using 'Stan'

Version 2.17.0

Date 2022-04-08

**Depends** R ( $>= 3.5.0$ ), Rcpp ( $>= 0.12.0$ ), methods

- **Imports** rstan ( $>= 2.19.2$ ), ggplot2 ( $>= 2.0.0$ ), loo ( $>= 2.3.1$ ), posterior ( $> = 1.0.0$ ), Matrix ( $> = 1.1.1$ ), mgcv ( $> = 1.8-13$ ), rstantools ( $>= 2.1.1$ ), bayesplot ( $>= 1.5.0$ ), shinystan ( $>=$ 2.4.0), bridges ampling ( $> = 0.3-0$ ), glue ( $> = 1.3.0$ ), future ( $> =$ 1.19.0), matrixStats, nleqslv, nlme, coda, abind, stats, utils, parallel, grDevices, backports
- **Suggests** test that  $(>= 0.9.1)$ , emmeans  $(>= 1.4.2)$ , cmdstanr  $(>= 0.4.0)$ , projpred (>= 2.0.0), RWiener, rtdists, extraDistr, processx, mice, spdep, mnormt, lme4, MCMCglmm, splines2, ape, arm, statmod, digest, diffobj, R.rsp, gtable, shiny, knitr, rmarkdown
- Description Fit Bayesian generalized (non-)linear multivariate multilevel models using 'Stan' for full Bayesian inference. A wide range of distributions and link functions are supported, allowing users to fit -- among others - linear, robust linear, count data, survival, response times, ordinal, zero-inflated, hurdle, and even self-defined mixture models all in a multilevel context. Further modeling options include non-linear and smooth terms, auto-correlation structures, censored data, meta-analytic standard errors, and quite a few more. In addition, all parameters of the response distribution can be predicted in order to perform distributional regression. Prior specifications are flexible and explicitly encourage users to apply prior distributions that actually reflect their beliefs. Model fit can easily be assessed and compared with posterior predictive checks and leave-one-out cross-validation. References: Bürkner (2017) [<doi:10.18637/jss.v080.i01>](https://doi.org/10.18637/jss.v080.i01); Bürkner (2018) [<doi:10.32614/RJ-2018-017>](https://doi.org/10.32614/RJ-2018-017); Bürkner (2021) [<doi:10.18637/jss.v100.i05>](https://doi.org/10.18637/jss.v100.i05); Carpenter et al. (2017) [<doi:10.18637/jss.v076.i01>](https://doi.org/10.18637/jss.v076.i01).

LazyData true

# NeedsCompilation no

License GPL-2

URL <https://github.com/paul-buerkner/brms>,

<https://discourse.mc-stan.org/>

BugReports <https://github.com/paul-buerkner/brms/issues>

Additional\_repositories <https://mc-stan.org/r-packages/>

VignetteBuilder knitr, R.rsp

RoxygenNote 7.1.2

Author Paul-Christian Bürkner [aut, cre], Jonah Gabry [ctb], Sebastian Weber [ctb], Andrew Johnson [ctb], Martin Modrak [ctb], Hamada S. Badr [ctb], Frank Weber [ctb], Mattan S. Ben-Shachar [ctb], Hayden Rabel [ctb] Maintainer Paul-Christian Bürkner <paul.buerkner@gmail.com>

Repository CRAN

Date/Publication 2022-04-13 14:22:29 UTC

# R topics documented:

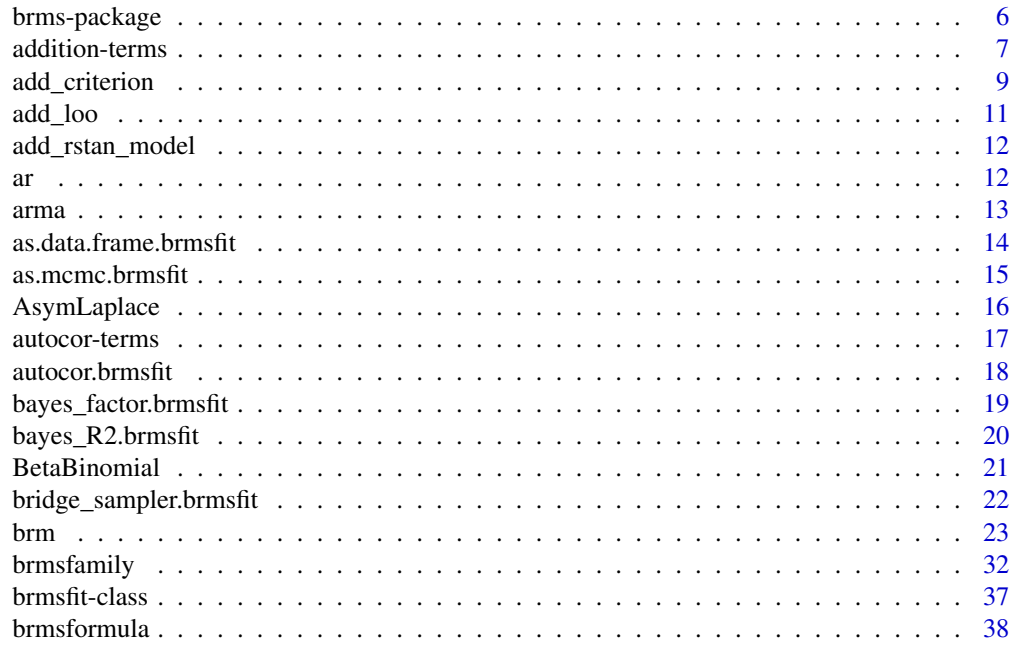

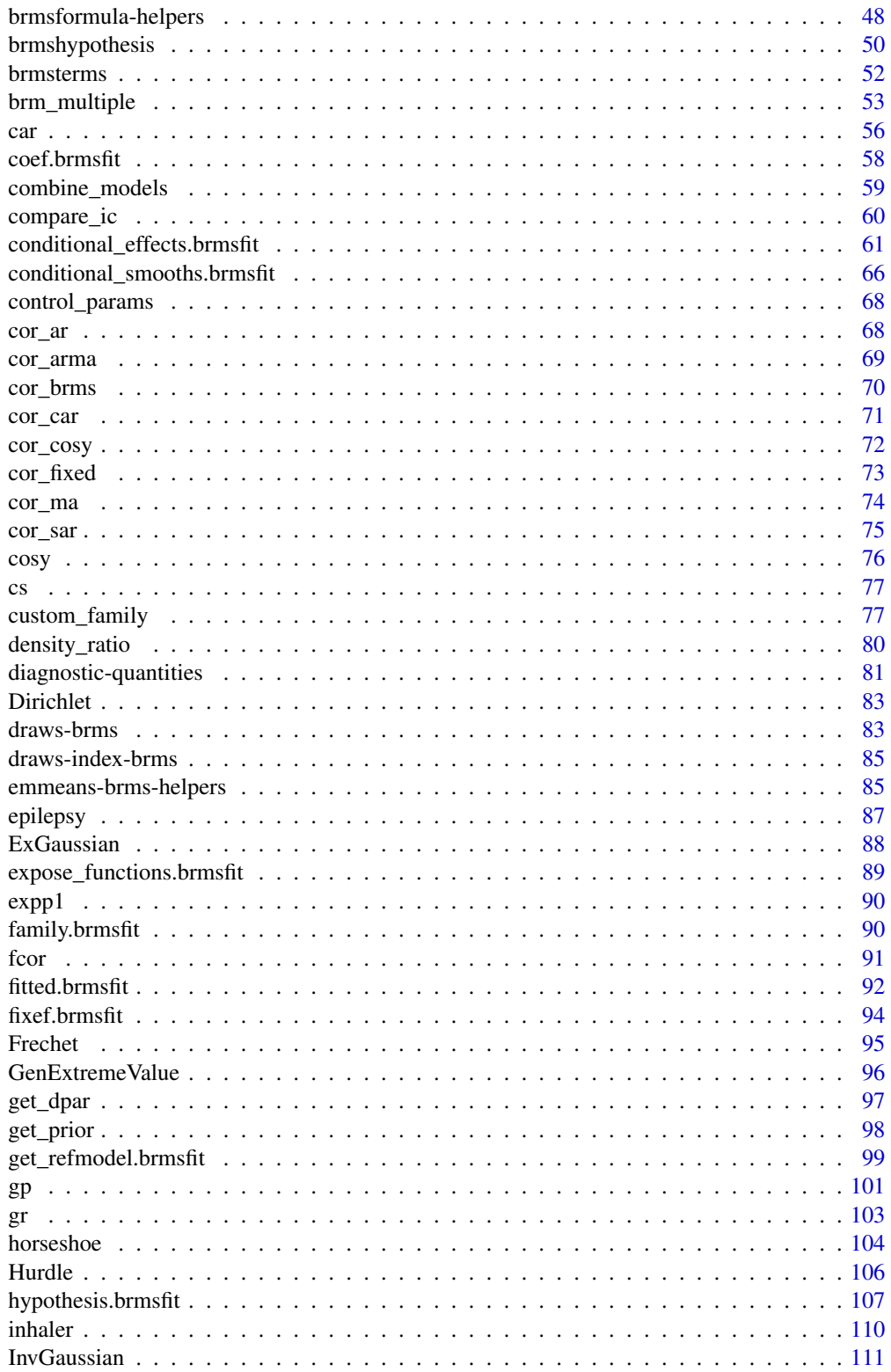

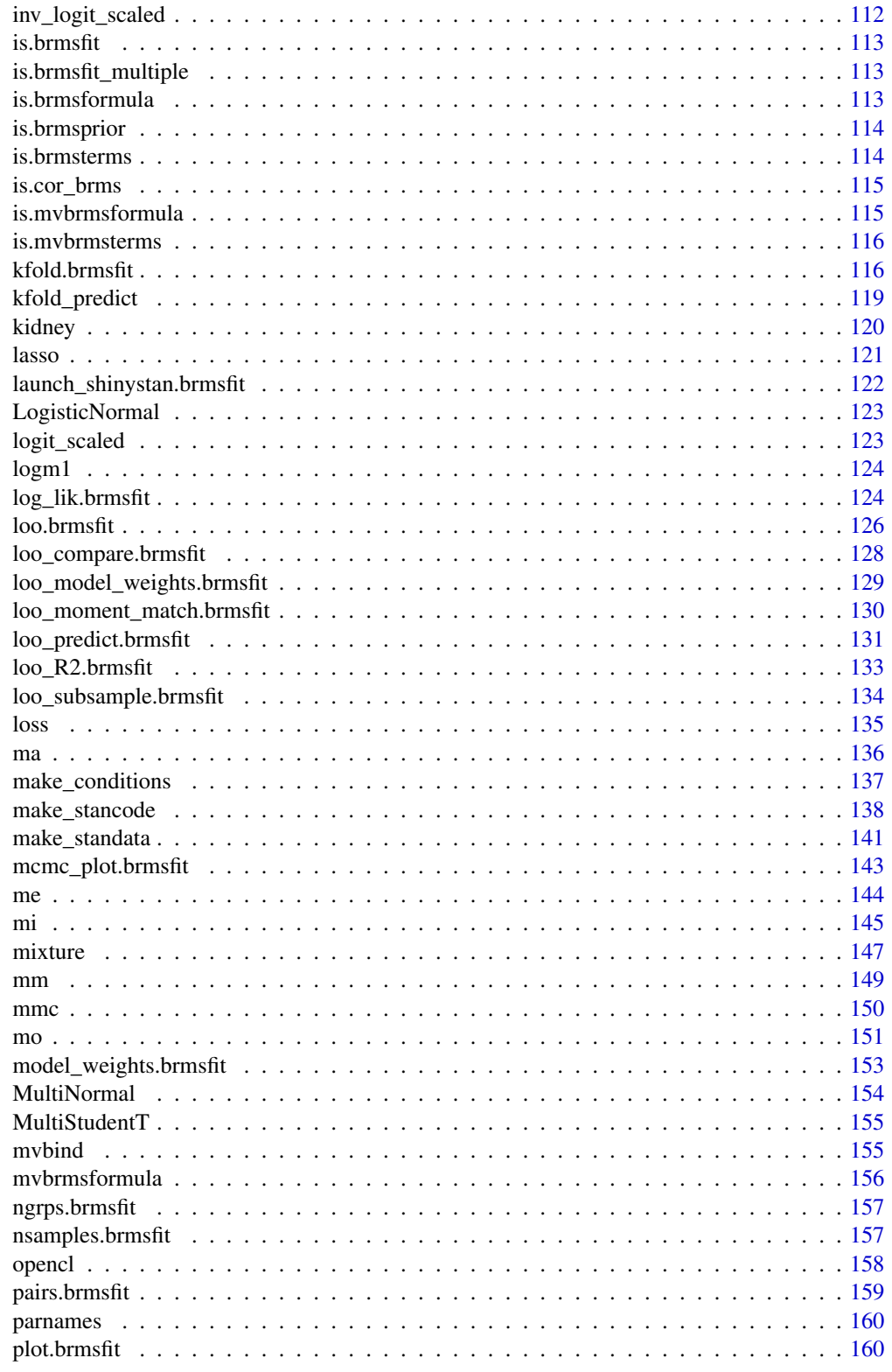

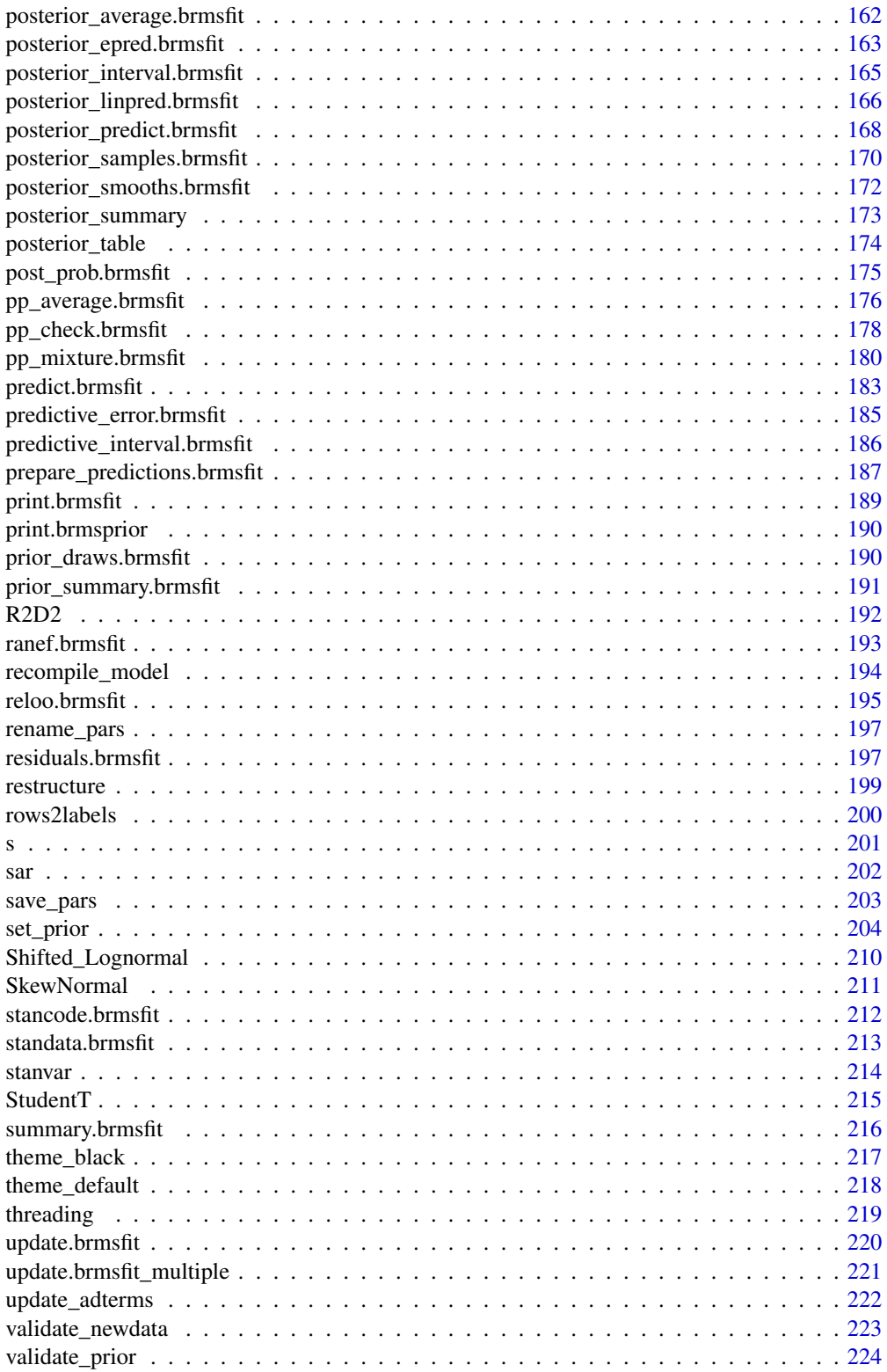

#### <span id="page-5-0"></span>6 brms-package

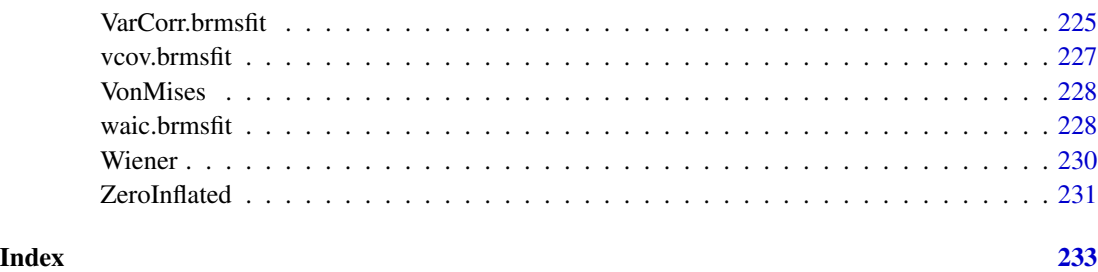

brms-package *Bayesian Regression Models using 'Stan'*

### <span id="page-5-1"></span>Description

The brms package provides an interface to fit Bayesian generalized multivariate (non-)linear multilevel models using Stan, which is a C++ package for obtaining full Bayesian inference (see <https://mc-stan.org/>). The formula syntax is an extended version of the syntax applied in the lme4 package to provide a familiar and simple interface for performing regression analyses.

#### Details

The main function of brms is [brm](#page-22-1), which uses formula syntax to specify a wide range of complex Bayesian models (see [brmsformula](#page-37-1) for details). Based on the supplied formulas, data, and additional information, it writes the Stan code on the fly via [make\\_stancode](#page-137-1), prepares the data via [make\\_standata](#page-140-1), and fits the model using [Stan](#page-0-0).

Subsequently, a large number of post-processing methods can be applied: To get an overview on the estimated parameters, [summary](#page-0-0) or [conditional\\_effects](#page-60-1) are perfectly suited. Detailed visual analyses can be performed by applying the [pp\\_check](#page-177-1) and [stanplot](#page-142-1) methods, which both rely on the **[bayesplot](#page-0-0)** package. Model comparisons can be done via [loo](#page-125-1) and [waic](#page-227-1), which make use of the [loo](#page-125-1) package as well as via [bayes\\_factor](#page-18-1) which relies on the bridgesampling package. For a full list of methods to apply, type methods(class = "brmsfit").

Because **brms** is based on **Stan**, a C++ compiler is required. The program Rtools (available on <https://cran.r-project.org/bin/windows/Rtools/>) comes with a C++ compiler for Windows. On Mac, you should use Xcode. For further instructions on how to get the compilers running, see the prerequisites section at the [RStan-Getting-Started](https://github.com/stan-dev/rstan/wiki/RStan-Getting-Started) page.

When comparing other packages fitting multilevel models to **brms**, keep in mind that the latter needs to compile models before actually fitting them, which will require between 20 and 40 seconds depending on your machine, operating system and overall model complexity.

Thus, fitting smaller models may be relatively slow as compilation time makes up the majority of the whole running time. For larger / more complex models however, fitting my take several minutes or even hours, so that the compilation time won't make much of a difference for these models.

See vignette("brms\_overview") and vignette("brms\_multilevel") for a general introduction and overview of **brms**. For a full list of available vignettes, type vignette (package = "brms").

#### <span id="page-6-0"></span>addition-terms 7

#### References

Paul-Christian Buerkner (2017). brms: An R Package for Bayesian Multilevel Models Using Stan. *Journal of Statistical Software*, 80(1), 1-28. doi:10.18637/jss.v080.i01

Paul-Christian Buerkner (2018). Advanced Bayesian Multilevel Modeling with the R Package brms. *The R Journal*. 10(1), 395–411. doi:10.32614/RJ-2018-017

The Stan Development Team. *Stan Modeling Language User's Guide and Reference Manual*. <https://mc-stan.org/users/documentation/>.

Stan Development Team (2020). RStan: the R interface to Stan. R package version 2.21.2. [https:](https://mc-stan.org/) [//mc-stan.org/](https://mc-stan.org/)

#### See Also

[brm](#page-22-1), [brmsformula](#page-37-1), [brmsfamily](#page-31-1), [brmsfit](#page-36-1)

addition-terms *Additional Response Information*

#### <span id="page-6-1"></span>Description

Provide additional information on the response variable in brms models, such as censoring, truncation, or known measurement error. Detailed documentation on the use of each of these functions can be found in the Details section of [brmsformula](#page-37-1) (under "Additional response information").

#### Usage

```
resp_se(x, sigma = FALSE)
resp_weights(x, scale = FALSE)
resp_trials(x)
resp_{\text{thres}}(x, gr = NA)resp_cat(x)
resp_dec(x)
resp\_cens(x, y2 = NA)resp\_trunc(lb = -Inf, ub = Inf)resp_mi(sdy = NA)
resp_index(x)
resp_rate(denom)
```

```
resp_subset(x)
```
resp\_vreal(...)

resp\_vint(...)

### Arguments

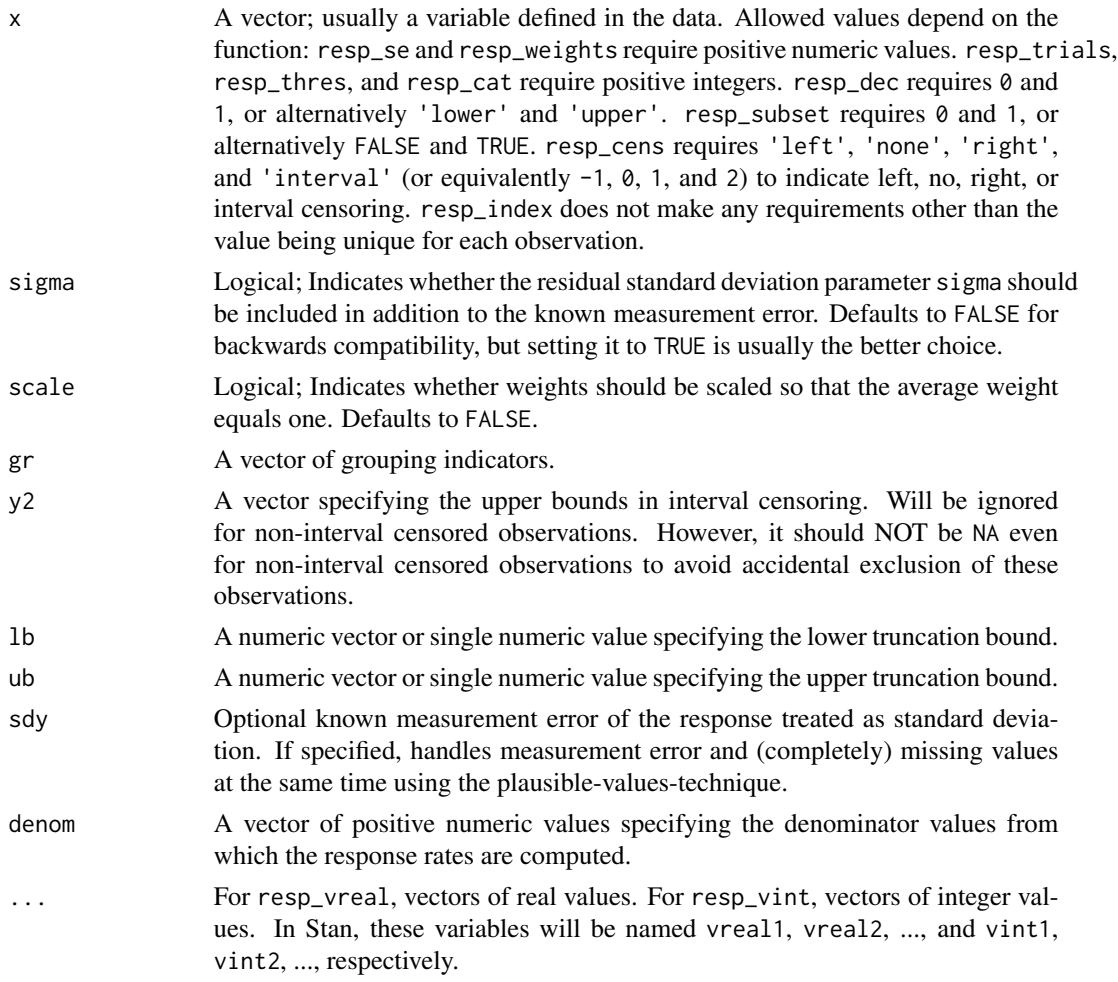

# Details

These functions are almost solely useful when called in formulas passed to the brms package. Within formulas, the resp\_ prefix may be omitted. More information is given in the 'Details' section of [brmsformula](#page-37-1) (under "Additional response information").

#### Value

A list of additional response information to be processed further by brms.

#### <span id="page-8-0"></span>add\_criterion 9

#### See Also

[brm](#page-22-1), [brmsformula](#page-37-1)

#### Examples

```
## Not run:
## Random effects meta-analysis
nstudies <- 20
true_effects <- rnorm(nstudies, 0.5, 0.2)
sei <- runif(nstudies, 0.05, 0.3)
outcomes <- rnorm(nstudies, true_effects, sei)
data1 <- data.frame(outcomes, sei)
fit1 \le brm(outcomes | se(sei, sigma = TRUE) \sim 1,
            data = data1)summary(fit1)
## Probit regression using the binomial family
n <- sample(1:10, 100, TRUE) # number of trials
success \le rbinom(100, size = n, prob = 0.4)
x < - rnorm(100)
data2 <- data.frame(n, success, x)
fit2 <- brm(success | trials(n) ~ x, data = data2,
            family = binomial("probit"))
summary(fit2)
## Survival regression modeling the time between the first
## and second recurrence of an infection in kidney patients.
fit3 <- brm(time | cens(censored) ~ age * sex + disease + (1|patient),
            data = kidney, family = lognormal())
summary(fit3)
## Poisson model with truncated counts
fit4 <- brm(count | trunc(ub = 104) ~ zBase * Trt,
            data = epilepsy, family = poisson())
summary(fit4)
## End(Not run)
```
<span id="page-8-1"></span>add\_criterion *Add model fit criteria to model objects*

#### Description

Add model fit criteria to model objects

# Usage

```
add_criterion(x, ...)
## S3 method for class 'brmsfit'
add_criterion(
 x,
 criterion,
 model_name = NULL,
 overwrite = FALSE,
 file = NULL,
 force_save = FALSE,
  ...
\mathcal{L}
```
# Arguments

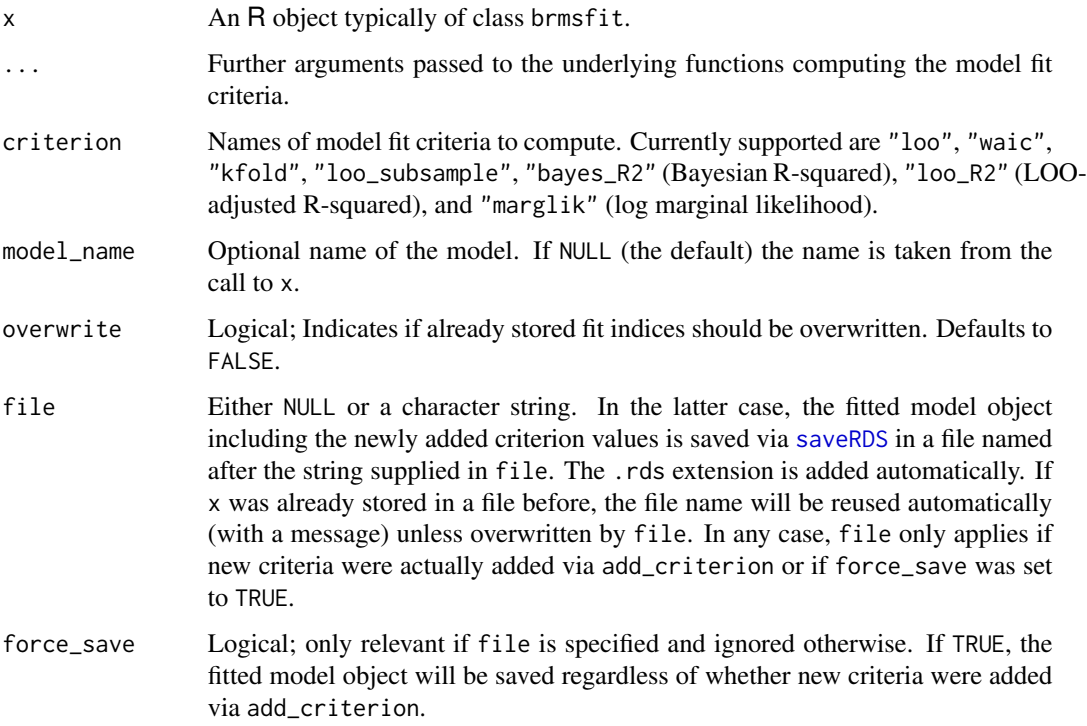

# Details

Functions add\_loo and add\_waic are aliases of add\_criterion with fixed values for the criterion argument.

#### Value

An object of the same class as x, but with model fit criteria added for later usage.

#### <span id="page-10-0"></span>add\_loo 11

#### Examples

```
## Not run:
fit \le brm(count \sim Trt, data = epilepsy)
# add both LOO and WAIC at once
fit <- add_criterion(fit, c("loo", "waic"))
print(fit$criteria$loo)
print(fit$criteria$waic)
```
## End(Not run)

### add\_loo *Add model fit criteria to model objects*

#### Description

Deprecated aliases of [add\\_criterion](#page-8-1).

### Usage

```
add\_loo(x, model\_name = NULL, ...)add\_waic(x, model\_name = NULL, ...)add\_ic(x, \ldots)## S3 method for class 'brmsfit'
add\_ic(x, ic = "loo", model_name = NULL, ...)
```
 $add\_ic(x, ...) \leq value$ 

#### Arguments

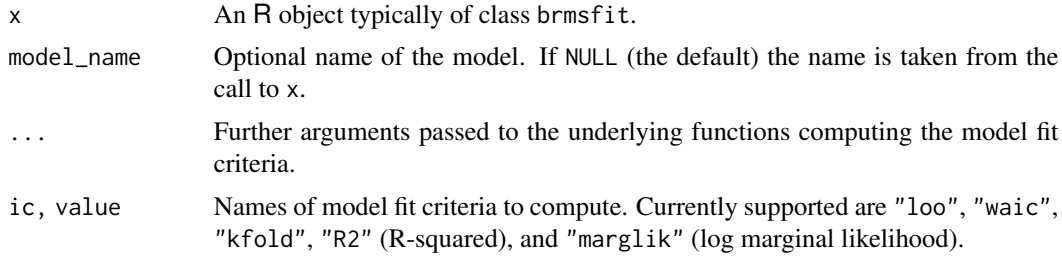

#### Value

An object of the same class as x, but with model fit criteria added for later usage. Previously computed criterion objects will be overwritten.

<span id="page-11-0"></span>

### Description

Compile a [stanmodel](#page-0-0) and add it to a brmsfit object. This enables some advanced functionality of rstan, most notably [log\\_prob](#page-0-0) and friends, to be used with brms models fitted with other Stan backends.

#### Usage

```
add_rstan_model(x, overwrite = FALSE)
```
### Arguments

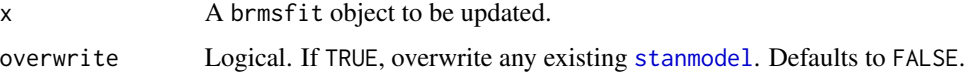

#### Value

A (possibly updated) brmsfit object.

<span id="page-11-1"></span>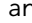

Set up  $AR(p)$  correlation structures

#### Description

Set up an autoregressive (AR) term of order p in **brms**. The function does not evaluate its arguments – it exists purely to help set up a model with AR terms.

#### Usage

 $ar(time = NA, gr = NA, p = 1, cov = FALSE)$ 

### Arguments

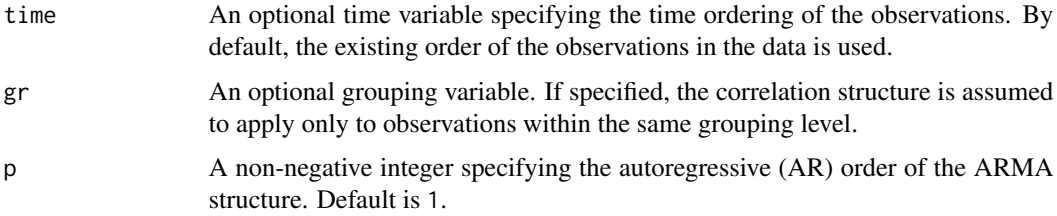

<span id="page-12-0"></span>arma and the contract of the contract of the contract of the contract of the contract of the contract of the contract of the contract of the contract of the contract of the contract of the contract of the contract of the c

cov A flag indicating whether ARMA effects should be estimated by means of residual covariance matrices. This is currently only possible for stationary ARMA effects of order 1. If the model family does not have natural residuals, latent residuals are added automatically. If FALSE (the default), a regression formulation is used that is considerably faster and allows for ARMA effects of order higher than 1 but is only available for gaussian models and some of its generalizations.

### Value

An object of class 'arma\_term', which is a list of arguments to be interpreted by the formula parsing functions of brms.

#### See Also

[autocor-terms](#page-16-1), [arma](#page-12-1), [ma](#page-135-1)

#### Examples

```
## Not run:
data("LakeHuron")
LakeHuron <- as.data.frame(LakeHuron)
fit \leq brm(x \sim ar(p = 2), data = LakeHuron)
summary(fit)
```
## End(Not run)

<span id="page-12-1"></span>arma *Set up ARMA(p,q) correlation structures*

#### Description

Set up an autoregressive moving average  $(ARMA)$  term of order  $(p, q)$  in **brms**. The function does not evaluate its arguments – it exists purely to help set up a model with ARMA terms.

#### Usage

 $arma(time = NA, gr = NA, p = 1, q = 1, cov = FALSE)$ 

#### Arguments

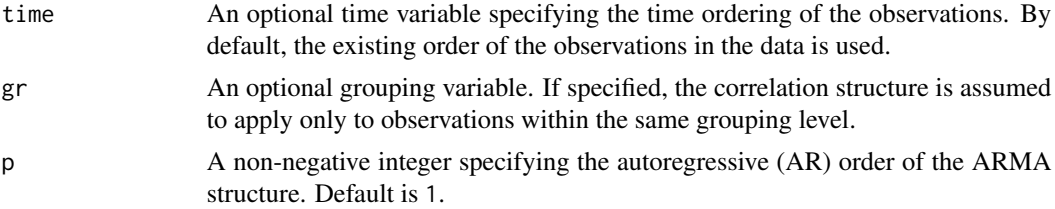

<span id="page-13-0"></span>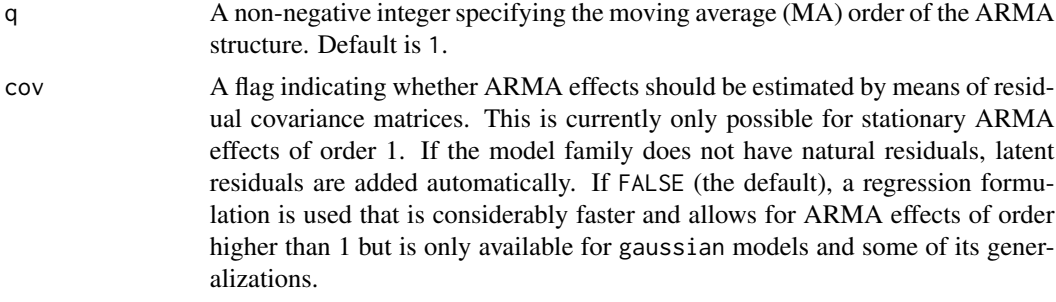

#### Value

An object of class 'arma\_term', which is a list of arguments to be interpreted by the formula parsing functions of brms.

#### See Also

[autocor-terms](#page-16-1), [ar](#page-11-1), [ma](#page-135-1),

# Examples

```
## Not run:
data("LakeHuron")
LakeHuron <- as.data.frame(LakeHuron)
fit <- brm(x \sim arma(p = 2, q = 1), data = Lakeluron)summary(fit)
## End(Not run)
```
as.data.frame.brmsfit *Extract Posterior Draws*

#### Description

Extract posterior draws in conventional formats as data.frames, matrices, or arrays.

### Usage

```
## S3 method for class 'brmsfit'
as.data.frame(
 x,
 row.names = NULL,
 optional = TRUE,
 pars = NA,
 variable = NULL,
 draw = NULL,subset = NULL,
```

```
...
\mathcal{L}## S3 method for class 'brmsfit'
as.matrix(x, pars = NA, variable = NULL, draw = NULL, subset = NULL, ...)## S3 method for class 'brmsfit'
as.array(x, pars = NA, variable = NULL, draw = NULL, subset = NULL, \dots)
```
# Arguments

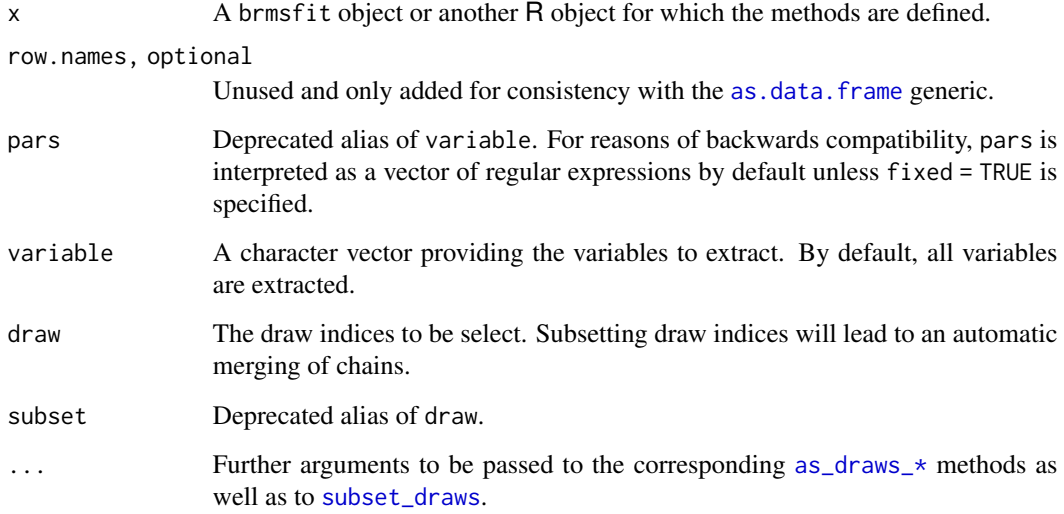

#### Value

A data.frame, matrix, or array containing the posterior draws.

### See Also

[as\\_draws](#page-82-1), [subset\\_draws](#page-0-0)

as.mcmc.brmsfit *Extract posterior samples for use with the* coda *package*

### Description

Extract posterior samples for use with the coda package

#### Usage

```
## S3 method for class 'brmsfit'
as.mcmc(
  x,
 pars = NA,
  fixed = FALSE,
  combine_chains = FALSE,
  inc_warmup = FALSE,
  ...
)
```
### Arguments

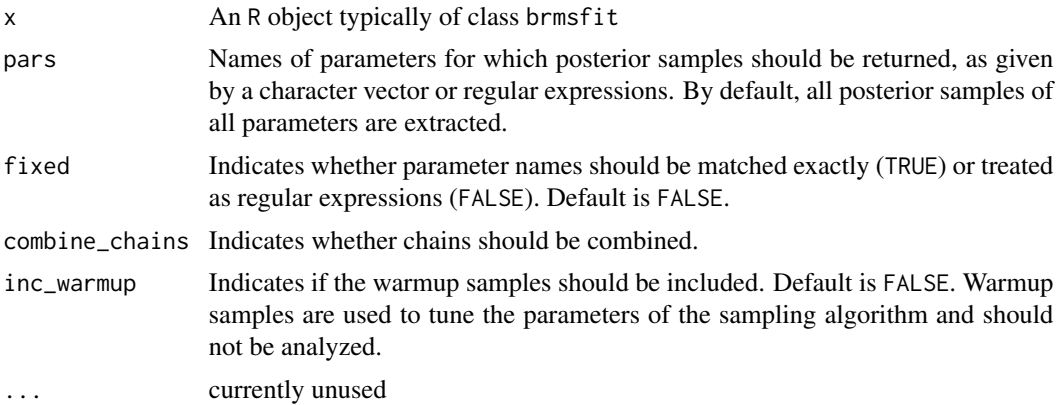

# Value

If combine\_chains = TRUE an mcmc object is returned. If combine\_chains = FALSE an mcmc.list object is returned.

AsymLaplace *The Asymmetric Laplace Distribution*

# Description

Density, distribution function, quantile function and random generation for the asymmetric Laplace distribution with location mu, scale sigma and asymmetry parameter quantile.

### Usage

```
dasym_laplace(x, mu = 0, sigma = 1, quantile = 0.5, log = FALSE)
pasym_laplace(
 q,
 mu = 0,
```
<span id="page-15-0"></span>

### <span id="page-16-0"></span>autocor-terms 17

```
sigma = 1,
  quantile = 0.5,
  lower.tail = TRUE,log.p = FALSE
\lambdaqasym_laplace(
 p,
 mu = 0,
  sigma = 1,
  quantile = 0.5,
  lower.tail = TRUE,
 log.p = FALSE\mathcal{L}
```
rasym\_laplace(n, mu =  $0$ , sigma = 1, quantile =  $0.5$ )

# Arguments

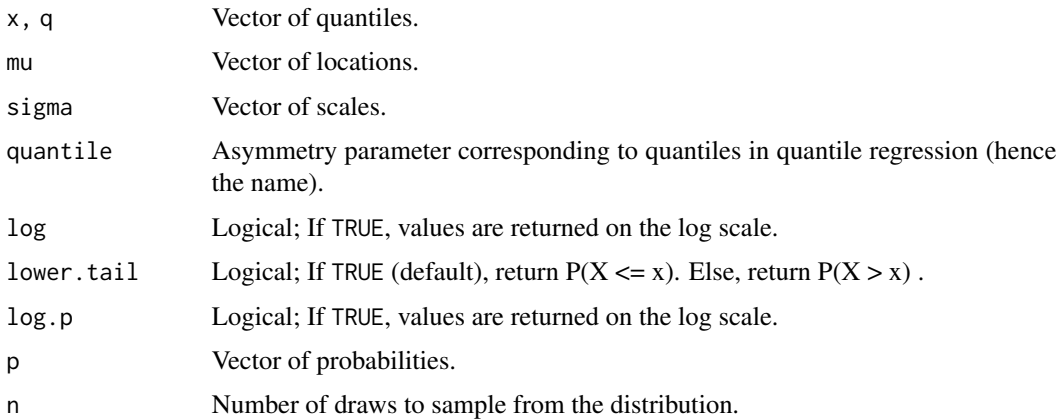

# Details

See vignette("brms\_families") for details on the parameterization.

<span id="page-16-1"></span>autocor-terms *Autocorrelation structures*

### Description

Specify autocorrelation terms in **brms** models. Currently supported terms are [arma](#page-12-1), [ar](#page-11-1), [ma](#page-135-1), [cosy](#page-75-1), [sar](#page-201-1), [car](#page-55-1), and [fcor](#page-90-1). Terms can be directly specified within the formula, or passed to the autocor argument of [brmsformula](#page-37-1) in the form of a one-sided formula. For deprecated ways of specifying autocorrelation terms, see [cor\\_brms](#page-69-1).

#### <span id="page-17-0"></span>Details

The autocor term functions are almost solely useful when called in formulas passed to the brms package. They do not evaluate its arguments – but exist purely to help set up a model with autocorrelation terms.

#### See Also

[brmsformula](#page-37-1), [acformula](#page-47-1), [arma](#page-12-1), [ar](#page-11-1), [ma](#page-135-1), [cosy](#page-75-1), [sar](#page-201-1), [car](#page-55-1), [fcor](#page-90-1)

#### Examples

```
# specify autocor terms within the formula
y \sim x + \text{arma}(p = 1, q = 1) + \text{car}(M)# specify autocor terms in the 'autocor' argument
bf(y \sim x, autocor = \sim arma(p = 1, q = 1) + car(M))
# specify autocor terms via 'acformula'
bf(y \sim x) + acformula(\sim arma(p = 1, q = 1) + car(M))
```
autocor.brmsfit *(Deprecated) Extract Autocorrelation Objects*

#### Description

(Deprecated) Extract Autocorrelation Objects

#### Usage

```
## S3 method for class 'brmsfit'
autocor(object, resp = NULL, ...)
```
autocor(object, ...)

#### Arguments

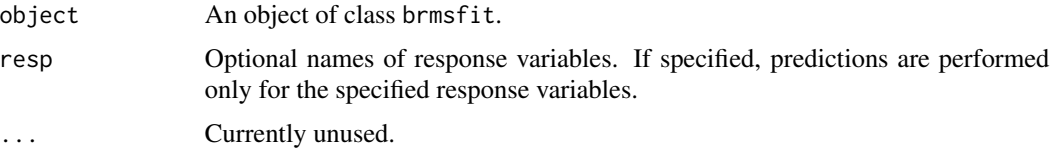

#### Value

A cor\_brms object or a list of such objects for multivariate models. Not supported for models fitted with brms 2.11.1 or higher.

<span id="page-18-0"></span>bayes\_factor.brmsfit *Bayes Factors from Marginal Likelihoods*

#### <span id="page-18-1"></span>**Description**

Compute Bayes factors from marginal likelihoods.

#### Usage

```
## S3 method for class 'brmsfit'
bayes_factor(x1, x2, log = FALSE, ...)
```
#### Arguments

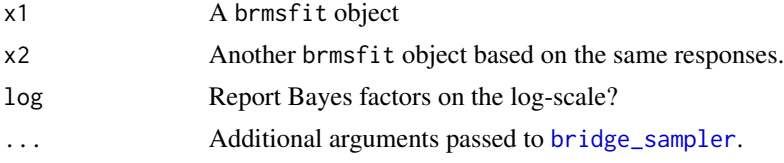

#### Details

Computing the marginal likelihood requires samples of all variables defined in Stan's parameters block to be saved. Otherwise bayes\_factor cannot be computed. Thus, please set save\_all\_pars = TRUE in the call to brm, if you are planning to apply bayes\_factor to your models.

The computation of Bayes factors based on bridge sampling requires a lot more posterior samples than usual. A good conservative rule of thumb is perhaps 10-fold more samples (read: the default of 4000 samples may not be enough in many cases). If not enough posterior samples are provided, the bridge sampling algorithm tends to be unstable, leading to considerably different results each time it is run. We thus recommend running bayes\_factor multiple times to check the stability of the results.

More details are provided under [bridgesampling::bayes\\_factor](#page-0-0).

#### See Also

[bridge\\_sampler,](#page-21-1)[post\\_prob](#page-174-1)

#### Examples

```
## Not run:
# model with the treatment effect
fit1 \le brm(
 count \sim zAge + zBase + Trt,
 data = epilepsy, family = negbinomial(),prior = prior(normal(0, 1), class = b),
 save_all_pars = TRUE
)
summary(fit1)
```

```
# model without the treatment effect
fit2 \leftarrow brm(
 count ~ zAge + zBase,
 data = epilepsy, family = negbinomial(),prior = prior(normal(0, 1), class = b),
  save_all_pars = TRUE
\mathcal{L}summary(fit2)
# compute the bayes factor
bayes_factor(fit1, fit2)
## End(Not run)
```
bayes\_R2.brmsfit *Compute a Bayesian version of R-squared for regression models*

### Description

Compute a Bayesian version of R-squared for regression models

#### Usage

```
## S3 method for class 'brmsfit'
bayes_R2(
 object,
 resp = NULL,
 summary = TRUE,
  robust = FALSE,probs = c(0.025, 0.975),
  ...
)
```
### Arguments

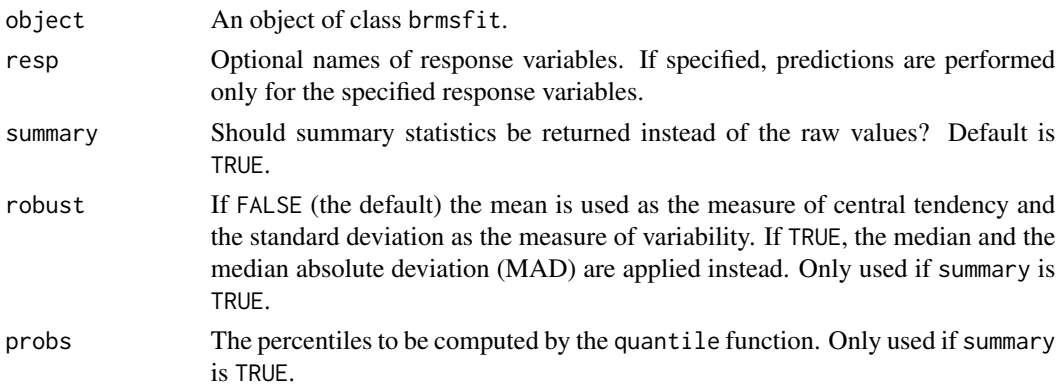

<span id="page-19-0"></span>

#### <span id="page-20-0"></span>**BetaBinomial** 21 and 22

... Further arguments passed to [posterior\\_epred](#page-162-1), which is used in the computation of the R-squared values.

#### Details

For an introduction to the approach, see Gelman et al. (2018) and [https://github.com/jgabry/](https://github.com/jgabry/bayes_R2/) [bayes\\_R2/](https://github.com/jgabry/bayes_R2/).

### Value

If summary = TRUE, an M x C matrix is returned  $(M =$  number of response variables and  $c =$ length(probs) + 2) containing summary statistics of the Bayesian R-squared values. If summary = FALSE, the posterior draws of the Bayesian R-squared values are returned in an S x M matrix (S is the number of draws).

#### References

Andrew Gelman, Ben Goodrich, Jonah Gabry & Aki Vehtari. (2018). R-squared for Bayesian regression models, *The American Statistician*. 10.1080/00031305.2018.1549100 (Preprint available at [https://stat.columbia.edu/~gelman/research/published/bayes\\_R2\\_v3.pdf](https://stat.columbia.edu/~gelman/research/published/bayes_R2_v3.pdf))

#### Examples

```
## Not run:
fit \leq brm(mpg \sim wt + cyl, data = mtcars)
summary(fit)
bayes_R2(fit)
# compute R2 with new data
nd <- data.frame(mpg = c(10, 20, 30), wt = c(4, 3, 2), cyl = c(8, 6, 4))
bayes_R2(fit, newdata = nd)
## End(Not run)
```
BetaBinomial *The Beta-binomial Distribution*

#### **Description**

Cumulative density & mass functions, and random number generation for the Beta-binomial distribution using the following re-parameterisation of the [Stan Beta-binomial definition:](https://mc-stan.org/docs/2_29/functions-reference/beta-binomial-distribution.html)

- mu = alpha \* beta mean probability of trial success.
- $phi = (1 mu) * beta precision or over-dispersion, component.$

### <span id="page-21-0"></span>Usage

```
dbeta_binomial(x, size, mu, phi, log = FALSE)
pbeta_binomial(q, size, mu, phi, lower.tail = TRUE, log.p = FALSE)
rbeta_binomial(n, size, mu, phi)
```
### Arguments

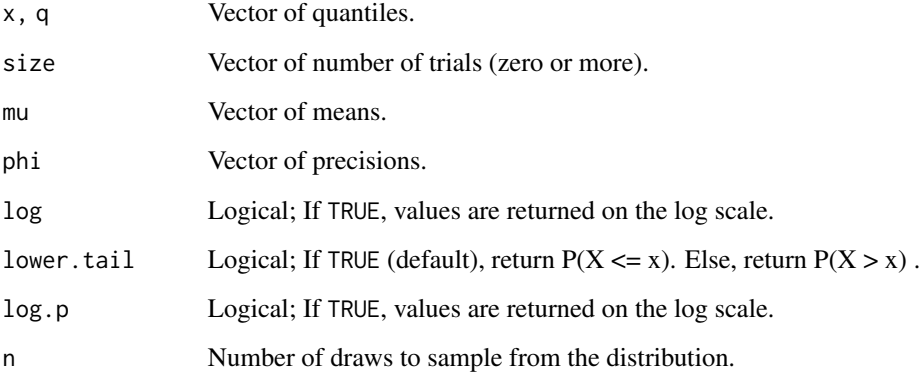

bridge\_sampler.brmsfit

*Log Marginal Likelihood via Bridge Sampling*

# <span id="page-21-1"></span>Description

Computes log marginal likelihood via bridge sampling, which can be used in the computation of bayes factors and posterior model probabilities. The brmsfit method is just a thin wrapper around the corresponding method for stanfit objects.

### Usage

```
## S3 method for class 'brmsfit'
bridge_sampler(samples, ...)
```
### Arguments

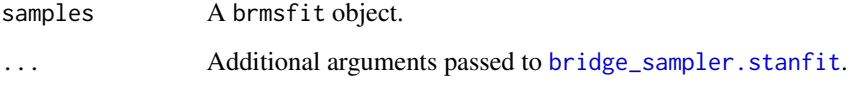

<span id="page-22-0"></span>brm 23

#### Details

Computing the marginal likelihood requires samples of all variables defined in Stan's parameters block to be saved. Otherwise bridge\_sampler cannot be computed. Thus, please set save\_pars = save\_pars(all = TRUE) in the call to brm, if you are planning to apply bridge\_sampler to your models.

The computation of marginal likelihoods based on bridge sampling requires a lot more posterior draws than usual. A good conservative rule of thump is perhaps 10-fold more draws (read: the default of 4000 draws may not be enough in many cases). If not enough posterior draws are provided, the bridge sampling algorithm tends to be unstable leading to considerably different results each time it is run. We thus recommend running bridge\_sampler multiple times to check the stability of the results.

More details are provided under [bridgesampling::bridge\\_sampler](#page-0-0).

#### See Also

[bayes\\_factor,](#page-18-1)[post\\_prob](#page-174-1)

#### Examples

```
## Not run:
# model with the treatment effect
fit1 \le brm(
 count ~ zAge + zBase + Trt,
 data = epilepsy, family = negbinomial(),prior = prior(normal(0, 1), class = b),
 save_pars = save_pars(all = TRUE)
)
summary(fit1)
bridge_sampler(fit1)
# model without the treatment effect
fit2 \leftarrow brm(
 count ~ zAge + zBase,
 data = epilepsy, family = negbinomial(),
 prior = prior(normal(0, 1), class = b),
 save\_pars = save\_pars(al1 = TRUE)\lambdasummary(fit2)
bridge_sampler(fit2)
```
## End(Not run)

<span id="page-22-1"></span>

brm *Fit Bayesian Generalized (Non-)Linear Multivariate Multilevel Models*

#### Description

Fit Bayesian generalized (non-)linear multivariate multilevel models using Stan for full Bayesian inference. A wide range of distributions and link functions are supported, allowing users to fit – among others – linear, robust linear, count data, survival, response times, ordinal, zero-inflated, hurdle, and even self-defined mixture models all in a multilevel context. Further modeling options include non-linear and smooth terms, auto-correlation structures, censored data, meta-analytic standard errors, and quite a few more. In addition, all parameters of the response distributions can be predicted in order to perform distributional regression. Prior specifications are flexible and explicitly encourage users to apply prior distributions that actually reflect their beliefs. In addition, model fit can easily be assessed and compared with posterior predictive checks and leave-one-out cross-validation.

#### Usage

```
brm(
  formula,
  data,
  family = gaussian(),
 prior = NULL,
  autocor = NULL,data2 = NULL,cov_ranef = NULL,
  sample_prior = "no",
  sparse = NULL,knots = NULL,
  stanvars = NULL,
  stan_funs = NULL,
  fit = NA,
  save_pars = NULL,
  save_ranef = NULL,
  save_mevars = NULL,
  save_all_pars = NULL,
  init = NULL,inits = NULL,
  chains = 4,
  iter = 2000,
  warmup = floor(iter/2),
  thin = 1,
  cores = getOption("mc.cores", 1),
  threads = getOption("brms.threads", NULL),
  opencl = getOption("brms.opencl", NULL),
  normalize = getOption("brms.normalize", TRUE),
  control = NULL,
  algorithm = getOption("brms.algorithm", "sampling"),
  backend = getOption("brms.backend", "rstan"),
  future = getOption("future", FALSE),
  silent = 1,
  seed = NA,
```
brm 25

```
save_model = NULL,
stan_model_args = list(),
file = NULL,
file_refit = getOption("brms.file_refit", "never"),
empty = FALSE,
rename = TRUE,
...
```
# Arguments

 $\mathcal{L}$ 

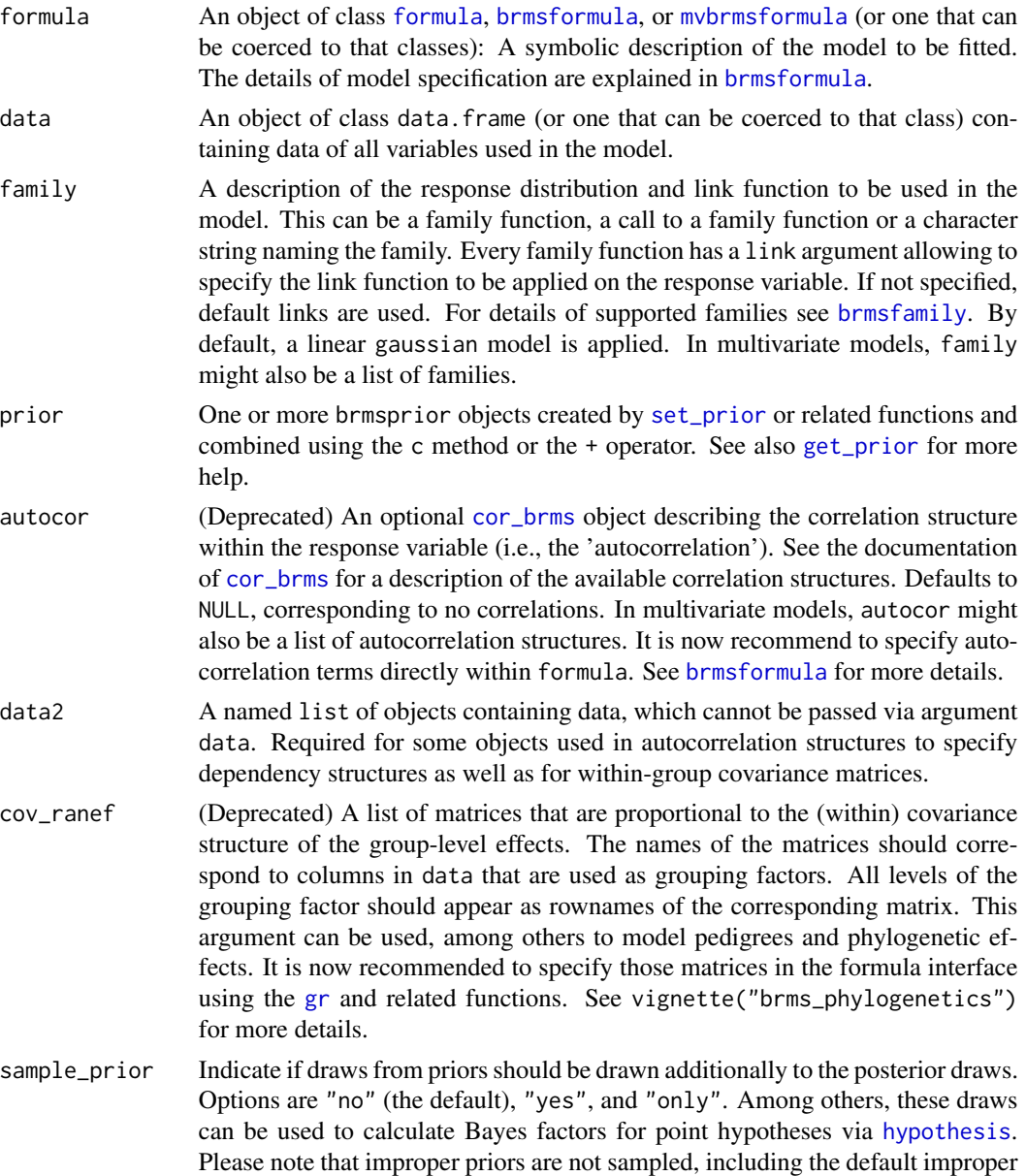

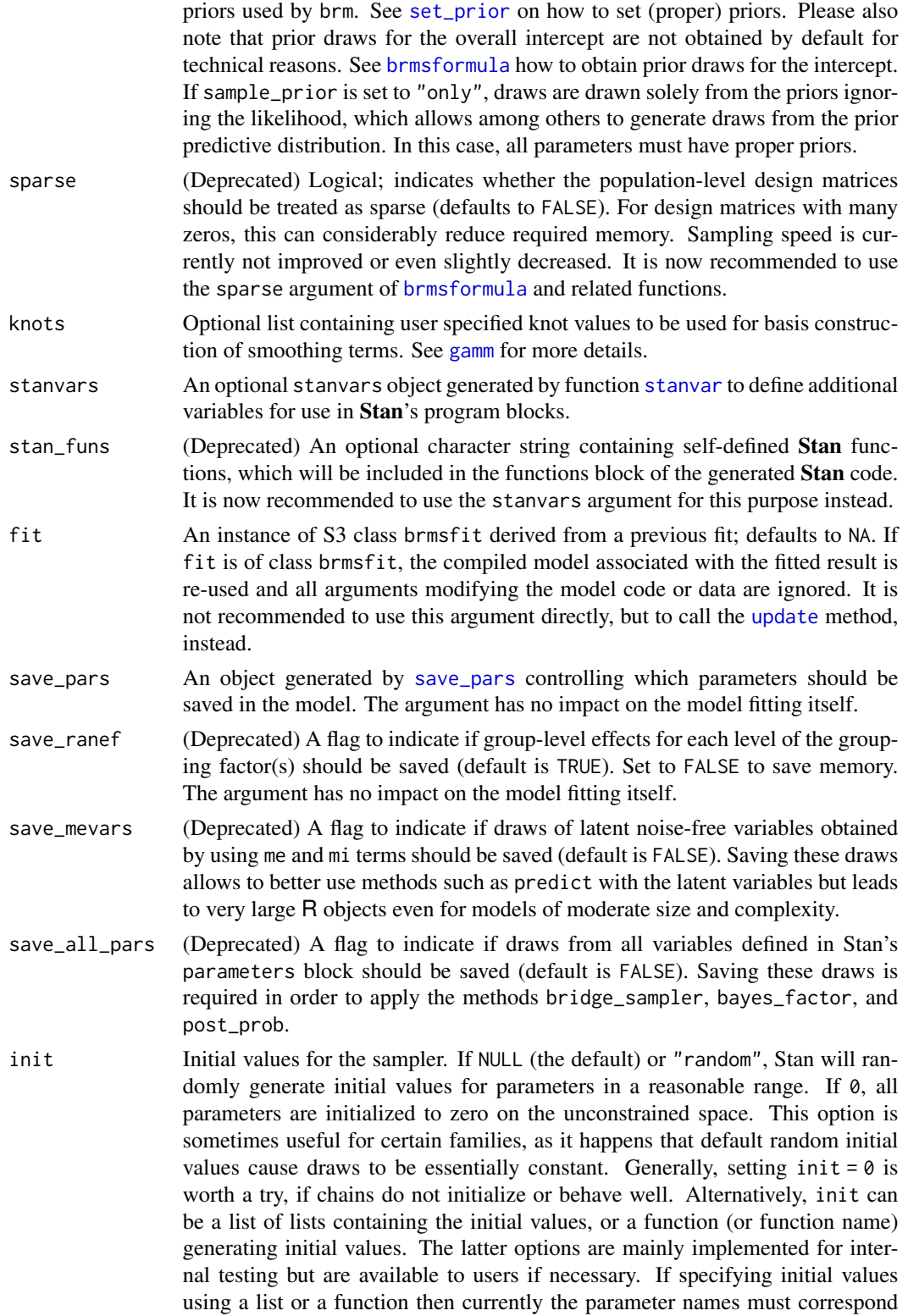

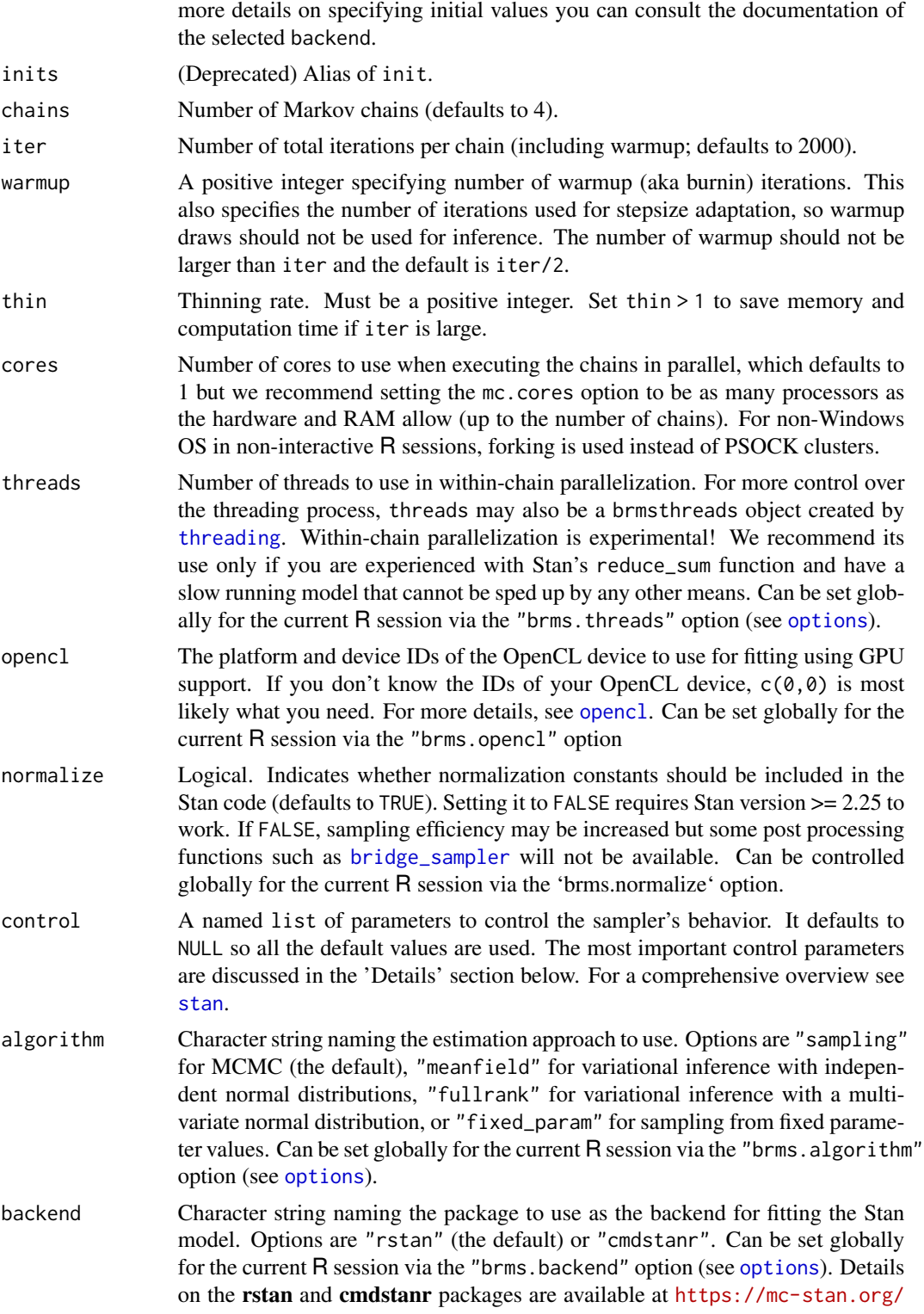

to the names used in the generated Stan code (not the names used in R). For

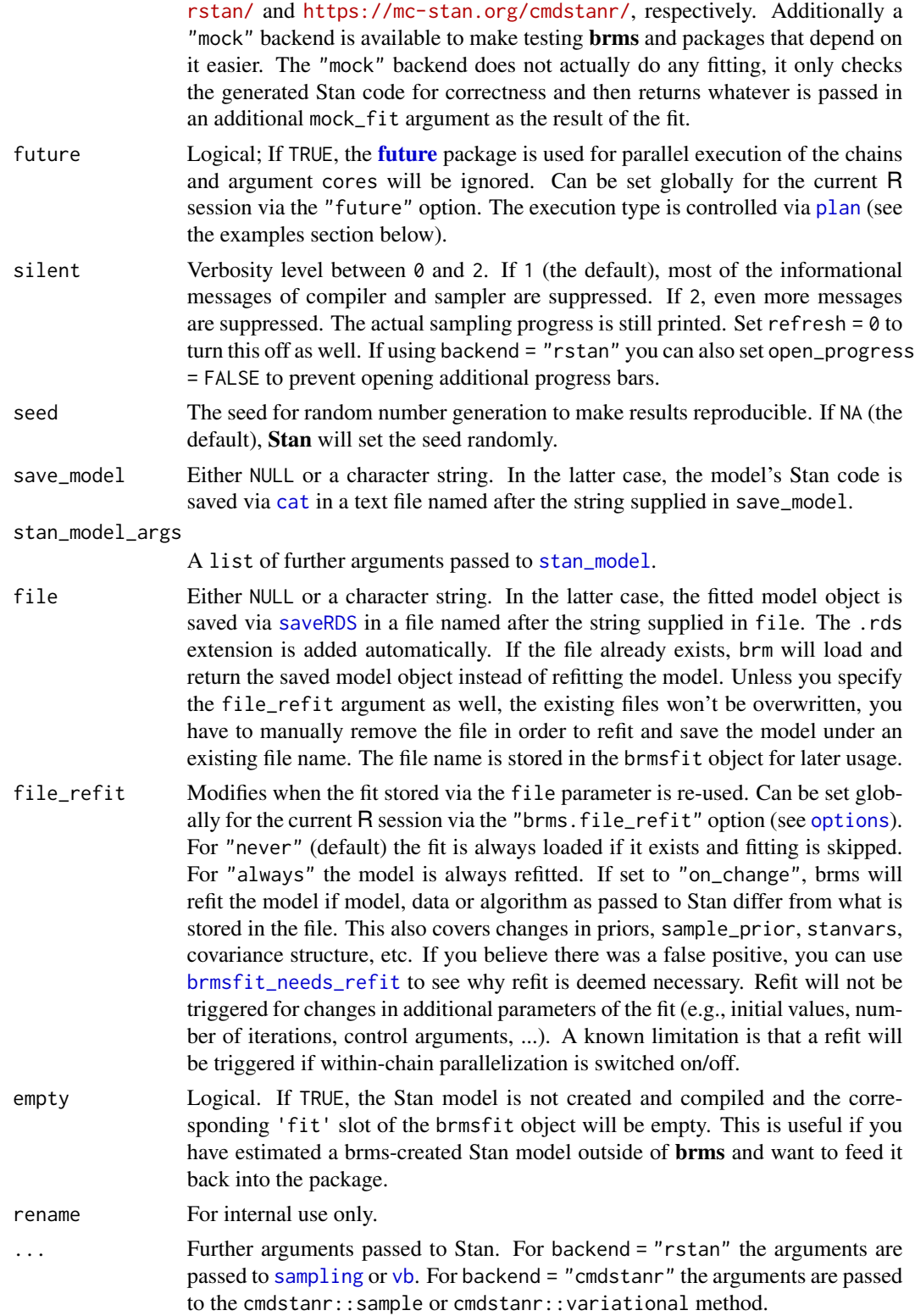

#### Details

Fit a generalized (non-)linear multivariate multilevel model via full Bayesian inference using Stan. A general overview is provided in the vignettes vignette("brms\_overview") and vignette("brms\_multilevel"). For a full list of available vignettes see vignette(package = "brms").

#### Formula syntax of brms models

Details of the formula syntax applied in **brms** can be found in **[brmsformula](#page-37-1)**.

#### Families and link functions

Details of families supported by **brms** can be found in **[brmsfamily](#page-31-1)**.

#### Prior distributions

Priors should be specified using the [set\\_prior](#page-203-1) function. Its documentation contains detailed information on how to correctly specify priors. To find out on which parameters or parameter classes priors can be defined, use [get\\_prior](#page-97-1). Default priors are chosen to be non or very weakly informative so that their influence on the results will be negligible and you usually don't have to worry about them. However, after getting more familiar with Bayesian statistics, I recommend you to start thinking about reasonable informative priors for your model parameters: Nearly always, there is at least some prior information available that can be used to improve your inference.

#### Adjusting the sampling behavior of Stan

In addition to choosing the number of iterations, warmup draws, and chains, users can control the behavior of the NUTS sampler, by using the control argument. The most important reason to use control is to decrease (or eliminate at best) the number of divergent transitions that cause a bias in the obtained posterior draws. Whenever you see the warning "There were x divergent transitions after warmup." you should really think about increasing adapt\_delta. To do this, write control = list(adapt\_delta =  $\langle x \rangle$ ), where  $\langle x \rangle$  should usually be value between 0.8 (current default) and 1. Increasing adapt\_delta will slow down the sampler but will decrease the number of divergent transitions threatening the validity of your posterior draws.

Another problem arises when the depth of the tree being evaluated in each iteration is exceeded. This is less common than having divergent transitions, but may also bias the posterior draws. When it happens, Stan will throw out a warning suggesting to increase max\_treedepth, which can be accomplished by writing control = list(max\_treedepth = <x>) with a positive integer <x> that should usually be larger than the current default of 10. For more details on the control argument see [stan](#page-0-0).

#### Value

An object of class brmsfit, which contains the posterior draws along with many other useful information about the model. Use methods(class = "brmsfit") for an overview on available methods.

#### Author(s)

Paul-Christian Buerkner <paul.buerkner@gmail.com>

#### References

Paul-Christian Buerkner (2017). brms: An R Package for Bayesian Multilevel Models Using Stan. *Journal of Statistical Software*, 80(1), 1-28. doi:10.18637/jss.v080.i01

#### brm 29

Paul-Christian Buerkner (2018). Advanced Bayesian Multilevel Modeling with the R Package brms. *The R Journal*. 10(1), 395–411. doi:10.32614/RJ-2018-017

#### See Also

[brms](#page-5-1), [brmsformula](#page-37-1), [brmsfamily](#page-31-1), [brmsfit](#page-36-1)

#### Examples

```
## Not run:
# Poisson regression for the number of seizures in epileptic patients
# using normal priors for population-level effects
# and half-cauchy priors for standard deviations of group-level effects
prior1 <- prior(normal(0,10), class = b) +
  prior(cauchy(0,2), class = sd)fit1 <- brm(count \sim zAge + zBase \star Trt + (1|patient),
            data = epilepsy, family = poisson(), prior = prior1)
# generate a summary of the results
summary(fit1)
# plot the MCMC chains as well as the posterior distributions
plot(fit1, ask = FALSE)
# predict responses based on the fitted model
head(predict(fit1))
# plot conditional effects for each predictor
plot(conditional_effects(fit1), ask = FALSE)
# investigate model fit
loo(fit1)
pp_check(fit1)
# Ordinal regression modeling patient's rating of inhaler instructions
# category specific effects are estimated for variable 'treat'
fit2 <- brm(rating \sim period + carry + cs(treat),
            data = inhaler, family = sratio("logit"),
            prior = set\_prior("normal(0,5)"), chains = 2)
summary(fit2)
plot(fit2, ask = FALSE)
WAIC(fit2)
# Survival regression modeling the time between the first
# and second recurrence of an infection in kidney patients.
fit3 <- brm(time | cens(censored) ~ age * sex + disease + (1|patient),
            data = kidney, family = lognormal()summary(fit3)
plot(fit3, ask = FALSE)
plot(conditional_effects(fit3), ask = FALSE)
```

```
# Probit regression using the binomial family
ntrials <- sample(1:10, 100, TRUE)
success \le rbinom(100, size = ntrials, prob = 0.4)
x \le rnorm(100)
data4 <- data.frame(ntrials, success, x)
fit4 \le brm(success | trials(ntrials) \sim x, data = data4,
            family = binomial("probit"))
summary(fit4)
# Non-linear Gaussian model
fit5 \le brm(
  bf(cum \sim ult \star (1 - exp(-(dev/theta)^omega)),
     ult \sim 1 + (1|AY), omega \sim 1, theta \sim 1,
     nl = TRUE),
  data = loss, family = gaussian(),
  prior = c(prior(normal(5000, 1000), nlpar = "ult"),
    prior(normal(1, 2), nlpar = "omega"),
   prior(normal(45, 10), nlpar = "theta")
  ),
  control = list(adapt_delta = 0.9)
\mathcal{L}summary(fit5)
conditional_effects(fit5)
# Normal model with heterogeneous variances
data_het <- data.frame(
  y = c(rnorm(50), rnorm(50, 1, 2)),
  x = factor(rep(c("a", "b"), each = 50))\lambdafit6 <- brm(bf(y ~ x, sigma ~ 0 + x), data = data_het)
summary(fit6)
plot(fit6)
conditional_effects(fit6)
# extract estimated residual SDs of both groups
sigmas <- exp(as.data.frame(fit6, variable = "^b_sigma_", regex = TRUE))
ggplot(stack(sigmas), aes(values)) +
  geom_density(aes(fill = ind))
# Quantile regression predicting the 25%-quantile
fit7 <- brm(bf(y \sim x, quantile = 0.25), data = data_het,
            family = asym_laplace())
summary(fit7)
conditional_effects(fit7)
# use the future package for more flexible parallelization
library(future)
```

```
plan(multiprocess)
fit7 <- update(fit7, future = TRUE)
# fit a model manually via rstan
scode <- make_stancode(count ~ Trt, data = epilepsy)
sdata \leq make_standata(count \sim Trt, data = epilepsy)
stanfit <- rstan::stan(model_code = scode, data = sdata)
# feed the Stan model back into brms
fit8 \leq brm(count \sim Trt, data = epilepsy, empty = TRUE)
fit8$fit <- stanfit
fit8 <- rename_pars(fit8)
summary(fit8)
## End(Not run)
```
<span id="page-31-1"></span>brmsfamily *Special Family Functions for* brms *Models*

#### Description

Family objects provide a convenient way to specify the details of the models used by many model fitting functions. The family functions presented here are for use with **brms** only and will \*\*not\*\* work with other model fitting functions such as glm or glmer. However, the standard family functions as described in [family](#page-0-0) will work with **brms**. You can also specify custom families for use in brms with the [custom\\_family](#page-76-1) function.

#### Usage

```
brmsfamily(
  family,
  link = NULL,
  link_sigma = "log",
  link_shape = "log",
  link_nu = "logm1",link\_phi = "log",link_kappa = "log",
  link_beta = "log",
  link_zi = "logit",link_hu = "logit",link_zoi = "logit",
  link_coi = "logit",
  link\_disc = "log",link_b = "log",link\_ndt = "log",link_bias = "logit",
  link\_xi = "log1p",
```
<span id="page-31-0"></span>

#### brmsfamily 33

```
link_alpha = "identity",
  link_quantile = "logit",
  threshold = "flexible",
 refcat = NULL,
 bhaz = NULL
)
student(link = "identity", link_sigma = "log", link_nu = "logm1")
bernoulli(link = "logit")
beta_binomial(link = "logit", link_phi = "log")
negbinomial(link = "log", link_shape = "log")
geometric(link = "log")
lognormal(link = "identity", link_sigma = "log")
shifted_lognormal(link = "identity", link_sigma = "log", link_ndt = "log")
skew_normal(link = "identity", link_sigma = "log", link_alpha = "identity")
exponential(link = "log")
weight(link = "log", link\_shape = "log")frechet(link = "log", link_nu = "logm1")
gen_extreme_value(link = "identity", link_sigma = "log", link_xi = "log1p")
exgaussian(link = "identity", link_sigma = "log", link_beta = "log")
wiener(
 link = "identity",
 link_b = "log",link\_ndt = "log".link_bias = "logit"
)
Beta(link = "logit", link_phi = "log")
dirichlet(link = "logit", link_phi = "log", refcat = NULL)
logistic_normal(link = "identity", link_sigma = "log", refcat = NULL)
von_mises(link = "tan_half", link_kappa = "log")
```
#### 34 brmsfamily

```
asym_laplace(link = "identity", link_sigma = "log", link_quantile = "logit")
\cos(\text{link} = \text{"log"}, bhaz = NULL)
hurdle_poisson(link = "log")
hurdle_negbinomial(link = "log", link_shape = "log", link_hu = "logit")
hurdle_gamma(link = "log", link_shape = "log", link_hu = "logit")
hurdle_lognormal(link = "identity", link_sigma = "log", link_hu = "logit")
zero_inflated_beta(link = "logit", link_phi = "log", link_zi = "logit")
zero_one_inflated_beta(
  link = "logit",link\_phi = "log",
  link\_zoi = "logit",link_coi = "logit"
\lambdazero_inflated_poisson(link = "log", link_zi = "logit")
zero_inflated_negbinomial(link = "log", link_shape = "log", link_zi = "logit")
zero_inflated_binomial(link = "logit", link_zi = "logit")
zero_inflated_beta_binomial(
  link = "logit",link\_phi = "log"link_zi = "logit"
)
categorical(link = "logit", refcat = NULL)multinomial(link = "logit", refcat = NULL)
cumulative(link = "logit", link_disc = "log", threshold = "flexible")
sratio(link = "logit", link_disc = "log", threshold = "flexible")
cratio(link = "logit", link_disc = "log", threshold = "flexible")
acat(link = "logit", link_disc = "log", threshold = "flexible")
```
#### Arguments

family A character string naming the distribution of the response variable be used in the model. Currently, the following families are supported: gaussian, student,

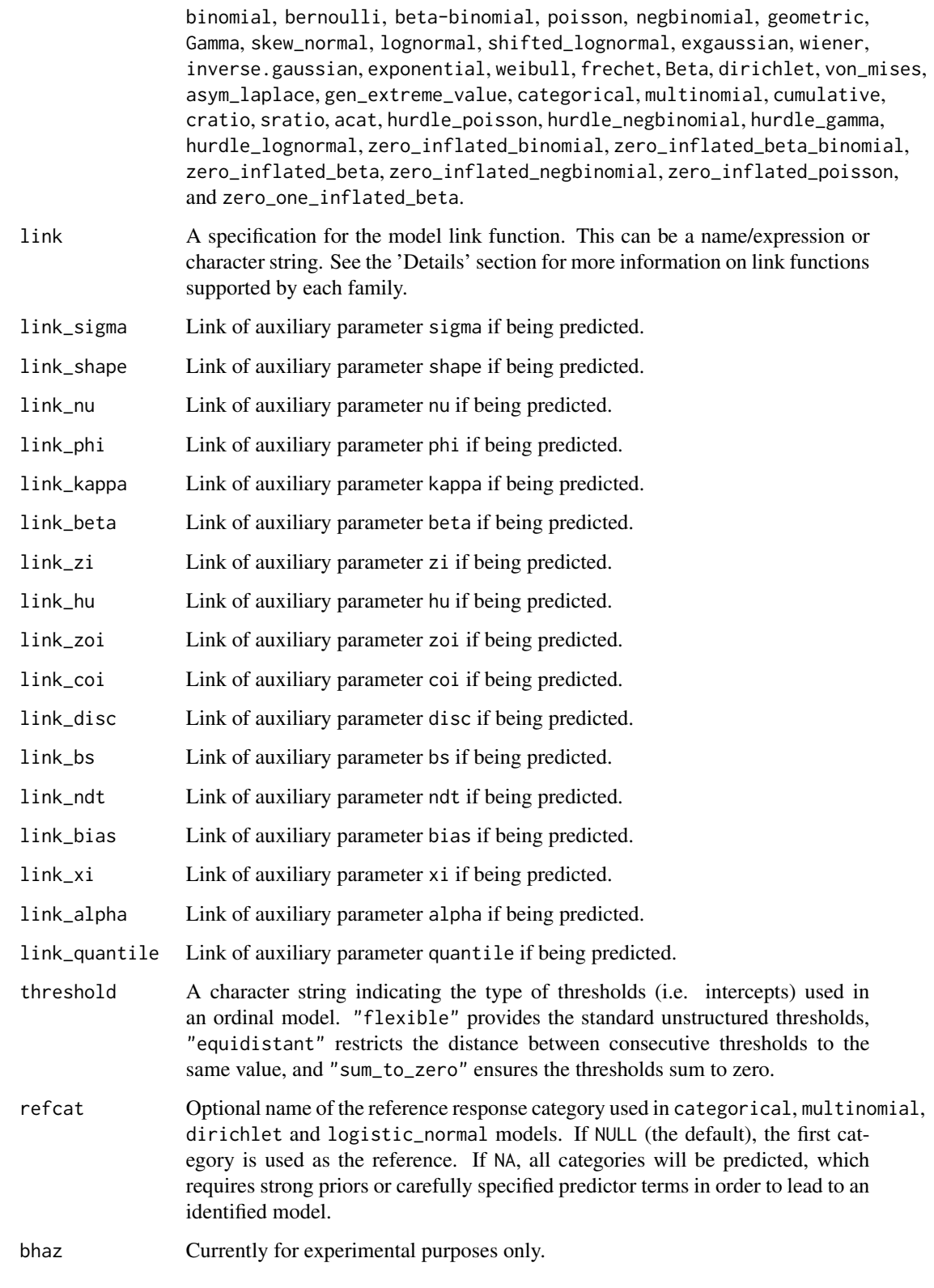

#### Details

Below, we list common use cases for the different families. This list is not ment to be exhaustive.

- Family gaussian can be used for linear regression.
- Family student can be used for robust linear regression that is less influenced by outliers.
- Family skew\_normal can handle skewed responses in linear regression.
- Families poisson, negbinomial, and geometric can be used for regression of unbounded count data.
- Families bernoulli, binomial, and beta\_binomial can be used for binary regression (i.e., most commonly logistic regression).
- Families categorical and multinomial can be used for multi-logistic regression when there are more than two possible outcomes.
- Families cumulative, cratio ('continuation ratio'), sratio ('stopping ratio'), and acat ('adjacent category') leads to ordinal regression.
- Families Gamma, weibull, exponential, lognormal, frechet, inverse.gaussian, and cox (Cox proportional hazards model) can be used (among others) for time-to-event regression also known as survival regression.
- Families weibull, frechet, and gen\_extreme\_value ('generalized extreme value') allow for modeling extremes.
- Families beta, dirichlet, and logistic\_normal can be used to model responses representing rates or probabilities.
- Family asym\_laplace allows for quantile regression when fixing the auxiliary quantile parameter to the quantile of interest.
- Family exgaussian ('exponentially modified Gaussian') and shifted\_lognormal are especially suited to model reaction times.
- Family wiener provides an implementation of the Wiener diffusion model. For this family, the main formula predicts the drift parameter 'delta' and all other parameters are modeled as auxiliary parameters (see [brmsformula](#page-37-1) for details).
- Families hurdle\_poisson, hurdle\_negbinomial, hurdle\_gamma, hurdle\_lognormal, zero\_inflated\_poisson, zero\_inflated\_negbinomial, zero\_inflated\_binomial, zero\_inflated\_beta\_binomial, zero\_inflated\_beta, and zero\_one\_inflated\_beta allow to estimate zero-inflated and hurdle models. These models can be very helpful when there are many zeros in the data (or ones in case of one-inflated models) that cannot be explained by the primary distribution of the response.

Below, we list all possible links for each family. The first link mentioned for each family is the default.

- Families gaussian, student, skew\_normal, exgaussian, asym\_laplace, and gen\_extreme\_value support the links (as names) identity, log, inverse, and softplus.
- Families poisson, negbinomial, geometric, zero\_inflated\_poisson, zero\_inflated\_negbinomial, hurdle\_poisson, and hurdle\_negbinomial support log, identity, sqrt, and softplus.
- Families binomial, bernoulli, beta\_binomial, zero\_inflated\_binomial, zero\_inflated\_beta\_binomial, Beta, zero\_inflated\_beta, and zero\_one\_inflated\_beta support logit, probit, probit\_approx, cloglog, cauchit, identity, and log.
#### brmsfit-class 37

- Families cumulative, cratio, sratio, and acat support logit, probit, probit\_approx, cloglog, and cauchit.
- Families categorical, multinomial, and dirichlet support logit.
- Families Gamma, weibull, exponential, frechet, and hurdle\_gamma support log, identity, inverse, and softplus.
- Families lognormal and hurdle\_lognormal support identity and inverse.
- Family logistic\_normal supports identity.
- Family inverse.gaussian supports 1/mu^2, inverse, identity, log, and softplus.
- Family von\_mises supports tan\_half and identity.
- Family cox supports log, identity, and softplus for the proportional hazards parameter.
- Family wiener supports identity, log, and softplus for the main parameter which represents the drift rate.

Please note that when calling the [Gamma](#page-0-0) family function of the **stats** package, the default link will be inverse instead of log although the latter is the default in **brms**. Also, when using the family functions gaussian, binomial, poisson, and Gamma of the stats package (see [family](#page-0-0)), special link functions such as softplus or cauchit won't work. In this case, you have to use brmsfamily to specify the family with corresponding link function.

### See Also

[brm](#page-22-0), [family](#page-0-0), [customfamily](#page-76-0)

## Examples

```
# create a family object
(fam1 <- student("log"))
# alternatively use the brmsfamily function
(fam2 <- brmsfamily("student", "log"))
# both leads to the same object
identical(fam1, fam2)
```
brmsfit-class *Class* brmsfit *of models fitted with the* brms *package*

#### Description

Models fitted with the [brms](#page-5-0) package are represented as a brmsfit object, which contains the posterior draws (samples), model formula, Stan code, relevant data, and other information.

#### Details

See methods(class = "brmsfit") for an overview of available methods.

### **Slots**

formula A [brmsformula](#page-37-0) object.

data A data. frame containing all variables used in the model.

data2 A list of data objects which cannot be passed via data.

prior A [brmsprior](#page-203-0) object containing information on the priors used in the model.

[stanvars](#page-213-0) A stanvars object.

model The model code in Stan language.

ranef A data.frame containing the group-level structure.

exclude The names of the parameters for which draws are not saved.

algorithm The name of the algorithm used to fit the model.

backend The name of the backend used to fit the model.

threads An object of class 'brmsthreads' created by [threading](#page-218-0).

opencl An object of class 'brmsopencl' created by [opencl](#page-157-0).

fit An object of class [stanfit](#page-0-0) among others containing the posterior draws.

criteria An empty list for adding model fit criteria after estimation of the model.

file Optional name of a file in which the model object was stored in or loaded from.

version The versions of brms and rstan with which the model was fitted.

family (Deprecated) A [brmsfamily](#page-31-0) object.

autocor (Deprecated) An [cor\\_brms](#page-69-0) object containing the autocorrelation structure if specified.

cov\_ranef (Deprecated) A list of customized group-level covariance matrices.

stan\_funs (Deprecated) A character string of length one or NULL.

data.name (Deprecated) The name of data as specified by the user.

### See Also

[brms](#page-5-0), [brm](#page-22-0), [brmsformula](#page-37-0), [brmsfamily](#page-31-0)

<span id="page-37-0"></span>brmsformula *Set up a model formula for use in* brms

### **Description**

Set up a model formula for use in the **brms** package allowing to define (potentially non-linear) additive multilevel models for all parameters of the assumed response distribution.

# brmsformula 39

# Usage

```
brmsformula(
 formula,
  ...,
 flist = NULL,
 family = NULL,
 autocor = NULL,
 nl = NULL,loop = NULL,
 center = NULL,
 cmc = NULL,sparse = NULL,
 decomp = NULL,
 unused = NULL
)
```
# Arguments

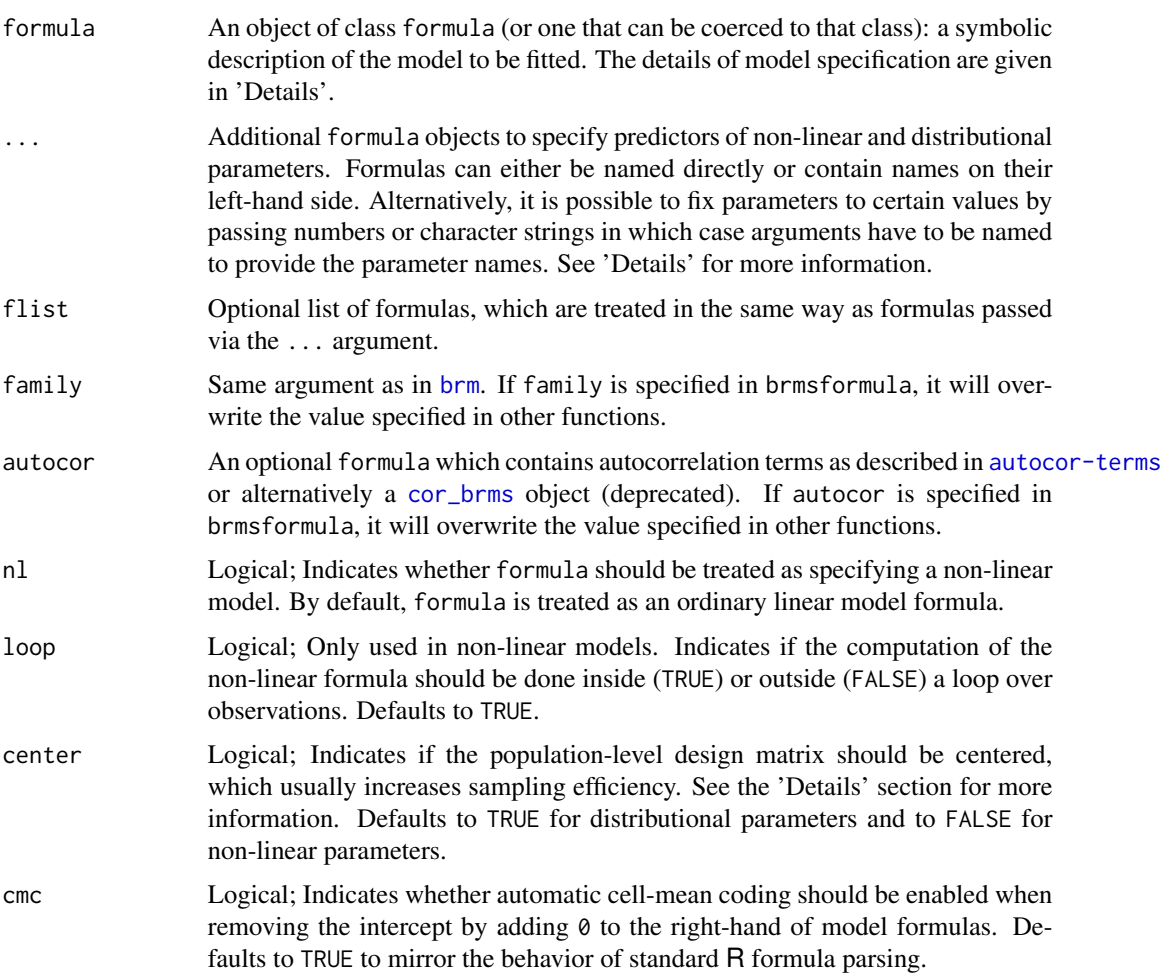

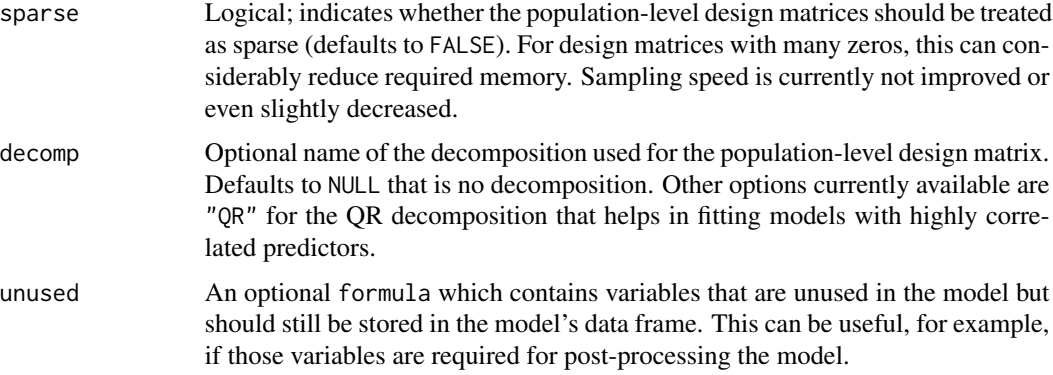

#### Details

#### General formula structure

The formula argument accepts formulas of the following syntax:

response | aterms ~ pterms + (gterms | group)

The pterms part contains effects that are assumed to be the same across observations. We call them 'population-level' or 'overall' effects, or (adopting frequentist vocabulary) 'fixed' effects. The optional gterms part may contain effects that are assumed to vary across grouping variables specified in group. We call them 'group-level' or 'varying' effects, or (adopting frequentist vocabulary) 'random' effects, although the latter name is misleading in a Bayesian context. For more details type vignette("brms\_overview") and vignette("brms\_multilevel").

#### Group-level terms

Multiple grouping factors each with multiple group-level effects are possible. (Of course we can also run models without any group-level effects.) Instead of | you may use || in grouping terms to prevent correlations from being modeled. Equivalently, the cor argument of the [gr](#page-102-0) function can be used for this purpose, for example,  $(1 + x \mid g)$  is equivalent to  $(1 + x \mid gr(g, cor = FALSE))$ .

It is also possible to model different group-level terms of the same grouping factor as correlated (even across different formulas, e.g., in non-linear models) by using |<ID>| instead of |. All grouplevel terms sharing the same ID will be modeled as correlated. If, for instance, one specifies the terms  $(1+x|i|g)$  and  $(1+z|i|g)$  somewhere in the formulas passed to brmsformula, correlations between the corresponding group-level effects will be estimated. In the above example, i is not a variable in the data but just a symbol to indicate correlations between multiple group-level terms. Equivalently, the id argument of the [gr](#page-102-0) function can be used as well, for example,  $(1 + x \mid gr(g, id))$  $=$  "i")).

If levels of the grouping factor belong to different sub-populations, it may be reasonable to assume a different covariance matrix for each of the sub-populations. For instance, the variation within the treatment group and within the control group in a randomized control trial might differ. Suppose that  $y$  is the outcome, and  $x$  is the factor indicating the treatment and control group. Then, we could estimate different hyper-parameters of the varying effects (in this case a varying intercept) for treatment and control group via  $y \sim x + (1 | gr(subject, by = x)).$ 

You can specify multi-membership terms using the [mm](#page-148-0) function. For instance, a multi-membership term with two members could be  $(1 \mid mm(g1, g2))$ , where g1 and g2 specify the first and second member, respectively. Moreover, if a covariate x varies across the levels of the grouping-factors g1

#### brmsformula 41

and g2, we can save the respective covariate values in the variables x1 and x2 and then model the varying effect as  $(1 + \text{mmc}(x1, x2) \mid \text{mm(g1, g2)})$ .

#### Special predictor terms

Flexible non-linear smooth terms can modeled using the [s](#page-200-0) and [t2](#page-200-1) functions in the pterms part of the model formula. This allows to fit generalized additive mixed models (GAMMs) with **brms**. The implementation is similar to that used in the **gamm4** package. For more details on this model class see [gam](#page-0-0) and [gamm](#page-0-0).

Gaussian process terms can be fitted using the [gp](#page-100-0) function in the pterms part of the model formula. Similar to smooth terms, Gaussian processes can be used to model complex non-linear relationships, for instance temporal or spatial autocorrelation. However, they are computationally demanding and are thus not recommended for very large datasets or approximations need to be used.

The pterms and gterms parts may contain four non-standard effect types namely monotonic, measurement error, missing value, and category specific effects, which can be specified using terms of the form mo(predictor), me(predictor, sd\_predictor), mi(predictor), and cs(<predictors>), respectively. Category specific effects can only be estimated in ordinal models and are explained in more detail in the package's main vignette (type vignette("brms\_overview")). The other three effect types are explained in the following.

A monotonic predictor must either be integer valued or an ordered factor, which is the first difference to an ordinary continuous predictor. More importantly, predictor categories (or integers) are not assumed to be equidistant with respect to their effect on the response variable. Instead, the distance between adjacent predictor categories (or integers) is estimated from the data and may vary across categories. This is realized by parameterizing as follows: One parameter takes care of the direction and size of the effect similar to an ordinary regression parameter, while an additional parameter vector estimates the normalized distances between consecutive predictor categories. A main application of monotonic effects are ordinal predictors that can this way be modeled without (falsely) treating them as continuous or as unordered categorical predictors. For more details and examples see vignette("brms\_monotonic").

Quite often, predictors are measured and as such naturally contain measurement error. Although most researchers are well aware of this problem, measurement error in predictors is ignored in most regression analyses, possibly because only few packages allow for modeling it. Notably, measurement error can be handled in structural equation models, but many more general regression models (such as those featured by **brms**) cannot be transferred to the SEM framework. In **brms**, effects of noise-free predictors can be modeled using the me (for 'measurement error') function. If, say, y is the response variable and x is a measured predictor with known measurement error sdx, we can simply include it on the right-hand side of the model formula via  $y \sim me(x, sdx)$ . This can easily be extended to more general formulas. If x2 is another measured predictor with corresponding error sdx2 and z is a predictor without error (e.g., an experimental setting), we can model all main effects and interactions of the three predictors in the well known manner:  $y \sim me(x, sdx) * me(x2, sdx2)$ \* z. The me function is soft deprecated in favor of the more flexible and consistent mi function (see below).

When a variable contains missing values, the corresponding rows will be excluded from the data by default (row-wise exclusion). However, quite often we want to keep these rows and instead estimate the missing values. There are two approaches for this: (a) Impute missing values before the model fitting for instance via multiple imputation (see [brm\\_multiple](#page-52-0) for a way to handle multiple imputed datasets). (b) Impute missing values on the fly during model fitting. The latter approach is explained in the following. Using a variable with missing values as predictors requires two things, First, we

need to specify that the predictor contains missings that should to be imputed. If, say, y is the primary response, x is a predictor with missings and z is a predictor without missings, we go for y  $\sim$  mi(x) + z. Second, we need to model x as an additional response with corresponding predictors and the addition term  $m$ i(). In our example, we could write  $x \mid m$ i() ~ z. Measurement error may be included via the sdy argument, say,  $x \mid mi$  $x \mid mi$  $x \mid mi$  (sdy = se) ~ z. See mi for examples with real data.

#### Autocorrelation terms

Autocorrelation terms can be directly specified inside the pterms part as well. Details can be found in [autocor-terms](#page-16-0).

#### Additional response information

Another special of the brms formula syntax is the optional aterms part, which may contain multiple terms of the form fun(<variable>) separated by + each providing special information on the response variable. fun can be replaced with either se, weights, subset, cens, trunc, trials, cat, dec, rate, vreal, or vint. Their meanings are explained below (see also [addition-terms](#page-6-0)).

For families gaussian, student and skew\_normal, it is possible to specify standard errors of the observations, thus allowing to perform meta-analysis. Suppose that the variable yi contains the effect sizes from the studies and sei the corresponding standard errors. Then, fixed and random effects meta-analyses can be conducted using the formulas yi  $\mid$  se(sei)  $\sim$  1 and yi  $\mid$  se(sei)  $\sim$  1 + (1|study), respectively, where study is a variable uniquely identifying every study. If desired, meta-regression can be performed via yi | se(sei)  $\sim$  1 + mod1 + mod2 + (1|study) or

yi |  $se(sei)$  ~ 1 + mod1 + mod2 + (1 + mod1 + mod2 | study), where mod1 and mod2 represent moderator variables. By default, the standard errors replace the parameter sigma. To model sigma in addition to the known standard errors, set argument sigma in function se to TRUE, for instance, yi  $|$  se(sei, sigma = TRUE) ~ 1.

For all families, weighted regression may be performed using weights in the aterms part. Internally, this is implemented by multiplying the log-posterior values of each observation by their corresponding weights. Suppose that variable wei contains the weights and that yi is the response variable. Then, formula yi | weights(wei)  $\sim$  predictors implements a weighted regression.

For multivariate models, subset may be used in the aterms part, to use different subsets of the data in different univariate models. For instance, if sub is a logical variable and y is the response of one of the univariate models, we may write y | subset(sub)  $\sim$  predictors so that y is predicted only for those observations for which sub evaluates to TRUE.

For log-linear models such as poisson models, rate may be used in the aterms part to specify the denominator of a response that is expressed as a rate. The numerator is given by the actual response variable and has a distribution according to the family as usual. Using rate(denom) is equivalent to adding offset(log(denom)) to the linear predictor of the main parameter but the former is arguably more convenient and explicit.

With the exception of categorical and ordinal families, left, right, and interval censoring can be modeled through  $y \mid \text{cens}(\text{censored}) \sim \text{predictors}.$  The censoring variable (named censored in this example) should contain the values 'left', 'none', 'right', and 'interval' (or equivalently -1, 0, 1, and 2) to indicate that the corresponding observation is left censored, not censored, right censored, or interval censored. For interval censored data, a second variable (let's call it y2) has to be passed to cens. In this case, the formula has the structure y  $\vert$  cens(censored, y2) ~ predictors. While the lower bounds are given in y, the upper bounds are given in y2 for interval censored data. Intervals are assumed to be open on the left and closed on the right:  $(y, y2)$ .

With the exception of categorical and ordinal families, the response distribution can be truncated using the trunc function in the addition part. If the response variable is truncated between, say, 0

#### brmsformula 43

and 100, we can specify this via yi | trunc(lb =  $\theta$ , ub = 100) ~ predictors. Instead of numbers, variables in the data set can also be passed allowing for varying truncation points across observations. Defining only one of the two arguments in trunc leads to one-sided truncation.

For all continuous families, missing values in the responses can be imputed within Stan by using the addition term mi. This is mostly useful in combination with mi predictor terms as explained above under 'Special predictor terms'.

For families binomial and zero\_inflated\_binomial, addition should contain a variable indicating the number of trials underlying each observation. In lme4 syntax, we may write for instance cbind(success,  $n$  -success), which is equivalent to success | trials(n) in **brms** syntax. If the number of trials is constant across all observations, say 10, we may also write success | trials(10). Please note that the cbind() syntax will not work in brms in the expected way because this syntax is reserved for other purposes.

For all ordinal families, aterms may contain a term thres(number) to specify the number thresholds (e.g, thres(6)), which should be equal to the total number of response categories - 1. If not given, the number of thresholds is calculated from the data. If different threshold vectors should be used for different subsets of the data, the gr argument can be used to provide the grouping variable (e.g, thres(6,gr = item), if item is the grouping variable). In this case, the number of thresholds can also be a variable in the data with different values per group.

A deprecated quasi alias of thres() is cat() with which the total number of response categories  $(i.e., number of thresholds + 1) can be specified.$ 

In Wiener diffusion models (family wiener) the addition term dec is mandatory to specify the (vector of) binary decisions corresponding to the reaction times. Non-zero values will be treated as a response on the upper boundary of the diffusion process and zeros will be treated as a response on the lower boundary. Alternatively, the variable passed to dec might also be a character vector consisting of 'lower' and 'upper'.

All families support the index addition term to uniquely identify each observation of the corresponding response variable. Currently, index is primarily useful in combination with the subset addition and [mi](#page-144-0) terms.

For custom families, it is possible to pass an arbitrary number of real and integer vectors via the addition terms vreal and vint, respectively. An example is provided in vignette('brms\_customfamilies'). To pass multiple vectors of the same data type, provide them separated by commas inside a single vreal or vint statement.

Multiple addition terms of different types may be specified at the same time using the + operator. For example, the formula formula = yi | se(sei) + cens(censored)  $\sim$  1 implies a censored metaanalytic model.

The addition argument disp (short for dispersion) has been removed in version 2.0. You may instead use the distributional regression approach by specifying sigma  $\sim 1 +$  of fset(log(xdisp)) or shape  $\sim 1$  + offset(log(xdisp)), where xdisp is the variable being previously passed to disp.

### Parameterization of the population-level intercept

By default, the population-level intercept (if incorporated) is estimated separately and not as part of population-level parameter vector b As a result, priors on the intercept also have to be specified separately. Furthermore, to increase sampling efficiency, the population-level design matrix X is centered around its column means X\_means if the intercept is incorporated. This leads to a temporary bias in the intercept equal to  $\langle x \rangle$  means, b>, where  $\langle x \rangle$  is the scalar product. The bias is corrected after fitting the model, but be aware that you are effectively defining a prior on the

intercept of the centered design matrix not on the real intercept. You can turn off this special handling of the intercept by setting argument center to FALSE. For more details on setting priors on population-level intercepts, see [set\\_prior](#page-203-1).

This behavior can be avoided by using the reserved (and internally generated) variable Intercept. Instead of y  $\sim$  x, you may write y  $\sim$  0 + Intercept + x. This way, priors can be defined on the real intercept, directly. In addition, the intercept is just treated as an ordinary population-level effect and thus priors defined on b will also apply to it. Note that this parameterization may be less efficient than the default parameterization discussed above.

#### Formula syntax for non-linear models

In **brms**, it is possible to specify non-linear models of arbitrary complexity. The non-linear model can just be specified within the formula argument. Suppose, that we want to predict the response y through the predictor x, where x is linked to y through  $y = \alpha$  alpha -beta  $*$  lambda^x, with parameters alpha, beta, and lambda. This is certainly a non-linear model being defined via formula  $=$  y  $\sim$  alpha -beta  $\star$  lambda $\sim$ x (addition arguments can be added in the same way as for ordinary formulas). To tell **brms** that this is a non-linear model, we set argument nl to TRUE. Now we have to specify a model for each of the non-linear parameters. Let's say we just want to estimate those three parameters with no further covariates or random effects. Then we can pass alpha + beta + lambda ~ 1 or equivalently (and more flexible) alpha ~ 1, beta ~ 1, lambda ~ 1 to the ... argument. This can, of course, be extended. If we have another predictor z and observations nested within the grouping factor g, we may write for instance alpha  $\sim 1$ , beta  $\sim 1 + z + (1|g)$ , lambda  $\sim$ 1. The formula syntax described above applies here as well. In this example, we are using z and g only for the prediction of beta, but we might also use them for the other non-linear parameters (provided that the resulting model is still scientifically reasonable).

By default, non-linear covariates are treated as real vectors in Stan. However, if the data of the covariates is of type 'integer' in R (which can be enforced by the 'as.integer' function), the Stan type will be changed to an integer array. That way, covariates can also be used for indexing purposes in Stan.

Non-linear models may not be uniquely identified and / or show bad convergence. For this reason it is mandatory to specify priors on the non-linear parameters. For instructions on how to do that, see [set\\_prior](#page-203-1). For some examples of non-linear models, see vignette("brms\_nonlinear").

## Formula syntax for predicting distributional parameters

It is also possible to predict parameters of the response distribution such as the residual standard deviation sigma in gaussian models or the hurdle probability hu in hurdle models. The syntax closely resembles that of a non-linear parameter, for instance sigma  $\sim x + s(z) + (1+x|g)$ . For some examples of distributional models, see vignette("brms\_distreg").

Parameter mu exists for every family and can be used as an alternative to specifying terms in formula. If both mu and formula are given, the right-hand side of formula is ignored. Accordingly, specifying terms on the right-hand side of both formula and mu at the same time is deprecated. In future versions, formula might be updated by mu.

The following are distributional parameters of specific families (all other parameters are treated as non-linear parameters): sigma (residual standard deviation or scale of the gaussian, student, skew\_normal, lognormal exgaussian, and asym\_laplace families); shape (shape parameter of the Gamma, weibull, negbinomial, and related zero-inflated / hurdle families); nu (degrees of freedom parameter of the student and frechet families); phi (precision parameter of the beta and zero\_inflated\_beta families); kappa (precision parameter of the von\_mises family); beta

#### brmsformula 45

(mean parameter of the exponential component of the exgaussian family); quantile (quantile parameter of the asym\_laplace family); zi (zero-inflation probability); hu (hurdle probability); zoi (zero-one-inflation probability); coi (conditional one-inflation probability); disc (discrimination) for ordinal models; bs, ndt, and bias (boundary separation, non-decision time, and initial bias of the wiener diffusion model). By default, distributional parameters are modeled on the log scale if they can be positive only or on the logit scale if the can only be within the unit interval.

Alternatively, one may fix distributional parameters to certain values. However, this is mainly useful when models become too complicated and otherwise have convergence issues. We thus suggest to be generally careful when making use of this option. The quantile parameter of the asym\_laplace distribution is a good example where it is useful. By fixing quantile, one can perform quantile regression for the specified quantile. For instance, quantile  $= 0.25$  allows predicting the 25%quantile. Furthermore, the bias parameter in drift-diffusion models, is assumed to be 0.5 (i.e. no bias) in many applications. To achieve this, simply write bias = 0.5. Other possible applications are the Cauchy distribution as a special case of the Student-t distribution with nu = 1, or the geometric distribution as a special case of the negative binomial distribution with shape = 1. Furthermore, the parameter disc ('discrimination') in ordinal models is fixed to 1 by default and not estimated, but may be modeled as any other distributional parameter if desired (see examples). For reasons of identification, 'disc' can only be positive, which is achieved by applying the log-link.

In categorical models, distributional parameters do not have fixed names. Instead, they are named after the response categories (excluding the first one, which serves as the reference category), with the prefix 'mu'. If, for instance, categories are named cat1, cat2, and cat3, the distributional parameters will be named mucat2 and mucat3.

Some distributional parameters currently supported by brmsformula have to be positive (a negative standard deviation or precision parameter does not make any sense) or are bounded between 0 and 1 (for zero-inflated / hurdle probabilities, quantiles, or the initial bias parameter of drift-diffusion models). However, linear predictors can be positive or negative, and thus the log link (for positive parameters) or logit link (for probability parameters) are used by default to ensure that distributional parameters are within their valid intervals. This implies that, by default, effects for such distributional parameters are estimated on the log / logit scale and one has to apply the inverse link function to get to the effects on the original scale. Alternatively, it is possible to use the identity link to predict parameters on their original scale, directly. However, this is much more likely to lead to problems in the model fitting, if the parameter actually has a restricted range.

See also [brmsfamily](#page-31-0) for an overview of valid link functions.

#### Formula syntax for mixture models

The specification of mixture models closely resembles that of non-mixture models. If not specified otherwise (see below), all mean parameters of the mixture components are predicted using the righthand side of formula. All types of predictor terms allowed in non-mixture models are allowed in mixture models as well.

Distributional parameters of mixture distributions have the same name as those of the corresponding ordinary distributions, but with a number at the end to indicate the mixture component. For instance, if you use family mixture(gaussian,gaussian), the distributional parameters are sigma1 and sigma2. Distributional parameters of the same class can be fixed to the same value. For the above example, we could write sigma2 = "sigma1" to make sure that both components have the same residual standard deviation, which is in turn estimated from the data.

In addition, there are two types of special distributional parameters. The first are named mu<ID>, that allow for modeling different predictors for the mean parameters of different mixture components.

For instance, if you want to predict the mean of the first component using predictor x and the mean of the second component using predictor z, you can write mu1  $\sim$  x as well as mu2  $\sim$  z. The second are named theta<ID>, which constitute the mixing proportions. If the mixing proportions are fixed to certain values, they are internally normalized to form a probability vector. If one seeks to predict the mixing proportions, all but one of the them has to be predicted, while the remaining one is used as the reference category to identify the model. The softmax function is applied on the linear predictor terms to form a probability vector.

For more information on mixture models, see the documentation of [mixture](#page-146-0).

#### Formula syntax for multivariate models

Multivariate models may be specified using mvbind notation or with help of the [mvbf](#page-155-0) function. Suppose that y1 and y2 are response variables and x is a predictor. Then mybind(y1,y2) ~ x specifies a multivariate model. The effects of all terms specified at the RHS of the formula are assumed to vary across response variables. For instance, two parameters will be estimated for x, one for the effect on y1 and another for the effect on y2. This is also true for group-level effects. When writing, for instance,  $m\nu$ bind(y1,y2) ~ x + (1+x|g), group-level effects will be estimated separately for each response. To model these effects as correlated across responses, use the ID syntax (see above). For the present example, this would look as follows:  $m \nu \frac{\nu}{2}$ ,  $y^2 \sim x + (1+x/2|g)$ . Of course, you could also use any value other than 2 as ID.

It is also possible to specify different formulas for different responses. If, for instance, y1 should be predicted by x and y2 should be predicted by z, we could write mvbf(y1  $\sim$  x, y2  $\sim$  z). Alternatively, multiple brmsformula objects can be added to specify a joint multivariate model (see 'Examples').

#### Value

An object of class brmsformula, which is essentially a list containing all model formulas as well as some additional information.

### See Also

[mvbrmsformula](#page-155-1), [brmsformula-helpers](#page-47-0)

#### Examples

```
# multilevel model with smoothing terms
brmsformula(y ~ x1*x2 + s(z) + (1+x1|1) + (1|g2))
# additionally predict 'sigma'
brmsformula(y ~ x1*x2 + s(z) + (1+x1|1) + (1|g2),
            sigma ~\sim x1 + (1|g2))
# use the shorter alias 'bf'
(formula1 <- brmsformula(y \sim x + (x|g)))
(formula2 \leq bf(y \sim x + (x|g)))# will be TRUE
identical(formula1, formula2)
# incorporate censoring
bf(y \mid cens(censor\_variable) \sim predictors)
```
#### brmsformula 47

```
# define a simple non-linear model
bf(y \sim a1 - a2\gammax, a1 + a2 \sim 1, n1 = TRUE)
# predict a1 and a2 differently
bf(y ~ a1 - a2^x, a1 ~ 1, a2 ~ x + (x|g), nl = TRUE)
# correlated group-level effects across parameters
bf(y ~ a1 - a2^x, a1 ~ 1 + (1 |2| g), a2 ~ x + (x |2| g), n1 = TRUE)
# alternative but equivalent way to specify the above model
bf(y ~ a1 - a2^x, a1 ~ 1 + (1 | gr(g, id = 2)),
   a2 \sim x + (x \mid gr(g, id = 2)), nl = TRUE)
# define a multivariate model
bf(mvbind(y1, y2) \sim x * z + (1|g))
# define a zero-inflated model
# also predicting the zero-inflation part
bf(y ~ x * z + (1+x|ID1|g), zi ~ x + (1|ID1|g))
# specify a predictor as monotonic
bf(y \sim mo(x) + more\_predictors)# for ordinal models only
# specify a predictor as category specific
bf(y \sim cs(x) + more_predictors)
# add a category specific group-level intercept
bf(y \sim cs(x) + (cs(1)|g))# specify parameter 'disc'
bf(y \sim person + item, disc \sim item)# specify variables containing measurement error
bf(y \sim me(x, sdx))
# specify predictors on all parameters of the wiener diffusion model
# the main formula models the drift rate 'delta'
bf(rt | dec(decision) \sim x, bs \sim x, ndt \sim x, bias \sim x)
# fix the bias parameter to 0.5
bf(rt | dec(decision) \sim x, bias = 0.5)
# specify different predictors for different mixture components
mix <- mixture(gaussian, gaussian)
bf(y \sim 1, mu1 \sim x, mu2 \sim z, family = mix)
# fix both residual standard deviations to the same value
bf(y \sim x, sigma2 = "sigma1", family = mix)
# use the '+' operator to specify models
bf(y \sim 1) +nlf(sigma \sim a * exp(b * x), a \sim x) +
  1f(b - z + (1|g), dpar = "sigma") +gaussian()
```

```
# specify a multivariate model using the '+' operator
bf(y1 ~ x + (1|g)) +
  gaussian() + cor-ar(^{-1}|g) +bf(y2 \sim z) + poisson()# specify correlated residuals of a gaussian and a poisson model
form1 <- bf(y1 \sim 1 + x + (1|c|obs), sigma = 1) + gaussian()
form2 <- bf(y2 - 1 + x + (1|c|obs)) + poisson()# model missing values in predictors
bf(bmi \sim age * mi(chl)) +
  bf(chl | mi() ~ age) +set_rescor(FALSE)
# model sigma as a function of the mean
bf(y \sim eta, nl = TRUE) +lf(\text{eta} \sim 1 + x) +
  nlf(sigma ~ tau * sqrt(eta)) +
  lf(tau ~ 1)
```
<span id="page-47-0"></span>brmsformula-helpers *Linear and Non-linear formulas in* brms

### Description

Helper functions to specify linear and non-linear formulas for use with [brmsformula](#page-37-0).

### Usage

```
nlf(formula, ..., flist = NULL, dpar = NULL, resp = NULL, loop = NULL)
lf(
  ...,
  flist = NULL,dpar = NULL,resp = NULL,
  center = NULL,
  cmc = NULL,
  sparse = NULL,
  decomp = NULL
)
acformula(autocor, resp = NULL)
set_nl(n] = TRUE, \text{dpar} = NULL, \text{resp} = NULL)set_rescor(rescor = TRUE)
set_mecor(mecor = TRUE)
```
# Arguments

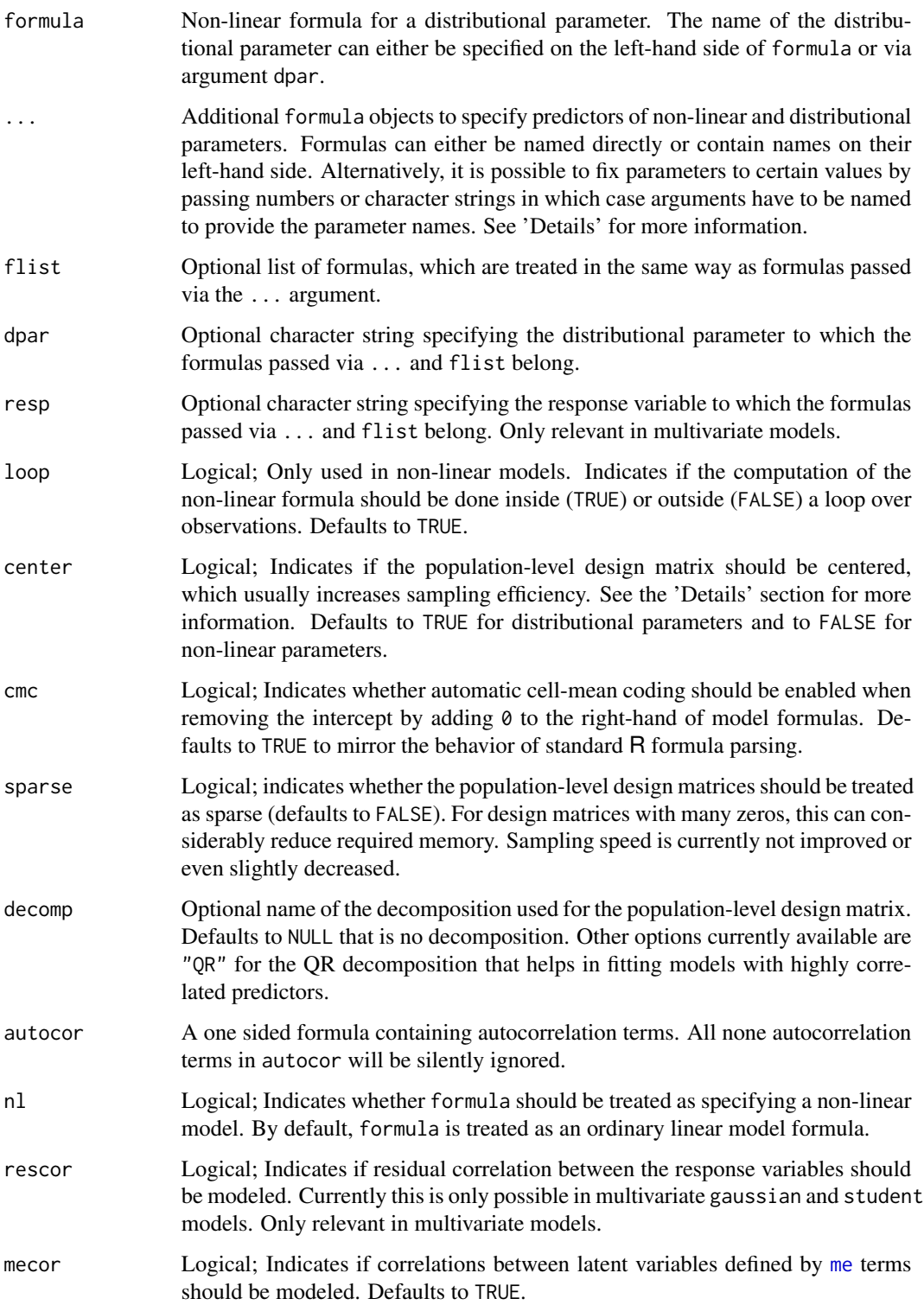

### Value

For lf and nlf a list that can be passed to [brmsformula](#page-37-0) or added to an existing brmsformula or mvbrmsformula object. For set\_nl and set\_rescor a logical value that can be added to an existing brmsformula or mvbrmsformula object.

### See Also

[brmsformula](#page-37-0), [mvbrmsformula](#page-155-1)

### Examples

```
# add more formulas to the model
bf(y \sim 1) +
  nlf(sigma \sim a \star exp(b \star x)) +
  1f(a - x, b - z + (1|g)) +gaussian()
# specify 'nl' later on
bf(y \sim a \star inv_logit(x \star b)) +
  lf(a + b \sim z) +set_nl(TRUE)
# specify a multivariate model
bf(y1 ~ x + (1|g)) +
  bf(y2 \sim z) +
  set_rescor(TRUE)
# add autocorrelation terms
bf(y ~ x) + acformula(~ arma(p = 1, q = 1) + car(W))
```
brmshypothesis *Descriptions of* brmshypothesis *Objects*

### Description

A brmshypothesis object contains posterior draws as well as summary statistics of non-linear hypotheses as returned by [hypothesis](#page-106-0).

#### Usage

```
## S3 method for class 'brmshypothesis'
print(x, digits = 2, charts = 20, ...)## S3 method for class 'brmshypothesis'
plot(
  x,
 N = 5,
  ignore_prior = FALSE,
```
## brmshypothesis 51

```
chars = 40,
 colors = NULL,
 theme = NULL,
 ask = TRUE,
 plot = TRUE,
  ...
)
```
# Arguments

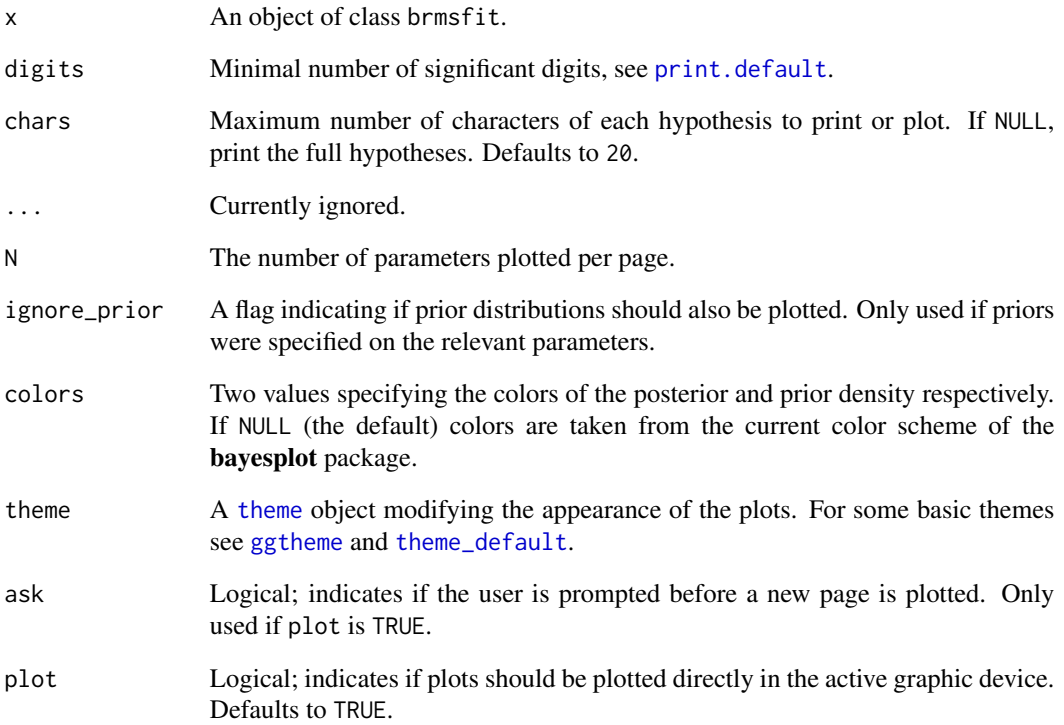

# Details

The two most important elements of a brmshypothesis object are hypothesis, which is a data.frame containing the summary estimates of the hypotheses, and samples, which is a data.frame containing the corresponding posterior draws.

### See Also

[hypothesis](#page-106-0)

### Description

Parse formulas objects for use in brms.

### Usage

```
brmsterms(formula, ...)
## Default S3 method:
brmsterms(formula, ...)
## S3 method for class 'brmsformula'
brmsterms(formula, check_response = TRUE, resp_rhs_all = TRUE, ...)
## S3 method for class 'mvbrmsformula'
brmsterms(formula, ...)
```
#### Arguments

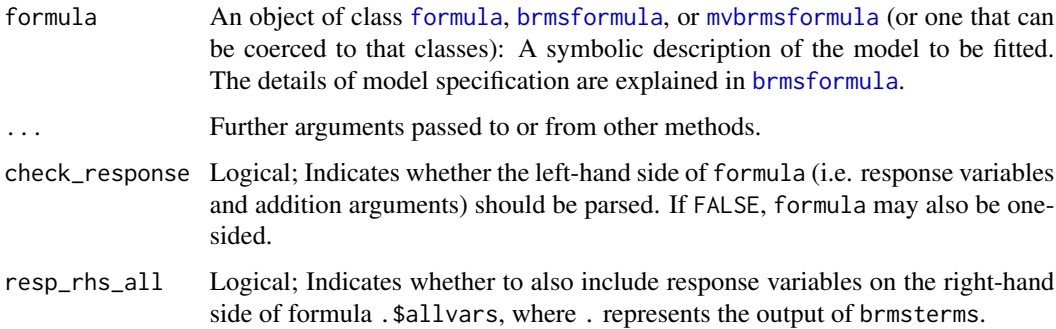

### Details

This is the main formula parsing function of **brms**. It should usually not be called directly, but is exported to allow package developers making use of the formula syntax implemented in brms. As long as no other packages depend on this functions, it may be changed without deprecation warnings, when new features make this necessary.

#### Value

An object of class brmsterms or mvbrmsterms (for multivariate models), which is a list containing all required information initially stored in formula in an easier to use format, basically a list of formulas (not an abstract syntax tree).

## brm\_multiple 53

### See Also

[brm](#page-22-0), [brmsformula](#page-37-0), [mvbrmsformula](#page-155-1)

<span id="page-52-0"></span>brm\_multiple *Run the same* brms *model on multiple datasets*

### Description

Run the same brms model on multiple datasets and then combine the results into one fitted model object. This is useful in particular for multiple missing value imputation, where the same model is fitted on multiple imputed data sets. Models can be run in parallel using the future package.

### Usage

```
brm_multiple(
  formula,
  data,
  family = gaussian(),
  prior = NULL,
  data2 = NULL,autocor = NULL,
  cov_ranef = NULL,
  sample_prior = c("no", "yes", "only"),
  sparse = NULL,
  knots = NULL,
  stanvars = NULL,
  stan_funs = NULL,
  silent = 1,
  recompile = FALSE,
  combine = TRUE,
  fit = NA,
  seed = NA,
  file = NULL,
  file_refit = "never",
  ...
)
```
### Arguments

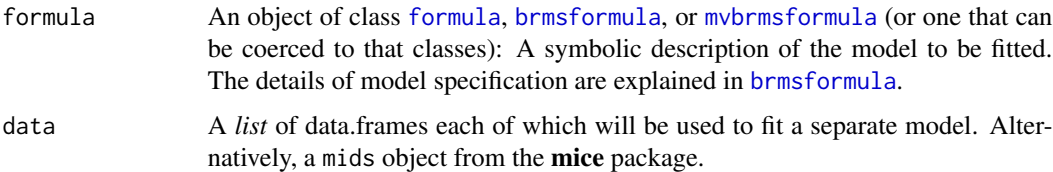

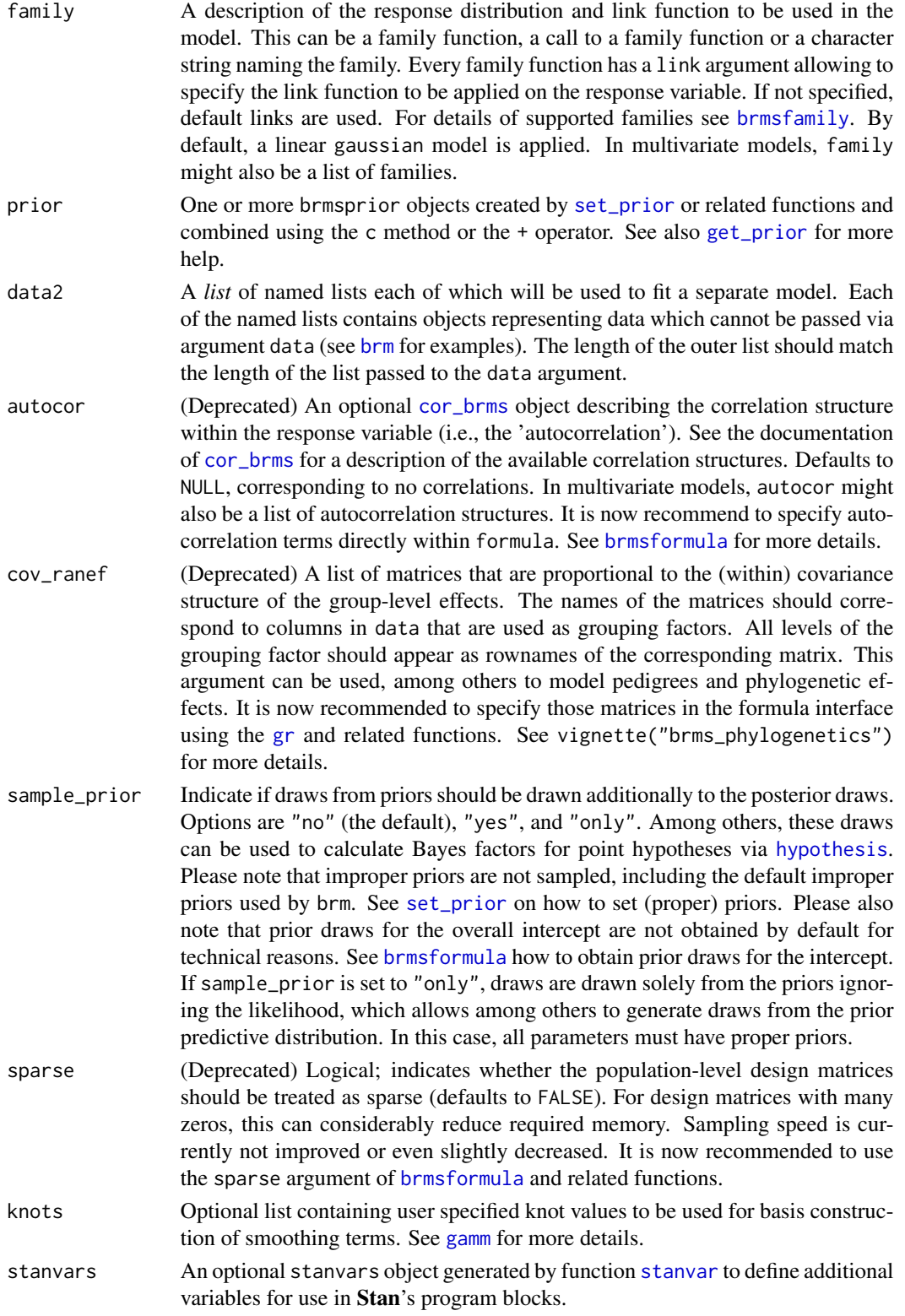

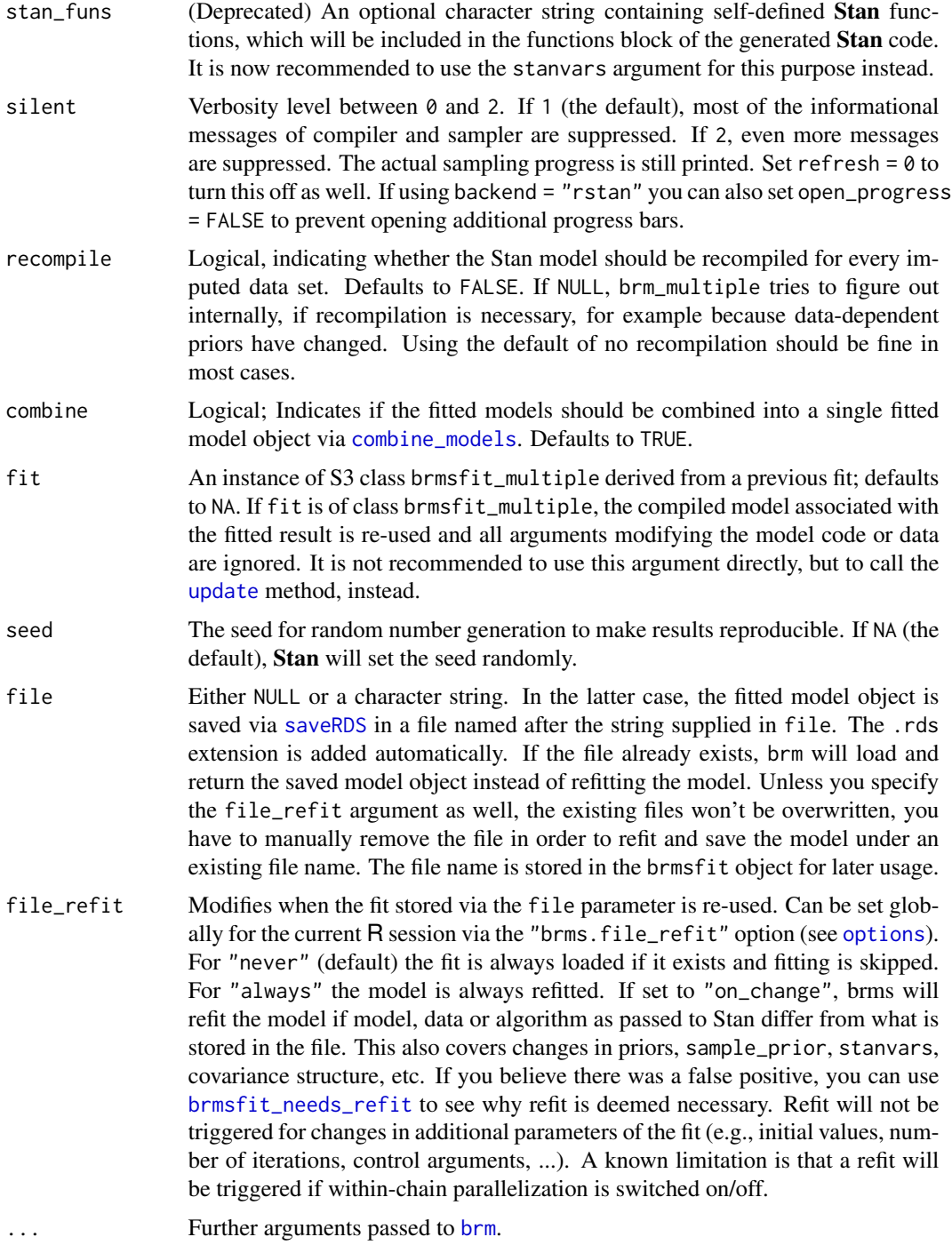

# Details

The combined model may issue false positive convergence warnings, as the MCMC chains corresponding to different datasets may not necessarily overlap, even if each of the original models did

converge. To find out whether each of the original models converged, investigate fit\$rhats, where fit denotes the output of brm\_multiple.

#### Value

If combine = TRUE a brmsfit\_multiple object, which inherits from class brmsfit and behaves essentially the same. If combine = FALSE a list of brmsfit objects.

### Author(s)

Paul-Christian Buerkner <paul.buerkner@gmail.com>

#### Examples

```
## Not run:
library(mice)
imp <- mice(nhanes2)
# fit the model using mice and lm
fit_imp1 <- with(lm(bmi \sim age + hyp + chl), data = imp)
summary(pool(fit_imp1))
# fit the model using brms
fit_imp2 <- brm_multiple(bmi \sim age + hyp + chl, data = imp, chains = 1)
summary(fit_imp2)
plot(fit\_imp2, pars = "b_")# investigate convergence of the original models
fit_imp2$rhats
# use the future package for parallelization
library(future)
plan(multiprocess)
fit_imp3 <- brm_multiple(bmi~age+hyp+chl, data = imp, chains = 1)
summary(fit_imp3)
```
## End(Not run)

<span id="page-55-0"></span>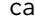

car *Spatial conditional autoregressive (CAR) structures*

### Description

Set up an spatial conditional autoregressive (CAR) term in **brms**. The function does not evaluate its arguments – it exists purely to help set up a model with CAR terms.

#### Usage

 $car(M, gr = NA, type = "escar")$ 

### Arguments

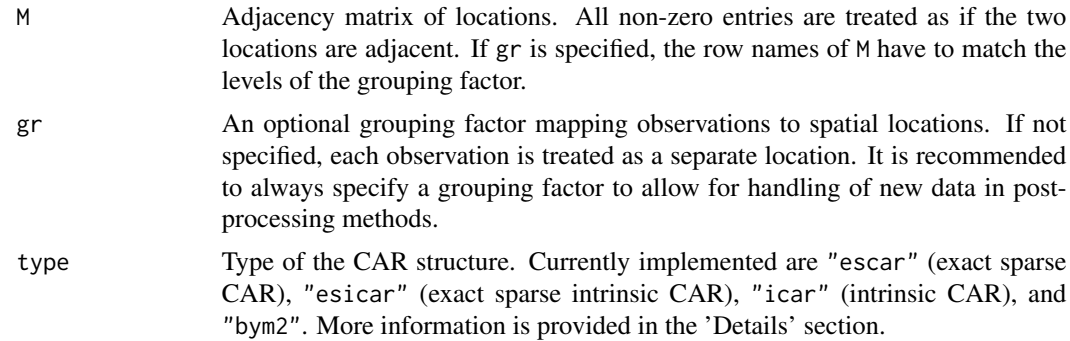

#### Details

The escar and esicar types are implemented based on the case study of Max Joseph ([https://](https://github.com/mbjoseph/CARstan) [github.com/mbjoseph/CARstan](https://github.com/mbjoseph/CARstan)). The icar and bym2 type is implemented based on the case study of Mitzi Morris ([https://mc-stan.org/users/documentation/case-studies/icar\\_stan.html](https://mc-stan.org/users/documentation/case-studies/icar_stan.html)).

## Value

An object of class 'car\_term', which is a list of arguments to be interpreted by the formula parsing functions of brms.

#### See Also

[autocor-terms](#page-16-0)

### Examples

```
## Not run:
# generate some spatial data
east <- north <- 1:10
Grid <- expand.grid(east, north)
K \leq -\text{nrow}(Grid)# set up distance and neighbourhood matrices
distance <- as.matrix(dist(Grid))
W \leftarrow \text{array}(\emptyset, c(K, K))W[distance == 1] <- 1
# generate the covariates and response data
x1 \leftarrow \text{rnorm}(K)x2 \le- rnorm(K)theta \leq rnorm(K, sd = 0.05)
phi <- rmulti_normal(
  1, mu = rep(0, K), Sigma = 0.4 * exp(-0.1 * distance)\lambdaeta <- x1 + x2 + phi
prob \leq -\exp(\epsilon t a) / (1 + \exp(\epsilon t a))size \leq rep(50, K)
```

```
y \le - rbinom(n = K, size = size, prob = prob)
dat <- data.frame(y, size, x1, x2)
# fit a CAR model
fit \le brm(y | trials(size) \sim x1 + x2 + car(W),
           data = dat, data2 = list(W = W),
           family = binomial()summary(fit)
## End(Not run)
```
coef.brmsfit *Extract Model Coefficients*

### Description

Extract model coefficients, which are the sum of population-level effects and corresponding grouplevel effects

#### Usage

```
## S3 method for class 'brmsfit'
coef(objject, summary = TRUE, robust = FALSE, probes = c(0.025, 0.975), ...)
```
#### Arguments

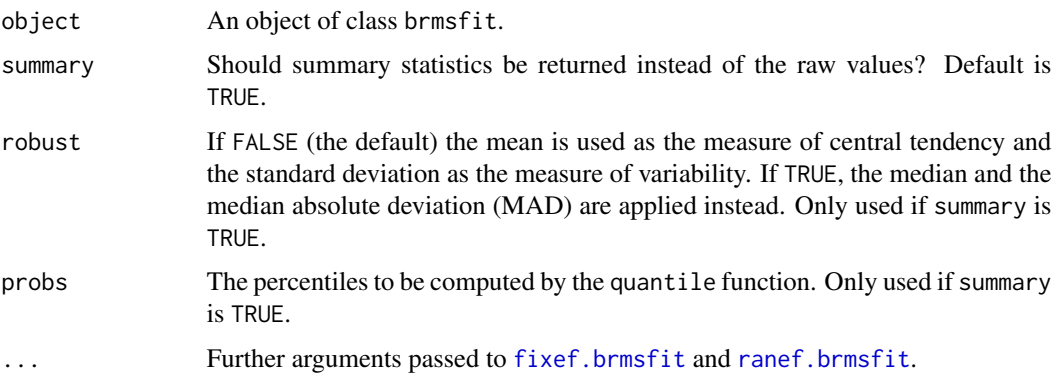

#### Value

A list of 3D arrays (one per grouping factor). If summary is TRUE, the 1st dimension contains the factor levels, the 2nd dimension contains the summary statistics (see [posterior\\_summary](#page-172-0)), and the 3rd dimension contains the group-level effects. If summary is FALSE, the 1st dimension contains the posterior draws, the 2nd dimension contains the factor levels, and the 3rd dimension contains the group-level effects.

## combine\_models 59

### Examples

```
## Not run:
fit <- brm(count ~ zAge + zBase * Trt + (1+Trt|visit),
           data = epilepsy, family = gaussian(), chains = 2)
## extract population and group-level coefficients separately
fixef(fit)
ranef(fit)
## extract combined coefficients
coef(fit)
## End(Not run)
```
<span id="page-58-0"></span>combine\_models *Combine Models fitted with* brms

### Description

Combine multiple brmsfit objects, which fitted the same model. This is usefully for instance when having manually run models in parallel.

### Usage

combine\_models(..., mlist = NULL, check\_data = TRUE)

### Arguments

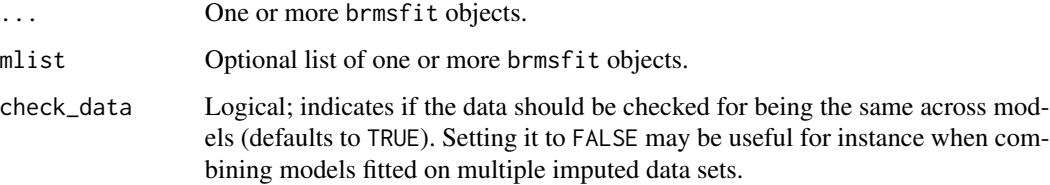

# Details

This function just takes the first model and replaces its stanfit object (slot fit) by the combined stanfit objects of all models.

### Value

A brmsfit object.

#### Description

Compare information criteria of different models fitted with [waic](#page-227-0) or [loo](#page-125-0). Deprecated and will be removed in the future. Please use [loo\\_compare](#page-127-0) instead.

### Usage

compare\_ic(...,  $x = NULL$ , ic = c("loo", "waic", "kfold"))

### Arguments

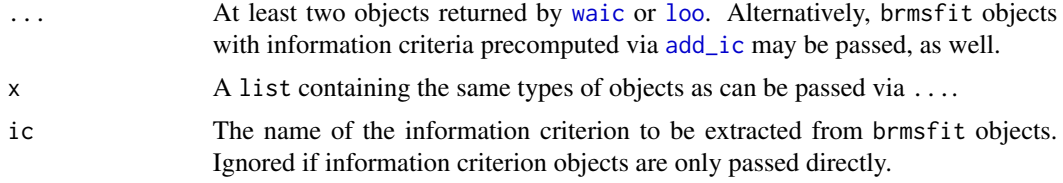

## Details

See [loo\\_compare](#page-127-0) for the recommended way of comparing models with the loo package.

#### Value

An object of class iclist.

## See Also

[loo](#page-125-0), [loo\\_compare](#page-127-0) [add\\_criterion](#page-8-0)

### Examples

```
## Not run:
# model with population-level effects only
fit1 \le brm(rating \sim treat + period + carry,
            data = inhaler)
waic1 <- waic(fit1)
# model with an additional varying intercept for subjects
fit2 <- brm(rating \sim treat + period + carry + (1|subject),
            data = inhaler)
waic2 <- waic(fit2)
# compare both models
compare_ic(waic1, waic2)
```
## End(Not run)

conditional\_effects.brmsfit

*Display Conditional Effects of Predictors*

### <span id="page-60-0"></span>Description

Display conditional effects of one or more numeric and/or categorical predictors including two-way interaction effects.

### Usage

```
## S3 method for class 'brmsfit'
conditional_effects(
  x,
 effects = NULL,
  conditions = NULL,
  int_conditions = NULL,
  re_formula = NA,
  prob = 0.95,
  robust = TRUE,method = "posterior_epred",
  spaghetti = FALSE,surface = FALSE,
  categorical = FALSE,
  ordinal = FALSE,
  transform = NULL,
  resolution = 100,
  select\_points = 0,too_{\text{far}} = 0,
 probs = NULL,
  ...
\mathcal{E}conditional_effects(x, ...)
## S3 method for class 'brms_conditional_effects'
plot(
  x,
  ncol = NULL,
 points = FALSE,
  rug = FALSE,mean = TRUE,jitter\_width = 0,stype = c("contour", "raster"),
```

```
line_{args} = list(),
  cat_{args} = list(),
  errorbar_{args} = list(),
  surface_{args} = list(),
  spaghetti_{args} = list(),
  point_{args} = list(),rug_{args} = list(),
  facet_{args} = list(),
  theme = NULL,
  ask = TRUE,plot = TRUE,
  ...
)
```
#### Arguments

x An object of class brmsfit.

- effects An optional character vector naming effects (main effects or interactions) for which to compute conditional plots. Interactions are specified by a : between variable names. If NULL (the default), plots are generated for all main effects and two-way interactions estimated in the model. When specifying effects manually, *all* two-way interactions (including grouping variables) may be plotted even if not originally modeled.
- conditions An optional data.frame containing variable values to condition on. Each effect defined in effects will be plotted separately for each row of conditions. Values in the cond\_\_ column will be used as titles of the subplots. If cond\_\_ is not given, the row names will be used for this purpose instead. It is recommended to only define a few rows in order to keep the plots clear. See [make\\_conditions](#page-136-0) for an easy way to define conditions. If NULL (the default), numeric variables will be conditionalized by using their means and factors will get their first level assigned. NA values within factors are interpreted as if all dummy variables of this factor are zero. This allows, for instance, to make predictions of the grand mean when using sum coding.
- int\_conditions An optional named list whose elements are vectors of values of the variables specified in effects. At these values, predictions are evaluated. The names of int\_conditions have to match the variable names exactly. Additionally, the elements of the vectors may be named themselves, in which case their names appear as labels for the conditions in the plots. Instead of vectors, functions returning vectors may be passed and are applied on the original values of the corresponding variable. If NULL (the default), predictions are evaluated at the *mean* and at  $mean + / - sd$  for numeric predictors and at all categories for factor-like predictors.
- re\_formula A formula containing group-level effects to be considered in the conditional predictions. If NULL, include all group-level effects; if NA (default), include no group-level effects.
- prob A value between 0 and 1 indicating the desired probability to be covered by the uncertainty intervals. The default is 0.95.

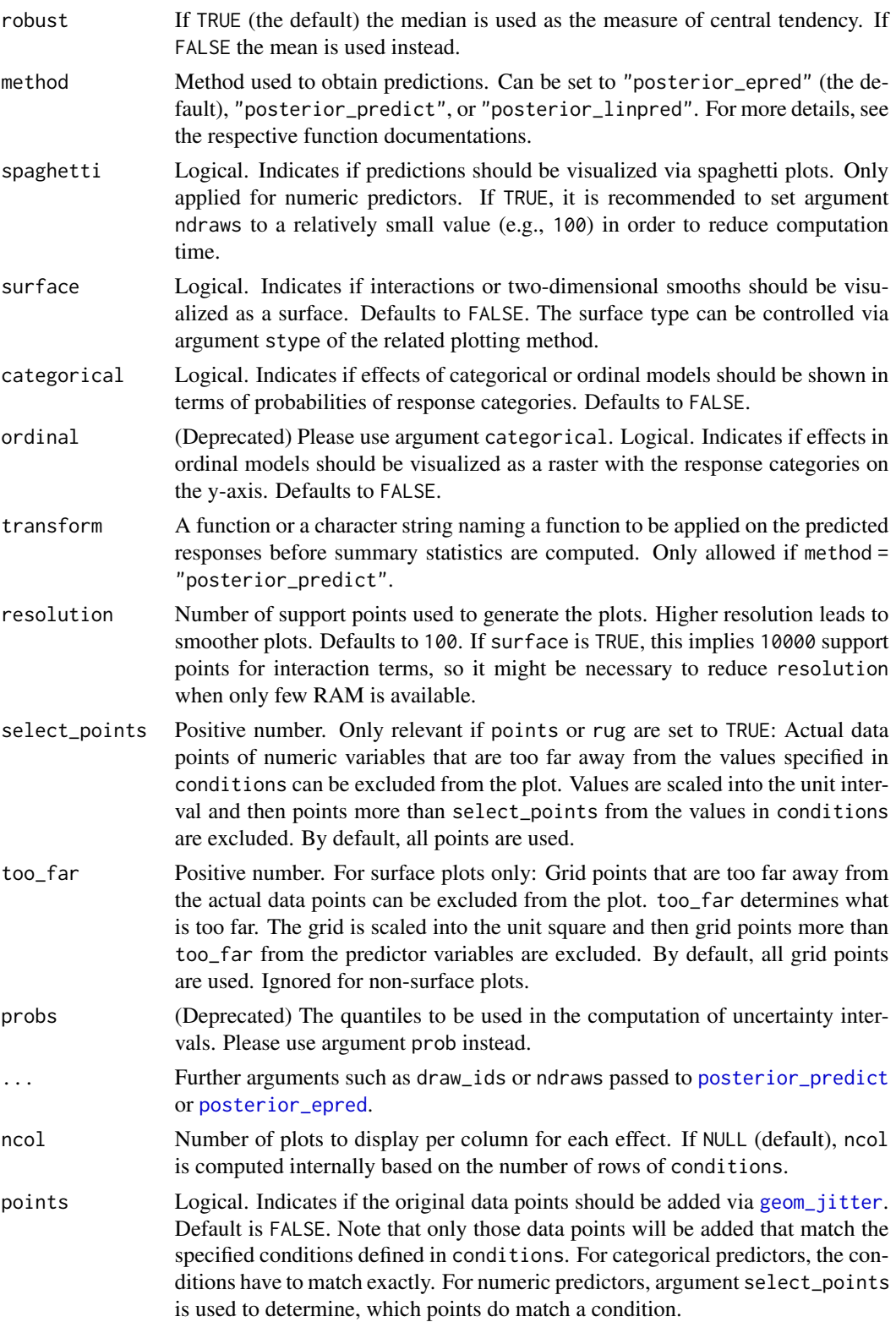

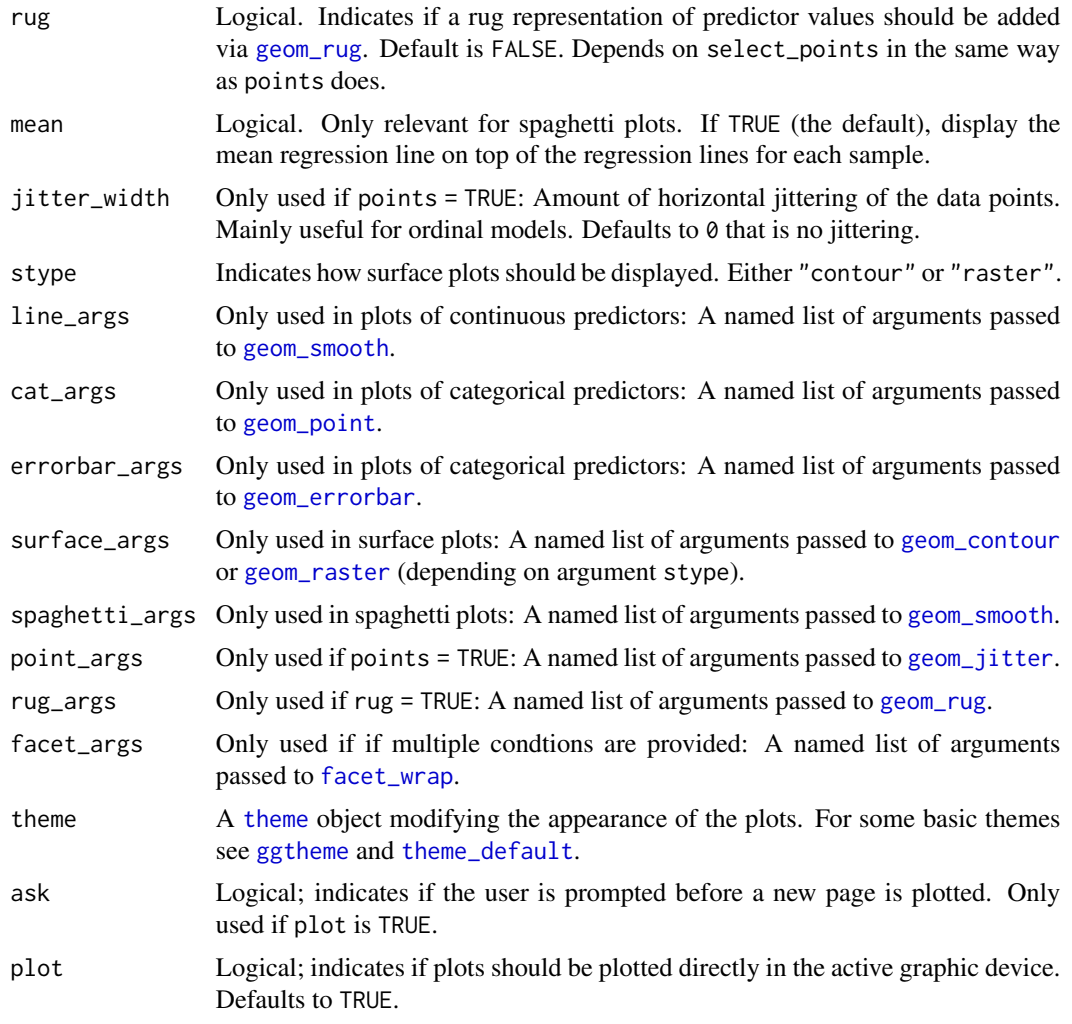

### Details

When creating conditional\_effects for a particular predictor (or interaction of two predictors), one has to choose the values of all other predictors to condition on. By default, the mean is used for continuous variables and the reference category is used for factors, but you may change these values via argument conditions. This also has an implication for the points argument: In the created plots, only those points will be shown that correspond to the factor levels actually used in the conditioning, in order not to create the false impression of bad model fit, where it is just due to conditioning on certain factor levels.

To fully change colors of the created plots, one has to amend both scale\_colour and scale\_fill. See [scale\\_colour\\_grey](#page-0-0) or [scale\\_colour\\_gradient](#page-0-0) for more details.

#### Value

An object of class 'brms\_conditional\_effects' which is a named list with one data.frame per effect containing all information required to generate conditional effects plots. Among others, these

data.frames contain some special variables, namely estimate\_\_ (predicted values of the response), se\_\_ (standard error of the predicted response), lower\_\_ and upper\_\_ (lower and upper bounds of the uncertainty interval of the response), as well as cond\_\_ (used in faceting when conditions contains multiple rows).

The corresponding plot method returns a named list of [ggplot](#page-0-0) objects, which can be further customized using the ggplot2 package.

### Examples

```
## Not run:
fit <- brm(count \sim zAge + zBase * Trt + (1 | patient),
           data = epilepsy, family = poisson())
## plot all conditional effects
plot(conditional_effects(fit), ask = FALSE)
## change colours to grey scale
library(ggplot2)
me <- conditional_effects(fit, "zBase:Trt")
plot(me, plot = FALSE)[[1]] +scale_color_grey() +
  scale_fill_grey()
## only plot the conditional interaction effect of 'zBase: Trt'
## for different values for 'zAge'
conditions \leq data.frame(zAge = c(-1, 0, 1))
plot(conditional_effects(fit, effects = "zBase:Trt",
                         conditions = conditions))
## also incorporate group-level effects variance over patients
## also add data points and a rug representation of predictor values
plot(conditional_effects(fit, effects = "zBase:Trt",
                         conditions = conditions, re_formula = NULL),
     points = TRUE, rug = TRUE)
## change handling of two-way interactions
int_conditions <- list(
  zBase = setNames(c(-2, 1, 0), c("b", "c", "a")))
conditional_effects(fit, effects = "Trt:zBase",
                    int_conditions = int_conditions)
conditional_effects(fit, effects = "Trt:zBase",
                    int_conditions = list(zBase = quantile))
## fit a model to illustrate how to plot 3-way interactions
fit3way <- brm(count \sim zAge \star zBase \star Trt, data = epilepsy)
conditions <- make_conditions(fit3way, "zAge")
conditional_effects(fit3way, "zBase:Trt", conditions = conditions)
## only include points close to the specified values of zAge
me <- conditional_effects(
  fit3way, "zBase:Trt", conditions = conditions,
  select_points = 0.1
```

```
)
plot(me, points = TRUE)
## End(Not run)
```
conditional\_smooths.brmsfit

*Display Smooth Terms*

# Description

Display smooth s and t2 terms of models fitted with brms.

## Usage

```
## S3 method for class 'brmsfit'
conditional_smooths(
  x,
  smooths = NULL,
  int_conditions = NULL,
 prob = 0.95,spaghetti = FALSE,
  resolution = 100,
  too_far = 0,
 ndraws = NULL,
 draw_ids = NULL,
 nsamples = NULL,
  subset = NULL,
 probs = NULL,
  ...
\mathcal{L}
```

```
conditional_smooths(x, ...)
```
## Arguments

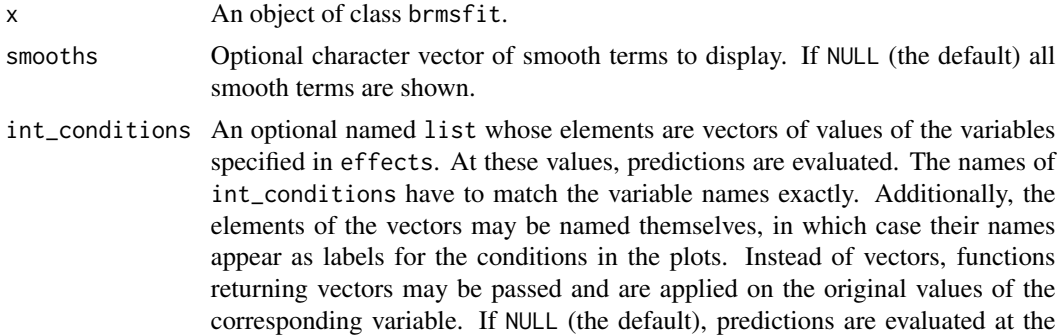

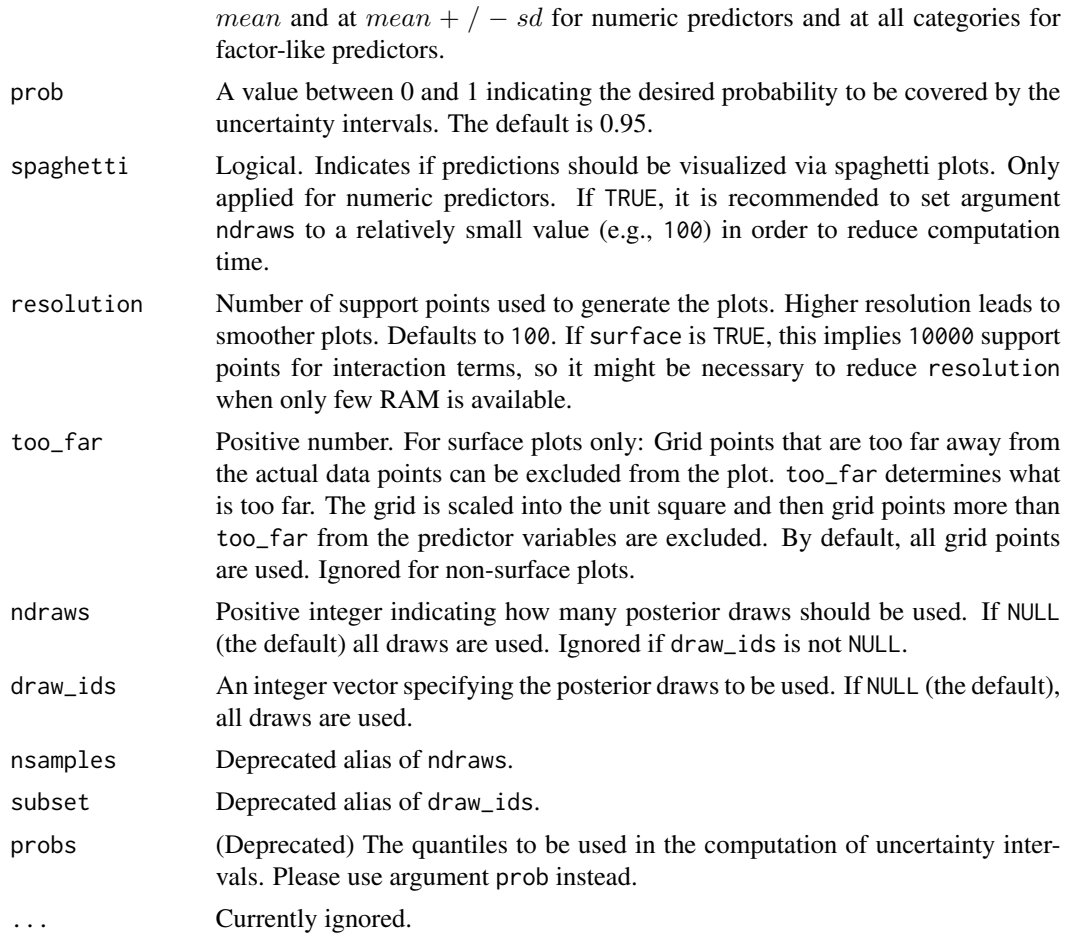

# Details

Two-dimensional smooth terms will be visualized using either contour or raster plots.

## Value

For the brmsfit method, an object of class brms\_conditional\_effects. See [conditional\\_effects](#page-60-0) for more details and documentation of the related plotting function.

## Examples

```
## Not run:
set.seed(0)
dat \leq mgcv:: gamSim(1, n = 200, scale = 2)
fit <- brm(y ~ s(x0) + s(x1) + s(x2) + s(x3), data = dat)
# show all smooth terms
plot(conditional_smooths(fit), rug = TRUE, ask = FALSE)
# show only the smooth term s(x2)
plot(conditional_smooths(fit, smooths = "s(x2)"), ask = FALSE)
```

```
# fit and plot a two-dimensional smooth term
fit2 <- brm(y \sim t2(x0, x2), data = dat)ms <- conditional_smooths(fit2)
plot(ms, stype = "contour")
plot(ms, stype = "raster")
## End(Not run)
```
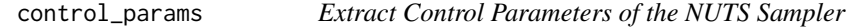

### Description

Extract control parameters of the NUTS sampler such as adapt\_delta or max\_treedepth.

### Usage

```
control_params(x, ...)
```

```
## S3 method for class 'brmsfit'
control\_params(x, pars = NULL, ...)
```
#### Arguments

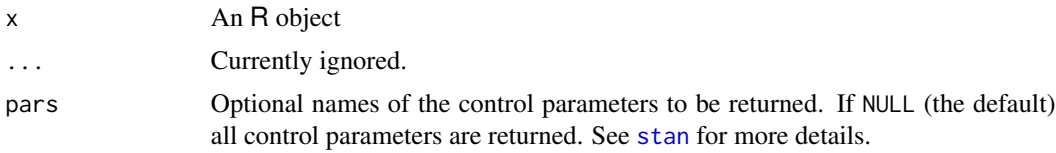

# Value

A named list with control parameter values.

<span id="page-67-0"></span>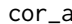

cor\_ar *(Deprecated) AR(p) correlation structure*

### Description

This function is deprecated. Please see [ar](#page-11-0) for the new syntax. This function is a constructor for the cor\_arma class, allowing for autoregression terms only.

#### Usage

 $cor_ar(formula = -1, p = 1, cov = FALSE)$ 

#### cor\_arma 69

### Arguments

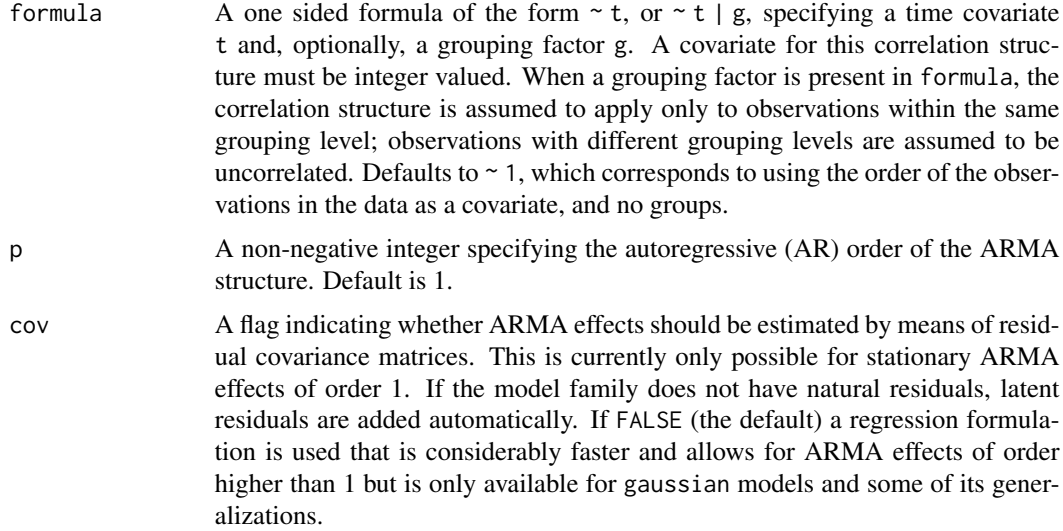

### Details

AR refers to autoregressive effects of residuals, which is what is typically understood as autoregressive effects. However, one may also model autoregressive effects of the response variable, which is called ARR in brms.

## Value

An object of class cor\_arma containing solely autoregression terms.

#### See Also

[cor\\_arma](#page-68-0)

## Examples

```
cor_ar(~visit|patient, p = 2)
```
<span id="page-68-0"></span>cor\_arma *(Deprecated) ARMA(p,q) correlation structure*

## Description

This function is deprecated. Please see [arma](#page-12-0) for the new syntax. This functions is a constructor for the cor\_arma class, representing an autoregression-moving average correlation structure of order (p, q).

### Usage

 $cor_arma (formula = -1, p = 0, q = 0, r = 0, cov = FALSE)$ 

## Arguments

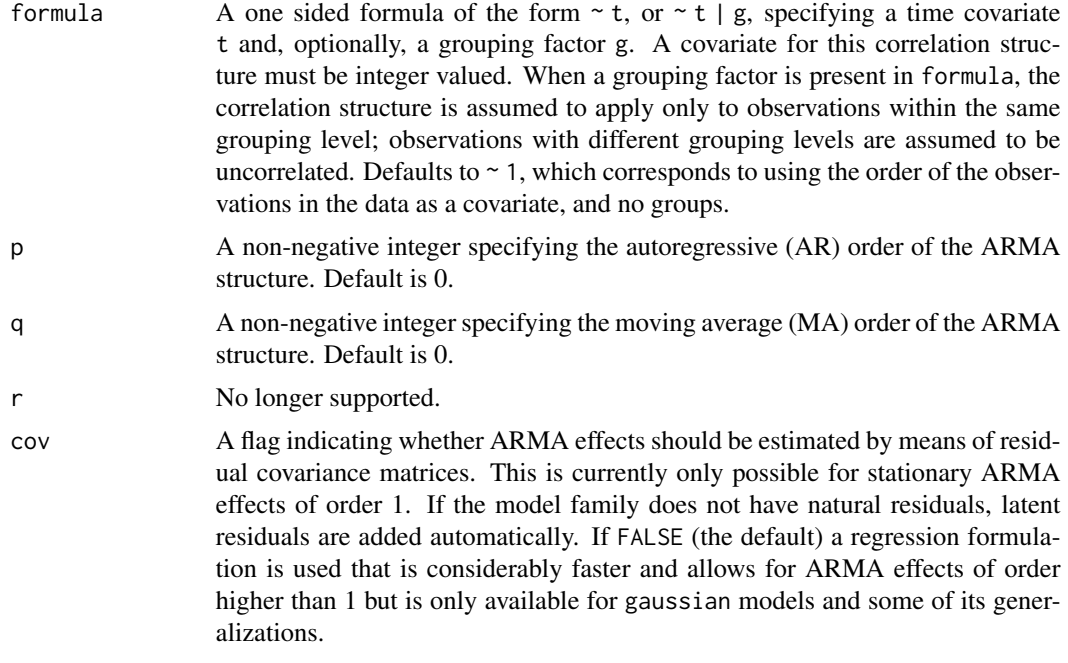

## Value

An object of class cor\_arma, representing an autoregression-moving-average correlation structure.

### See Also

[cor\\_ar](#page-67-0), [cor\\_ma](#page-73-0)

### Examples

```
cor_arna(\sim visit \mid patient, p = 2, q = 2)
```
<span id="page-69-0"></span>cor\_brms *(Deprecated) Correlation structure classes for the* brms *package*

## Description

Classes of correlation structures available in the brms package. cor\_brms is not a correlation structure itself, but the class common to all correlation structures implemented in brms.

#### cor\_car 71

#### Available correlation structures

- cor\_arma autoregressive-moving average (ARMA) structure, with arbitrary orders for the autoregressive and moving average components
- cor\_ar autoregressive (AR) structure of arbitrary order
- cor\_ma moving average (MA) structure of arbitrary order
- cor\_car Spatial conditional autoregressive (CAR) structure
- cor\_sar Spatial simultaneous autoregressive (SAR) structure
- cor\_fixed fixed user-defined covariance structure

### See Also

[cor\\_arma](#page-68-0)[,cor\\_ar](#page-67-0)[,cor\\_ma,](#page-73-0)[cor\\_car,](#page-70-0)[cor\\_sar,](#page-74-0)[cor\\_fixed](#page-72-0)

<span id="page-70-0"></span>cor\_car *(Deprecated) Spatial conditional autoregressive (CAR) structures*

#### **Description**

These function are deprecated. Please see [car](#page-55-0) for the new syntax. These functions are constructors for the cor\_car class implementing spatial conditional autoregressive structures.

#### Usage

 $cor_car(W, formula = -1, type = "escar")$ 

```
cor\_icar(W, formula = -1)
```
#### **Arguments**

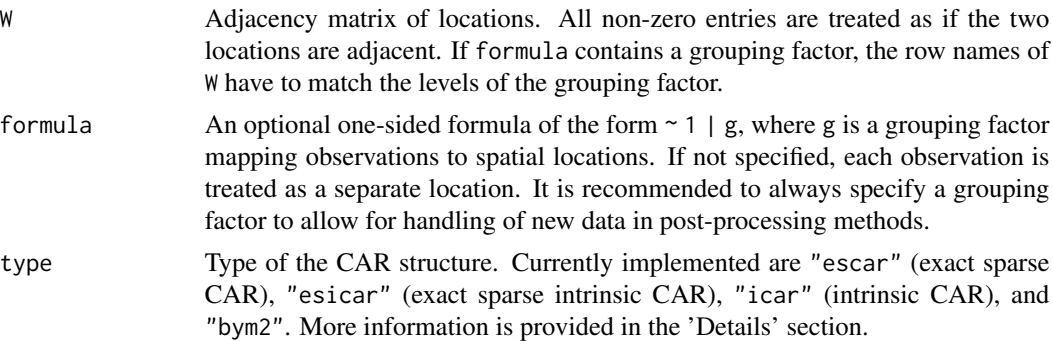

### Details

The escar and esicar types are implemented based on the case study of Max Joseph ([https://](https://github.com/mbjoseph/CARstan) [github.com/mbjoseph/CARstan](https://github.com/mbjoseph/CARstan)). The icar and bym2 type is implemented based on the case study of Mitzi Morris ([https://mc-stan.org/users/documentation/case-studies/icar\\_stan.html](https://mc-stan.org/users/documentation/case-studies/icar_stan.html)).

### Examples

```
## Not run:
# generate some spatial data
east <- north <- 1:10
Grid <- expand.grid(east, north)
K \leftarrow \text{nrow}(\text{Grid})# set up distance and neighbourhood matrices
distance <- as.matrix(dist(Grid))
W \leftarrow \text{array}(\emptyset, c(K, K))W[distance == 1] <- 1
# generate the covariates and response data
x1 \le- rnorm(K)x2 \le - rnorm(K)theta \leq rnorm(K, sd = 0.05)
phi <- rmulti_normal(
  1, mu = rep(0, K), Sigma = 0.4 * exp(-0.1 * distance))
eta <- x1 + x2 + phi
prob <- exp(eta) / (1 + exp(eta))
size \leftarrow rep(50, K)
y \le - rbinom(n = K, size = size, prob = prob)
dat <- data.frame(y, size, x1, x2)
# fit a CAR model
fit \le brm(y | trials(size) \sim x1 + x2, data = dat,
            family = binomial(), autocor = cor_car(W))
summary(fit)
## End(Not run)
```
cor\_cosy *(Deprecated) Compound Symmetry (COSY) Correlation Structure*

## Description

This function is deprecated. Please see [cosy](#page-75-0) for the new syntax. This functions is a constructor for the cor\_cosy class, representing a compound symmetry structure corresponding to uniform correlation.

#### Usage

 $cor\_cosy(formula = ~1)$
#### cor\_fixed 73

## Arguments

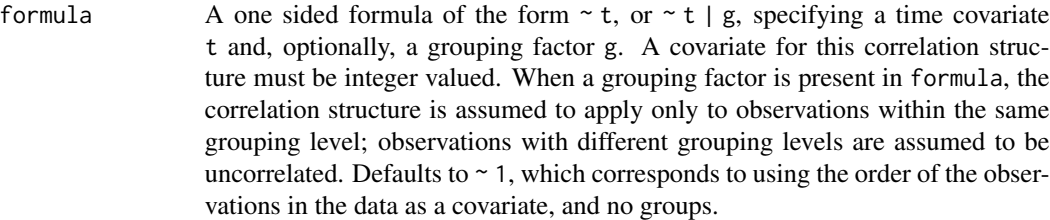

#### Value

An object of class cor\_cosy, representing a compound symmetry correlation structure.

#### Examples

cor\_cosy(~ visit | patient)

cor\_fixed *(Deprecated) Fixed user-defined covariance matrices*

#### Description

This function is deprecated. Please see [fcor](#page-90-0) for the new syntax. Define a fixed covariance matrix of the response variable for instance to model multivariate effect sizes in meta-analysis.

#### Usage

cor\_fixed(V)

## Arguments

V Known covariance matrix of the response variable. If a vector is passed, it will be used as diagonal entries (variances) and covariances will be set to zero.

#### Value

An object of class cor\_fixed.

## Examples

```
## Not run:
dat \leq data.frame(y = rnorm(3))
V \le cbind(c(0.5, 0.3, 0.2), c(0.3, 1, 0.1), c(0.2, 0.1, 0.2))
fit \leq brm(y\leq1, data = dat, autocor = cor_fixed(V))
```
## End(Not run)

This function is deprecated. Please see [ma](#page-135-0) for the new syntax. This function is a constructor for the cor\_arma class, allowing for moving average terms only.

## Usage

 $cor_m\alpha$ (formula = ~1, q = 1, cov = FALSE)

## Arguments

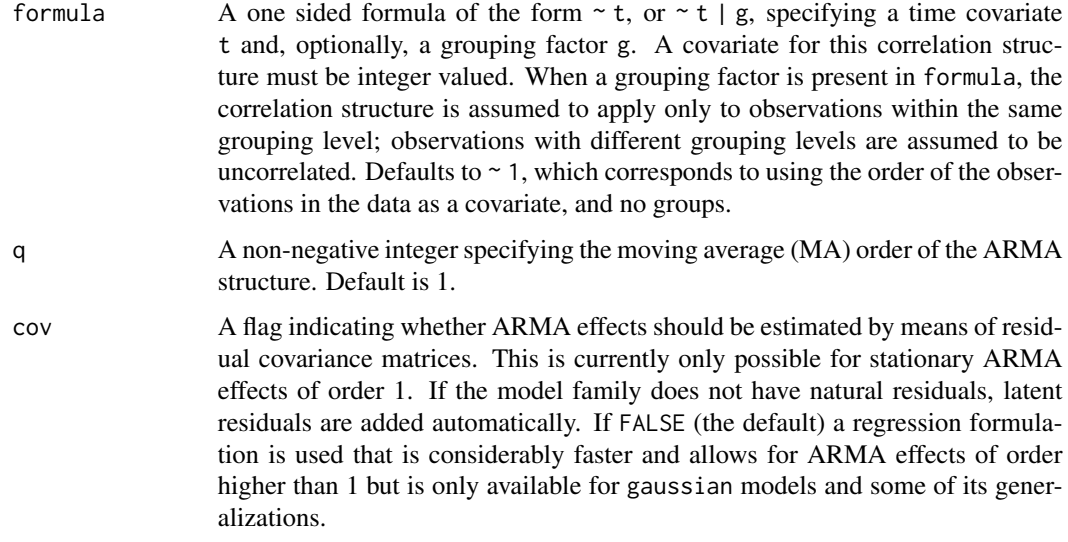

## Value

An object of class cor\_arma containing solely moving average terms.

#### See Also

[cor\\_arma](#page-68-0)

## Examples

cor\_ma(~visit|patient, q = 2)

Thse functions are deprecated. Please see [sar](#page-201-0) for the new syntax. These functions are constructors for the cor\_sar class implementing spatial simultaneous autoregressive structures. The lagsar structure implements SAR of the response values:

$$
y = \rho Wy + \eta + e
$$

The errorsar structure implements SAR of the residuals:

```
y = \eta + u, u = \rho W u + e
```
In the above equations,  $\eta$  is the predictor term and e are independent normally or t-distributed residuals.

## Usage

```
cor\_sar(W, type = c("lag", "error"))
```
cor\_lagsar(W)

cor\_errorsar(W)

## Arguments

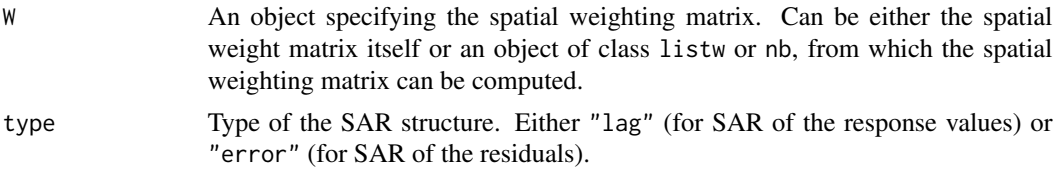

#### Details

Currently, only families gaussian and student support SAR structures.

#### Value

An object of class cor\_sar to be used in calls to [brm](#page-22-0).

## Examples

```
## Not run:
data(oldcol, package = "spdep")
fit1 <- brm(CRIME \sim INC + HOVAL, data = COL.OLD,autocor = cor_lagsar(COL.nb),
            chains = 2, cores = 2)
```

```
summary(fit1)
plot(fit1)
fit2 \leq - \text{brm(CRIME} \leq \text{INC} + \text{HOVAL}, \text{ data} = \text{COL.OLD},autocor = cor_errorsar(COL.nb),
               chains = 2, cores = 2)
summary(fit2)
plot(fit2)
## End(Not run)
```
cosy *Set up COSY correlation structures*

## Description

Set up a compounds symmetry (COSY) term in **brms**. The function does not evaluate its arguments – it exists purely to help set up a model with COSY terms.

## Usage

 $cosy(time = NA, gr = NA)$ 

#### Arguments

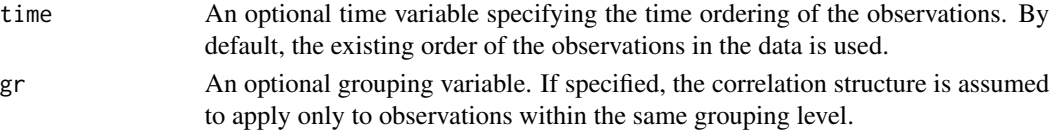

## Value

An object of class 'cosy\_term', which is a list of arguments to be interpreted by the formula parsing functions of brms.

#### See Also

[autocor-terms](#page-16-0)

## Examples

```
## Not run:
data("lh")
lh <- as.data.frame(lh)
fit \leq brm(x \sim cosy(), data = lh)
summary(fit)
```
## End(Not run)

Category Specific Predictors in brms Models

#### Usage

cs(expr)

## Arguments

expr Expression containing predictors, for which category specific effects should be estimated. For evaluation, R formula syntax is applied.

#### Details

For detailed documentation see help(brmsformula) as well as vignette("brms\_overview").

This function is almost solely useful when called in formulas passed to the brms package.

#### See Also

[brmsformula](#page-37-0)

#### Examples

```
## Not run:
fit \le brm(rating \sim period + carry + cs(treat),
           data = inhaler, family = sratio("cloglog"),
           prior = set\_prior("normal(0,5)"), chains = 2)
summary(fit)
plot(fit, ask = FALSE)
```
## End(Not run)

custom\_family *Custom Families in* brms *Models*

## **Description**

Define custom families (i.e. response distribution) for use in brms models. It allows users to benefit from the modeling flexibility of brms, while applying their self-defined likelihood functions. All of the post-processing methods for brmsfit objects can be made compatible with custom families. See vignette("brms\_customfamilies") for more details. For a list of built-in families see [brmsfamily](#page-31-0).

# Usage

```
custom_family(
 name,
 dpars = "mu",links = "identity",
  type = c("real", "int"),
 lb = NA,
 ub = NA,
 vars = NULL,loop = TRUE,specials = NULL,
  threshold = "flexible",
 log\_lik = NULL,posterior_predict = NULL,
 posterior_epred = NULL,
 predict = NULL,
 fitted = NULL,
 env = parent.frame()
)
```
## Arguments

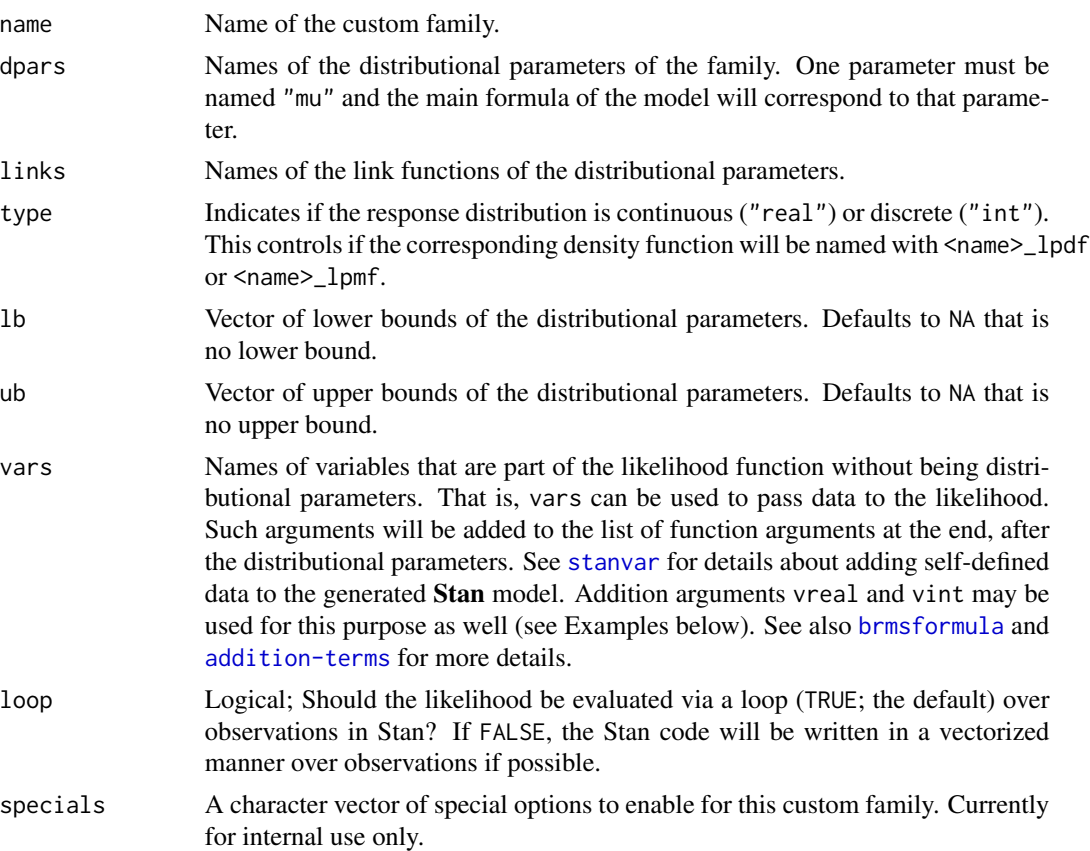

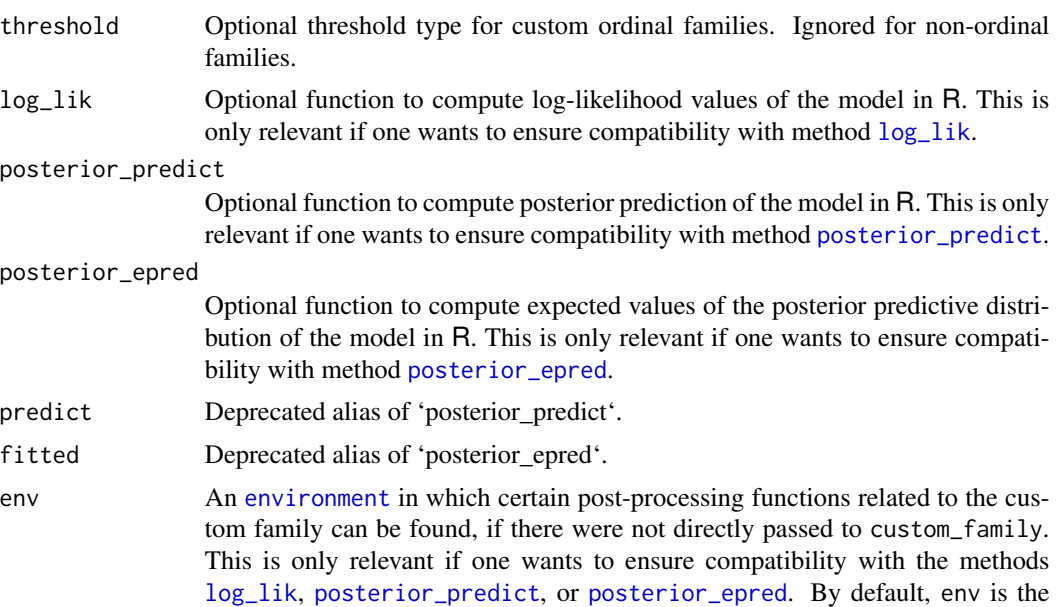

#### Details

The corresponding probability density or mass Stan functions need to have the same name as the custom family. That is if a family is called myfamily, then the Stan functions should be called myfamily\_lpdf or myfamily\_lpmf depending on whether it defines a continuous or discrete distribution.

environment from which custom\_family is called.

#### Value

An object of class customfamily inheriting from class [brmsfamily](#page-31-0).

#### See Also

[brmsfamily](#page-31-0), [brmsformula](#page-37-0), [stanvar](#page-213-0)

## Examples

```
## Not run:
## demonstrate how to fit a beta-binomial model
## generate some fake data
phi <- 0.7
n <- 300
z \le rnorm(n, sd = 0.2)
ntrials <- sample(1:10, n, replace = TRUE)
eta <- 1 + z
mu <- exp(eta) / (1 + exp(eta))
a \leftarrow mu * phib \le -(1 - mu) * phip \leftarrow rbeta(n, a, b)y <- rbinom(n, ntrials, p)
```

```
dat <- data.frame(y, z, ntrials)
# define a custom family
beta_binomial2 <- custom_family(
  "beta_binomial2", dpars = c("mu", "phi"),
  links = c("logit", "log"), lb = c(NA, 0),
  type = "int", vars = "vint1[n]"
)
# define the corresponding Stan density function
stan_density <- "
  real beta_binomial2_lpmf(int y, real mu, real phi, int N) {
    return beta_binomial_lpmf(y | N, mu * phi, (1 - mu) * phi);
 }
"
stanvars <- stanvar(scode = stan_density, block = "functions")
# fit the model
fit \le brm(y | vint(ntrials) \sim z, data = dat,
           family = beta_binomial2, stanvars = stanvars)
summary(fit)
# define a *vectorized* custom family (no loop over observations)
# notice also that 'vint' no longer has an observation index
beta_binomial2_vec <- custom_family(
  "beta_binomial2", dpars = c("mu", "phi"),
 links = c("logit", "log"), lb = c(NA, 0),
  type = "int", vars = "vint1", loop = FALSE
)
# define the corresponding Stan density function
stan_density_vec <- "
  real beta_binomial2_lpmf(int[] y, vector mu, real phi, int[] N) {
    return beta_binomial_lpmf(y | N, mu * phi, (1 - mu) * phi);
 }
"
stanvars_vec <- stanvar(scode = stan_density_vec, block = "functions")
# fit the model
fit_vec <- brm(y \mid vint(ntials) \sim z, data = dat,family = beta_binomial2_vec,
           stanvars = stanvars_vec)
summary(fit_vec)
## End(Not run)
```
density\_ratio *Compute Density Ratios*

## diagnostic-quantities 81

## Description

Compute the ratio of two densities at given points based on draws of the corresponding distributions.

## Usage

```
density_ratio(x, y = NULL, point = 0, n = 4096, ...)
```
#### Arguments

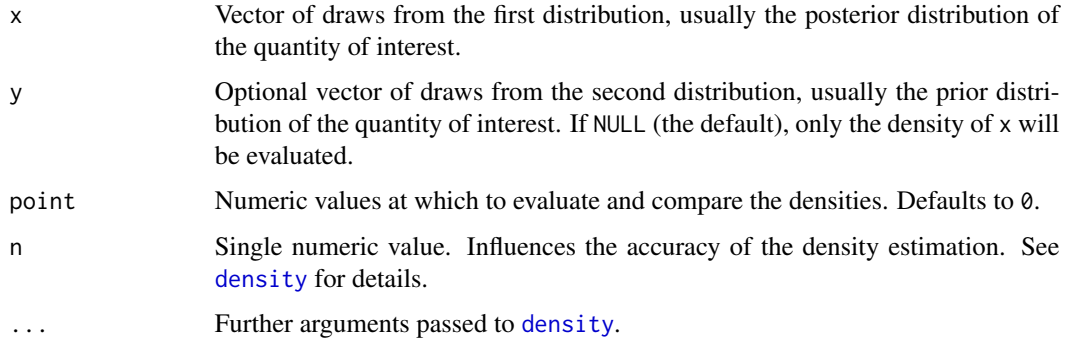

## Details

In order to achieve sufficient accuracy in the density estimation, more draws than usual are required. That is you may need an effective sample size of 10,000 or more to reliably estimate the densities.

## Value

A vector of length equal to length(point). If y is provided, the density ratio of x against y is returned. Else, only the density of x is returned.

## Examples

```
x <- rnorm(10000)
y <- rnorm(10000, mean = 1)
density_ratio(x, y, point = c(0, 1))
```
diagnostic-quantities *Extract Diagnostic Quantities of* brms *Models*

## Description

Extract quantities that can be used to diagnose sampling behavior of the algorithms applied by Stan at the back-end of brms.

## Usage

```
## S3 method for class 'brmsfit'
log_posterior(object, ...)
## S3 method for class 'brmsfit'
nuts_params(object, pars = NULL, ...)
## S3 method for class 'brmsfit'
rhat(object, pars = NULL, ...)## S3 method for class 'brmsfit'
neff_ratio(object, pars = NULL, ...)
```
## Arguments

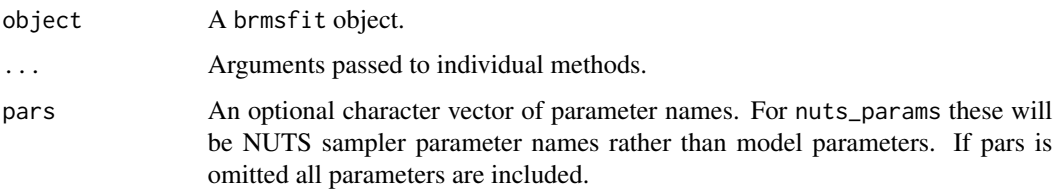

#### Details

For more details see [bayesplot-extractors](#page-0-0).

## Value

The exact form of the output depends on the method.

## Examples

```
## Not run:
fit \le brm(time \sim age * sex, data = kidney)
lp <- log_posterior(fit)
head(lp)
np <- nuts_params(fit)
str(np)
# extract the number of divergence transitions
sum(subset(np, Parameter == "divergent__")$Value)
head(rhat(fit))
head(neff_ratio(fit))
```
## End(Not run)

Density function and random number generation for the dirichlet distribution with shape parameter vector alpha.

#### Usage

```
ddirichlet(x, alpha, log = FALSE)
```
rdirichlet(n, alpha)

#### Arguments

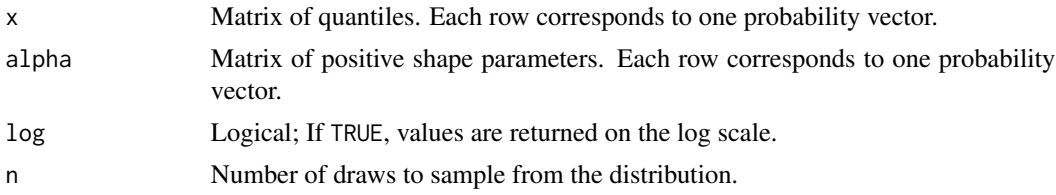

## Details

See vignette("brms\_families") for details on the parameterization.

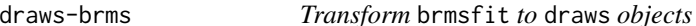

#### Description

Transform a brmsfit object to a format supported by the posterior package.

#### Usage

```
## S3 method for class 'brmsfit'
as\_draws(x, variable = NULL, regex = FALSE, inc\_warmup = FALSE, ...)## S3 method for class 'brmsfit'
as\_draws\_matrix(x, variable = NULL, regex = FALSE, inc\_warmup = FALSE, ...)## S3 method for class 'brmsfit'
as\_draws\_array(x, variable = NULL, regex = FALSE, inc\_warmup = FALSE, ...)## S3 method for class 'brmsfit'
```

```
as\_draws_df(x, variable = NULL, regex = FALSE, inc\_warmup = FALSE, ...)## S3 method for class 'brmsfit'
as\_draws\_list(x, variable = NULL, regex = FALSE, inc\_warmup = FALSE, ...)## S3 method for class 'brmsfit'
as\_draws_rvars(x, variable = NULL, regex = FALSE, inc_warmup = FALSE, ...)
```
#### **Arguments**

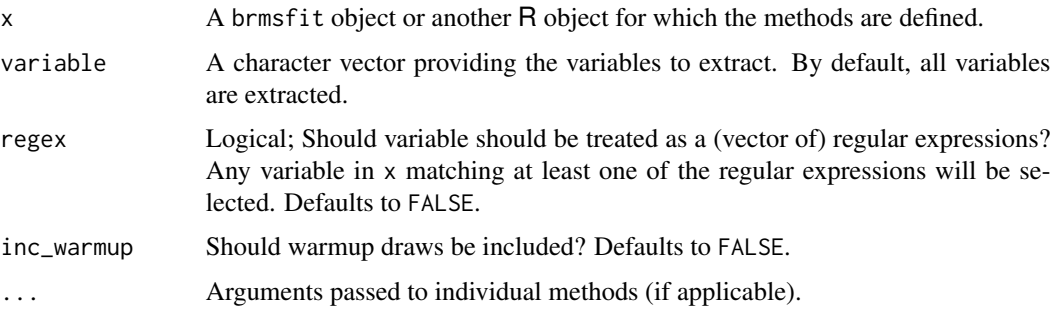

#### Details

To subset iterations, chains, or draws, use the [subset\\_draws](#page-0-0) method after transforming the brmsfit to a draws object.

#### See Also

[draws](#page-0-0) [subset\\_draws](#page-0-0)

#### Examples

```
## Not run:
fit \le brm(count \sim zAge + zBase \star Trt + (1|patient),
           data = epilepsy, family = poisson())
# extract posterior draws in an array format
(draws_fit <- as_draws_array(fit))
posterior::summarize_draws(draws_fit)
# extract only certain variables
as_draws_array(fit, variable = "r_patient")
as_draws_array(fit, variable = "^b_", regex = TRUE)
# extract posterior draws in a random variables format
as_draws_rvars(fit)
```
## End(Not run)

draws-index-brms *Index* brmsfit *objects*

## <span id="page-84-0"></span>Description

Index brmsfit objects

## Usage

```
## S3 method for class 'brmsfit'
variables(x, ...)
## S3 method for class 'brmsfit'
nvariables(x, ...)
## S3 method for class 'brmsfit'
niterations(x)
## S3 method for class 'brmsfit'
nchains(x)
## S3 method for class 'brmsfit'
ndraws(x)
```
## Arguments

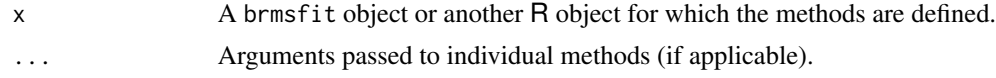

emmeans-brms-helpers *Support Functions for* emmeans

#### Description

Functions required for compatibility of **brms** with emmeans. Users are not required to call these functions themselves. Instead, they will be called automatically by the emmeans function of the emmeans package.

## Usage

```
recover_data.brmsfit(
  object,
  data,
  resp = NULL,
  dpar = NULL,
```

```
nlpar = NULL,
  re_formula = NA,
  epred = FALSE,
  ...
)
emm_basis.brmsfit(
 object,
  trms,
 xlev,
 grid,
  vcov.,
  resp = NULL,
  dpar = NULL,nlpar = NULL,
  re_formula = NA,
 epred = FALSE,
  ...
\mathcal{L}
```
## Arguments

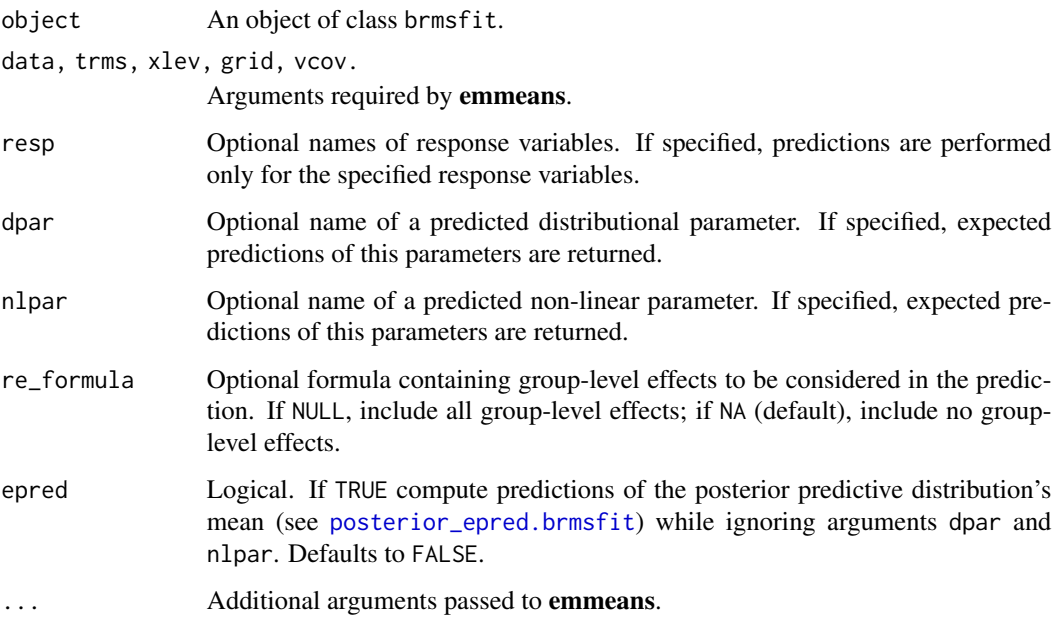

## Details

In order to ensure compatibility of most **brms** models with **emmeans**, predictions are not generated 'manually' via a design matrix and coefficient vector, but rather via [posterior\\_linpred.brmsfit](#page-165-0). This appears to generally work well, but note that it produces an '.@linfct' slot that contains the computed predictions as columns instead of the coefficients.

#### epilepsy 87

#### Examples

```
## Not run:
fit \le brm(time | cens(censored) \sim age \star sex + disease + (1|patient),
            data = kidney, family = lognormal())
summary(fit)
# summarize via 'emmeans'
library(emmeans)
rg <- ref_grid(fit)
em <- emmeans(rg, "disease")
summary(em, point.est = mean)
# obtain estimates for the posterior predictive distribution's mean
epred <- emmeans(fit, "disease", epred = TRUE)
summary(epred, point.est = mean)
## End(Not run)
```
epilepsy *Epileptic seizure counts*

#### Description

Breslow and Clayton (1993) analyze data initially provided by Thall and Vail (1990) concerning seizure counts in a randomized trial of anti-convulsant therapy in epilepsy. Covariates are treatment, 8-week baseline seizure counts, and age of the patients in years.

#### Usage

epilepsy

#### Format

A data frame of 236 observations containing information on the following 9 variables.

Age The age of the patients in years

Base The seizure count at 8-weeks baseline

Trt Either 0 or 1 indicating if the patient received anti-convulsant therapy

patient The patient number

visit The session number from 1 (first visit) to 4 (last visit)

count The seizure count between two visits

obs The observation number, that is a unique identifier for each observation

zAge Standardized Age

zBase Standardized Base

#### Source

Thall, P. F., & Vail, S. C. (1990). Some covariance models for longitudinal count data with overdispersion. *Biometrics, 46(2)*, 657-671.

Breslow, N. E., & Clayton, D. G. (1993). Approximate inference in generalized linear mixed models. *Journal of the American Statistical Association*, 88(421), 9-25.

#### Examples

```
## Not run:
## poisson regression without random effects.
fit1 <- brm(count \sim zAge + zBase \star Trt,
            data = epilepsy, family = poisson())
summary(fit1)
plot(fit1)
## poisson regression with varying intercepts of patients
## as well as normal priors for overall effects parameters.
fit2 <- brm(count \sim zAge + zBase * Trt + (1|patient),
            data = epilepsy, family = poisson(),
            prior = set\_prior("normal(0,5)")summary(fit2)
plot(fit2)
## End(Not run)
```
ExGaussian *The Exponentially Modified Gaussian Distribution*

#### Description

Density, distribution function, and random generation for the exponentially modified Gaussian distribution with mean mu and standard deviation sigma of the gaussian component, as well as scale beta of the exponential component.

#### Usage

```
dexgaussian(x, mu, sigma, beta, log = FALSE)
pexgaussian(q, mu, sigma, beta, lower.tail = TRUE, log.p = FALSE)
rexgaussian(n, mu, sigma, beta)
```
## Arguments

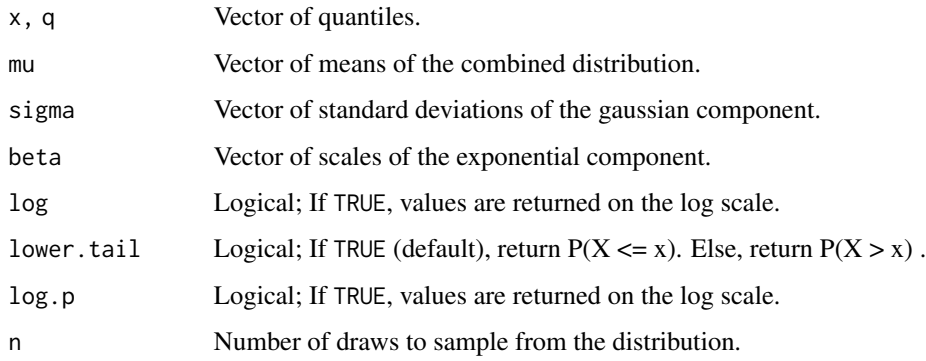

#### Details

See vignette("brms\_families") for details on the parameterization.

expose\_functions.brmsfit

*Expose user-defined* Stan *functions*

# Description

Export user-defined Stan function and optionally vectorize them. For more details see [expose\\_stan\\_functions](#page-0-0).

## Usage

```
## S3 method for class 'brmsfit'
expose_functions(x, vectorize = FALSE, env = globalenv(), ...)
expose_functions(x, ...)
```
# Arguments

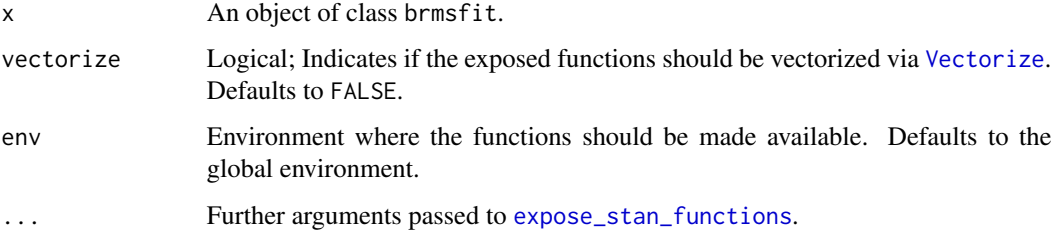

Computes  $exp(x) + 1$ .

## Usage

expp1(x)

# Arguments

x A numeric or complex vector.

family.brmsfit *Extract Model Family Objects*

## Description

Extract Model Family Objects

## Usage

```
## S3 method for class 'brmsfit'
family(object, resp = NULL, ...)
```
## Arguments

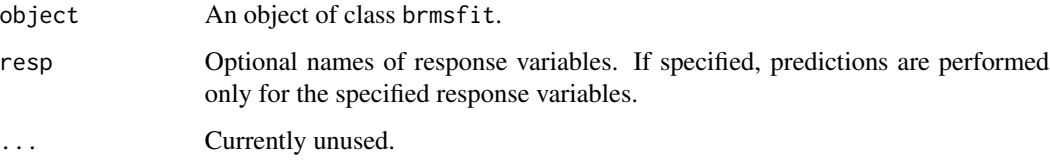

## Value

A brmsfamily object or a list of such objects for multivariate models.

<span id="page-90-0"></span>

Set up a fixed residual correlation (FCOR) term in **brms**. The function does not evaluate its arguments – it exists purely to help set up a model with FCOR terms.

#### Usage

fcor(M)

## Arguments

M Known correlation/covariance matrix of the response variable. If a vector is passed, it will be used as diagonal entries (variances) and correlations/covariances will be set to zero. The actual covariance matrix used in the likelihood is obtained by multiplying M by the square of the residual standard deviation parameter sigma estimated as part of the model.

## Value

An object of class 'fcor\_term', which is a list of arguments to be interpreted by the formula parsing functions of brms.

#### See Also

[autocor-terms](#page-16-0)

#### Examples

```
## Not run:
dat \leq data.frame(y = \text{norm}(3))
V \le - \text{cbind}(c(0.5, 0.3, 0.2), c(0.3, 1, 0.1), c(0.2, 0.1, 0.2))fit \le brm(y \sim 1 + fcor(V), data = dat, data2 = list(V = V))
```
## End(Not run)

This method is an alias of [posterior\\_epred.brmsfit](#page-162-1) with additional arguments for obtaining summaries of the computed draws.

## Usage

```
## S3 method for class 'brmsfit'
fitted(
  object,
 newdata = NULL,
  re_formula = NULL,
  scale = c("response", "linear"),
  resp = NULL,dpar = NULL,nlpar = NULL,
  ndraws = NULL,
  draw_ids = NULL,
  sort = FALSE,summary = TRUE,
  robust = FALSE,
 probs = c(0.025, 0.975),
  ...
\mathcal{L}
```
## Arguments

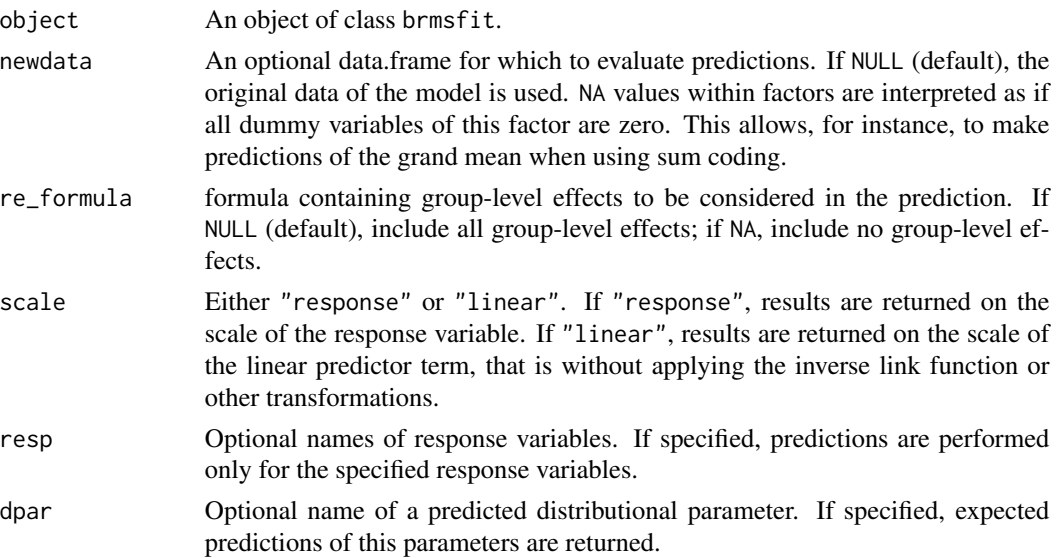

#### fitted.brmsfit 93

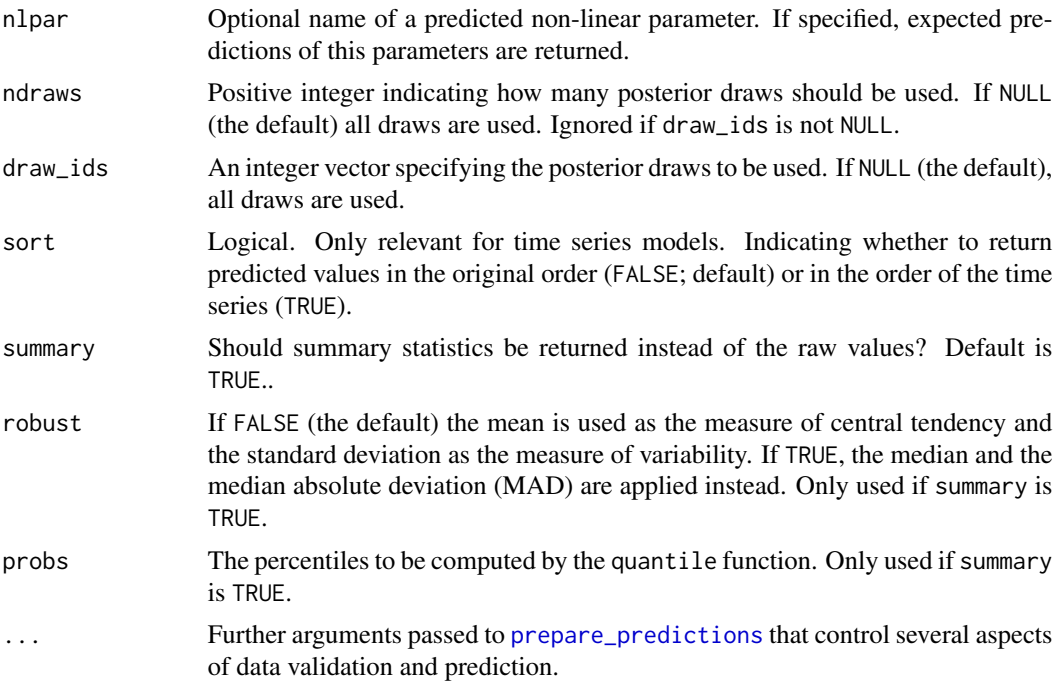

#### Value

An array of predicted *mean* response values. If summary = FALSE the output resembles those of [posterior\\_epred.brmsfit](#page-162-1).

If summary = TRUE the output depends on the family: For categorical and ordinal families, the output is an N  $x \to x$  C array, where N is the number of observations, E is the number of summary statistics, and  $C$  is the number of categories. For all other families, the output is an  $N \times E$  matrix. The number of summary statistics E is equal to 2 + length(probs): The Estimate column contains point estimates (either mean or median depending on argument robust), while the Est.Error column contains uncertainty estimates (either standard deviation or median absolute deviation depending on argument robust). The remaining columns starting with Q contain quantile estimates as specified via argument probs.

In multivariate models, an additional dimension is added to the output which indexes along the different response variables.

## See Also

```
posterior_epred.brmsfit
```
#### Examples

```
## Not run:
## fit a model
fit \le brm(rating \sim treat + period + carry + (1|subject),
           data = inhaler)
```
## compute expected predictions

## 94 fixef.brmsfit

```
fitted_values <- fitted(fit)
head(fitted_values)
## plot expected predictions against actual response
dat <- as.data.frame(cbind(Y = standata(fit)$Y, fitted_values))
ggplot(data) + geom-point(aes(x = Estimate, y = Y))## End(Not run)
```
fixef.brmsfit *Extract Population-Level Estimates*

## Description

Extract the population-level ('fixed') effects from a brmsfit object.

## Usage

```
## S3 method for class 'brmsfit'
fixef(
 object,
 summary = TRUE,
 robust = FALSE,probs = c(0.025, 0.975),
 pars = NULL,
  ...
)
```
## Arguments

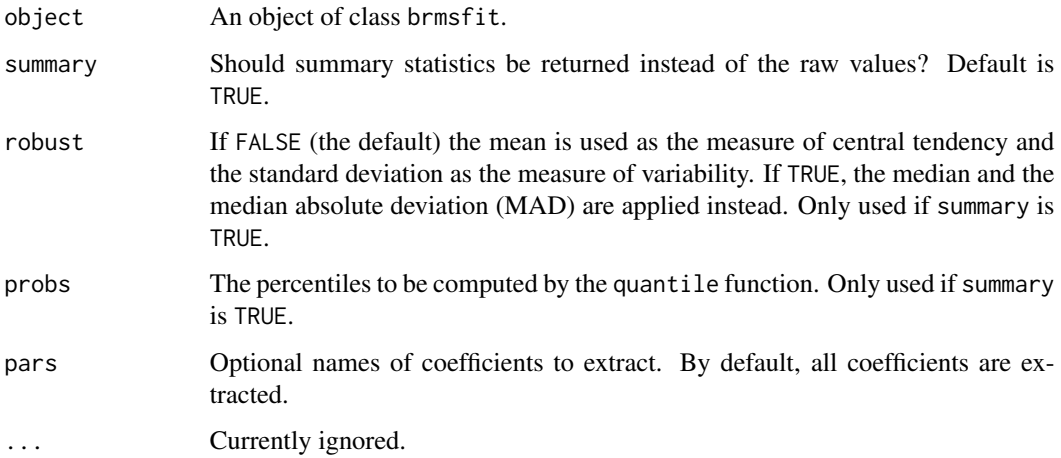

#### Frechet 95

## Value

If summary is TRUE, a matrix returned by [posterior\\_summary](#page-172-0) for the population-level effects. If summary is FALSE, a matrix with one row per posterior draw and one column per population-level effect.

#### Examples

```
## Not run:
fit \le brm(time | cens(censored) \sim age + sex + disease,
           data = kidney, family = "exponential")
fixef(fit)
# extract only some coefficients
fixef(fit, pars = c("age", "sex"))
## End(Not run)
```
Frechet *The Frechet Distribution*

#### Description

Density, distribution function, quantile function and random generation for the Frechet distribution with location loc, scale scale, and shape shape.

#### Usage

```
dfrechet(x, loc = 0, scale = 1, shape = 1, log = FALSE)
pfrechet(q, loc = 0, scale = 1, shape = 1, lower.tail = TRUE, log.p = FALSE)
qfrechet(p, loc = 0, scale = 1, shape = 1, lower.tail = TRUE, log.p = FALSE)
rfrechet(n, loc = 0, scale = 1, shape = 1)
```
## Arguments

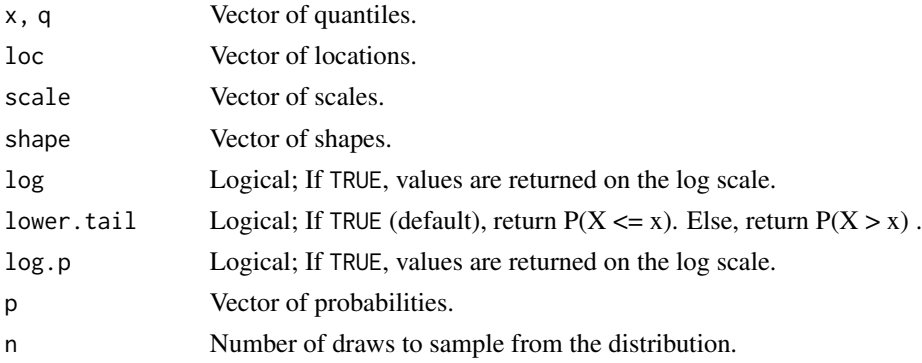

# Details

See vignette("brms\_families") for details on the parameterization.

GenExtremeValue *The Generalized Extreme Value Distribution*

## Description

Density, distribution function, and random generation for the generalized extreme value distribution with location mu, scale sigma and shape xi.

## Usage

```
dgen_extreme_value(x, mu = 0, sigma = 1, xi = 0, log = FALSE)
pgen_extreme_value(
 q,
 mu = 0,
 sigma = 1,
 xi = 0,
 lower.tail = TRUE,log.p = FALSE)
```
rgen\_extreme\_value(n, mu =  $0$ , sigma = 1, xi =  $0$ )

## Arguments

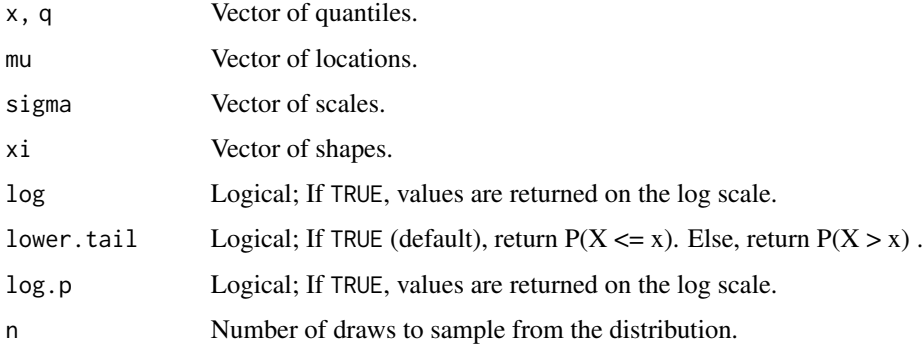

## Details

See vignette("brms\_families") for details on the parameterization.

Get draws of a distributional parameter from a brmsprep or mvbrmsprep object. This function is primarily useful when developing custom families or packages depending on brms. This function lets callers easily handle both the case when the distributional parameter is predicted directly, via a (non-)linear predictor or fixed to a constant. See the vignette vignette("brms\_customfamilies") for an example use case.

## Usage

 $get_dpar(prep, dpar, i = NULL, inv_link = NULL)$ 

#### Arguments

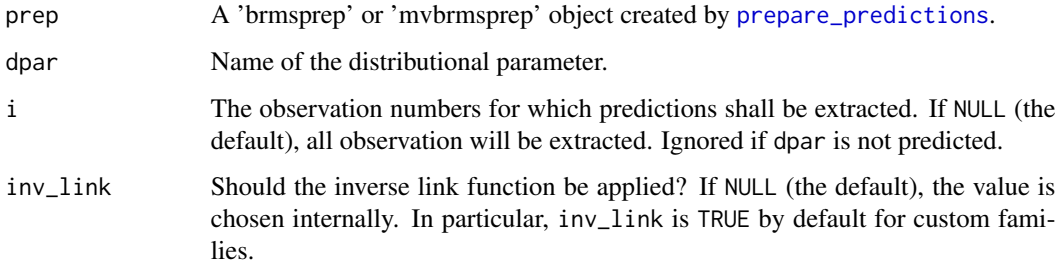

## Value

If the parameter is predicted and i is NULL or length(i) > 1, an S  $\times$  N matrix. If the parameter it not predicted or length(i) == 1, a vector of length S. Here S is the number of draws and N is the number of observations or length of i if specified.

## Examples

```
## Not run:
posterior_predict_my_dist <- function(i, prep, ...) {
 mu <- brms::get_dpar(prep, "mu", i = i)
 mypar <- brms::get_dpar(prep, "mypar", i = i)
 my_rng(mu, mypar)
}
## End(Not run)
```
Get information on all parameters (and parameter classes) for which priors may be specified including default priors.

# Usage

```
get_prior(
 formula,
  data,
  family = gaussian(),
 autocor = NULL,
 data2 = NULL,knots = NULL,sparse = NULL,
  ...
\mathcal{L}
```
## Arguments

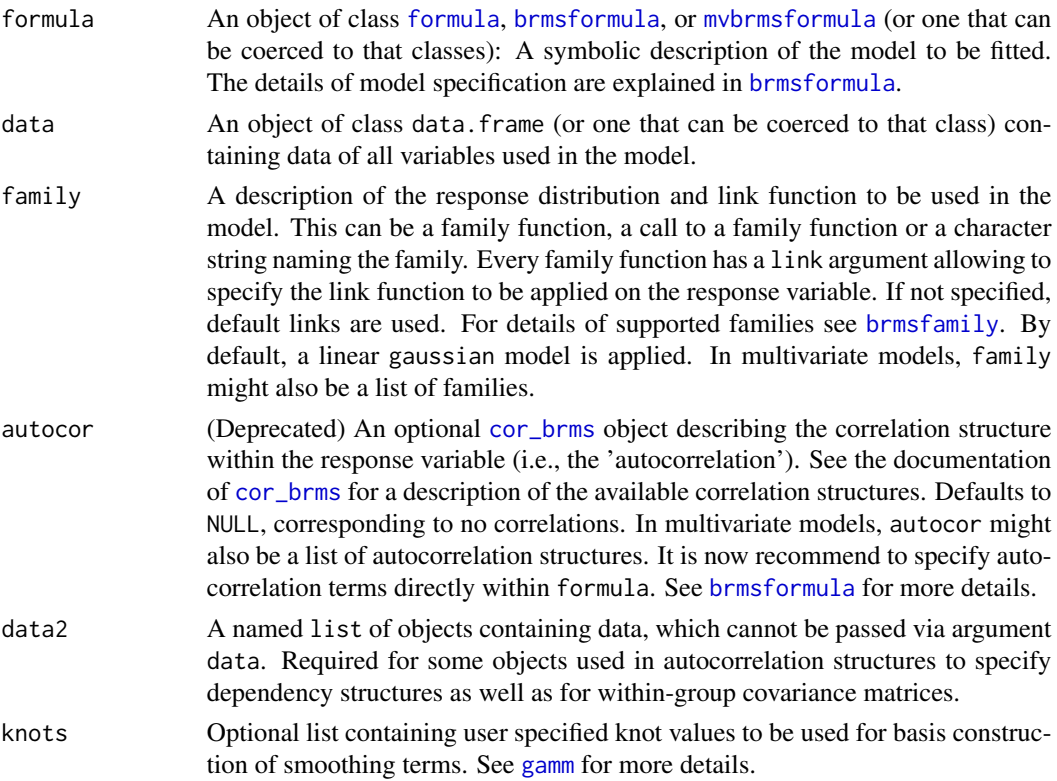

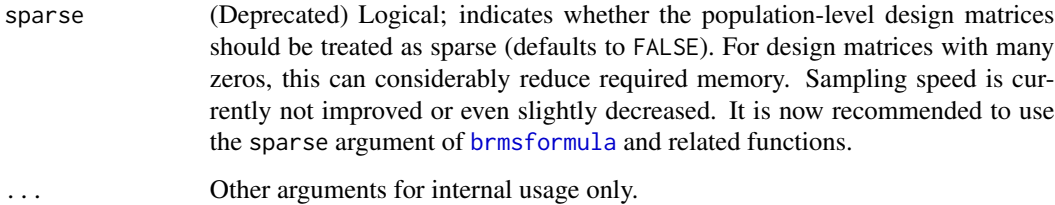

#### Value

A data.frame with columns prior, class, coef, and group and several rows, each providing information on a parameter (or parameter class) on which priors can be specified. The prior column is empty except for internal default priors.

#### See Also

[set\\_prior](#page-203-0)

#### Examples

```
## get all parameters and parameters classes to define priors on
(prior \le get_prior(count \sim zAge + zBase * Trt + (1|patient) + (1|obs),
                    data = epilepsy, family = poisson()))
## define a prior on all population-level effects a once
prior$prior[1] <- "normal(0,10)"
## define a specific prior on the population-level effect of Trt
prior$prior[5] <- "student_t(10, 0, 5)"
## verify that the priors indeed found their way into Stan's model code
make_stancode(count \sim zAge + zBase * Trt + (1|patient) + (1|obs),
              data = epilepsy, family = poisson(),
              prior = prior)
```
get\_refmodel.brmsfit *Projection Predictive Variable Selection: Get Reference Model*

## Description

The get\_refmodel.brmsfit method can be used to create the reference model structure which is needed by the projpred package for performing a projection predictive variable selection. This method is called automatically when performing variable selection via [varsel](#page-0-0) or [cv\\_varsel](#page-0-0), so you will rarely need to call it manually yourself.

## Usage

```
get_refmodel.brmsfit(
  object,
  newdata = NULL,
  resp = NULL,cvfun = NULL,brms_seed = NULL,
  ...
\mathcal{L}
```
## Arguments

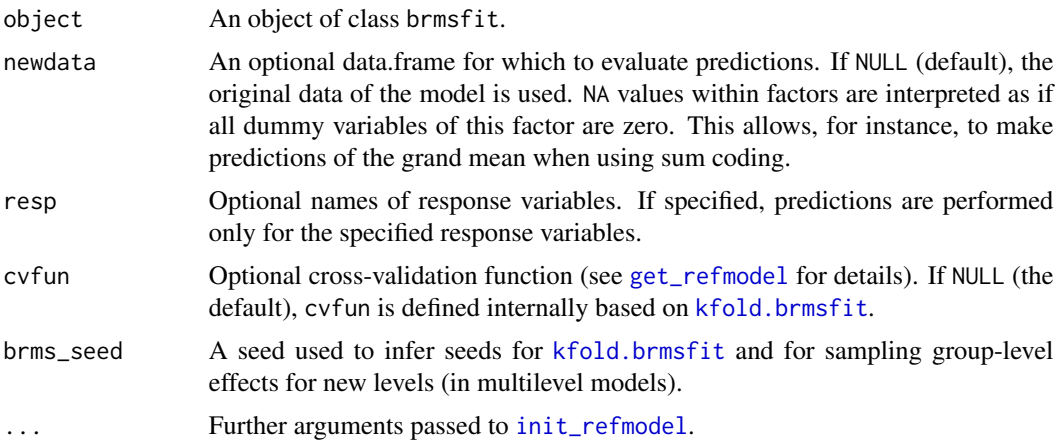

## Details

Note that the extract\_model\_data function used internally by get\_refmodel.brmsfit ignores arguments wrhs, orhs, and extract\_y. This is relevant for [predict.refmodel](#page-0-0), for example.

## Value

A refmodel object to be used in conjunction with the projpred package.

#### Examples

```
## Not run:
# fit a simple model
fit <- brm(count ~ zAge + zBase * Trt,
           data = epilepsy, family = poisson())
summary(fit)
# The following code requires the 'projpred' package to be installed:
library(projpred)
```

```
# perform variable selection without cross-validation
vs <- varsel(fit)
summary(vs)
```

```
plot(vs)
```

```
# perform variable selection with cross-validation
cv_vs <- cv_varsel(fit)
summary(cv_vs)
plot(cv_vs)
```
## End(Not run)

## gp *Set up Gaussian process terms in* brms

# Description

Set up a Gaussian process (GP) term in brms. The function does not evaluate its arguments – it exists purely to help set up a model with GP terms.

## Usage

```
gp(
  ...,
 by = NA,
 k = NA,
 cov = "exp_quad",iso = TRUE,gr = TRUE,cmc = TRUE,scale = TRUE,
  c = NULL\mathcal{L}
```
## Arguments

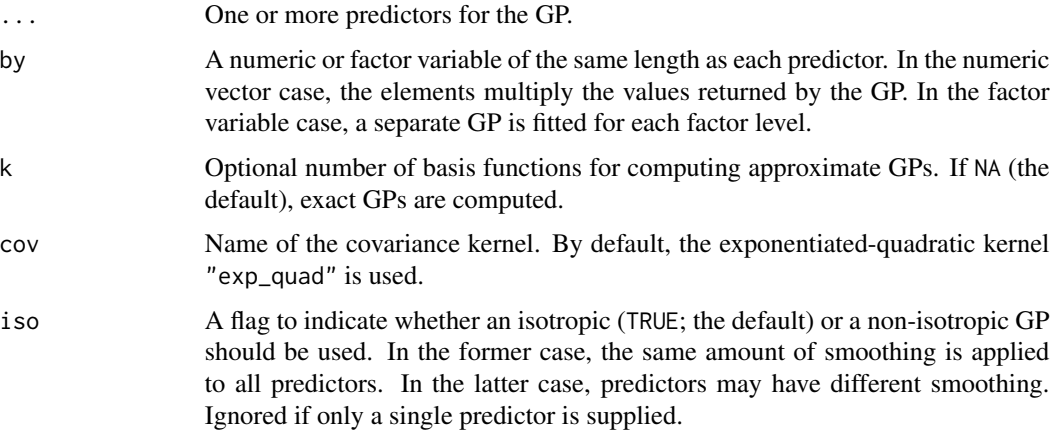

 $gp$  101

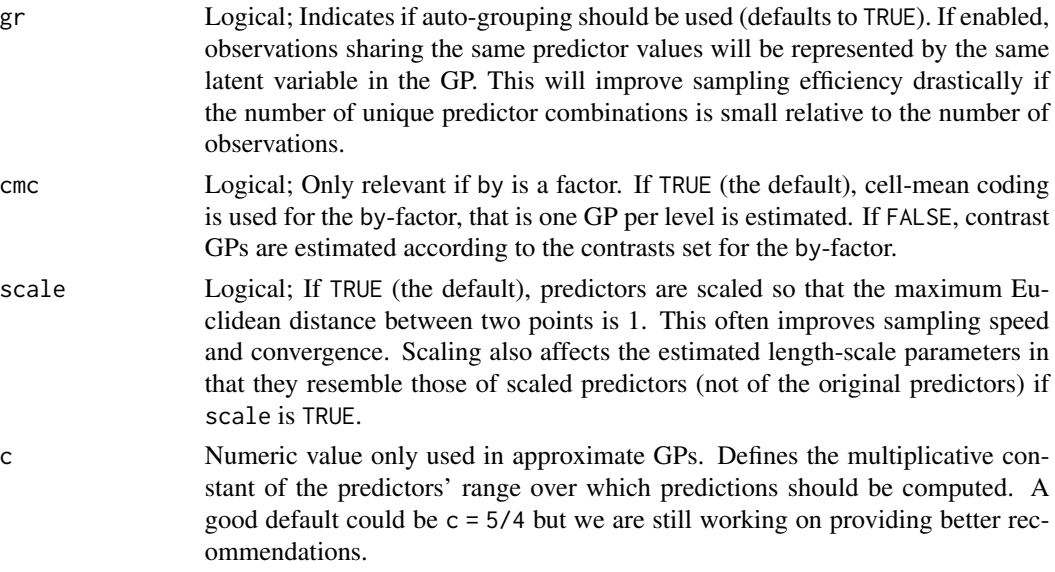

#### Details

A GP is a stochastic process, which describes the relation between one or more predictors  $x =$  $(x_1, ..., x_d)$  and a response  $f(x)$ , where d is the number of predictors. A GP is the generalization of the multivariate normal distribution to an infinite number of dimensions. Thus, it can be interpreted as a prior over functions. The values of  $f()$  at any finite set of locations are jointly multivariate normal, with a covariance matrix defined by the covariance kernel  $k_p(x_i, x_j)$ , where p is the vector of parameters of the GP:

$$
(f(x_1), \ldots, f(x_n) \sim MVN(0, (k_p(x_i, x_j))_{i,j=1}^n).
$$

The smoothness and general behavior of the function  $f$  depends only on the choice of covariance kernel. For a more detailed introduction to Gaussian processes, see [https://en.wikipedia.org/](https://en.wikipedia.org/wiki/Gaussian_process) [wiki/Gaussian\\_process](https://en.wikipedia.org/wiki/Gaussian_process).

Below, we describe the currently supported covariance kernels:

• "exp\_quad": The exponentiated-quadratic kernel is defined as  $k(x_i, x_j) = s dgp^2 \exp(-||x_i - y_j||)$  $||x_j||^2/(2lscale^2))$ , where  $||.||$  is the Euclidean norm,  $sdgp$  is a standard deviation parameter, and *lscale* is characteristic length-scale parameter. The latter practically measures how close two points  $x_i$  and  $x_j$  have to be to influence each other substantially.

In the current implementation, "exp\_quad" is the only supported covariance kernel. More options will follow in the future.

#### Value

An object of class 'gp\_term', which is a list of arguments to be interpreted by the formula parsing functions of brms.

#### See Also

[brmsformula](#page-37-0)

# Examples

```
## Not run:
# simulate data using the mgcv package
dat \leq mgcv:: gamSim(1, n = 30, scale = 2)
# fit a simple GP model
fit1 <- brm(y \sim gp(x2)), dat, chains = 2)
summary(fit1)
me1 <- conditional_effects(fit1, ndraws = 200, spaghetti = TRUE)
plot(me1, ask = FALSE, points = TRUE)
# fit a more complicated GP model
fit2 <- brm(y \sim gp(x0) + x1 + gp(x2) + x3, dat, chains = 2)summary(fit2)
me2 <- conditional_effects(fit2, ndraws = 200, spaghetti = TRUE)
plot(me2, ask = FALSE, points = TRUE)
# fit a multivariate GP model
fit3 <- brm(y \sim gp(x1, x2), dat, chains = 2)summary(fit3)
me3 <- conditional_effects(fit3, ndraws = 200, spaghetti = TRUE)
plot(me3, ask = FALSE, points = TRUE)
# compare model fit
LOO(fit1, fit2, fit3)
# simulate data with a factor covariate
dat2 \leq mgcv:: gamSim(4, n = 90, scale = 2)
# fit separate gaussian processes for different levels of 'fac'
fit4 \leftarrow brm(y \sim gp(x2, by = fac), dat2, chains = 2)
summary(fit4)
plot(conditional_effects(fit4), points = TRUE)
## End(Not run)
```
gr *Set up basic grouping terms in* brms

#### **Description**

Function used to set up a basic grouping term in **brms**. The function does not evaluate its arguments – it exists purely to help set up a model with grouping terms. gr is called implicitly inside the package and there is usually no need to call it directly.

#### Usage

 $gr(..., by = NULL, cor = TRUE, id = NA, cov = NULL, dist = "gaussian")$ 

 $gr$  103

## Arguments

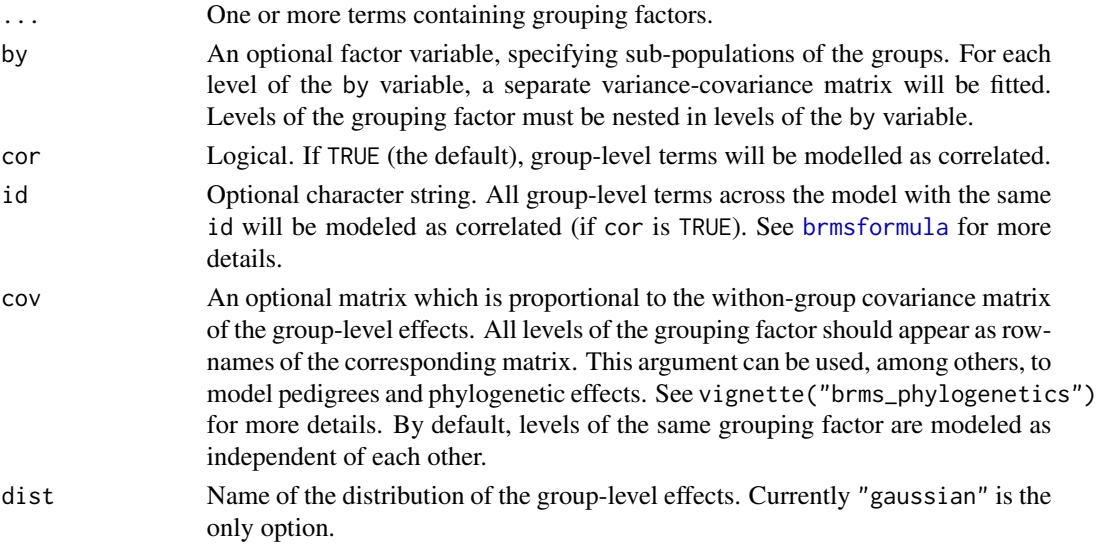

# See Also

[brmsformula](#page-37-0)

## Examples

```
## Not run:
# model using basic lme4-style formula
fit1 <- brm(count \sim Trt + (1|patient), data = epilepsy)
summary(fit1)
# equivalent model using 'gr' which is called anyway internally
fit2 <- brm(count \sim Trt + (1|gr(patient)), data = epilepsy)
summary(fit2)
# include Trt as a by variable
fit3 <- brm(count \sim Trt + (1|gr(patient, by = Trt)), data = epilepsy)
summary(fit3)
## End(Not run)
```
horseshoe *Regularized horseshoe priors in* brms

## Description

Function used to set up regularized horseshoe priors and related hierarchical shrinkage priors for population-level effects in brms. The function does not evaluate its arguments – it exists purely to help set up the model.

#### horseshoe and the state of the state of the state of the state of the state of the state of the state of the state of the state of the state of the state of the state of the state of the state of the state of the state of

## Usage

```
horseshoe(
  df = 1,
  scale_global = 1,
  df_global = 1,
  scale_slab = 2,
  df<sub>_S</sub>lab = 4,
  par_ratio = NULL,
  autoscale = TRUE
)
```
#### Arguments

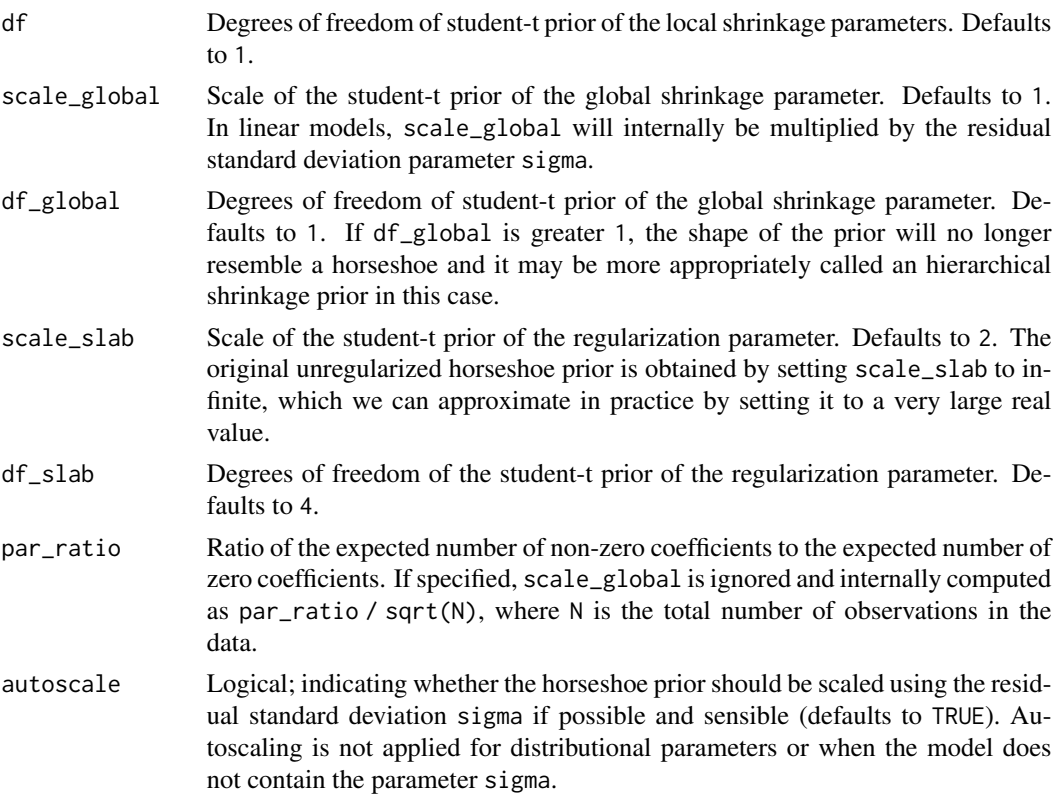

#### Details

The horseshoe prior is a special shrinkage prior initially proposed by Carvalho et al. (2009). It is symmetric around zero with fat tails and an infinitely large spike at zero. This makes it ideal for sparse models that have many regression coefficients, although only a minority of them is non-zero. The horseshoe prior can be applied on all population-level effects at once (excluding the intercept) by using set\_prior("horseshoe(1)"). The 1 implies that the student-t prior of the local shrinkage parameters has 1 degrees of freedom. This may, however, lead to an increased number of divergent transition in Stan. Accordingly, increasing the degrees of freedom to slightly higher values (e.g., 3) may often be a better option, although the prior no longer resembles a horseshoe in

this case. Further, the scale of the global shrinkage parameter plays an important role in amount of shrinkage applied. It defaults to 1, but this may result in too few shrinkage (Piironen & Vehtari, 2016). It is thus possible to change the scale using argument scale\_global of the horseshoe prior, for instance horseshoe(1,scale\_global =  $0.5$ ). In linear models, scale\_global will internally be multiplied by the residual standard deviation parameter sigma. See Piironen and Vehtari (2016) for recommendations how to properly set the global scale. The degrees of freedom of the global shrinkage prior may also be adjusted via argument df\_global. Piironen and Vehtari (2017) recommend to specifying the ratio of the expected number of non-zero coefficients to the expected number of zero coefficients par\_ratio rather than scale\_global directly. As proposed by Piironen and Vehtari (2017), an additional regularization is applied that only affects non-zero coefficients. The amount of regularization can be controlled via scale\_slab and df\_slab. To make sure that shrinkage can equally affect all coefficients, predictors should be one the same scale. Generally, models with horseshoe priors a more likely than other models to have divergent transitions so that increasing adapt\_delta from 0.8 to values closer to 1 will often be necessary. See the documentation of [brm](#page-22-0) for instructions on how to increase adapt\_delta.

## Value

A character string obtained by match.call() with additional arguments.

#### References

Carvalho, C. M., Polson, N. G., & Scott, J. G. (2009). Handling sparsity via the horseshoe. In International Conference on Artificial Intelligence and Statistics (pp. 73-80).

Piironen J. & Vehtari A. (2016). On the Hyperprior Choice for the Global Shrinkage Parameter in the Horseshoe Prior. <https://arxiv.org/pdf/1610.05559v1.pdf>

Piironen, J., and Vehtari, A. (2017). Sparsity information and regularization in the horseshoe and other shrinkage priors. <https://arxiv.org/abs/1707.01694>

## See Also

[set\\_prior](#page-203-0)

#### Examples

```
set\_prior(horseshoe(df = 3, par\_ratio = 0.1))
```
Hurdle *Hurdle Distributions*

#### Description

Density and distribution functions for hurdle distributions.

#### Usage

```
dhurdle_poisson(x, lambda, hu, log = FALSE)
phurdle_poisson(q, lambda, hu, lower.tail = TRUE, log.p = FALSE)
dhurdle_negbinomial(x, mu, shape, hu, log = FALSE)
phurdle_negbinomial(q, mu, shape, hu, lower.tail = TRUE, log.p = FALSE)
dhurdle_gamma(x, shape, scale, hu, log = FALSE)
phurdle_gamma(q, shape, scale, hu, lower.tail = TRUE, log.p = FALSE)
dhurdle_lognormal(x, mu, sigma, hu, log = FALSE)
phurdle_lognormal(q, mu, sigma, hu, lower.tail = TRUE, log.p = FALSE)
```
#### Arguments

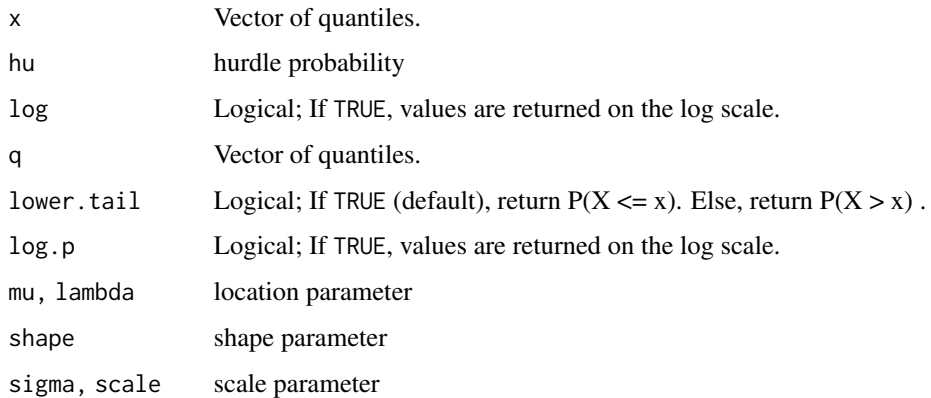

## Details

The density of a hurdle distribution can be specified as follows. If  $x = 0$  set  $f(x) = \theta$ . Else set  $f(x) = (1 - \theta) * g(x)/(1 - G(0))$  where  $g(x)$  and  $G(x)$  are the density and distribution function of the non-hurdle part, respectively.

hypothesis.brmsfit *Non-Linear Hypothesis Testing*

## Description

Perform non-linear hypothesis testing for all model parameters.

# Usage

```
## S3 method for class 'brmsfit'
hypothesis(
 x,
 hypothesis,
 class = "b",\frac{1}{2}group = "",
 scope = c("standard", "ranef", "coef"),
 alpha = 0.05,
 robust = FALSE,
 seed = NULL,
  ...
)
hypothesis(x, ...)
## Default S3 method:
hypothesis(x, hypothesis, alpha = 0.05, robust = FALSE, ...)
```
# Arguments

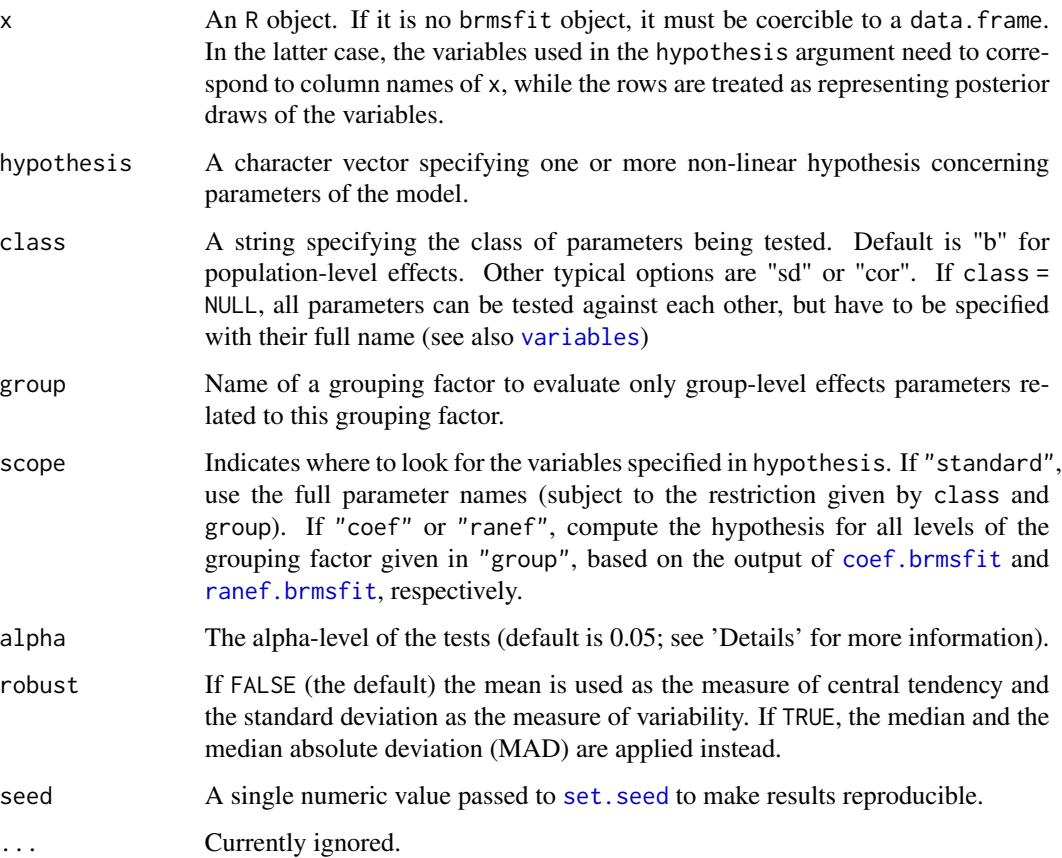
#### Details

Among others, hypothesis computes an evidence ratio (Evid.Ratio) for each hypothesis. For a one-sided hypothesis, this is just the posterior probability (Post.Prob) under the hypothesis against its alternative. That is, when the hypothesis is of the form a > b, the evidence ratio is the ratio of the posterior probability of a > b and the posterior probability of a < b. In this example, values greater than one indicate that the evidence in favor of  $a > b$  is larger than evidence in favor of  $a < b$ . For an two-sided (point) hypothesis, the evidence ratio is a Bayes factor between the hypothesis and its alternative computed via the Savage-Dickey density ratio method. That is the posterior density at the point of interest divided by the prior density at that point. Values greater than one indicate that evidence in favor of the point hypothesis has increased after seeing the data. In order to calculate this Bayes factor, all parameters related to the hypothesis must have proper priors and argument sample\_prior of function brm must be set to "yes". Otherwise Evid.Ratio (and Post.Prob) will be NA. Please note that, for technical reasons, we cannot sample from priors of certain parameters classes. Most notably, these include overall intercept parameters (prior class "Intercept") as well as group-level coefficients. When interpreting Bayes factors, make sure that your priors are reasonable and carefully chosen, as the result will depend heavily on the priors. In particular, avoid using default priors.

The Evid. Ratio may sometimes be  $\theta$  or Inf implying very small or large evidence, respectively, in favor of the tested hypothesis. For one-sided hypotheses pairs, this basically means that all posterior draws are on the same side of the value dividing the two hypotheses. In that sense, instead of 0 or Inf, you may rather read it as Evid.Ratio smaller 1 / S or greater S, respectively, where S denotes the number of posterior draws used in the computations.

The argument alpha specifies the size of the credible interval (i.e., Bayesian confidence interval). For instance, if we tested a two-sided hypothesis and set alpha = 0.05 (5%) an, the credible interval will contain 1 -alpha = 0.95 (95%) of the posterior values. Hence, alpha  $\star$  100% of the posterior values will lie outside of the credible interval. Although this allows testing of hypotheses in a similar manner as in the frequentist null-hypothesis testing framework, we strongly argue against using arbitrary cutoffs (e.g.,  $p < .05$ ) to determine the 'existence' of an effect.

#### Value

A [brmshypothesis](#page-49-0) object.

#### Author(s)

Paul-Christian Buerkner <paul.buerkner@gmail.com>

#### See Also

#### [brmshypothesis](#page-49-0)

```
## Not run:
## define priors
prior \leq c(set_prior("normal(0,2)", class = "b"),
           set\_prior("student_t(10,0,1)", class = "sigma"),
           set\_prior("student_t(10,0,1)", class = "sd"))
```

```
## fit a linear mixed effects models
fit \le brm(time \sim age + sex + disease + (1 + age|patient),
           data = kidney, family = lognormal(),
           prior = prior, sample_prior = "yes",
           control = list(adapt\_delta = 0.95))## perform two-sided hypothesis testing
(hyp1 <- hypothesis(fit, "sexfemale = age + diseasePKD"))
plot(hyp1)
hypothesis(fit, "exp(age) - 3 = 0", alpha = 0.01)
## perform one-sided hypothesis testing
hypothesis(fit, "diseasePKD + diseaseGN - 3 < 0")
hypothesis(fit, "age < Intercept",
           class = "sd", group = "patient")
## test the amount of random intercept variance on all variance
h <- paste("sd_patient__Intercept^2 / (sd_patient__Intercept^2 +",
           "sd_patient__age^2 + sigma^2) = 0")
(hyp2 <- hypothesis(fit, h, class = NULL))
plot(hyp2)
## test more than one hypothesis at once
h \leq c("diseaseGN = diseaseAN", "2 * diseaseGN - diseasePKD = 0")
(hyp3 <- hypothesis(fit, h))
plot(hyp3, ignore_prior = TRUE)
## compute hypotheses for all levels of a grouping factor
hypothesis(fit, "age = 0", scope = "coef", group = "patient")
## use the default method
dat <- as.data.frame(fit)
str(dat)
hypothesis(dat, "b_age > 0")
## End(Not run)
```
inhaler *Clarity of inhaler instructions*

## Description

Ezzet and Whitehead (1991) analyze data from a two-treatment, two-period crossover trial to compare 2 inhalation devices for delivering the drug salbutamol in 286 asthma patients. Patients were asked to rate the clarity of leaflet instructions accompanying each device, using a 4-point ordinal scale.

#### InvGaussian 111

## Usage

inhaler

## Format

A data frame of 572 observations containing information on the following 5 variables.

subject The subject number

rating The rating of the inhaler instructions on a scale ranging from 1 to 4

treat A contrast to indicate which of the two inhaler devices was used

period A contrast to indicate the time of administration

carry A contrast to indicate possible carry over effects

## Source

Ezzet, F., & Whitehead, J. (1991). A random effects model for ordinal responses from a crossover trial. *Statistics in Medicine*, 10(6), 901-907.

## Examples

```
## Not run:
## ordinal regression with family "sratio"
fit1 \le brm(rating \sim treat + period + carry,
            data = inhaler, family = sratio(),prior = set\_prior("normal(0,5)")summary(fit1)
plot(fit1)
## ordinal regression with family "cumulative"
## and random intercept over subjects
fit2 <- brm(rating ~ treat + period + carry + (1|subject),
              data = inhaler, family = cumulative(),prior = set\_prior("normal(0,5)")summary(fit2)
plot(fit2)
```
## End(Not run)

InvGaussian *The Inverse Gaussian Distribution*

## Description

Density, distribution function, and random generation for the inverse Gaussian distribution with location mu, and shape shape.

# Usage

```
div_gaussian(x, mu = 1, shape = 1, log = FALSE)pinv_gaussian(q, mu = 1, shape = 1, lower.tail = TRUE, log.p = FALSE)
rinv_gaussian(n, mu = 1, shape = 1)
```
## Arguments

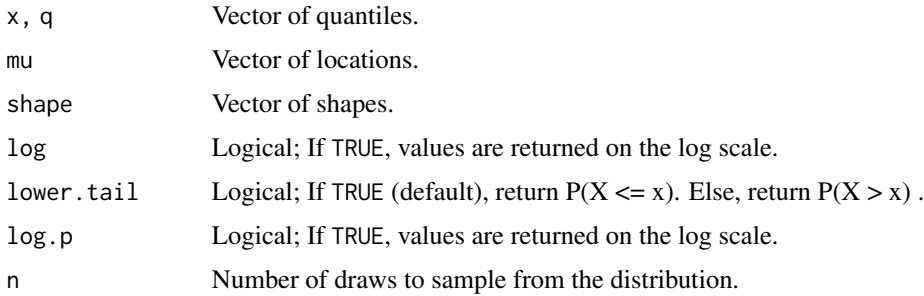

# Details

See vignette("brms\_families") for details on the parameterization.

inv\_logit\_scaled *Scaled inverse logit-link*

# Description

Computes  $inv\_logit(x) * (ub - lb) + lb$ 

## Usage

 $inv\_logit\_scaled(x, lb = 0, ub = 1)$ 

## Arguments

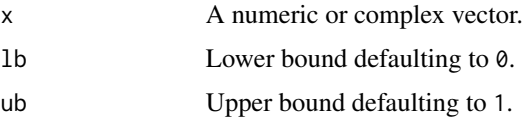

## Value

A numeric or complex vector between lb and ub.

Checks if argument is a brmsfit object

## Usage

is.brmsfit(x)

#### Arguments

x An R object

is.brmsfit\_multiple *Checks if argument is a* brmsfit\_multiple *object*

# Description

Checks if argument is a brmsfit\_multiple object

## Usage

is.brmsfit\_multiple(x)

## Arguments

x An R object

is.brmsformula *Checks if argument is a* brmsformula *object*

## Description

Checks if argument is a brmsformula object

## Usage

```
is.brmsformula(x)
```
## Arguments

x An R object

Checks if argument is a brmsprior object

## Usage

is.brmsprior(x)

## Arguments

x An R object

is.brmsterms *Checks if argument is a* brmsterms *object*

# Description

Checks if argument is a brmsterms object

# Usage

is.brmsterms(x)

## Arguments

x An R object

# See Also

[brmsterms](#page-51-0)

Check if argument is one of the correlation structures used in brms.

# Usage

- is.cor\_brms(x) is.cor\_arma(x) is.cor\_cosy(x)
- is.cor\_sar(x)

is.cor\_car(x)

is.cor\_fixed(x)

# Arguments

x An R object.

is.mvbrmsformula *Checks if argument is a* mvbrmsformula *object*

# Description

Checks if argument is a mvbrmsformula object

## Usage

is.mvbrmsformula(x)

#### Arguments

x An R object

Checks if argument is a mvbrmsterms object

## Usage

is.mvbrmsterms(x)

### Arguments

x An R object

## See Also

[brmsterms](#page-51-0)

kfold.brmsfit *K-Fold Cross-Validation*

## <span id="page-115-0"></span>Description

Perform exact K-fold cross-validation by refitting the model  $K$  times each leaving out one-Kth of the original data. Folds can be run in parallel using the future package.

## Usage

```
## S3 method for class 'brmsfit'
kfold(
 x,
  ...,
 K = 10,
 Ksub = NULL,folds = NULL,
  group = NULL,exact_loo = NULL,
  compare = TRUE,resp = NULL,model_names = NULL,
  save_fits = FALSE,
  future_args = list()
\mathcal{E}
```
## kfold.brmsfit 117

#### Arguments

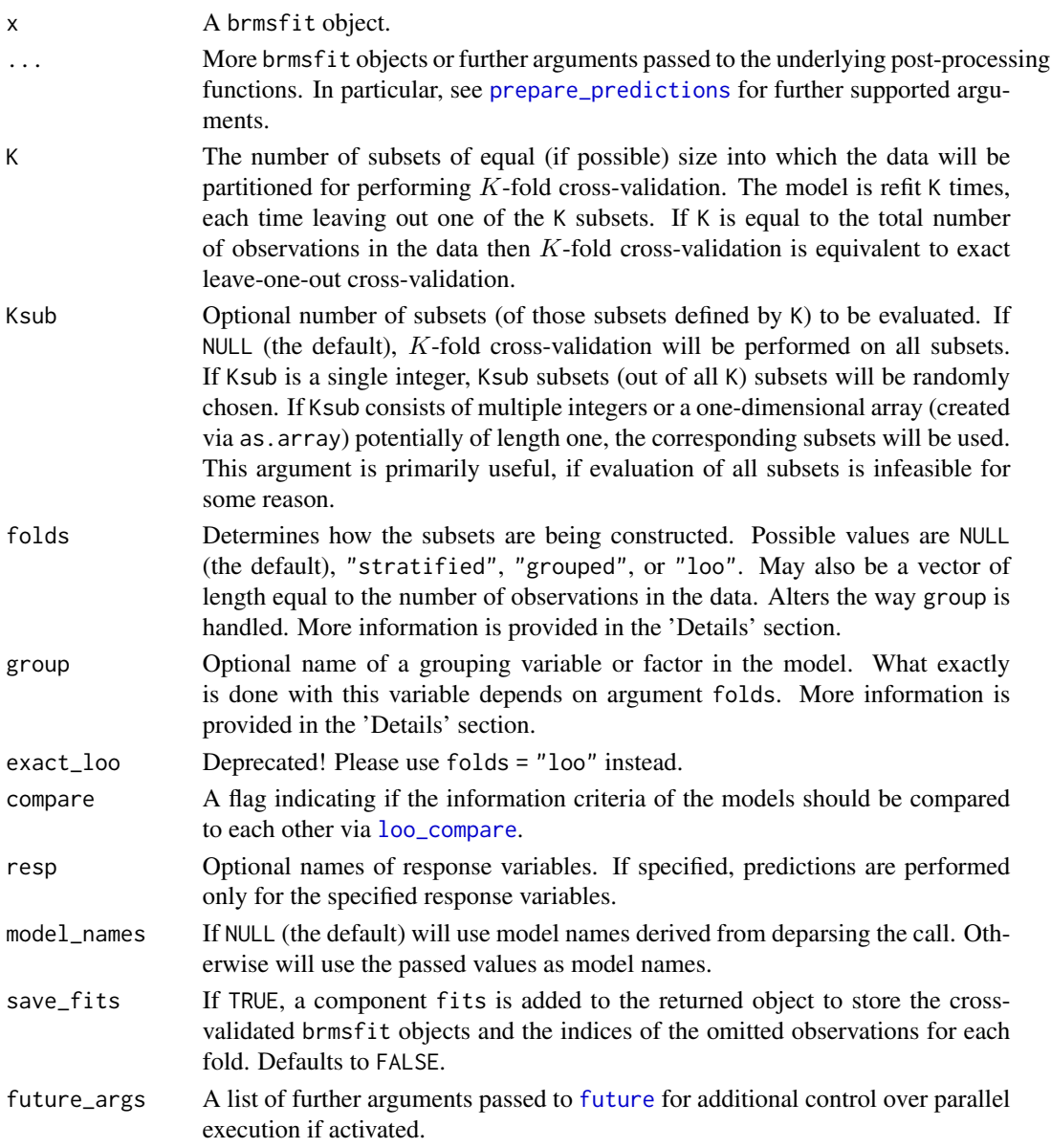

## Details

The kfold function performs exact  $K$ -fold cross-validation. First the data are partitioned into  $K$ folds (i.e. subsets) of equal (or as close to equal as possible) size by default. Then the model is refit  $K$  times, each time leaving out one of the K subsets. If  $K$  is equal to the total number of observations in the data then K-fold cross-validation is equivalent to exact leave-one-out cross-validation (to which loo is an efficient approximation). The compare\_ic function is also compatible with the objects returned by kfold.

The subsets can be constructed in multiple different ways:

- If both folds and group are NULL, the subsets are randomly chosen so that they have equal (or as close to equal as possible) size.
- If folds is NULL but group is specified, the data is split up into subsets, each time omitting all observations of one of the factor levels, while ignoring argument K.
- If folds = "stratified" the subsets are stratified after group using loo:: kfold\_split\_stratified.
- If folds = "grouped" the subsets are split by group using [loo::kfold\\_split\\_grouped](#page-0-0).
- If folds = "loo" exact leave-one-out cross-validation will be performed and K will be ignored. Further, if group is specified, all observations corresponding to the factor level of the currently predicted single value are omitted. Thus, in this case, the predicted values are only a subset of the omitted ones.
- If folds is a numeric vector, it must contain one element per observation in the data. Each element of the vector is an integer in 1:K indicating to which of the K folds the corresponding observation belongs. There are some convenience functions available in the loo package that create integer vectors to use for this purpose (see the Examples section below and also the [kfold-helpers](#page-0-0) page).

#### Value

kfold returns an object that has a similar structure as the objects returned by the loo and waic methods and can be used with the same post-processing functions.

#### See Also

[loo](#page-125-0), [reloo](#page-194-0)

```
## Not run:
fit1 <- brm(count \sim zAge + zBase * Trt + (1|patient) + (1|obs),
           data = epilepsy, family = poisson())
# throws warning about some pareto k estimates being too high
(loo1 <- loo(fit1))
# perform 10-fold cross validation
(kfold1 <- kfold(fit1, chains = 1))
# use the future package for parallelization
library(future)
plan(multiprocess)
kfold(fit1, chains = 1)
## End(Not run)
```
Compute and evaluate predictions after performing K-fold cross-validation via [kfold](#page-115-0).

#### Usage

```
kfold\_predict(x, method = c("predict", "fitted"), resp = NULL, ...)
```
#### Arguments

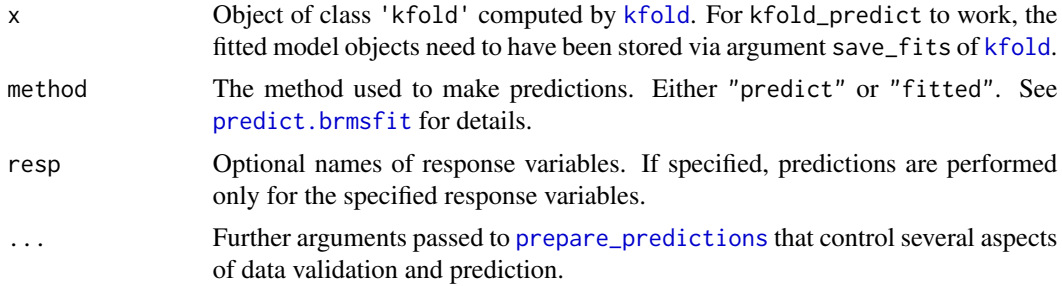

## Value

A list with two slots named 'y' and 'yrep'. Slot y contains the vector of observed responses. Slot yrep contains the matrix of predicted responses, with rows being posterior draws and columns being observations.

## See Also

[kfold](#page-115-0)

```
## Not run:
fit \le brm(count \sim zBase \star Trt + (1|patient),
           data = epilepsy, family = poisson())
# perform k-fold cross validation
(kf <- kfold(fit, save_fits = TRUE, chains = 1))
# define a loss function
rmse <- function(y, yrep) {
 yrep_mean <- colMeans(yrep)
 sqrt(mean((yrep_mean - y)^2))
}
# predict responses and evaluate the loss
```
120 kidney katalog as a strong strong strong strong strong strong strong strong strong strong strong strong strong strong strong strong strong strong strong strong strong strong strong strong strong strong strong strong st

```
kfp <- kfold_predict(kf)
rmse(y = kfp$y, yrep = kfp$yrep)
## End(Not run)
```
#### kidney *Infections in kidney patients*

## **Description**

This dataset, originally discussed in McGilchrist and Aisbett (1991), describes the first and second (possibly right censored) recurrence time of infection in kidney patients using portable dialysis equipment. In addition, information on the risk variables age, sex and disease type is provided.

#### Usage

kidney

## Format

A data frame of 76 observations containing information on the following 7 variables.

time The time to first or second recurrence of the infection, or the time of censoring

- recur A factor of levels 1 or 2 indicating if the infection recurred for the first or second time for this patient
- censored Either 0 or 1, where 0 indicates no censoring of recurrence time and 1 indicates right censoring

patient The patient number

age The age of the patient

sex The sex of the patient

disease A factor of levels other, GN, AN, and PKD specifying the type of disease

#### Source

McGilchrist, C. A., & Aisbett, C. W. (1991). Regression with frailty in survival analysis. *Biometrics*, 47(2), 461-466.

```
## Not run:
## performing surivival analysis using the "weibull" family
fit1 <- brm(time | cens(censored) ~ age + sex + disease,
            data = kidney, family = weibull, init = "0")
summary(fit1)
plot(fit1)
```

```
## adding random intercepts over patients
fit2 <- brm(time | cens(censored) ~ age + sex + disease + (1|patient),
            data = kidney, family = weibull(), init = "0",prior = set\_prior("cauchy(0,2)", class = "sd"))summary(fit2)
plot(fit2)
## End(Not run)
```
lasso *Set up a lasso prior in* brms

## Description

Function used to set up a lasso prior for population-level effects in brms. The function does not evaluate its arguments – it exists purely to help set up the model.

#### Usage

 $lasso(df = 1, scale = 1)$ 

#### Arguments

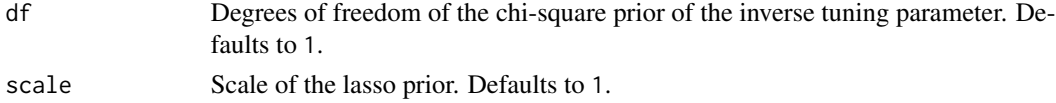

#### Details

The lasso prior is the Bayesian equivalent to the LASSO method for performing variable selection (Park & Casella, 2008). With this prior, independent Laplace (i.e. double exponential) priors are placed on the population-level effects. The scale of the Laplace priors depends on a tuning parameter that controls the amount of shrinkage. In **brms**, the inverse of the tuning parameter is used so that smaller values imply more shrinkage. The inverse tuning parameter has a chi-square distribution and with degrees of freedom controlled via argument df of function lasso (defaults to 1). For instance, one can specify a lasso prior using set\_prior("lasso(1)"). To make sure that shrinkage can equally affect all coefficients, predictors should be one the same scale. If you do not want to standardized all variables, you can adjust the general scale of the lasso prior via argument scale, for instance, lasso(1, scale = 10).

#### Value

A character string obtained by match.call() with additional arguments.

#### References

Park, T., & Casella, G. (2008). The Bayesian Lasso. Journal of the American Statistical Association, 103(482), 681-686.

## See Also

[set\\_prior](#page-203-0)

## Examples

```
set\_prior(lasso(df = 1, scale = 10))
```
launch\_shinystan.brmsfit

*Interface to* shinystan

# <span id="page-121-0"></span>Description

Provide an interface to shinystan for models fitted with brms

## Usage

```
## S3 method for class 'brmsfit'
launch_shinystan(object, rstudio = getOption("shinystan.rstudio"), ...)
```
## Arguments

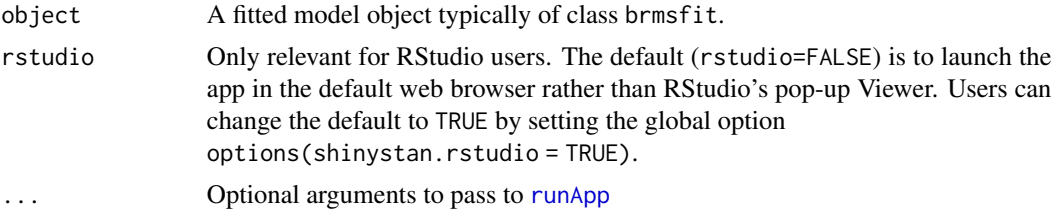

## Value

An S4 shinystan object

## See Also

[launch\\_shinystan](#page-121-0)

```
## Not run:
fit <- brm(rating ~ treat + period + carry + (1|subject),
          data = inhaler, family = "gaussian")
launch_shinystan(fit)
## End(Not run)
```
Density function and random generation for the (multivariate) logistic normal distribution with latent mean vector mu and covariance matrix Sigma.

## Usage

```
dlogistic_normal(x, mu, Sigma, refcat = 1, log = FALSE, check = FALSE)
rlogistic_normal(n, mu, Sigma, refcat = 1, check = FALSE)
```
## Arguments

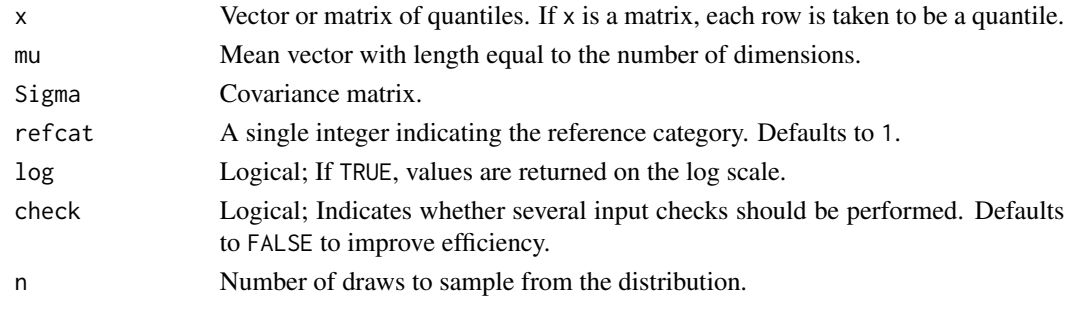

logit\_scaled *Scaled logit-link*

## Description

Computes logit((x -lb) / (ub -lb))

## Usage

 $logit\_scaled(x, lb = 0, ub = 1)$ 

## Arguments

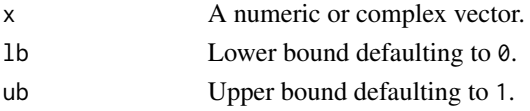

## Value

A numeric or complex vector.

Computes  $log(x - 1)$ .

#### Usage

 $log<sub>m1</sub>(x, base = exp(1))$ 

# Arguments

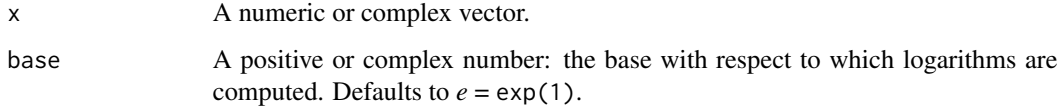

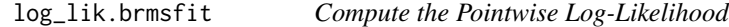

## <span id="page-123-0"></span>Description

Compute the Pointwise Log-Likelihood

## Usage

```
## S3 method for class 'brmsfit'
log_lik(
 object,
 newdata = NULL,
  re_formula = NULL,
  resp = NULL,
 ndraws = NULL,
 draw_ids = NULL,
 pointwise = FALSE,
  combine = TRUE,
  add_point_estimate = FALSE,
 cores = NULL,
  ...
\mathcal{L}
```
## Arguments

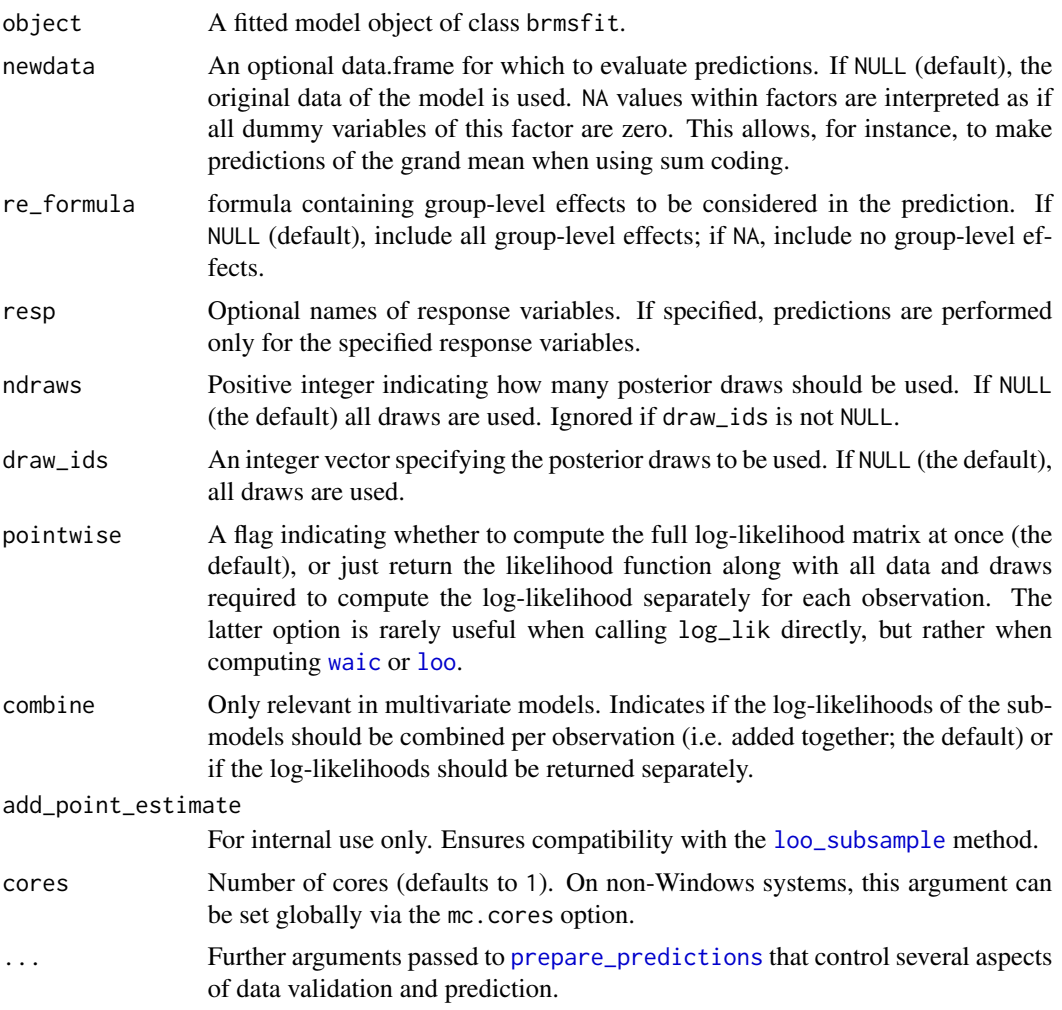

## Details

NA values within factors in newdata, are interpreted as if all dummy variables of this factor are zero. This allows, for instance, to make predictions of the grand mean when using sum coding.

In multilevel models, it is possible to allow new levels of grouping factors to be used in the predictions. This can be controlled via argument allow\_new\_levels. New levels can be sampled in multiple ways, which can be controlled via argument sample\_new\_levels. Both of these arguments are documented in [prepare\\_predictions](#page-186-0) along with several other useful arguments to control specific aspects of the predictions.

## Value

Usually, an S x N matrix containing the pointwise log-likelihood draws, where S is the number of draws and N is the number of observations in the data. For multivariate models and if combine is FALSE, an S x N x R array is returned, where R is the number of response variables. If pointwise

= TRUE, the output is a function with a draws attribute containing all relevant data and posterior draws.

loo.brmsfit *Efficient approximate leave-one-out cross-validation (LOO)*

# <span id="page-125-0"></span>Description

Perform approximate leave-one-out cross-validation based on the posterior likelihood using the loo package. For more details see [loo](#page-125-0).

## Usage

```
## S3 method for class 'brmsfit'
loo(
  x,
  ...,
  compare = TRUE,
  resp = NULL,
  pointwise = FALSE,
 moment_match = FALSE,
  reloo = FALSE,
  k_{\text{-}threshold} = 0.7,
  save_psis = FALSE,
 moment_match_args = list(),
  reloo_{args} = list(),
  model_names = NULL
)
```
#### Arguments

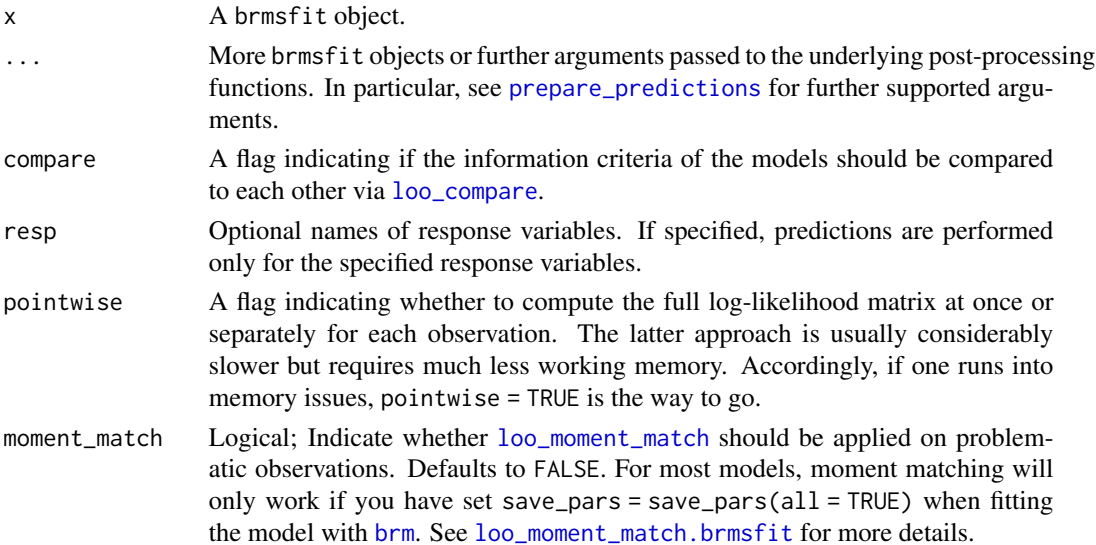

#### loo.brmsfit 127

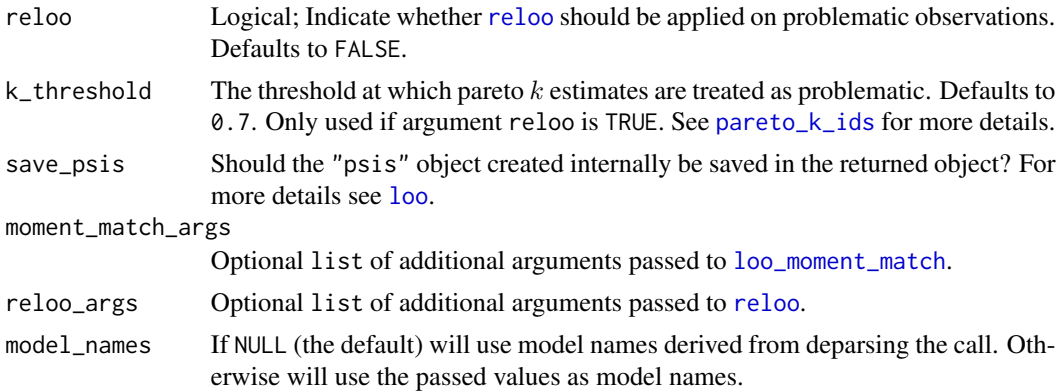

#### Details

See [loo\\_compare](#page-127-0) for details on model comparisons. For brmsfit objects, LOO is an alias of loo. Use method [add\\_criterion](#page-8-0) to store information criteria in the fitted model object for later usage.

## Value

If just one object is provided, an object of class loo. If multiple objects are provided, an object of class loolist.

## References

Vehtari, A., Gelman, A., & Gabry J. (2016). Practical Bayesian model evaluation using leaveone-out cross-validation and WAIC. In Statistics and Computing, doi:10.1007/s11222-016-9696-4. arXiv preprint arXiv:1507.04544.

Gelman, A., Hwang, J., & Vehtari, A. (2014). Understanding predictive information criteria for Bayesian models. Statistics and Computing, 24, 997-1016.

Watanabe, S. (2010). Asymptotic equivalence of Bayes cross validation and widely applicable information criterion in singular learning theory. The Journal of Machine Learning Research, 11, 3571-3594.

```
## Not run:
# model with population-level effects only
fit1 \le brm(rating \sim treat + period + carry,
            data = inhaler)
(loo1 <- loo(fit1))
# model with an additional varying intercept for subjects
fit2 <- brm(rating \sim treat + period + carry + (1|subject),
            data = inhaler)
(loo2 <- loo(fit2))
# compare both models
loo_compare(loo1, loo2)
```
## End(Not run)

loo\_compare.brmsfit *Model comparison with the* loo *package*

#### <span id="page-127-0"></span>Description

For more details see [loo\\_compare](#page-127-0).

#### Usage

```
## S3 method for class 'brmsfit'
loo_compare(x, ..., criterion = c("loo", "waic", "kfold"), model_names = NULL)
```
#### Arguments

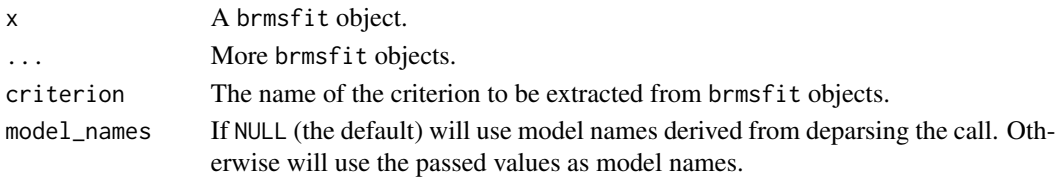

## Details

All brmsfit objects should contain precomputed criterion objects. See [add\\_criterion](#page-8-0) for more help.

## Value

An object of class "compare.loo".

```
## Not run:
# model with population-level effects only
fit1 \le brm(rating \sim treat + period + carry,
            data = inhaler)
fit1 <- add_criterion(fit1, "waic")
# model with an additional varying intercept for subjects
fit2 <- brm(rating \sim treat + period + carry + (1|subject),
            data = inhaler)
fit2 <- add_criterion(fit2, "waic")
# compare both models
loo_compare(fit1, fit2, criterion = "waic")
## End(Not run)
```
loo\_model\_weights.brmsfit

*Model averaging via stacking or pseudo-BMA weighting.*

## Description

Compute model weights for brmsfit objects via stacking or pseudo-BMA weighting. For more details, see [loo::loo\\_model\\_weights](#page-0-0).

#### Usage

## S3 method for class 'brmsfit' loo\_model\_weights(x, ..., model\_names = NULL)

## Arguments

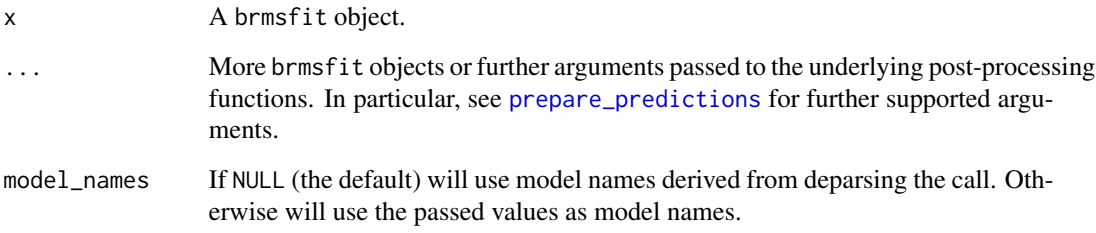

## Value

A named vector of model weights.

## Examples

```
## Not run:
# model with population-level effects only
fit1 <- brm(rating ~ treat + period + carry,
            data = inhaler, family = "gaussian")
# model with an additional varying intercept for subjects
fit2 <- brm(rating ~ treat + period + carry + (1|subject),
            data = inhaler, family = "gaussian")
loo_model_weights(fit1, fit2)
```
## End(Not run)

```
loo_moment_match.brmsfit
```
*Moment matching for efficient approximate leave-one-out crossvalidation*

## <span id="page-129-0"></span>Description

Moment matching for efficient approximate leave-one-out cross-validation (LOO-CV). See [loo\\_moment\\_match](#page-129-0) for more details.

## Usage

```
## S3 method for class 'brmsfit'
loo_moment_match(
  x,
  loo,
  k_{\text{-}threshold} = 0.7,
  newdata = NULL,
  resp = NULL,check = TRUE,...
)
```
## Arguments

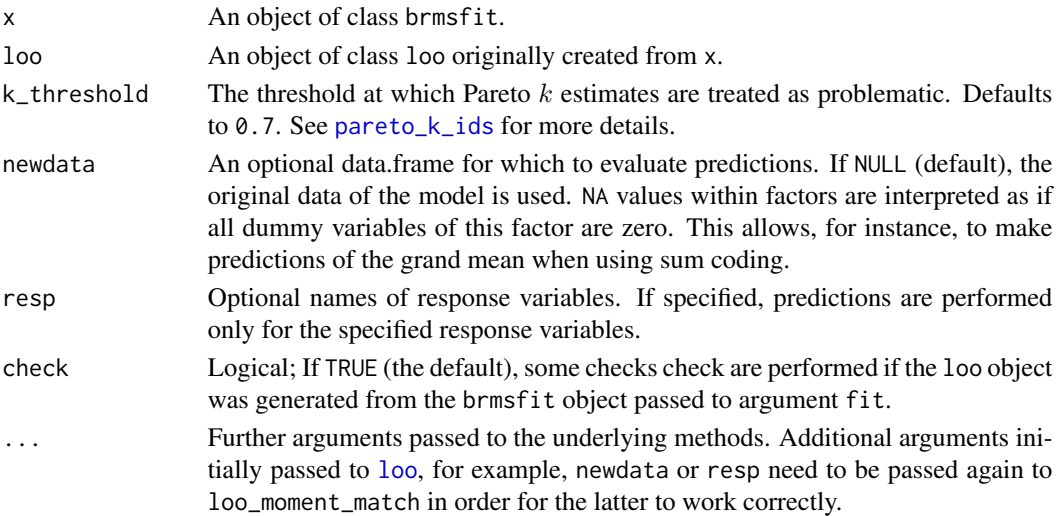

# Details

The moment matching algorithm requires draws of all variables defined in Stan's parameters block to be saved. Otherwise loo\_moment\_match cannot be computed. Thus, please set save\_pars = save\_pars(all = TRUE) in the call to [brm](#page-22-0), if you are planning to apply loo\_moment\_match to your models.

## loo\_predict.brmsfit 131

## Value

An updated object of class loo.

#### References

Paananen, T., Piironen, J., Buerkner, P.-C., Vehtari, A. (2021). Implicitly Adaptive Importance Sampling. Statistics and Computing.

## Examples

```
## Not run:
fit1 <- brm(count \sim zAge + zBase * Trt + (1|patient),
            data = epilepsy, family = poisson(),
            save\_pars = save\_pars(all = TRUE))# throws warning about some pareto k estimates being too high
(loo1 <- loo(fit1))
(mmloo1 <- loo_moment_match(fit1, loo = loo1))
## End(Not run)
```
loo\_predict.brmsfit *Compute Weighted Expectations Using LOO*

## Description

These functions are wrappers around the  $E_{\text{1}}$  around the loo package.

### Usage

```
## S3 method for class 'brmsfit'
loo_predict(
  object,
  type = c("mean", "var", "quantile"),
  probs = 0.5,
 psis_object = NULL,
  resp = NULL,
  ...
)
## S3 method for class 'brmsfit'
loo_linpred(
  object,
  type = c("mean", "var", "quantile"),
  probs = 0.5,
  psis_object = NULL,
  resp = NULL,
```

```
...
\lambda## S3 method for class 'brmsfit'
loo_predictive_interval(object, prob = 0.9, psis_object = NULL, ...)
```
#### **Arguments**

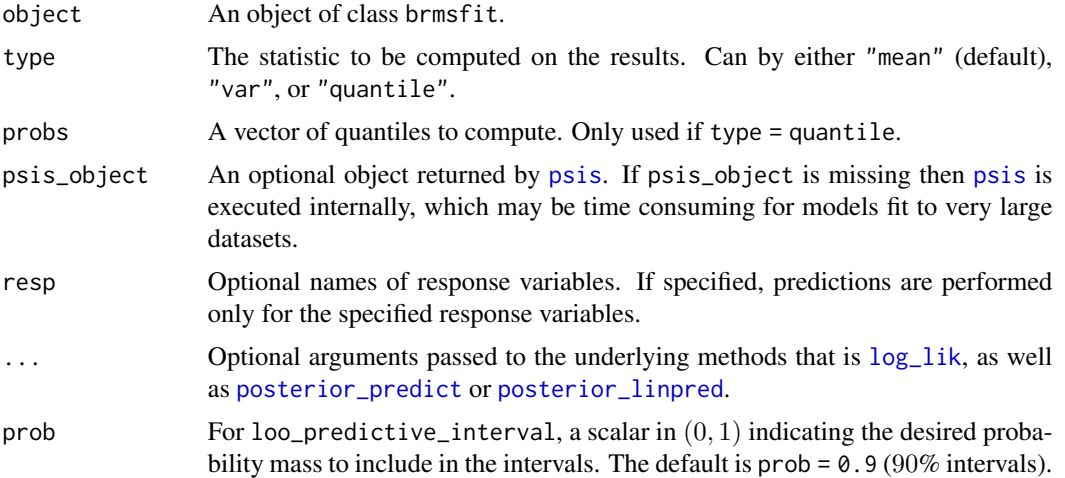

#### Value

loo\_predict and loo\_linpred return a vector with one element per observation. The only exception is if type = "quantile" and length(probs)  $> = 2$ , in which case a separate vector for each element of probs is computed and they are returned in a matrix with length(probs) rows and one column per observation.

loo\_predictive\_interval returns a matrix with one row per observation and two columns. loo\_predictive\_interval(.  $=$  p) is equivalent to loo\_predict(..., type = "quantile", probs = c(a, 1-a)) with a = (1-p)/2, except it transposes the result and adds informative column names.

```
## Not run:
## data from help("lm")
ctl <- c(4.17,5.58,5.18,6.11,4.50,4.61,5.17,4.53,5.33,5.14)
trt <- c(4.81,4.17,4.41,3.59,5.87,3.83,6.03,4.89,4.32,4.69)
d <- data.frame(
  weight = c(ct1, trt),
  group = gl(2, 10, 20, labels = c("Ctl", "Trt"))\lambdafit \leq brm(weight \sim group, data = d)
loo_predictive_interval(fit, prob = 0.8)
## optionally log-weights can be pre-computed and reused
psis <- loo::psis(-log_lik(fit), cores = 2)
```

```
loo_predictive_interval(fit, prob = 0.8, psis_object = psis)
```
## loo\_R2.brmsfit 133

```
loopedict(fit, type = "var", psis\_object = psis)## End(Not run)
```
loo\_R2.brmsfit *Compute a LOO-adjusted R-squared for regression models*

## Description

Compute a LOO-adjusted R-squared for regression models

## Usage

```
## S3 method for class 'brmsfit'
loo_R2(
 object,
  resp = NULL,
  summary = TRUE,
  robust = FALSE,
 probs = c(0.025, 0.975),
  ...
)
```
## Arguments

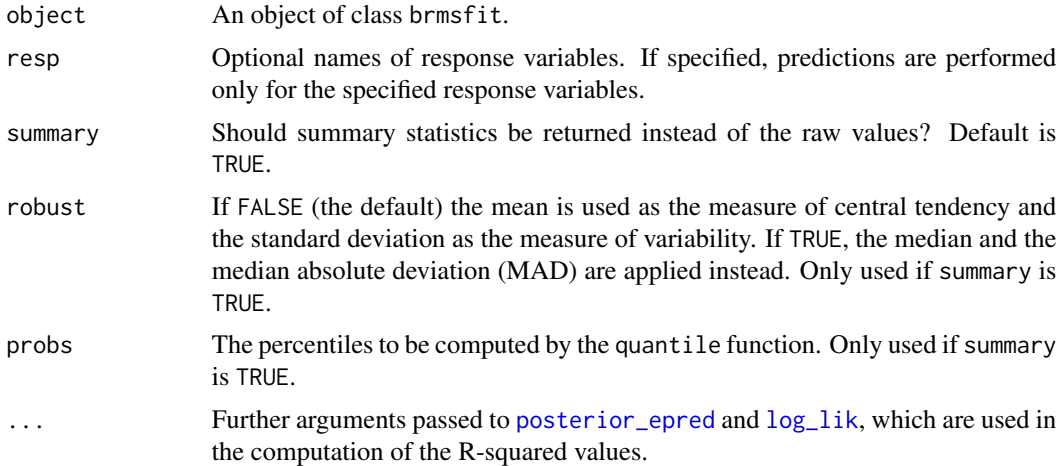

# Value

If summary = TRUE, an M x C matrix is returned  $(M =$  number of response variables and  $c =$ length(probs) + 2) containing summary statistics of the LOO-adjusted R-squared values. If summary = FALSE, the posterior draws of the LOO-adjusted R-squared values are returned in an S x M matrix (S is the number of draws).

## Examples

```
## Not run:
fit \leq brm(mpg \sim wt + cyl, data = mtcars)
summary(fit)
loo_R2(fit)
# compute R2 with new data
nd <- data.frame(mpg = c(10, 20, 30), wt = c(4, 3, 2), cyl = c(8, 6, 4))
loo_R2(fit, newdata = nd)
## End(Not run)
```
loo\_subsample.brmsfit *Efficient approximate leave-one-out cross-validation (LOO) using subsampling*

## <span id="page-133-0"></span>Description

Efficient approximate leave-one-out cross-validation (LOO) using subsampling

## Usage

```
## S3 method for class 'brmsfit'
loo\_subsample(x, ..., compare = TRUE, resp = NULL, model\_names = NULL)
```
## Arguments

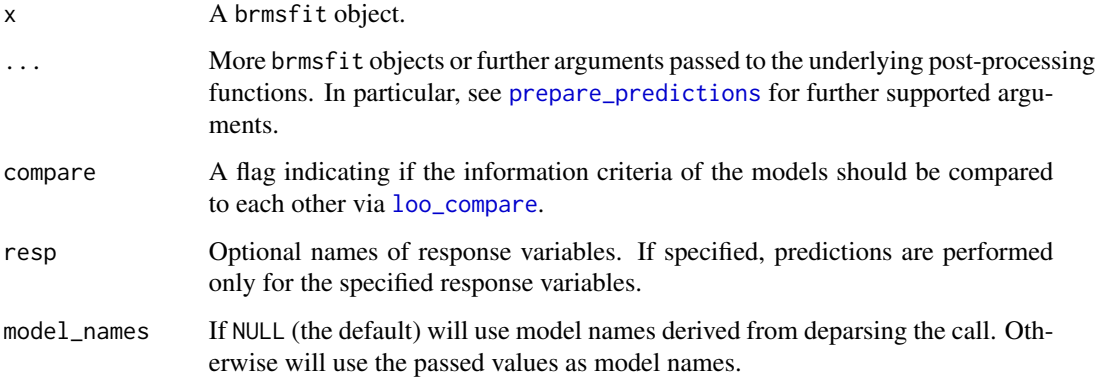

## Details

More details can be found on [loo\\_subsample](#page-133-0).

loss and the contract of the contract of the contract of the contract of the contract of the contract of the contract of the contract of the contract of the contract of the contract of the contract of the contract of the c

### Examples

```
## Not run:
# model with population-level effects only
fit1 \le brm(rating \sim treat + period + carry,
            data = inhaler)
(loo1 <- loo_subsample(fit1))
# model with an additional varying intercept for subjects
fit2 <- brm(rating ~ treat + period + carry + (1|subject),
            data = inhaler)
(loo2 <- loo_subsample(fit2))
# compare both models
loo_compare(loo1, loo2)
## End(Not run)
```
## loss *Cumulative Insurance Loss Payments*

## Description

This dataset, discussed in Gesmann & Morris (2020), contains cumulative insurance loss payments over the course of ten years.

#### Usage

loss

## Format

A data frame of 55 observations containing information on the following 4 variables.

AY Origin year of the insurance (1991 to 2000)

dev Deviation from the origin year in months

cum Cumulative loss payments

premium Achieved premiums for the given origin year

## Source

Gesmann M. & Morris J. (2020). Hierarchical Compartmental Reserving Models. *CAS Research Papers*.

## 136 mag

## Examples

```
## Not run:
# non-linear model to predict cumulative loss payments
fit_loss <- brm(
  bf(cum \sim ult \star (1 - exp(-(dev/theta)^omega)),
     ult \sim 1 + (1|AY), omega \sim 1, theta \sim 1,
     nl = TRUE),
  data = loss, family = gaussian(),prior = c(prior(normal(5000, 1000), nlpar = "ult"),
    prior(normal(1, 2), nlpar = "omega"),
    prior(normal(45, 10), nlpar = "theta")
  ),
  control = list(adapt\_delta = 0.9))
# basic summaries
summary(fit_loss)
conditional_effects(fit_loss)
# plot predictions per origin year
conditions <- data.frame(AY = unique(loss$AY))
rownames(conditions) <- unique(loss$AY)
me_loss <- conditional_effects(
  fit_loss, conditions = conditions,
  re_formula = NULL, method = "predict"
)
plot(me_loss, ncol = 5, points = TRUE)
## End(Not run)
```
ma *Set up MA(q) correlation structures*

## Description

Set up a moving average (MA) term of order q in **brms**. The function does not evaluate its arguments – it exists purely to help set up a model with MA terms.

## Usage

 $ma$ (time = NA, gr = NA, q = 1, cov = FALSE)

## Arguments

time An optional time variable specifying the time ordering of the observations. By default, the existing order of the observations in the data is used.

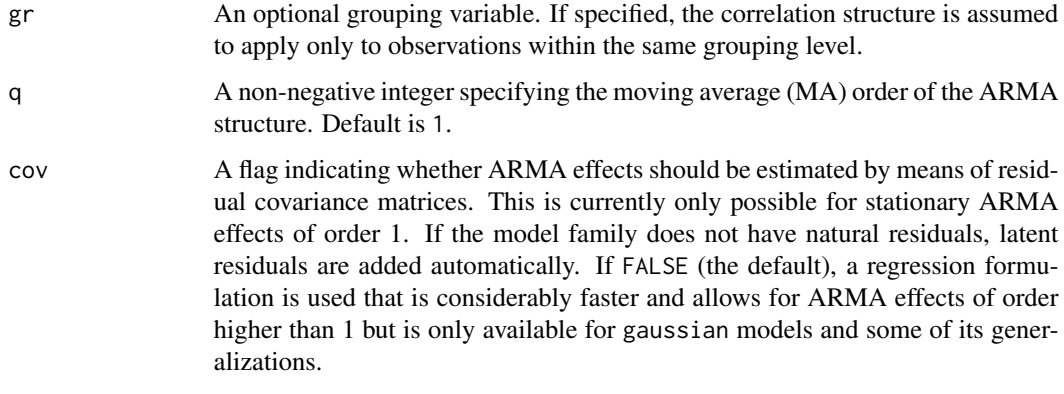

#### Value

An object of class 'arma\_term', which is a list of arguments to be interpreted by the formula parsing functions of brms.

## See Also

[autocor-terms](#page-16-0), [arma](#page-12-0), [ar](#page-11-0)

## Examples

```
## Not run:
data("LakeHuron")
LakeHuron <- as.data.frame(LakeHuron)
fit \leq brm(x \sim ma(p = 2), data = LakeHuron)
summary(fit)
```
## End(Not run)

make\_conditions *Prepare Fully Crossed Conditions*

## Description

This is a helper function to prepare fully crossed conditions primarily for use with the conditions argument of [conditional\\_effects](#page-60-0). Automatically creates labels for each row in the cond\_\_ column.

## Usage

make\_conditions(x, vars, ...)

## Arguments

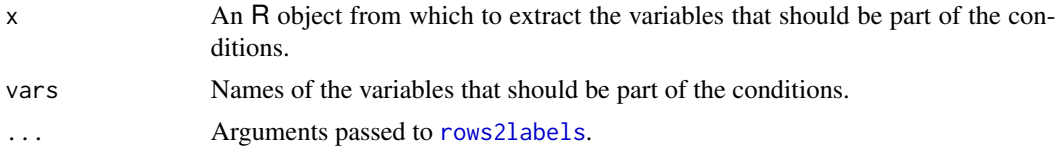

## Details

For factor like variables, all levels are used as conditions. For numeric variables, mean +  $(-1:1)$  \* SD are used as conditions.

### Value

A data.frame where each row indicates a condition.

#### See Also

[conditional\\_effects](#page-60-0), [rows2labels](#page-199-0)

## Examples

```
df \le data.frame(x = c("a", "b"), y = rnorm(10))
make_conditions(df, vars = c("x", "y"))
```
make\_stancode *Stan Code for* brms *Models*

## Description

Generate Stan code for brms models

#### Usage

```
make_stancode(
  formula,
  data,
  family = gaussian(),
 prior = NULL,
  autocor = NULL,
  data2 = NULL,
  cov_ranef = NULL,
  sparse = NULL,
  sample_prior = "no",
  stanvars = NULL,
  stan_funs = NULL,
  knots = NULL,
```

```
threads = getOption("brms.threads", NULL),
normalize = getOption("brms.normalize", TRUE),
save_model = NULL,...
```
# Arguments

)

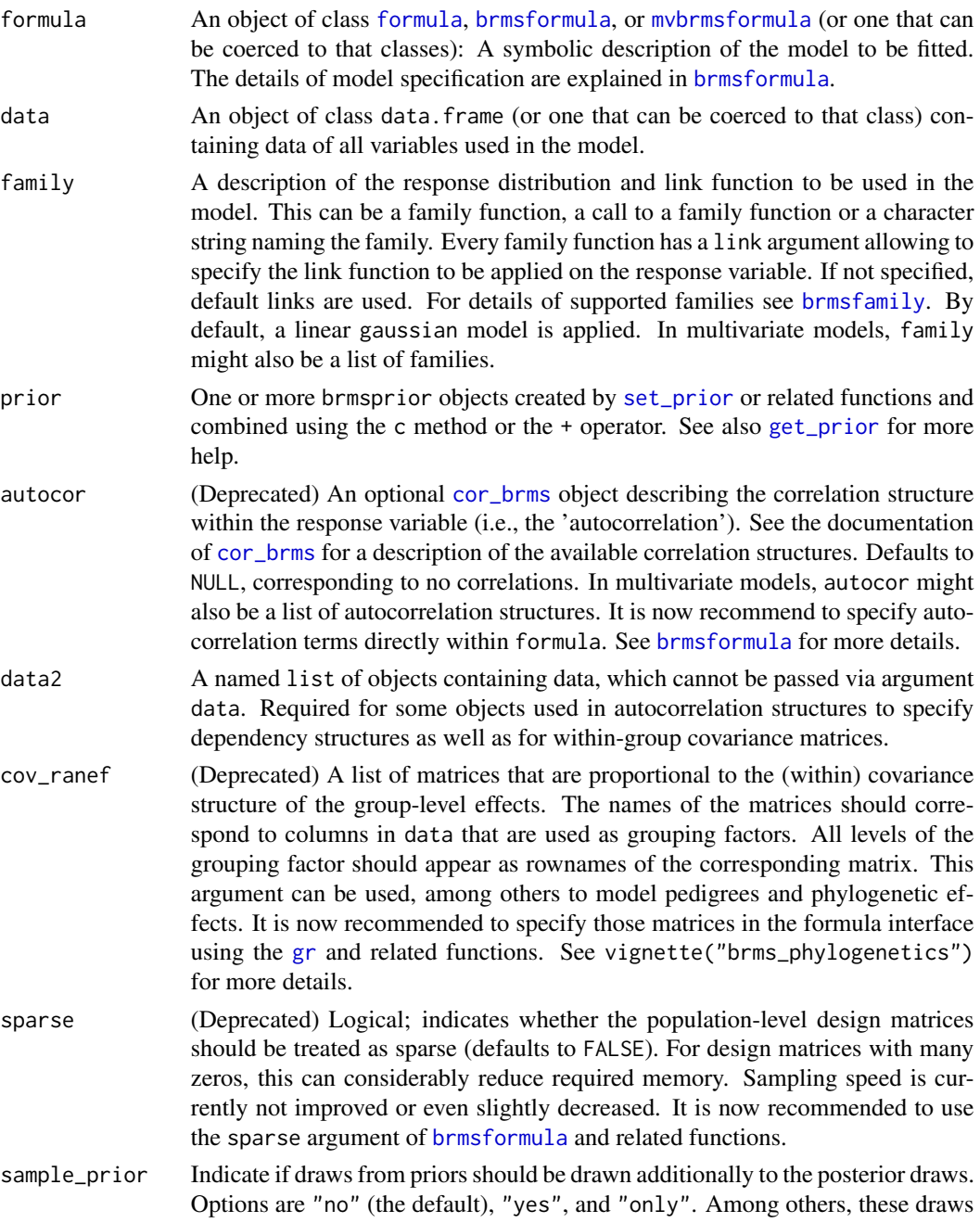

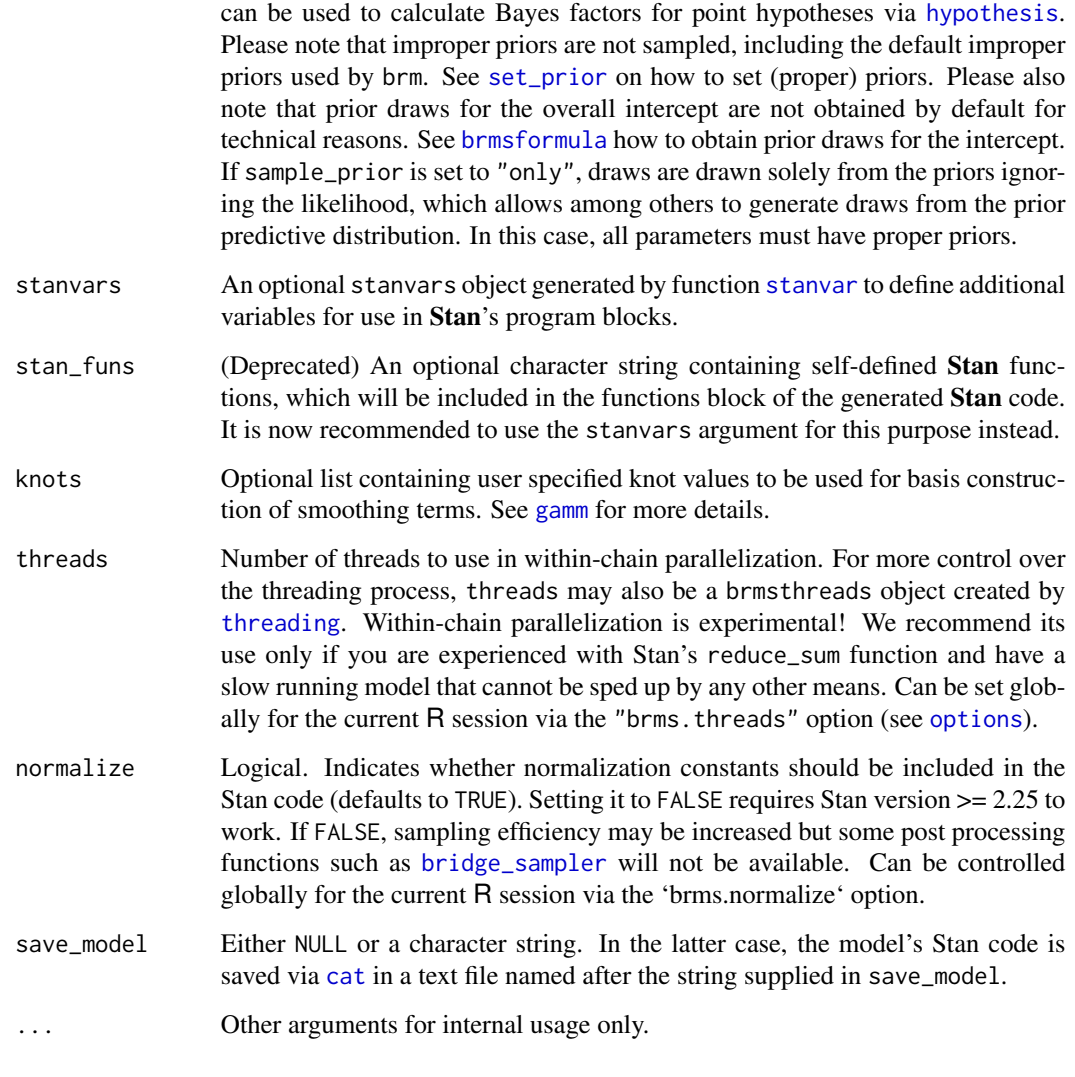

# Value

A character string containing the fully commented Stan code to fit a brms model.

```
make_stancode(rating ~ treat + period + carry + (1|subject),
             data = inhaler, family = "cumulative")
make_stancode(count ~ zAge + zBase * Trt + (1|patient),
              data = epilepsy, family = "poisson")
```
Generate data for brms models to be passed to Stan

# Usage

```
make_standata(
  formula,
  data,
  family = gaussian(),prior = NULL,
 autocor = NULL,
 data2 = NULL,cov_ranef = NULL,
  sample_prior = "no",
  stanvars = NULL,
  threads = getOption("brms.threads", NULL),
 knots = NULL,
  ...
\mathcal{L}
```
## Arguments

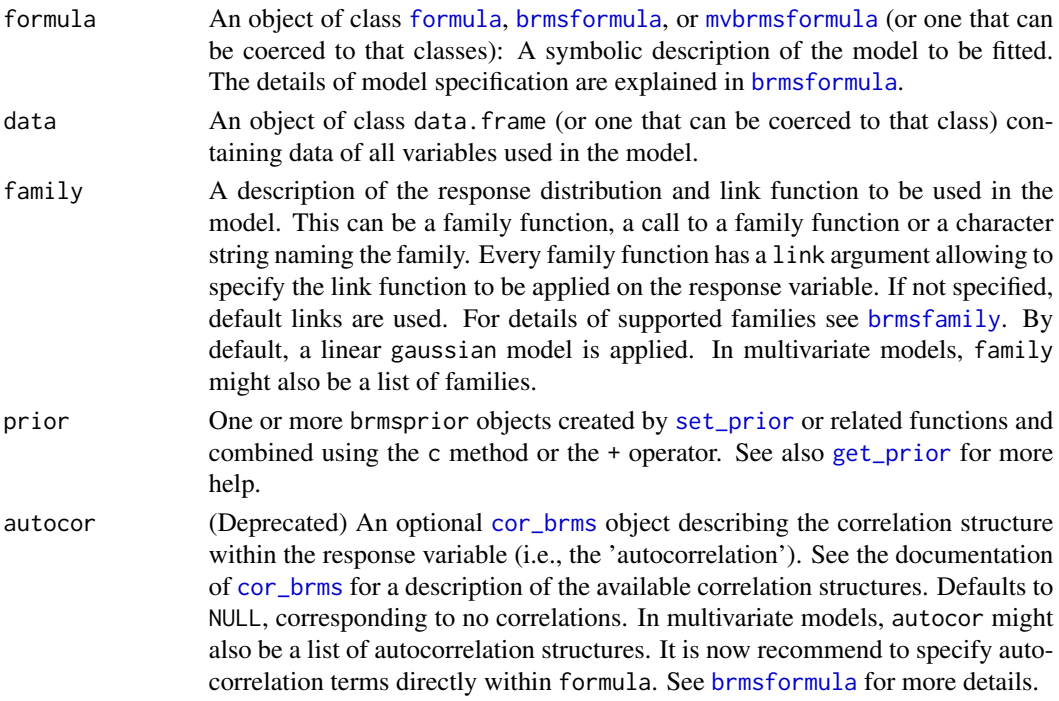

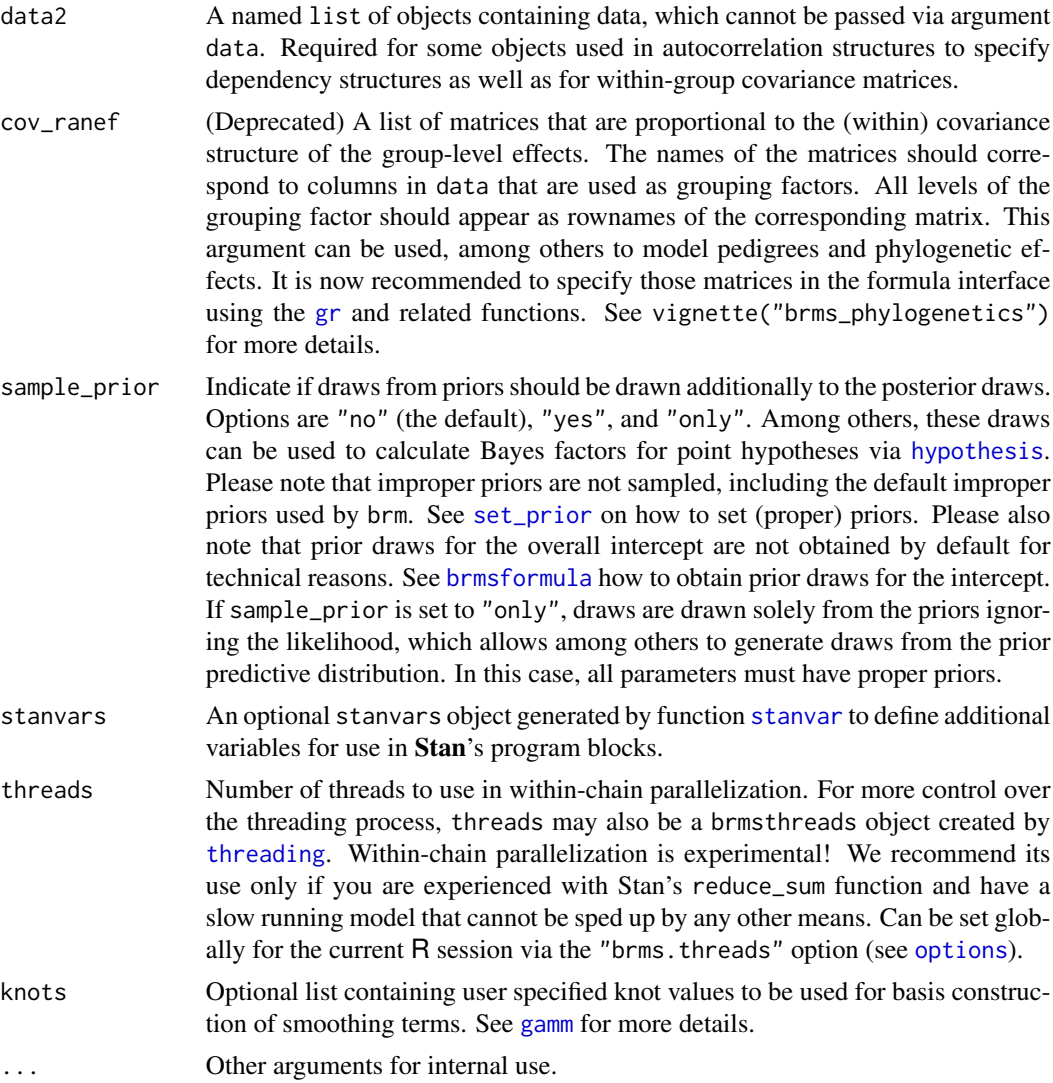

## Value

A named list of objects containing the required data to fit a brms model with Stan.

#### Author(s)

Paul-Christian Buerkner <paul.buerkner@gmail.com>

```
sdata1 <- make_standata(rating ~ treat + period + carry + (1|subject),
                       data = inhaler, family = "cumulative")
str(sdata1)
sdata2 <- make_standata(count ~ zAge + zBase * Trt + (1|patient),
```
mcmc\_plot.brmsfit 143

```
data = epilepsy, family = "poisson")
```
str(sdata2)

mcmc\_plot.brmsfit *MCMC Plots Implemented in* bayesplot

## Description

Convenient way to call MCMC plotting functions implemented in the bayesplot package.

## Usage

```
## S3 method for class 'brmsfit'
mcmc_plot(
 object,
 pars = NA,
 type = "intervals",
 variable = NULL,
 regex = FALSE,
 fixed = FALSE,...
)
```
mcmc\_plot(object, ...)

## Arguments

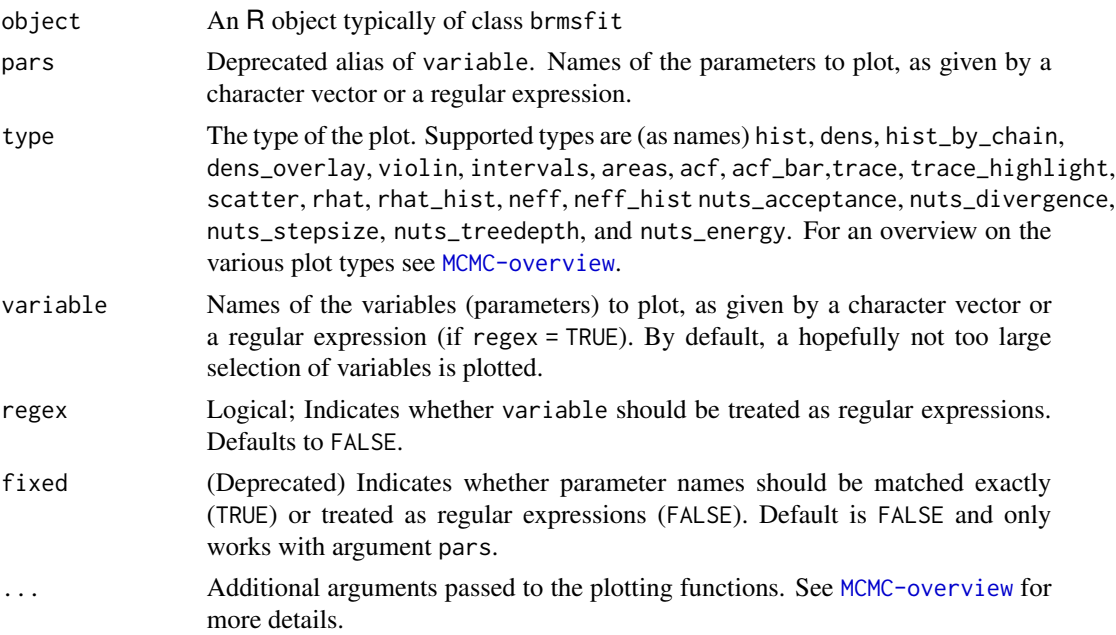

## Details

Also consider using the shinystan package available via method [launch\\_shinystan](#page-121-0) in brms for flexible and interactive visual analysis.

#### Value

A [ggplot](#page-0-0) object that can be further customized using the ggplot2 package.

#### Examples

```
## Not run:
model <- brm(count ~ zAge + zBase * Trt + (1|patient),
             data = epilepsy, family = "poisson")
# plot posterior intervals
mcmc_plot(model)
# only show population-level effects in the plots
mcmc_plot(model, variable = "^b_", regex = TRUE)
# show histograms of the posterior distributions
mcmc_plot(model, type = "hist")
# plot some diagnostics of the sampler
mcmc_plot(model, type = "neff")
mcmc_plot(model, type = "rhat")
# plot some diagnostics specific to the NUTS sampler
mcmc_plot(model, type = "nuts_acceptance")
mcmc_plot(model, type = "nuts_divergence")
## End(Not run)
```
me *Predictors with Measurement Error in* brms *Models*

#### Description

(Soft deprecated) Specify predictors with measurement error. The function does not evaluate its arguments – it exists purely to help set up a model.

## Usage

 $me(x, sdx, gr = NULL)$
#### Arguments

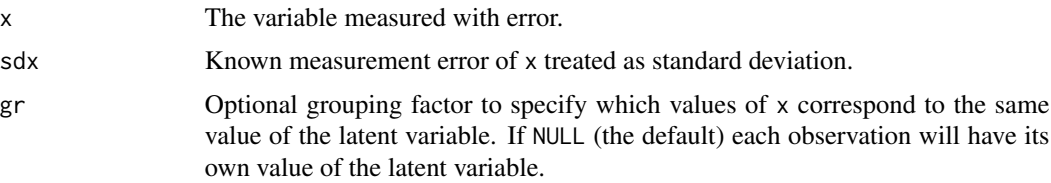

# Details

For detailed documentation see help(brmsformula). me terms are soft deprecated in favor of the more general and consistent [mi](#page-144-0) terms. By default, latent noise-free variables are assumed to be correlated. To change that, add set\_mecor(FALSE) to your model formula object (see examples).

#### See Also

[brmsformula](#page-37-0), [brmsformula-helpers](#page-47-0)

# Examples

```
## Not run:
# sample some data
N < - 100dat <- data.frame(
  y = \text{rnorm}(N), x1 = \text{rnorm}(N),x2 = rnorm(N), sdx = abs(rnorm(N, 1)))
# fit a simple error-in-variables model
fit1 <- brm(y ~ me(x1, sdx) + me(x2, sdx), data = dat,
            save_pars = save_pars(latent = TRUE))
summary(fit1)
# turn off modeling of correlations
bform \leq bf(y \sim me(x1, sdx) + me(x2, sdx)) + set_mecor(FALSE)
fit2 <- brm(bform, data = dat, save_pars = save_pars(latent = TRUE))
summary(fit2)
## End(Not run)
```
<span id="page-144-0"></span>mi *Predictors with Missing Values in* brms *Models*

## Description

Specify predictor term with missing values in **brms**. The function does not evaluate its arguments – it exists purely to help set up a model. For documentation on how to specify missing values in response variables, see [resp\\_mi](#page-6-0).

### Usage

 $mi(x, idx = NA)$ 

#### Arguments

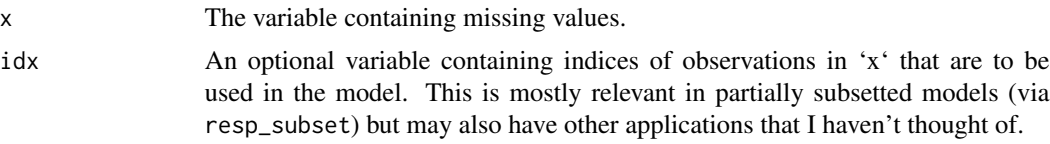

# Details

For detailed documentation see help(brmsformula).

# See Also

[brmsformula](#page-37-0)

## Examples

```
## Not run:
data("nhanes", package = "mice")
N <- nrow(nhanes)
# simple model with missing data
bform1 <- bf(bmi | mi() ~ age * mi(chl)) +
 bf(chl | mi() \sim age) +
  set_rescor(FALSE)
fit1 <- brm(bform1, data = nhanes)
summary(fit1)
plot(conditional_effects(fit1, resp = "bmi"), ask = FALSE)
loo(fit1, newdata = na.omit(fit1$data))
# simulate some measurement noise
nhanes$se <- rexp(N, 2)
# measurement noise can be handled within 'mi' terms
# with or without the presence of missing values
bform2 <- bf(bmi | mi() ~ age * mi(chl)) +
  bf(chl | mi(se) ~ ~ age) +set_rescor(FALSE)
fit2 \leftarrow brm(bform2, data = nhanes)
summary(fit2)
plot(conditional_effects(fit2, resp = "bmi"), ask = FALSE)
# 'mi' terms can also be used when some responses are subsetted
nhanes$sub <- TRUE
```
#### mixture the contract of the contract of the contract of the contract of the contract of the contract of the contract of the contract of the contract of the contract of the contract of the contract of the contract of the co

```
nhanes$sub[1:2] <- FALSE
nhanes$id <- 1:N
nhanes$idx <- sample(3:N, N, TRUE)
# this requires the addition term 'index' being specified
# in the subsetted part of the model
bform3 <- bf(bmi | mi() ~ age * mi(chl, idx)) +
 bf(chl | mi(se) + subset(sub) + index(id) ~ age) +set_rescor(FALSE)
fit3 <- brm(bform3, data = nhanes)
summary(fit3)
plot(conditional_effects(fit3, resp = "bmi"), ask = FALSE)
## End(Not run)
```
mixture *Finite Mixture Families in* brms

# Description

Set up a finite mixture family for use in brms.

#### Usage

 $mixture(..., \text{flist = NULL}, \text{mmix = 1}, \text{order = NULL})$ 

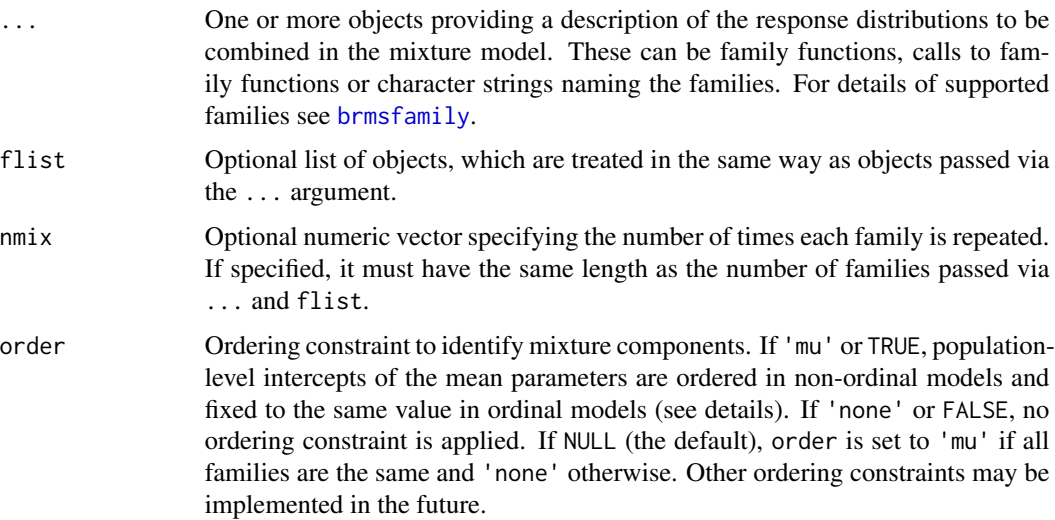

#### Details

Most families supported by brms can be used to form mixtures. The response variable has to be valid for all components of the mixture family. Currently, the number of mixture components has to be specified by the user. It is not yet possible to estimate the number of mixture components from the data.

Ordering intercepts in mixtures of ordinal families is not possible as each family has itself a set of vector of intercepts (i.e. ordinal thresholds). Instead, brms will fix the vector of intercepts across components in ordinal mixtures, if desired, so that users can try to identify the mixture model via selective inclusion of predictors.

For most mixture models, you may want to specify priors on the population-level intercepts via [set\\_prior](#page-203-0) to improve convergence. In addition, it is sometimes necessary to set init =  $\theta$  in the call to [brm](#page-22-0) to allow chains to initialize properly.

For more details on the specification of mixture models, see [brmsformula](#page-37-0).

#### Value

An object of class mixfamily.

#### Examples

```
## Not run:
## simulate some data
set.seed(1234)
dat <- data.frame(
 y = c(rnorm(200), rnorm(100, 6)),x = \text{rnorm}(300),
  z = sample(0:1, 300, TRUE))
## fit a simple normal mixture model
mix <- mixture(gaussian, gaussian)
prior <-c(prior(normal(0, 7), Intercept, dpar = mu1),
  prior(normal(5, 7), Intercept, dpar = mu2)
)
fit1 <- brm(bf(y \sim x + z), dat, family = mix,
            prior = prior, chains = 2)
summary(fit1)
pp_check(fit1)
## use different predictors for the components
fit2 <- brm(bf(y \sim 1, mu1 \sim x, mu2 \sim z), dat, family = mix,
            prior = prior, chains = 2)
summary(fit2)
## fix the mixing proportions
fit3 <- brm(bf(y \sim x + z, theta1 = 1, theta2 = 2),
            dat, family = mix, prior = prior,
            init = 0, chains = 2)
summary(fit3)
```

```
pp_check(fit3)
## predict the mixing proportions
fit4 \leftarrow brm(bf(y \sim x + z, theta2 \sim x),
            dat, family = mix, prior = prior,
            init = 0, chains = 2)
summary(fit4)
pp_check(fit4)
## compare model fit
LOO(fit1, fit2, fit3, fit4)
## End(Not run)
```
<span id="page-148-0"></span>

# mm *Set up multi-membership grouping terms in* brms

## Description

Function to set up a multi-membership grouping term in brms. The function does not evaluate its arguments – it exists purely to help set up a model with grouping terms.

## Usage

```
mm(
  ...,
  weights = NULL,
  scale = TRUE,
  by = NULL,
  cor = TRUE,id = NA,cov = NULL,dist = "gaussian"
)
```
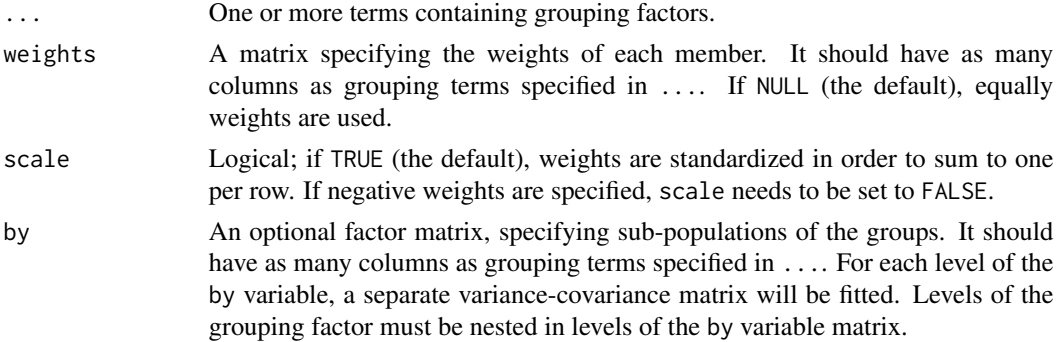

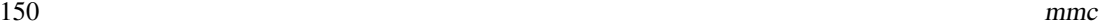

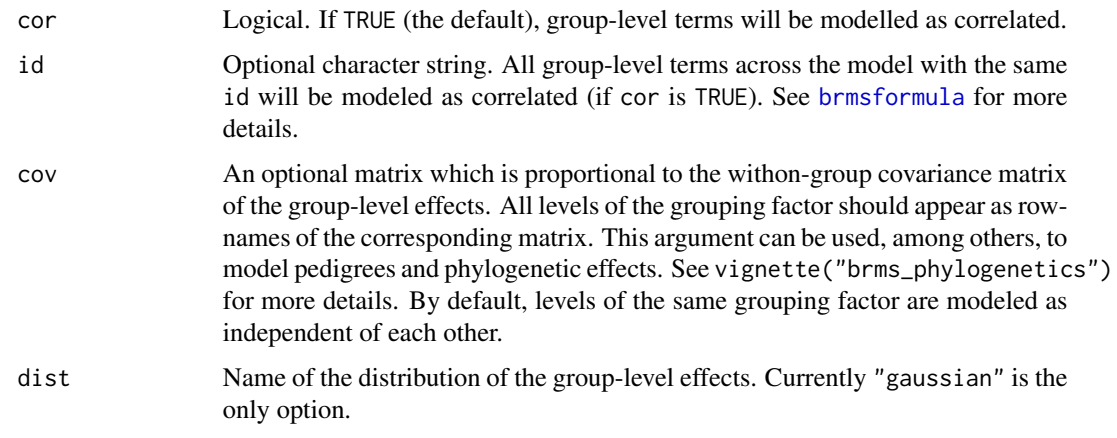

## See Also

[brmsformula](#page-37-0), [mmc](#page-149-0)

## Examples

```
## Not run:
# simulate some data
dat <- data.frame(
y = rnorm(100), x1 = rnorm(100), x2 = rnorm(100),g1 = sample(1:10, 100, TRUE), g2 = sample(1:10, 100, TRUE)\mathcal{L}# multi-membership model with two members per group and equal weights
fit1 <- brm(y \sim x1 + (1|mm(g1, g2)), data = dat)
summary(fit1)
# weight the first member two times for than the second member
dat$w1 <- rep(2, 100)
dat$w2 <- rep(1, 100)
fit2 <- brm(y ~ x1 + (1|mm(g1, g2, weights = cbind(w1, w2))), data = dat)
summary(fit2)
# multi-membership model with level specific covariate values
dat$xc <- (dat$x1 + dat$x2) / 2
fit3 <- brm(y ~ xc + (1 + mmc(x1, x2) | mm(g1, g2)), data = dat)
summary(fit3)
## End(Not run)
```
Specify covariates that vary over different levels of multi-membership grouping factors thus requiring special treatment. This function is almost solely useful, when called in combination with [mm](#page-148-0). Outside of multi-membership terms it will behave very much like [cbind](#page-0-0).

## Usage

 $mmc(\ldots)$ 

## Arguments

... One or more terms containing covariates corresponding to the grouping levels specified in [mm](#page-148-0).

#### Value

A matrix with covariates as columns.

#### See Also

[mm](#page-148-0)

#### Examples

```
## Not run:
# simulate some data
dat <- data.frame(
 y = rnorm(100), x1 = rnorm(100), x2 = rnorm(100),g1 = sample(1:10, 100, TRUE), g2 = sample(1:10, 100, TRUE))
# multi-membership model with level specific covariate values
dat$xc <- (dat$x1 + dat$x2) / 2
fit <- brm(y ~ xc + (1 + mmc(x1, x2) | mm(g1, g2)), data = dat)
summary(fit)
## End(Not run)
```
mo *Monotonic Predictors in* brms *Models*

## Description

Specify a monotonic predictor term in brms. The function does not evaluate its arguments – it exists purely to help set up a model.

## Usage

 $mo(x, id = NA)$ 

#### Arguments

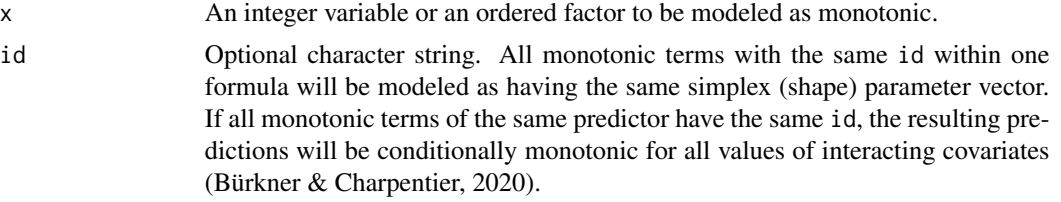

# Details

See Bürkner and Charpentier (2020) for the underlying theory. For detailed documentation of the formula syntax used for monotonic terms, see help(brmsformula) as well as vignette("brms\_monotonic").

#### References

Bürkner P. C. & Charpentier E. (2020). Modeling Monotonic Effects of Ordinal Predictors in Regression Models. British Journal of Mathematical and Statistical Psychology. doi:10.1111/bmsp.12195

## See Also

[brmsformula](#page-37-0)

# Examples

```
## Not run:
# generate some data
income_options <- c("below_20", "20_to_40", "40_to_100", "greater_100")
income <- factor(sample(income_options, 100, TRUE),
                 levels = income_options, ordered = TRUE)
mean_ls <- c(30, 60, 70, 75)
ls < - mean_ls[income] + rnorm(100, sd = 7)
dat <- data.frame(income, ls)
# fit a simple monotonic model
fit1 \le brm(ls \sim mo(income), data = dat)
summary(fit1)
plot(fit1, N = 6)plot(conditional_effects(fit1), points = TRUE)
# model interaction with other variables
dat$x <- sample(c("a", "b", "c"), 100, TRUE)
fit2 <- brm(ls \sim mo(income) *x, data = dat)summary(fit2)
plot(conditional_effects(fit2), points = TRUE)
# ensure conditional monotonicity
fit3 <- brm(ls ~ mo(income, id = "i")*x, data = dat)
```

```
summary(fit3)
plot(conditional_effects(fit3), points = TRUE)
## End(Not run)
```
model\_weights.brmsfit *Model Weighting Methods*

# <span id="page-152-0"></span>Description

Compute model weights in various ways, for instance, via stacking of posterior predictive distributions, Akaike weights, or marginal likelihoods.

## Usage

```
## S3 method for class 'brmsfit'
model_weights(x, ..., weights = "stacking", model_names = NULL)
```

```
model_weights(x, ...)
```
## Arguments

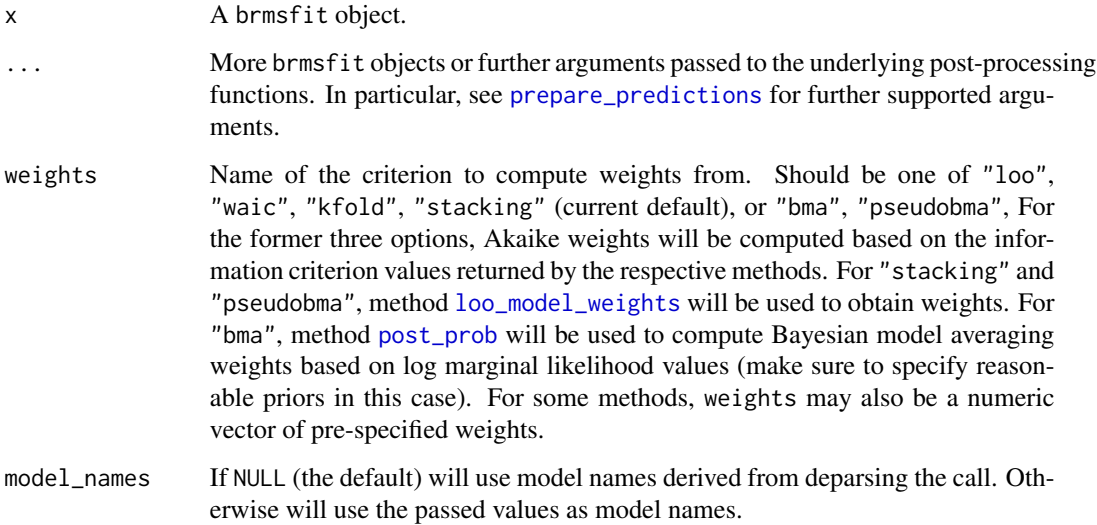

#### Value

A numeric vector of weights for the models.

# Examples

```
## Not run:
# model with 'treat' as predictor
fit1 \le brm(rating \sim treat + period + carry, data = inhaler)
summary(fit1)
# model without 'treat' as predictor
fit2 \leftarrow brm(rating \sim period + carry, data = inhaler)
summary(fit2)
# obtain Akaike weights based on the WAIC
model_weights(fit1, fit2, weights = "waic")
## End(Not run)
```
MultiNormal *The Multivariate Normal Distribution*

## Description

Density function and random generation for the multivariate normal distribution with mean vector mu and covariance matrix Sigma.

#### Usage

dmulti\_normal(x, mu, Sigma, log = FALSE, check = FALSE) rmulti\_normal(n, mu, Sigma, check = FALSE)

#### Arguments

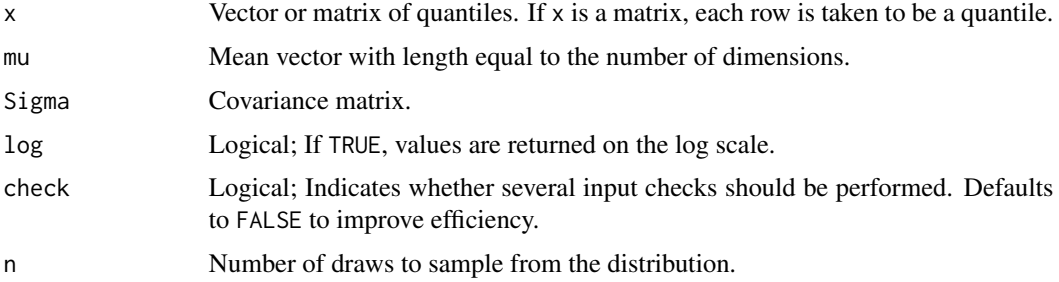

#### Details

See the Stan user's manual <https://mc-stan.org/documentation/> for details on the parameterization

Density function and random generation for the multivariate Student-t distribution with location vector mu, covariance matrix Sigma, and degrees of freedom df.

## Usage

dmulti\_student\_t(x, df, mu, Sigma, log = FALSE, check = FALSE) rmulti\_student\_t(n, df, mu, Sigma, check = FALSE)

# Arguments

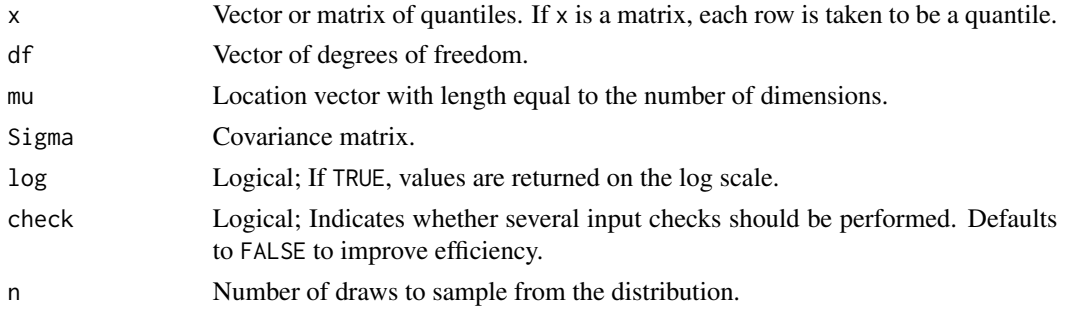

### Details

See the Stan user's manual <https://mc-stan.org/documentation/> for details on the parameterization

mvbind *Bind response variables in multivariate models*

# Description

Can be used to specify a multivariate brms model within a single formula. Outside of [brmsformula](#page-37-0), it just behaves like [cbind](#page-0-0).

### Usage

mvbind(...)

#### Arguments

... Same as in [cbind](#page-0-0)

## See Also

[brmsformula](#page-37-0), [mvbrmsformula](#page-155-0)

# Examples

bf(mvbind(y1, y2)  $\sim$  x)

<span id="page-155-0"></span>mvbrmsformula *Set up a multivariate model formula for use in* brms

## Description

Set up a multivariate model formula for use in the **brms** package allowing to define (potentially non-linear) additive multilevel models for all parameters of the assumed response distributions.

# Usage

mvbrmsformula(..., flist = NULL, rescor = NULL)

# Arguments

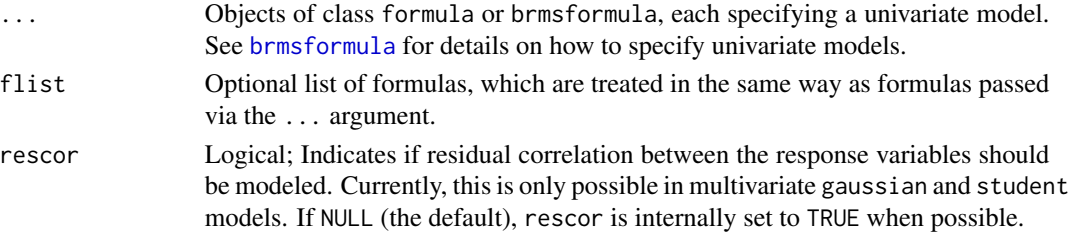

# Details

See vignette("brms\_multivariate") for a case study.

#### Value

An object of class mvbrmsformula, which is essentially a list containing all model formulas as well as some additional information for multivariate models.

### See Also

[brmsformula](#page-37-0), [brmsformula-helpers](#page-47-0)

## Examples

bf1 <- bf(y1 ~ x + (1|g)) bf2  $\leftarrow$  bf(y2  $\sim$  s(z)) mvbf(bf1, bf2)

Extract the number of levels of one or more grouping factors.

# Usage

```
## S3 method for class 'brmsfit'
ngrps(object, ...)
```
ngrps(object, ...)

# Arguments

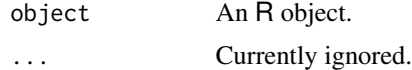

## Value

A named list containing the number of levels per grouping factor.

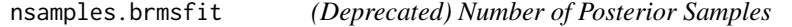

# Description

Extract the number of posterior samples (draws) stored in a fitted Bayesian model. Method nsamples is deprecated. Please use ndraws instead.

# Usage

```
## S3 method for class 'brmsfit'
nsamples(object, subset = NULL, incl_warmup = FALSE, ...)
```
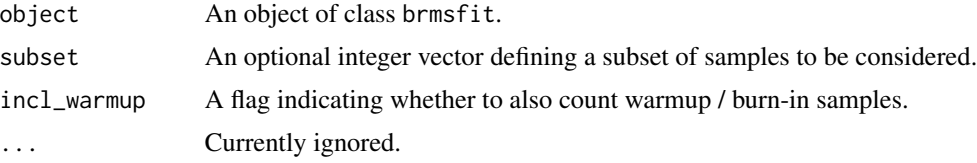

Use OpenCL for GPU support in **Stan** via the **brms** interface. Only some **Stan** functions can be run on a GPU at this point and so a lot of **brms** models won't benefit from OpenCL for now.

#### Usage

opencl(ids = NULL)

#### Arguments

ids (integer vector of length 2) The platform and device IDs of the OpenCL device to use for fitting. If you don't know the IDs of your OpenCL device,  $c(\theta, \theta)$  is most likely what you need.

## Details

For more details on OpenCL in Stan, check out [https://mc-stan.org/docs/2\\_26/cmdstan-guid](https://mc-stan.org/docs/2_26/cmdstan-guide/parallelization.html#opencl)e/ [parallelization.html#opencl](https://mc-stan.org/docs/2_26/cmdstan-guide/parallelization.html#opencl) as well as [https://mc-stan.org/docs/2\\_26/stan-users-gui](https://mc-stan.org/docs/2_26/stan-users-guide/opencl.html)de/ [opencl.html](https://mc-stan.org/docs/2_26/stan-users-guide/opencl.html).

## Value

A brmsopencl object which can be passed to the opencl argument of brm and related functions.

## Examples

```
## Not run:
# this model just serves as an illustration
# OpenCL may not actually speed things up here
fit <- brm(count \sim zAge + zBase * Trt + (1|patient),
           data = epilepsy, family = poisson(),
           chains = 2, cores = 2, opencl = opencl(c(\emptyset, \emptyset)),
           backend = "cmdstanr")
summary(fit)
```
## End(Not run)

A [pairs](#page-0-0) method that is customized for MCMC output.

#### Usage

```
## S3 method for class 'brmsfit'
pairs(x, pars = NA, variable = NULL, regex = FALSE, fixed = FALSE, ...)
```
# Arguments

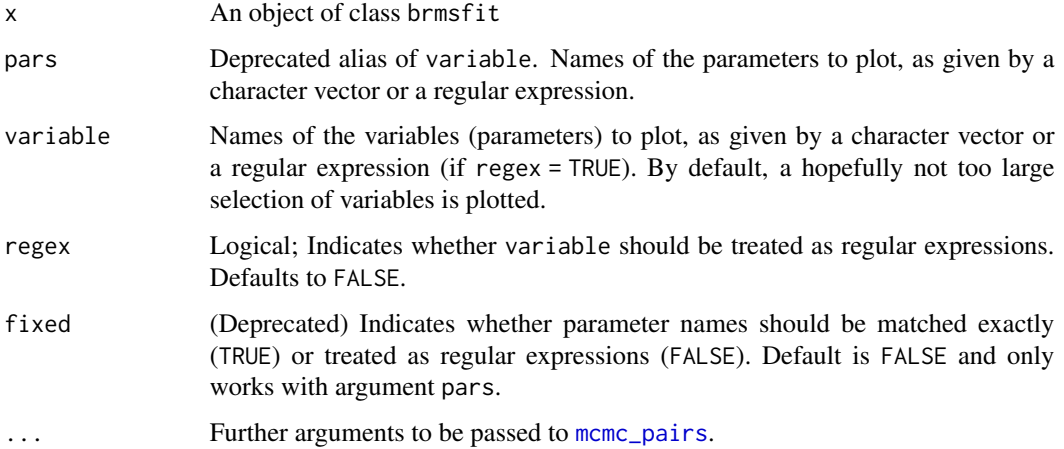

#### Details

For a detailed description see [mcmc\\_pairs](#page-0-0).

# Examples

```
## Not run:
fit <- brm(count ~ zAge + zBase * Trt
          + (1|patient) + (1|visit),
          data = epilepsy, family = "poisson")
pairs(fit, variable = variables(fit)[1:3])
pairs(fit, variable = "^sd_", regex = TRUE)
```
## End(Not run)

Extract all parameter names of a given model.

# Usage

parnames(x, ...)

# Arguments

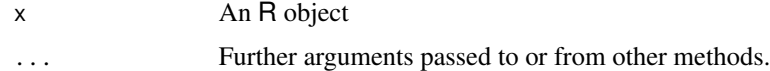

### Value

A character vector containing the parameter names of the model.

plot.brmsfit *Trace and Density Plots for MCMC Draws*

# Description

Trace and Density Plots for MCMC Draws

# Usage

```
## S3 method for class 'brmsfit'
plot(
 x,
 pars = NA,
 combo = c("dens", "trace"),
 N = 5,
 variable = NULL,
  regex = FALSE,
  fixed = FALSE,
  theme = NULL,
 plot = TRUE,
  ask = TRUE,newpage = TRUE,...
\mathcal{E}
```
# plot.brmsfit 161

# Arguments

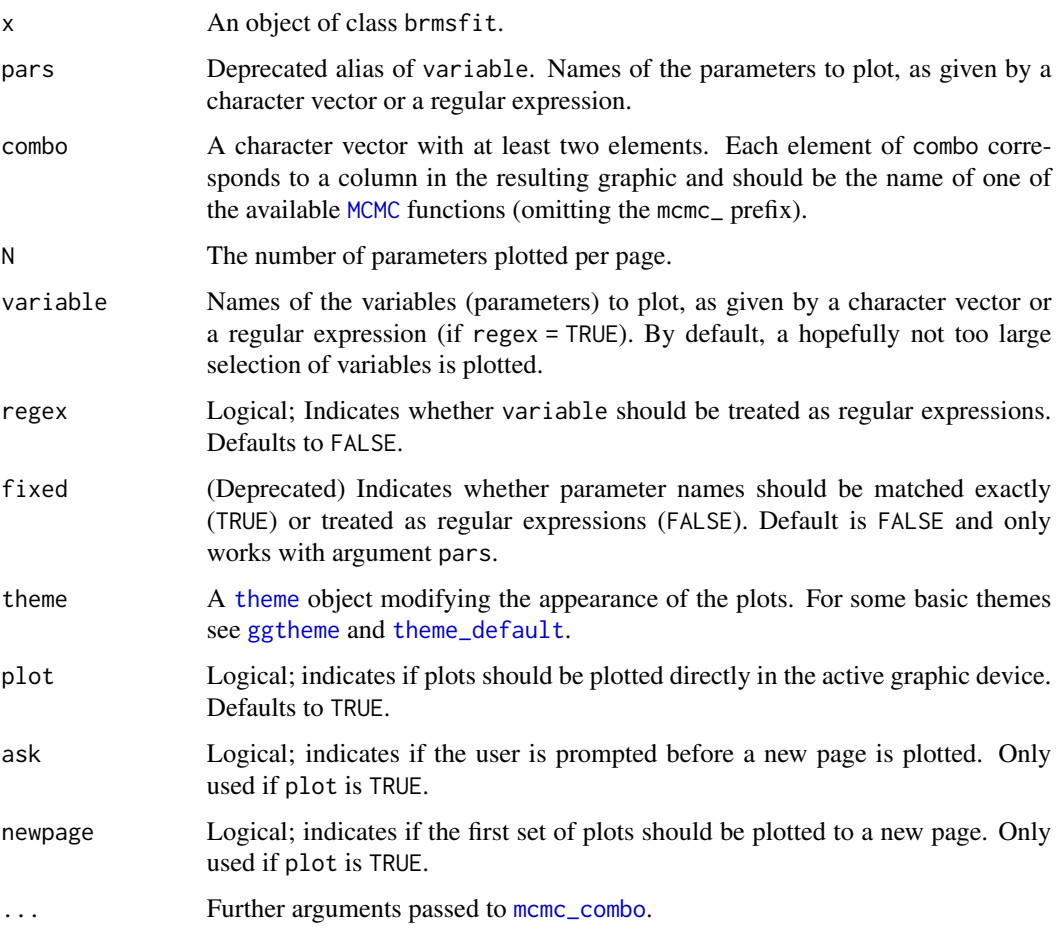

# Value

An invisible list of [gtable](#page-0-0) objects.

# Examples

```
## Not run:
fit <- brm(count ~ zAge + zBase * Trt
          + (1|patient) + (1|visit),
          data = epilepsy, family = "poisson")plot(fit)
## plot population-level effects only
plot(fit, variable = "^b_", regex = TRUE)
```
## End(Not run)

```
posterior_average.brmsfit
```
*Posterior draws of parameters averaged across models*

## <span id="page-161-0"></span>Description

Extract posterior draws of parameters averaged across models. Weighting can be done in various ways, for instance using Akaike weights based on information criteria or marginal likelihoods.

## Usage

```
## S3 method for class 'brmsfit'
posterior_average(
  x,
  ...,
  variable = NULL,
 pars = NULL,
 weights = "stacking",
 ndraws = NULL,
  nsamples = NULL,
 missing = NULL,
 model_names = NULL,
 control = list(),seed = NULL
)
```
posterior\_average(x, ...)

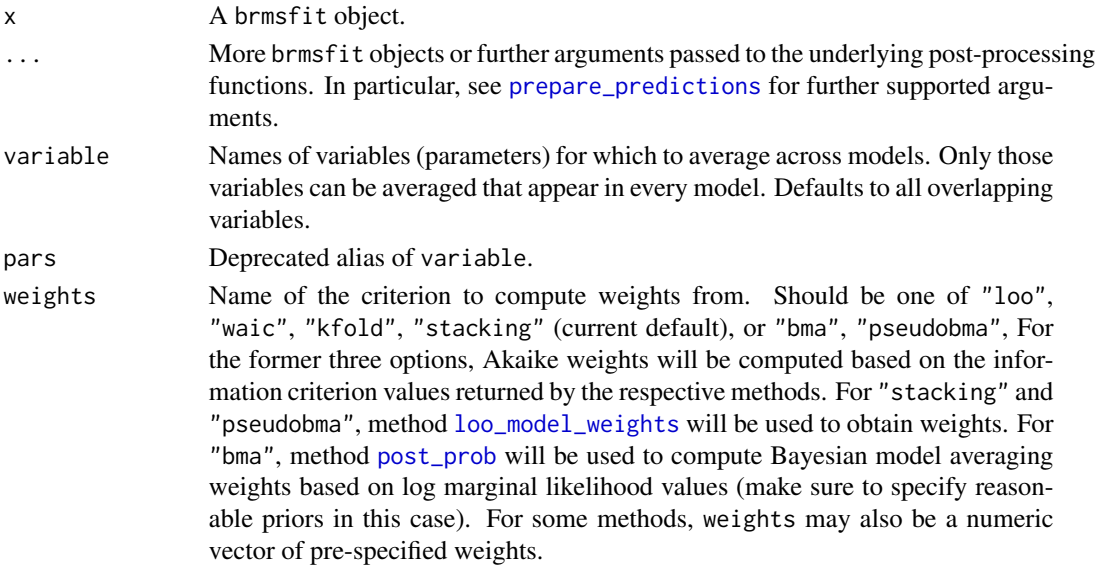

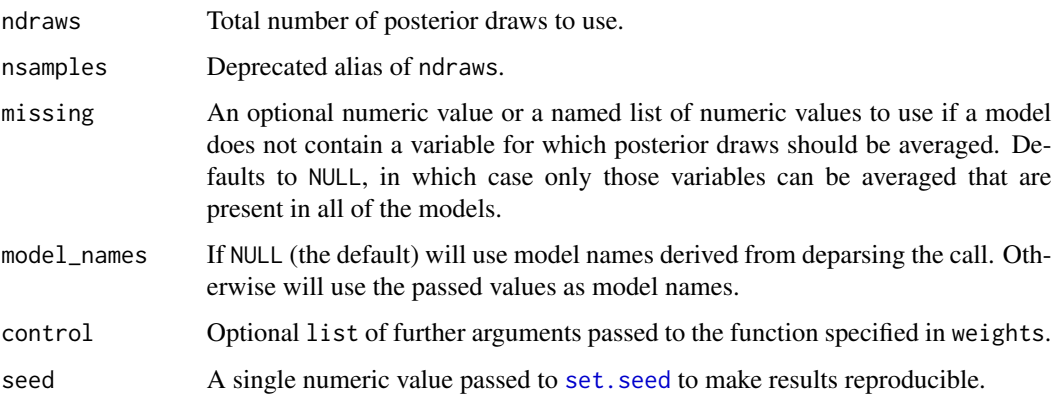

## Details

Weights are computed with the [model\\_weights](#page-152-0) method.

## Value

A data.frame of posterior draws.

## See Also

[model\\_weights](#page-152-0), [pp\\_average](#page-175-0)

# Examples

```
## Not run:
# model with 'treat' as predictor
fit1 <- brm(rating ~ treat + period + carry, data = inhaler)
summary(fit1)
# model without 'treat' as predictor
fit2 <- brm(rating ~ period + carry, data = inhaler)
summary(fit2)
# compute model-averaged posteriors of overlapping parameters
posterior_average(fit1, fit2, weights = "waic")
## End(Not run)
```
<span id="page-162-0"></span>posterior\_epred.brmsfit

*Expected Values of the Posterior Predictive Distribution*

Compute posterior draws of the expected value/mean of the posterior predictive distribution. Can be performed for the data used to fit the model (posterior predictive checks) or for new data. By definition, these predictions have smaller variance than the posterior predictions performed by the [posterior\\_predict.brmsfit](#page-167-0) method. This is because only the uncertainty in the mean is incorporated in the draws computed by posterior\_epred while any residual error is ignored. However, the estimated means of both methods averaged across draws should be very similar.

## Usage

```
## S3 method for class 'brmsfit'
posterior_epred(
 object,
 newdata = NULL,
 re_formula = NULL,
 re.form = NULL,
  resp = NULL,dpar = NULL,
  nlpar = NULL,
 ndraws = NULL,
 draw_ids = NULL,
  sort = FALSE,...
\mathcal{E}
```
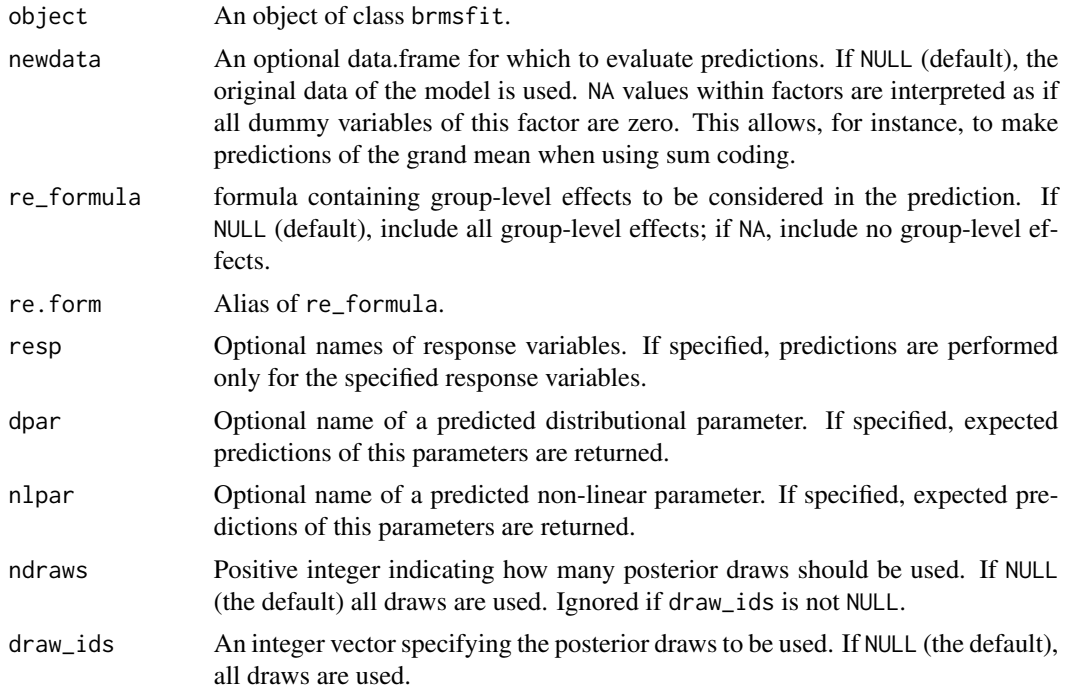

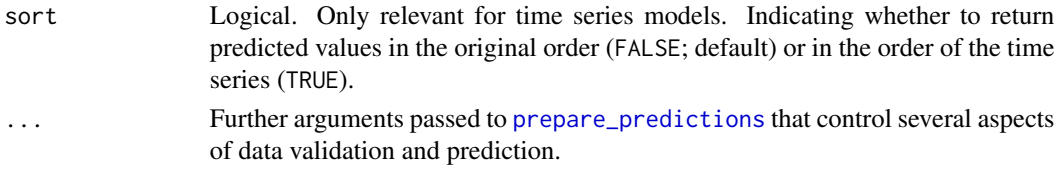

## Details

NA values within factors in newdata, are interpreted as if all dummy variables of this factor are zero. This allows, for instance, to make predictions of the grand mean when using sum coding.

In multilevel models, it is possible to allow new levels of grouping factors to be used in the predictions. This can be controlled via argument allow\_new\_levels. New levels can be sampled in multiple ways, which can be controlled via argument sample\_new\_levels. Both of these arguments are documented in [prepare\\_predictions](#page-186-0) along with several other useful arguments to control specific aspects of the predictions.

## Value

An array of predicted *mean* response values. For categorical and ordinal models, the output is an S x N x C array. Otherwise, the output is an S x N matrix, where S is the number of posterior draws, N is the number of observations, and C is the number of categories. In multivariate models, an additional dimension is added to the output which indexes along the different response variables.

#### Examples

```
## Not run:
## fit a model
fit <- brm(rating ~ treat + period + carry + (1|subject),
           data = inhaler)
## compute expected predictions
ppe <- posterior_epred(fit)
str(ppe)
## End(Not run)
```
posterior\_interval.brmsfit *Compute posterior uncertainty intervals*

### Description

Compute posterior uncertainty intervals for brmsfit objects.

#### Usage

```
## S3 method for class 'brmsfit'
posterior_interval(object, pars = NA, variable = NULL, prob = 0.95, ...)
```
# Arguments

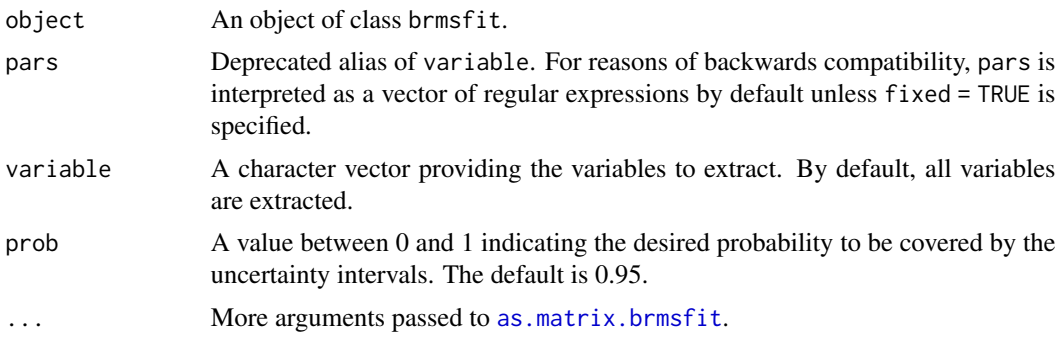

# Value

A matrix with lower and upper interval bounds as columns and as many rows as selected variables.

## Examples

```
## Not run:
fit <- brm(count ~ zAge + zBase * Trt,
           data = epilepsy, family = negbinomial())
posterior_interval(fit)
## End(Not run)
```
posterior\_linpred.brmsfit

*Posterior Draws of the Linear Predictor*

# Description

Compute posterior draws of the linear predictor, that is draws before applying any link functions or other transformations. Can be performed for the data used to fit the model (posterior predictive checks) or for new data.

# Usage

```
## S3 method for class 'brmsfit'
posterior_linpred(
  object,
  transform = FALSE,
  newdata = NULL,
  re_formula = NULL,
  re.form = NULL,
  resp = NULL,dpar = NULL,
```

```
nlpar = NULL,
  incl_thres = NULL,
  ndraws = NULL,
  draw_ids = NULL,
  sort = FALSE,
  ...
\mathcal{L}
```
# Arguments

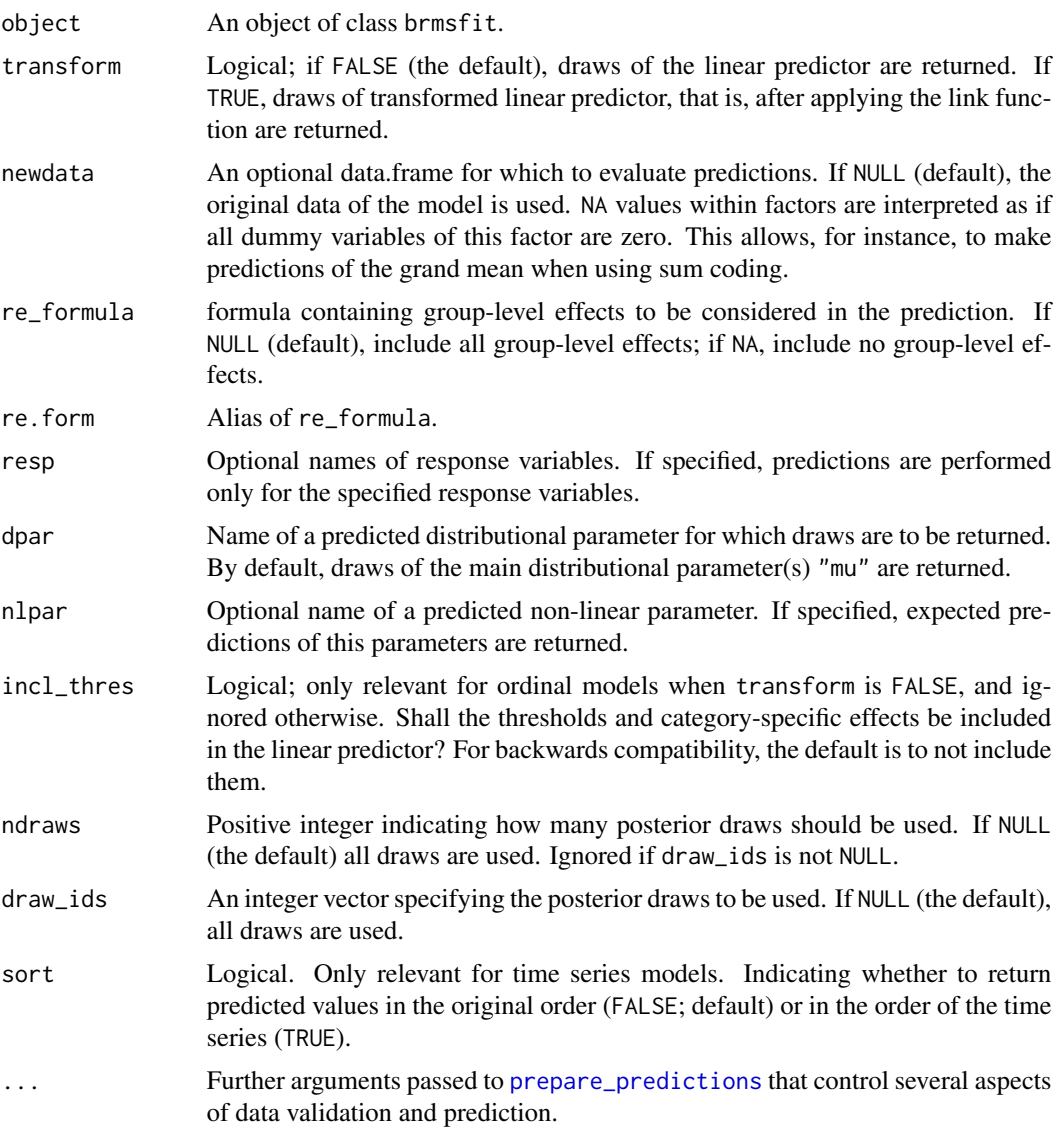

# See Also

[posterior\\_epred.brmsfit](#page-162-0)

### Examples

```
## Not run:
## fit a model
fit <- brm(rating ~ treat + period + carry + (1|subject),
           data = inhaler)
## extract linear predictor values
pl <- posterior_linpred(fit)
str(pl)
## End(Not run)
```
<span id="page-167-0"></span>posterior\_predict.brmsfit

*Draws from the Posterior Predictive Distribution*

#### Description

Compute posterior draws of the posterior predictive distribution. Can be performed for the data used to fit the model (posterior predictive checks) or for new data. By definition, these draws have higher variance than draws of the means of the posterior predictive distribution computed by [posterior\\_epred.brmsfit](#page-162-0). This is because the residual error is incorporated in posterior\_predict. However, the estimated means of both methods averaged across draws should be very similar.

## Usage

```
## S3 method for class 'brmsfit'
posterior_predict(
  object,
  newdata = NULL,
  re_formula = NULL,
  re.form = NULL,
  transform = NULL,
  resp = NULL,negative_rt = FALSE,
  ndraws = NULL,draw_ids = NULL,
  sort = FALSE,ntrys = 5,
  cores = NULL,
  ...
```

```
)
```
#### Arguments

object An object of class brmsfit.

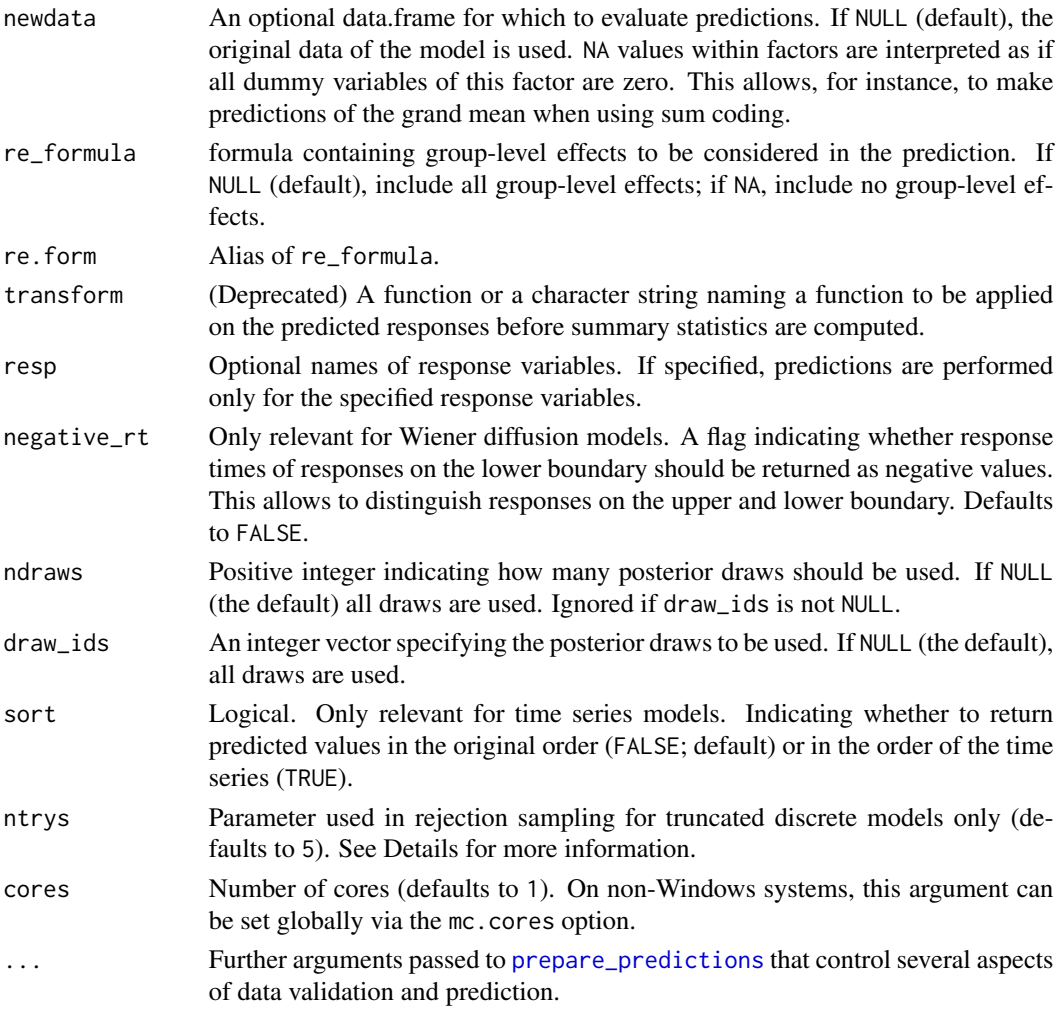

## Details

NA values within factors in newdata, are interpreted as if all dummy variables of this factor are zero. This allows, for instance, to make predictions of the grand mean when using sum coding.

In multilevel models, it is possible to allow new levels of grouping factors to be used in the predictions. This can be controlled via argument allow\_new\_levels. New levels can be sampled in multiple ways, which can be controlled via argument sample\_new\_levels. Both of these arguments are documented in [prepare\\_predictions](#page-186-0) along with several other useful arguments to control specific aspects of the predictions.

For truncated discrete models only: In the absence of any general algorithm to sample from truncated discrete distributions, rejection sampling is applied in this special case. This means that values are sampled until a value lies within the defined truncation boundaries. In practice, this procedure may be rather slow (especially in R). Thus, we try to do approximate rejection sampling by sampling each value ntrys times and then select a valid value. If all values are invalid, the closest boundary is used, instead. If there are more than a few of these pathological cases, a warning will occur suggesting to increase argument ntrys.

## Value

An array of predicted response values. In univariate models, the output is as an S x N matrix, where S is the number of posterior draws and N is the number of observations. In multivariate models, an additional dimension is added to the output which indexes along the different response variables.

## Examples

```
## Not run:
## fit a model
fit <- brm(time | cens(censored) \sim age + sex + (1 + age || patient),
           data = kidney, family = "exponential", init = "0")
## predicted responses
pp <- posterior_predict(fit)
str(pp)
## predicted responses excluding the group-level effect of age
pp \leq posterior_predict(fit, re_formula = \sim (1 | patient))
str(pp)
## predicted responses of patient 1 for new data
newdata <- data.frame(
 sex = factor(c("male", "female")),
 age = c(20, 50),patient = c(1, 1))
pp <- posterior_predict(fit, newdata = newdata)
str(pp)
## End(Not run)
```
posterior\_samples.brmsfit *(Deprecated) Extract Posterior Samples*

### Description

Extract posterior samples of specified parameters. The posterior\_samples method is deprecated. We recommend using the more modern and consistent as  $d$ raws  $\star$  extractor functions of the **pos**terior package instead.

#### Usage

```
## S3 method for class 'brmsfit'
posterior_samples(
  x,
  pars = NA,
```

```
fixed = FALSE,
  add_chain = FALSE,
  subset = NULL,as.matrix = FALSE,as.array = FALSE,
  ...
\mathcal{L}
```

```
posterior_samples(x, pars = NA, ...)
```
# Arguments

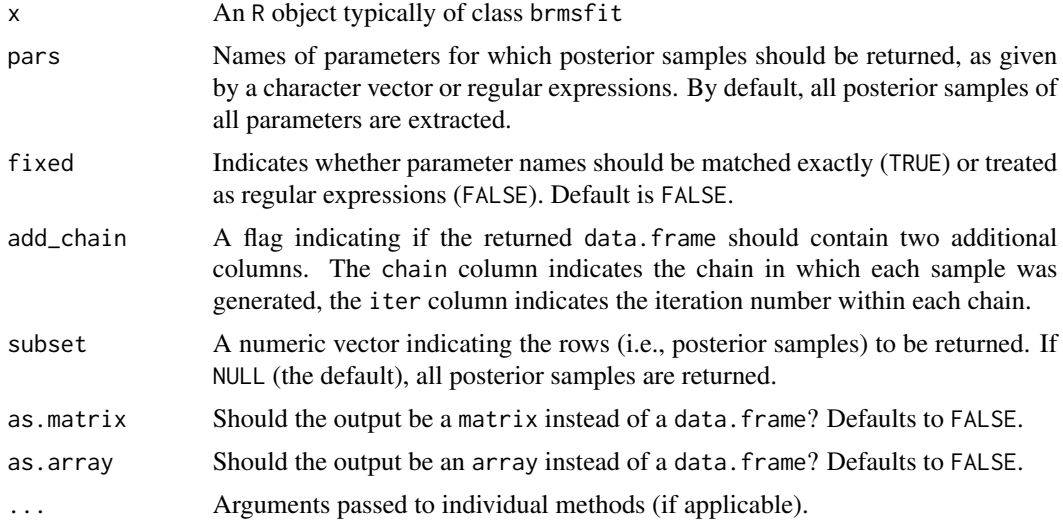

## Value

A data.frame (matrix or array) containing the posterior samples.

# See Also

[as\\_draws](#page-82-0), [as.data.frame](#page-0-0)

# Examples

head(samples2)

```
## Not run:
fit <- brm(rating ~ treat + period + carry + (1|subject),
          data = inhaler, family = "cumulative")
# extract posterior samples of population-level effects
samples1 <- posterior_samples(fit, pars = "^b")
head(samples1)
# extract posterior samples of group-level standard deviations
samples2 <- posterior_samples(fit, pars = "^sd_")
```
## End(Not run)

posterior\_smooths.brmsfit

*Posterior Predictions of Smooth Terms*

# Description

Compute posterior predictions of smooth s and t2 terms of models fitted with brms.

## Usage

```
## S3 method for class 'brmsfit'
posterior_smooths(
 object,
 smooth,
 newdata = NULL,
 resp = NULL,dpar = NULL,nlpar = NULL,
 ndraws = NULL,
 draw_ids = NULL,
  ...
)
```
posterior\_smooths(object, ...)

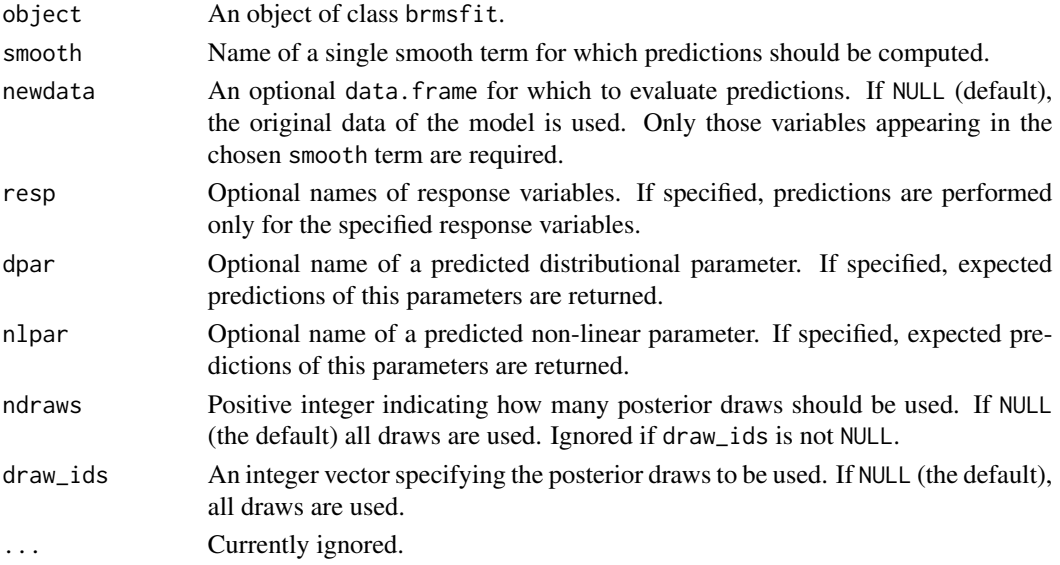

posterior\_summary 173

## Value

An S x N matrix, where S is the number of posterior draws and N is the number of observations.

#### Examples

```
## Not run:
set.seed(0)
dat <- mgcv::gamSim(1, n = 200, scale = 2)
fit <- \text{brm}(y \sim s(x0) + s(x1) + s(x2) + s(x3), data = dat)
summary(fit)
newdata \leq data.frame(x2 = seq(0, 1, 10))
str(posterior_smooths(fit, smooth = "s(x2)", newdata = newdata))## End(Not run)
```
posterior\_summary *Summarize Posterior draws*

# Description

Summarizes posterior draws based on point estimates (mean or median), estimation errors (SD or MAD) and quantiles. This function mainly exists to retain backwards compatibility. It will eventually be replaced by functions of the posterior package (see examples below).

### Usage

```
posterior_summary(x, ...)
## Default S3 method:
posterior_summary(x, probs = c(0.025, 0.975), robust = FALSE, ...)
## S3 method for class 'brmsfit'
posterior_summary(
  x,
 pars = NA,
 variable = NULL,
 probs = c(0.025, 0.975),
  robust = FALSE,
  ...
)
```
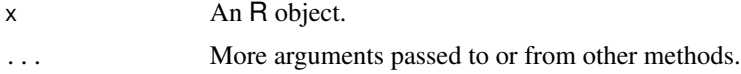

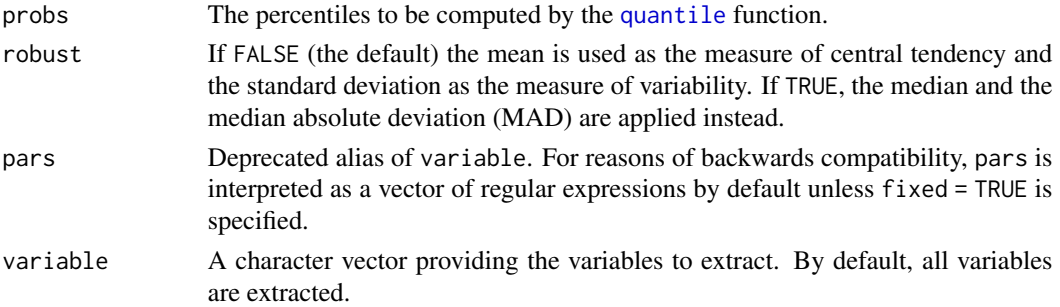

#### Value

A matrix where rows indicate variables and columns indicate the summary estimates.

### See Also

[summarize\\_draws](#page-0-0)

## Examples

```
## Not run:
fit \leq brm(time \sim age * sex, data = kidney)
posterior_summary(fit)
# recommended workflow using posterior
library(posterior)
draws <- as_draws_array(fit)
summarise_draws(draws, default_summary_measures())
```

```
## End(Not run)
```
posterior\_table *Table Creation for Posterior Draws*

# Description

Create a table for unique values of posterior draws. This is usually only useful when summarizing predictions of ordinal models.

#### Usage

posterior\_table(x, levels = NULL)

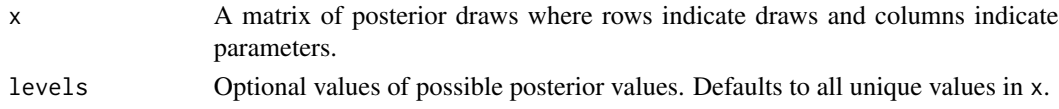

# post\_prob.brmsfit 175

## Value

A matrix where rows indicate parameters and columns indicate the unique values of posterior draws.

#### Examples

```
## Not run:
fit <- brm(rating ~ period + carry + treat,
           data = inhaler, family = cumulative())
pr <- predict(fit, summary = FALSE)
posterior_table(pr)
## End(Not run)
```
post\_prob.brmsfit *Posterior Model Probabilities from Marginal Likelihoods*

#### <span id="page-174-0"></span>Description

Compute posterior model probabilities from marginal likelihoods. The brmsfit method is just a thin wrapper around the corresponding method for bridge objects.

## Usage

```
## S3 method for class 'brmsfit'
post\_prob(x, ..., prior\_prob = NULL, model\_names = NULL)
```
## Arguments

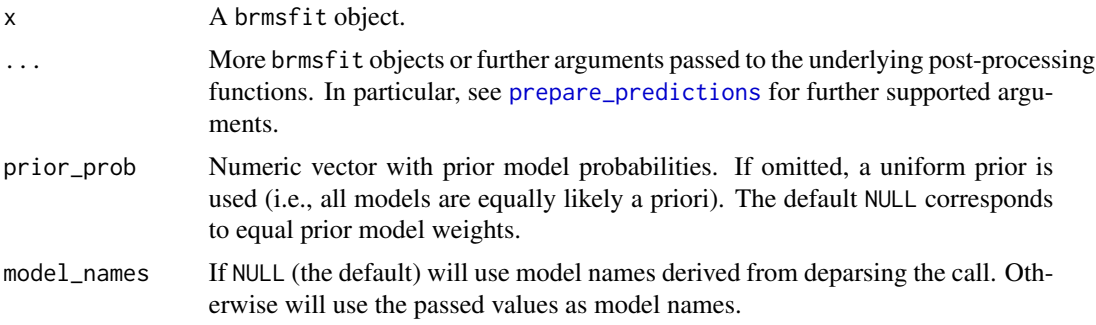

#### Details

Computing the marginal likelihood requires samples of all variables defined in Stan's parameters block to be saved. Otherwise post\_prob cannot be computed. Thus, please set save\_all\_pars = TRUE in the call to brm, if you are planning to apply post\_prob to your models.

The computation of model probabilities based on bridge sampling requires a lot more posterior samples than usual. A good conservative rule of thump is perhaps 10-fold more samples (read:

the default of 4000 samples may not be enough in many cases). If not enough posterior samples are provided, the bridge sampling algorithm tends to be unstable leading to considerably different results each time it is run. We thus recommend running post\_prob multiple times to check the stability of the results.

More details are provided under [bridgesampling::post\\_prob](#page-0-0).

## See Also

[bridge\\_sampler,](#page-21-0)[bayes\\_factor](#page-18-0)

#### Examples

```
## Not run:
# model with the treatment effect
fit1 \leftarrow brm(
  count \sim zAge + zBase + Trt,
  data = epilepsy, family = negbinomial(),prior = prior(normal(0, 1), class = b),
  save_all_pars = TRUE
)
summary(fit1)
# model without the treatent effect
fit2 \leftarrow brm(
  count \sim zAge + zBase,
  data = epilepsy, family = negbinomial(),prior = prior(normal(0, 1), class = b),
  save_all_pars = TRUE
)
summary(fit2)
# compute the posterior model probabilities
post_prob(fit1, fit2)
# specify prior model probabilities
post_prob(fit1, fit2, prior_prob = c(0.8, 0.2))
## End(Not run)
```
pp\_average.brmsfit *Posterior predictive draws averaged across models*

#### <span id="page-175-0"></span>Description

Compute posterior predictive draws averaged across models. Weighting can be done in various ways, for instance using Akaike weights based on information criteria or marginal likelihoods.

# pp\_average.brmsfit 177

# Usage

```
## S3 method for class 'brmsfit'
pp_average(
 x,
 ...,
 weights = "stacking",
 method = "posterior_predict",
 ndraws = NULL,
 nsamples = NULL,
 summary = TRUE,
 probs = c(0.025, 0.975),
 robust = FALSE,
 model_names = NULL,
 control = list(),seed = NULL
)
```
pp\_average(x, ...)

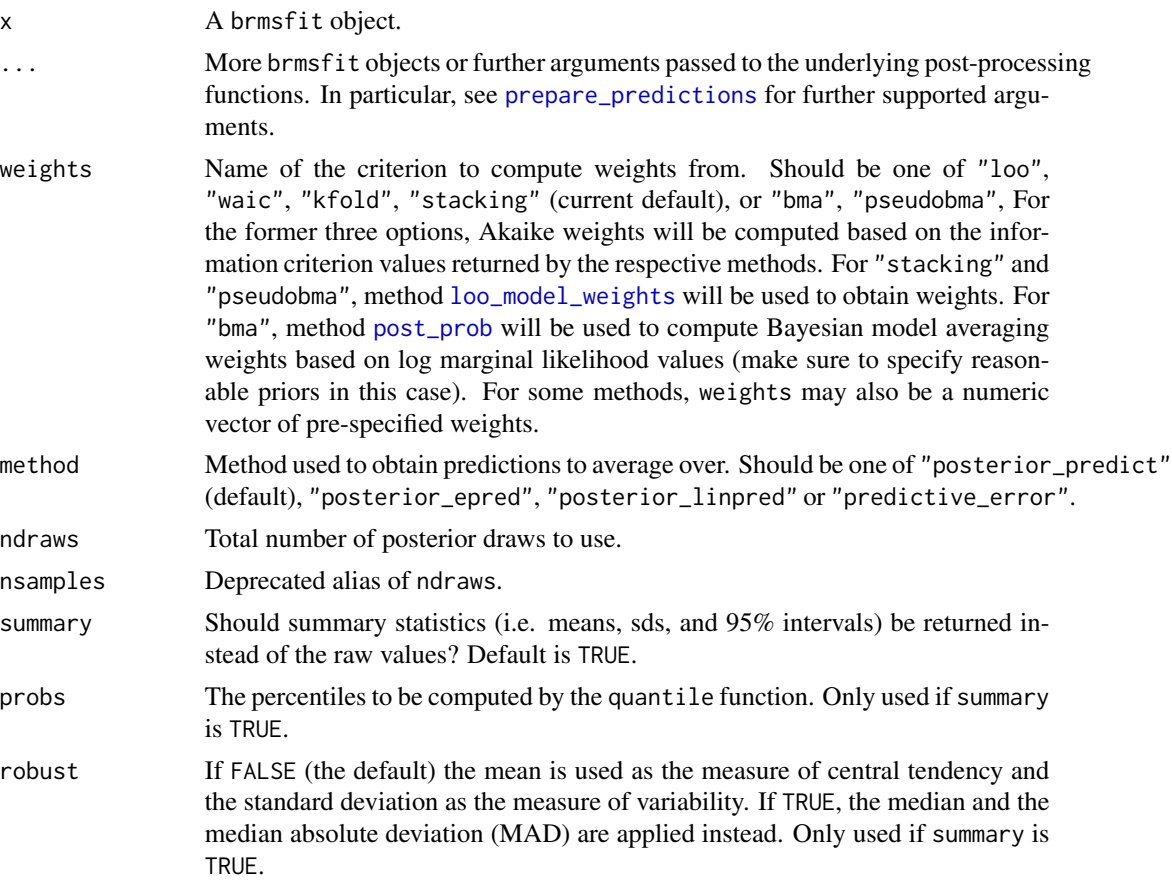

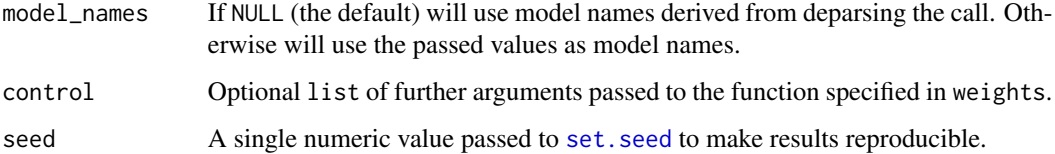

#### Details

Weights are computed with the [model\\_weights](#page-152-0) method.

## Value

Same as the output of the method specified in argument method.

## See Also

[model\\_weights](#page-152-0), [posterior\\_average](#page-161-0)

### Examples

```
## Not run:
# model with 'treat' as predictor
fit1 <- brm(rating ~ treat + period + carry, data = inhaler)
summary(fit1)
# model without 'treat' as predictor
fit2 <- brm(rating \sim period + carry, data = inhaler)summary(fit2)
# compute model-averaged predicted values
(df <- unique(inhaler[, c("treat", "period", "carry")]))
pp_average(fit1, fit2, newdata = df)
# compute model-averaged fitted values
pp_average(fit1, fit2, method = "fitted", newdata = df)
## End(Not run)
```
pp\_check.brmsfit *Posterior Predictive Checks for* brmsfit *Objects*

#### Description

Perform posterior predictive checks with the help of the bayesplot package.

# pp\_check.brmsfit 179

# Usage

```
## S3 method for class 'brmsfit'
pp_check(
 object,
 type,
 ndraws = NULL,
 prefix = c("ppc", "ppd"),
 group = NULL,
 x = NULL,newdata = NULL,
 resp = NULL,draw_ids = NULL,
 nsamples = NULL,
 subset = NULL,...
```
 $\mathcal{L}$ 

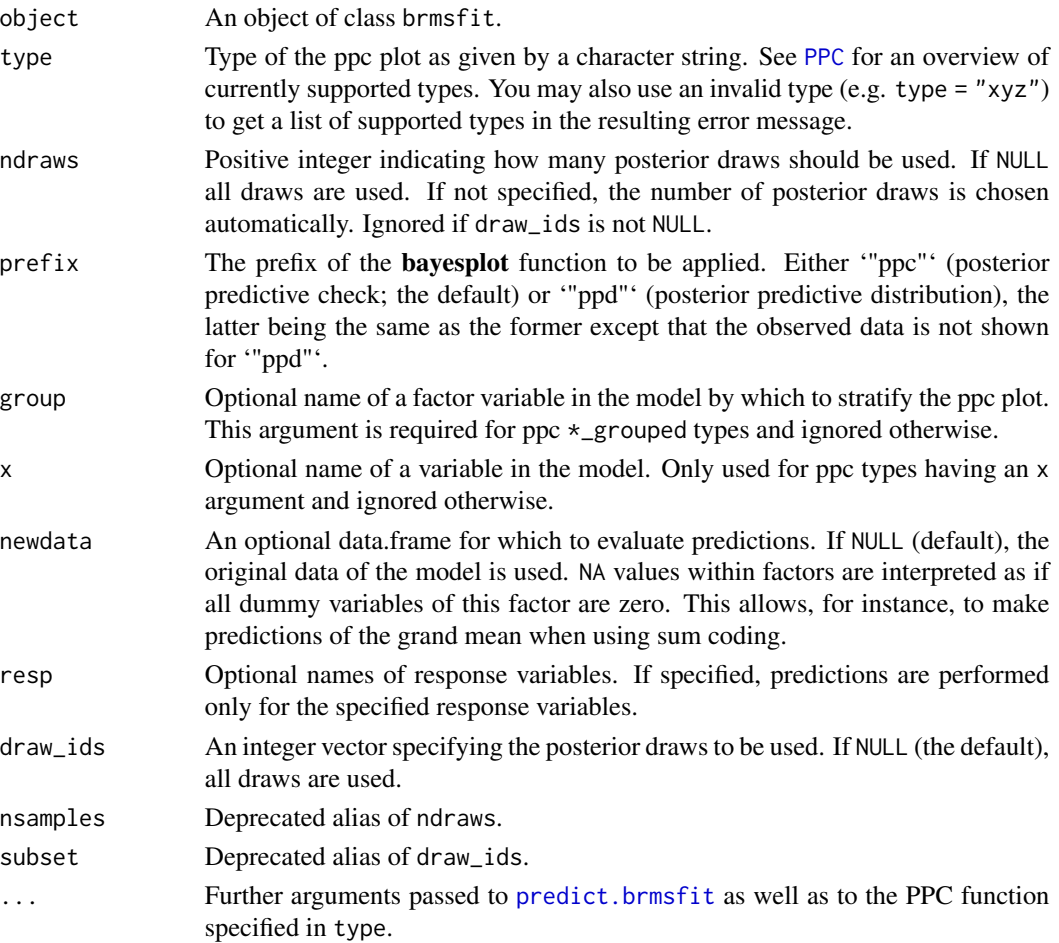

## Details

For a detailed explanation of each of the ppc functions, see the [PPC](#page-0-0) documentation of the **[bayesplot](#page-0-0)** package.

#### Value

A ggplot object that can be further customized using the ggplot2 package.

# Examples

```
## Not run:
fit <- brm(count ~ zAge + zBase * Trt
            + (1|patient) + (1|obs),
            data = epilepsy, family = poisson())
pp_check(fit) # shows dens_overlay plot by default
pp_check(fit, type = "error_hist", ndraws = 11)
pp_check(fit, type = "scatter_avg", ndraws = 100)
pp_check(fit, type = "stat_2d")
pp_check(fit, type = "rootogram")
pp_check(fit, type = "loo_pit")
## get an overview of all valid types
pp_check(fit, type = "xyz")
## get a plot without the observed data
pp_check(fit, prefix = "ppd")
## End(Not run)
```
pp\_mixture.brmsfit *Posterior Probabilities of Mixture Component Memberships*

# Description

Compute the posterior probabilities of mixture component memberships for each observation including uncertainty estimates.

# Usage

```
## S3 method for class 'brmsfit'
pp_mixture(
 x,
 newdata = NULL,re_formula = NULL,
 resp = NULL,ndraws = NULL,
```
# pp\_mixture.brmsfit 181

```
draw\_ids = NULL,log = FALSE,
  summary = TRUE,
  robust = FALSE,
  probs = c(0.025, 0.975),
  ...
\mathcal{L}
```
pp\_mixture(x, ...)

# Arguments

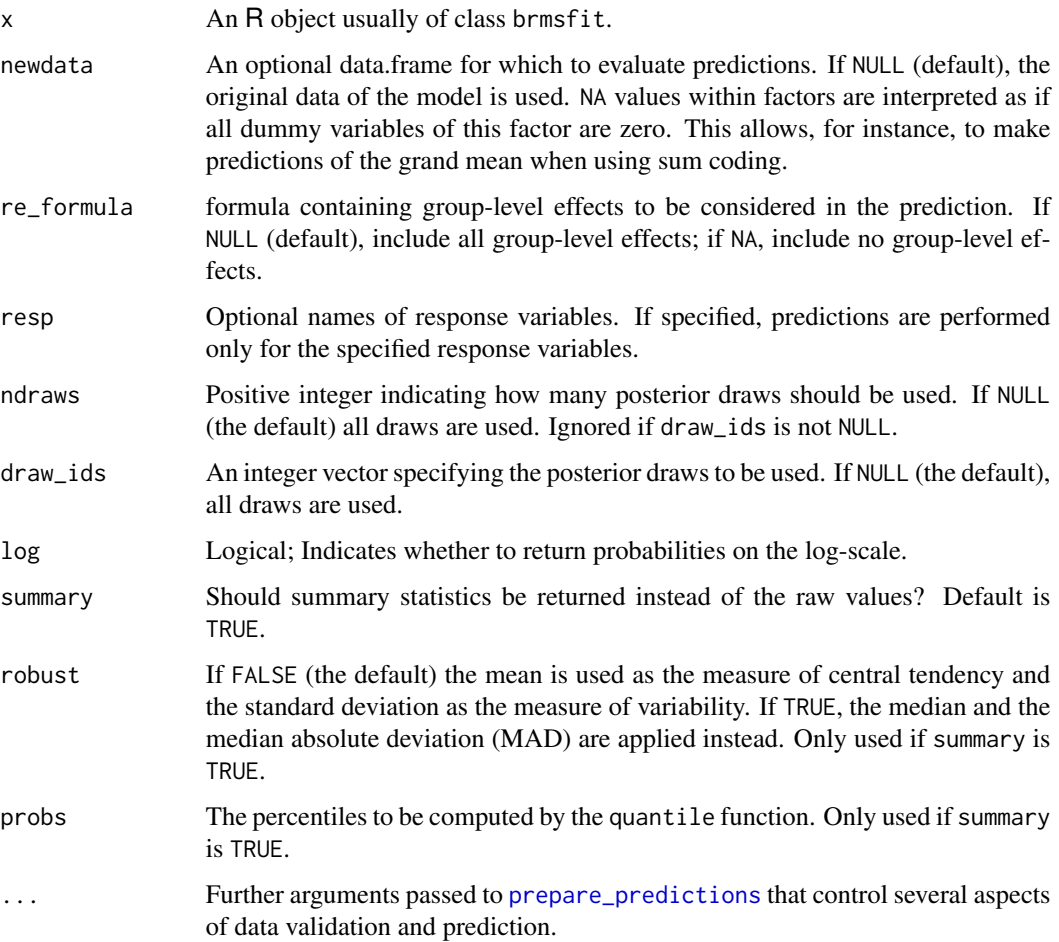

## Details

The returned probabilities can be written as  $P(Kn = k|Yn)$ , that is the posterior probability that observation n originates from component k. They are computed using Bayes' Theorem

$$
P(Kn = k|Yn) = P(Yn|Kn = k)P(Kn = k)/P(Yn),
$$

where  $P(Yn|Kn = k)$  is the (posterior) likelihood of observation n for component k,  $P(Kn = k)$ is the (posterior) mixing probability of component k (i.e. parameter theta<k>), and

$$
P(Yn) = \sum (k = 1, ..., K)P(Yn|Kn = k)P(Kn = k)
$$

is a normalizing constant.

#### Value

If summary = TRUE, an N  $x \to x$  K array, where N is the number of observations, K is the number of mixture components, and E is equal to length(probs) + 2. If summary = FALSE, an S x N x K array, where S is the number of posterior draws.

#### Examples

```
## Not run:
## simulate some data
set.seed(1234)
dat <- data.frame(
  y = c(rnorm(100), rnorm(50, 2)),
  x = rnorm(150))
## fit a simple normal mixture model
mix <- mixture(gaussian, nmix = 2)
prior <- c(
  prior(normal(0, 5), Intercept, nlpar = mu1),
  prior(normal(0, 5), Intercept, nlpar = mu2),
  prior(dirichlet(2, 2), theta)
)
fit1 <- brm(bf(y \sim x), dat, family = mix,prior = prior, chains = 2, init = 0)
summary(fit1)
## compute the membership probabilities
ppm <- pp_mixture(fit1)
str(ppm)
## extract point estimates for each observation
head(ppm[, 1, ])
## classify every observation according to
## the most likely component
apply(ppm[, 1, ], 1, which.max)
## End(Not run)
```
## Description

This method is an alias of [posterior\\_predict.brmsfit](#page-167-0) with additional arguments for obtaining summaries of the computed draws.

#### Usage

```
## S3 method for class 'brmsfit'
predict(
 object,
 newdata = NULL,
  re_formula = NULL,
  transform = NULL,
  resp = NULL,negative_rt = FALSE,
  ndraws = NULL,
  draw_ids = NULL,
  sort = FALSE,
  ntrys = 5,
  cores = NULL,
  summary = TRUE,
  robust = FALSE,
 probs = c(0.025, 0.975),
  ...
)
```
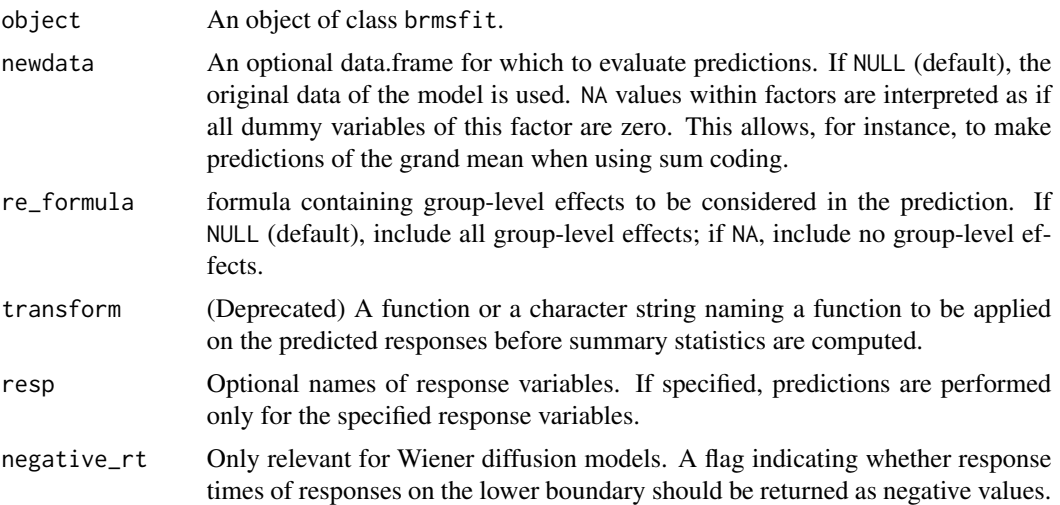

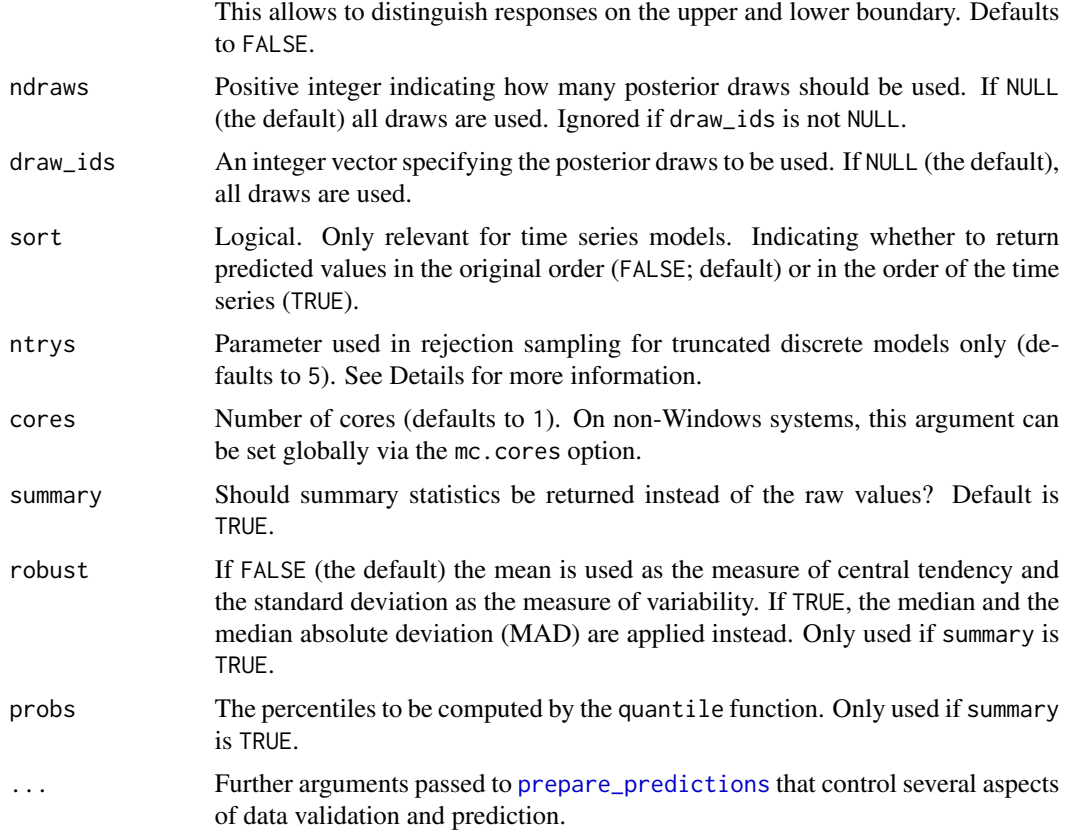

## Value

An array of predicted response values. If summary = FALSE the output resembles those of [posterior\\_predict.brmsfit](#page-167-0).

If summary = TRUE the output depends on the family: For categorical and ordinal families, the output is an N x C matrix, where N is the number of observations, C is the number of categories, and the values are predicted category probabilities. For all other families, the output is a  $N \times E$  matrix where  $E = 2 + length(probs)$  is the number of summary statistics: The Estimate column contains point estimates (either mean or median depending on argument robust), while the Est.Error column contains uncertainty estimates (either standard deviation or median absolute deviation depending on argument robust). The remaining columns starting with Q contain quantile estimates as specified via argument probs.

#### See Also

[posterior\\_predict.brmsfit](#page-167-0)

#### Examples

```
## Not run:
## fit a model
fit \le brm(time | cens(censored) \sim age + sex + (1 + age || patient),
           data = kidney, family = "exponential", init = "0")
```

```
## predicted responses
pp <- predict(fit)
head(pp)
## predicted responses excluding the group-level effect of age
pp \leq predict(fit, re_formula = \sim (1 | patient))
head(pp)
## predicted responses of patient 1 for new data
newdata <- data.frame(
  sex = factor(c("male", "female")),
  age = c(20, 50),patient = c(1, 1))
predict(fit, newdata = newdata)
## End(Not run)
```
<span id="page-184-0"></span>predictive\_error.brmsfit

#### *Posterior Draws of Predictive Errors*

#### Description

Compute posterior draws of predictive errors, that is, observed minus predicted responses. Can be performed for the data used to fit the model (posterior predictive checks) or for new data.

#### Usage

```
## S3 method for class 'brmsfit'
predictive_error(
  object,
  newdata = NULL,
  re_formula = NULL,
  re.form = NULL,
  resp = NULL,ndraws = NULL,
  draw_ids = NULL,
  sort = FALSE,
  ...
\lambda
```
#### Arguments

object An object of class brmsfit.

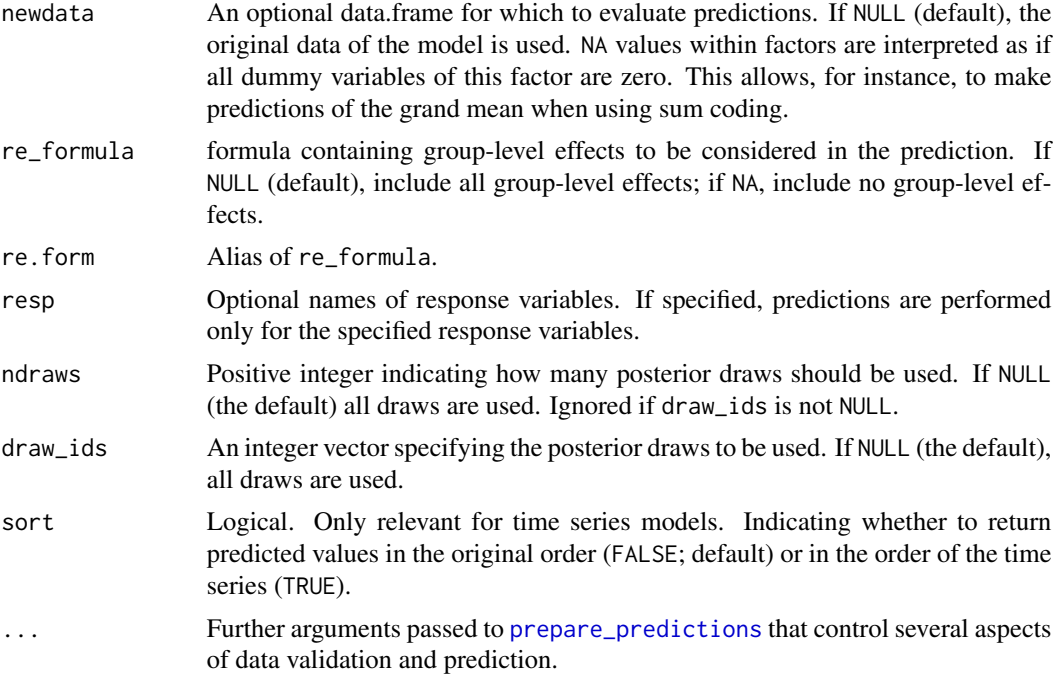

#### Value

An S x N array of predictive error draws, where S is the number of posterior draws and N is the number of observations.

# Examples

```
## Not run:
## fit a model
fit <- brm(rating ~ treat + period + carry + (1|subject),
           data = inhaler, cores = 2)
## extract predictive errors
pe <- predictive_error(fit)
str(pe)
## End(Not run)
```
predictive\_interval.brmsfit *Predictive Intervals*

# Description

Compute intervals from the posterior predictive distribution.

#### Usage

```
## S3 method for class 'brmsfit'
predictive_interval(object, prob = 0.9, ...)
```
#### Arguments

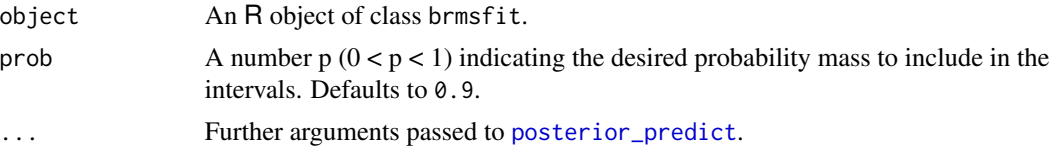

## Value

A matrix with 2 columns for the lower and upper bounds of the intervals, respectively, and as many rows as observations being predicted.

## Examples

```
## Not run:
fit \leq brm(count \sim zBase, data = epilepsy, family = poisson())
predictive_interval(fit)
```

```
## End(Not run)
```
prepare\_predictions.brmsfit *Prepare Predictions*

## <span id="page-186-0"></span>Description

This method helps in preparing **brms** models for certin post-processing tasks most notably various forms of predictions. Unless you are a package developer, you will rarely need to call prepare\_predictions directly.

```
## S3 method for class 'brmsfit'
prepare_predictions(
  x,
 newdata = NULL,re_formula = NULL,
  allow_new_levels = FALSE,
  sample_new_levels = "uncertainty",
  incl_autocor = TRUE,
  cos = NULL,resp = NULL,
```

```
ndraws = NULL,draw_ids = NULL,
  nsamples = NULL,
  subset = NULL,
  nug = NULL,
  smooths_only = FALSE,
  offset = TRUE,newdata2 = NULL,new_objects = NULL,
  point_estimate = NULL,
  ...
\overline{)}
```
prepare\_predictions(x, ...)

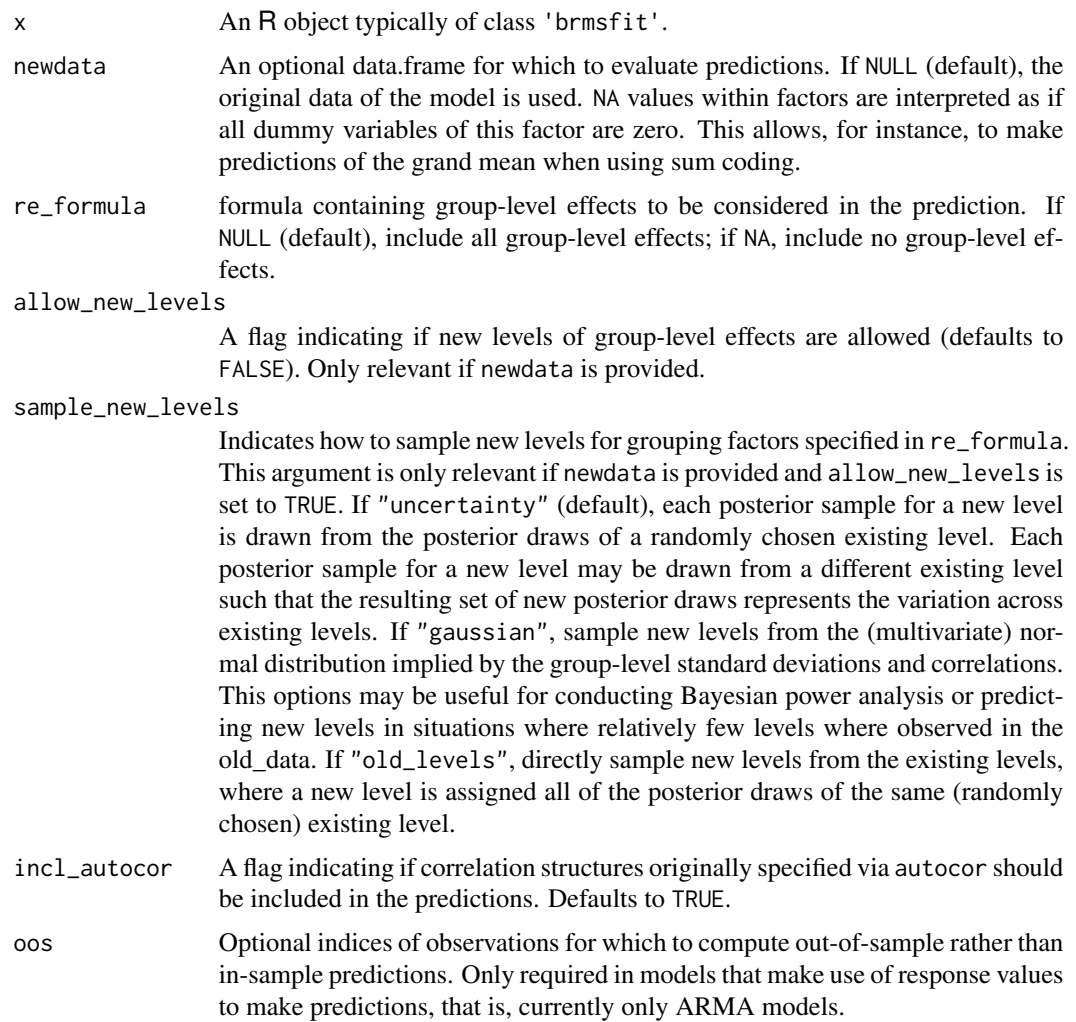

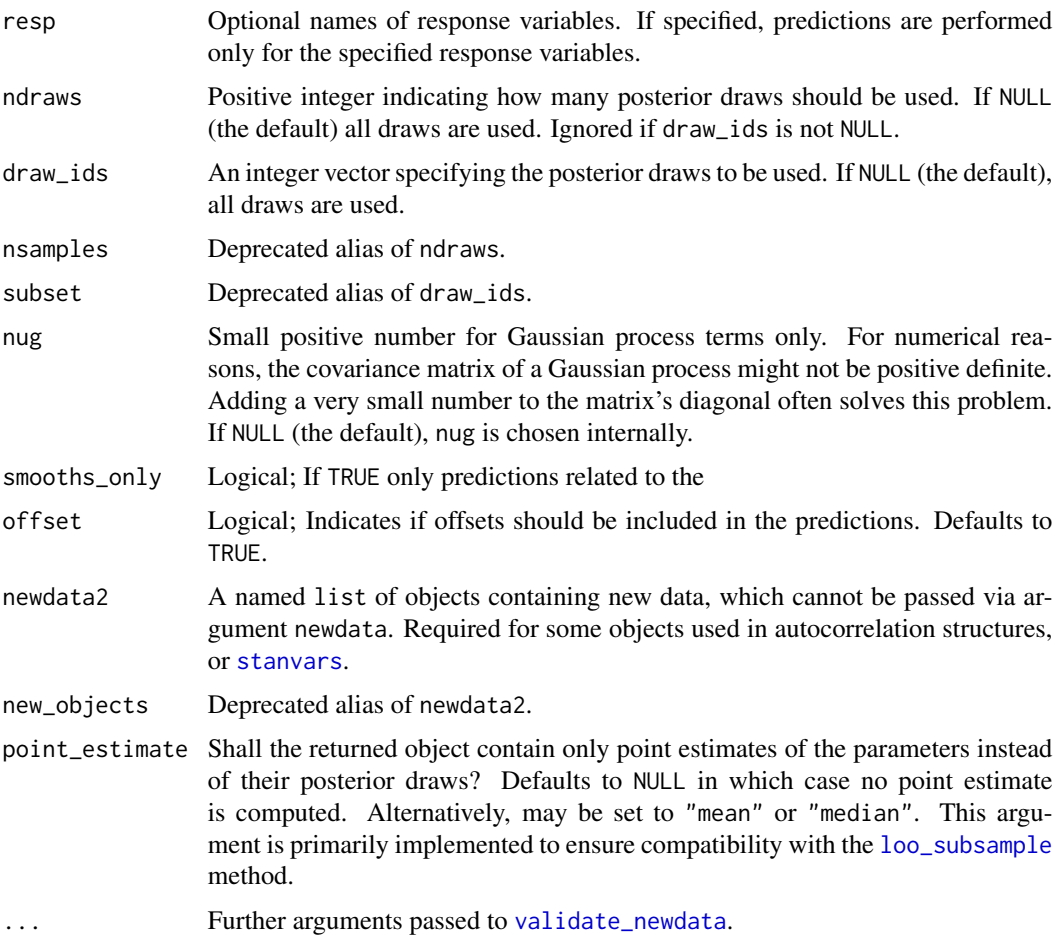

# Value

An object of class 'brmsprep' or 'mvbrmsprep', depending on whether a univariate or multivariate model is passed.

print.brmsfit *Print a summary for a fitted model represented by a* brmsfit *object*

# Description

Print a summary for a fitted model represented by a brmsfit object

```
## S3 method for class 'brmsfit'
print(x, digits = 2, ...)
```
#### Arguments

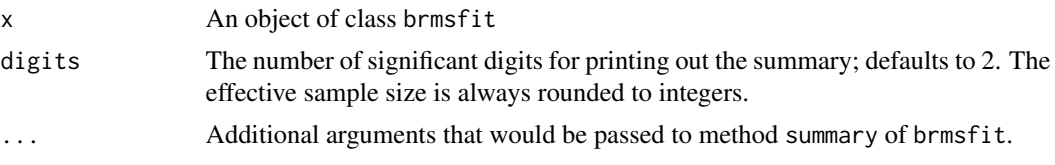

# See Also

[summary.brmsfit](#page-215-0)

print.brmsprior *Print method for* brmsprior *objects*

## Description

Print method for brmsprior objects

## Usage

## S3 method for class 'brmsprior'  $print(x, show_d f = NULL, ...)$ 

#### Arguments

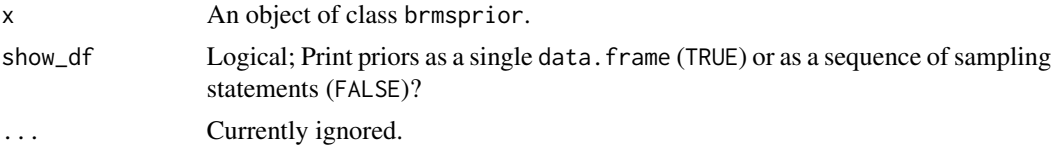

prior\_draws.brmsfit *Extract Prior Draws*

## Description

Extract prior draws of specified parameters

```
## S3 method for class 'brmsfit'
prior\_draws(x, variable = NULL, parse = NULL, ...)prior_draws(x, ...)
prior_samples(x, ...)
```
#### Arguments

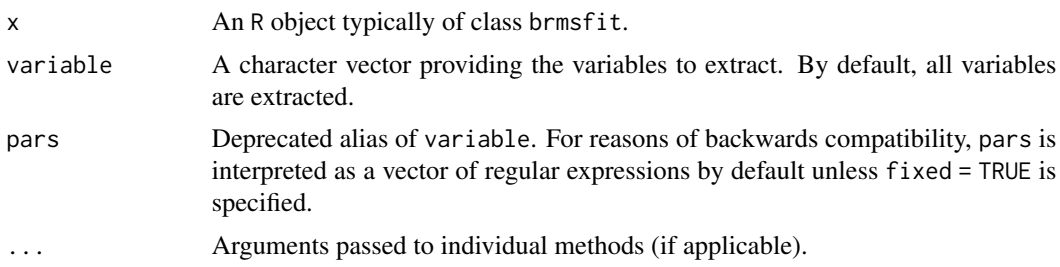

#### Details

To make use of this function, the model must contain draws of prior distributions. This can be ensured by setting sample\_prior = TRUE in function brm. Priors of certain parameters cannot be saved for technical reasons. For instance, this is the case for the population-level intercept, which is only computed after fitting the model by default. If you want to treat the intercept as part of all the other regression coefficients, so that sampling from its prior becomes possible, use ...  $\sim$  0 + Intercept + ... in the formulas.

#### Value

A data.frame containing the prior draws.

## Examples

```
## Not run:
fit \le brm(rating \sim treat + period + carry + (1|subject),
           data = inhaler, family = "cumulative",
           prior = set\_prior("normal(0,2)", class = "b"),sample_prior = TRUE)
# extract all prior draws
draws1 <- prior_draws(fit)
head(draws1)
# extract prior draws for the coefficient of 'treat'
draws2 <- prior_draws(fit, "b_treat")
head(draws2)
## End(Not run)
```
prior\_summary.brmsfit *Extract Priors of a Bayesian Model Fitted with* brms

#### Description

Extract Priors of a Bayesian Model Fitted with brms

## Usage

```
## S3 method for class 'brmsfit'
prior_summary(object, all = TRUE, ...)
```
## Arguments

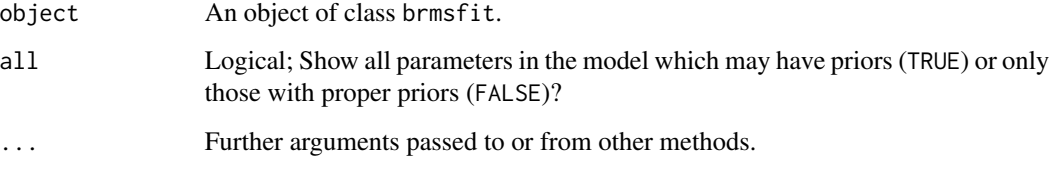

#### Value

For brmsfit objects, an object of class brmsprior.

#### Examples

```
## Not run:
fit <- brm(count ~ zAge + zBase * Trt
             + (1|patient) + (1|obs),
           data = epilepsy, family = poisson(),
           prior = c(prior(\text{student}_t(5,0,10), \text{class} = b),prior(cauchy(0,2), class = sd)))prior_summary(fit)
prior_summary(fit, all = FALSE)
print(prior_summary(fit, all = FALSE), show_df = FALSE)
## End(Not run)
```
R2D2 *R2-D2 Priors in* brms

#### Description

Function used to set up R2D2 priors for population-level effects in brms. The function does not evaluate its arguments – it exists purely to help set up the model.

```
R2D2(mean_R2 = 0.5, prec_R2 = 2, cons_D2 = 1, autoscale = TRUE)
```
#### ranef.brmsfit 193

#### Arguments

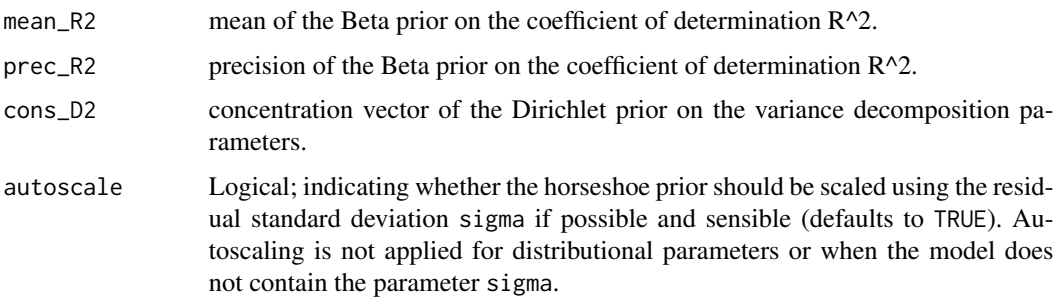

#### References

Zhang, Y. D., Naughton, B. P., Bondell, H. D., & Reich, B. J. (2020). Bayesian regression using a prior on the model fit: The R2-D2 shrinkage prior. Journal of the American Statistical Association. <https://arxiv.org/pdf/1609.00046.pdf>

## See Also

[set\\_prior](#page-203-0)

#### Examples

 $set\_prior(R2D2(mean_R2 = 0.8, prec_R2 = 10))$ 

ranef.brmsfit *Extract Group-Level Estimates*

## Description

Extract the group-level ('random') effects of each level from a brmsfit object.

```
## S3 method for class 'brmsfit'
ranef(
  object,
  summary = TRUE,
  robust = FALSE,
 probs = c(0.025, 0.975),
 pars = NULL,
 groups = NULL,
  ...
\mathcal{L}
```
#### Arguments

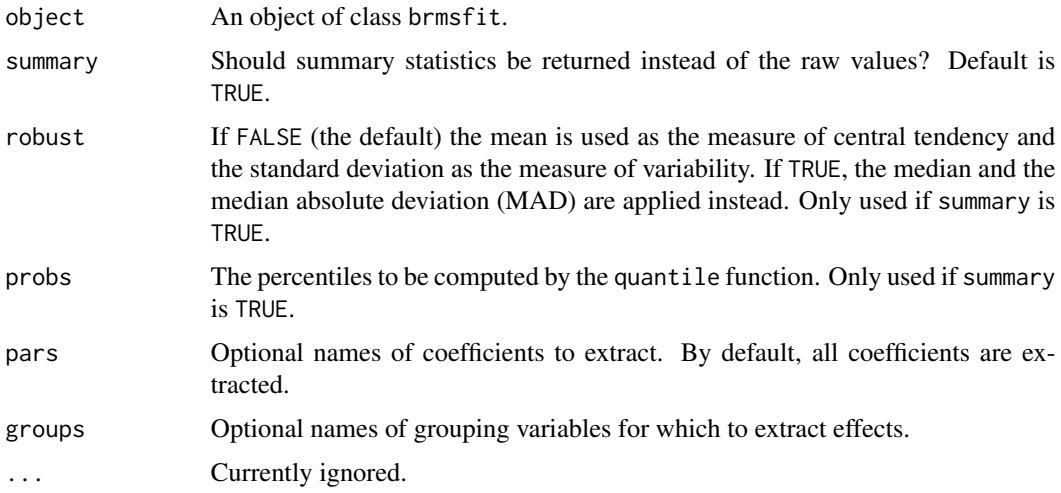

## Value

A list of 3D arrays (one per grouping factor). If summary is TRUE, the 1st dimension contains the factor levels, the 2nd dimension contains the summary statistics (see [posterior\\_summary](#page-172-0)), and the 3rd dimension contains the group-level effects. If summary is FALSE, the 1st dimension contains the posterior draws, the 2nd dimension contains the factor levels, and the 3rd dimension contains the group-level effects.

## Examples

```
## Not run:
fit <- brm(count \sim zAge + zBase * Trt + (1+Trt|visit),
           data = epilepsy, family = gaussian(), chains = 2)
ranef(fit)
## End(Not run)
```
recompile\_model *Recompile Stan models in* brmsfit *objects*

## Description

Recompile the Stan model inside a brmsfit object, if necessary. This does not change the model, it simply recreates the executable so that sampling is possible again.

```
recompile_model(x, recompile = NULL)
```
#### reloo.brmsfit 195

#### Arguments

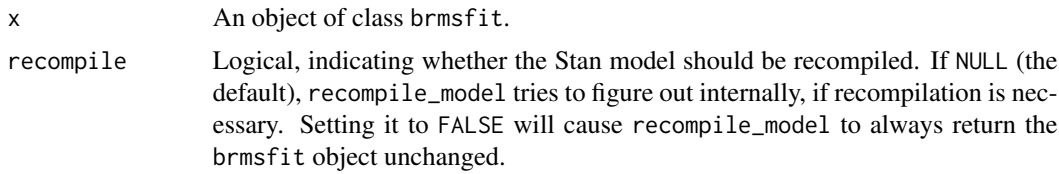

## Value

A (possibly updated) brmsfit object.

reloo.brmsfit *Compute exact cross-validation for problematic observations*

## Description

Compute exact cross-validation for problematic observations for which approximate leave-one-out cross-validation may return incorrect results. Models for problematic observations can be run in parallel using the future package.

#### Usage

```
## S3 method for class 'brmsfit'
reloo(
 x,
 loo,
 k_{\text{-}threshold} = 0.7,
 newdata = NULL,
 resp = NULL,
 check = TRUE,future_args = list(),
  ...
)
## S3 method for class 'loo'
reloo(x, fit, ...)
```
# $reloo(x, \ldots)$

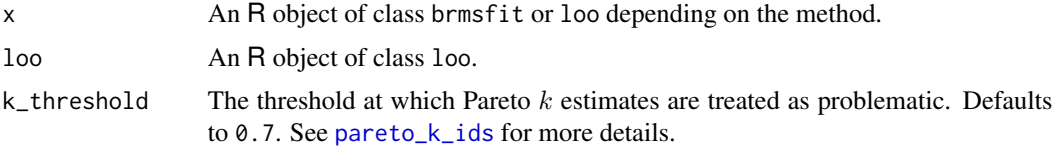

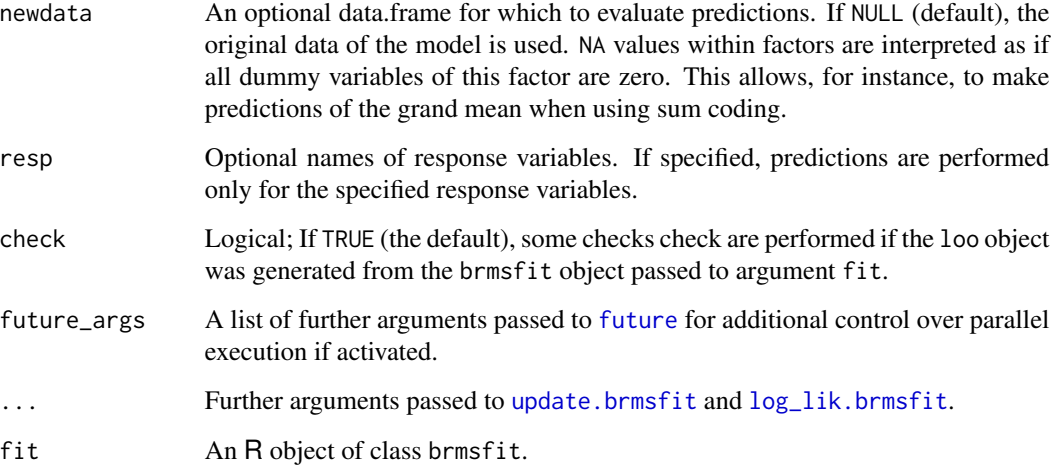

# Details

Warnings about Pareto  $k$  estimates indicate observations for which the approximation to LOO is problematic (this is described in detail in Vehtari, Gelman, and Gabry (2017) and the [loo](#page-125-0) package documentation). If there are  $J$  observations with  $k$  estimates above  $k$ <sub>-</sub>threshold, then reloo will refit the original model  $J$  times, each time leaving out one of the  $J$  problematic observations. The pointwise contributions of these observations to the total ELPD are then computed directly and substituted for the previous estimates from these  $J$  observations that are stored in the original  $1$ oo object.

# Value

An object of the class loo.

## See Also

[loo](#page-125-0), [kfold](#page-115-0)

## Examples

```
## Not run:
fit1 <- brm(count \sim zAge + zBase * Trt + (1|patient),
            data = epilepsy, family = poisson())
# throws warning about some pareto k estimates being too high
(loo1 <- loo(fit1))
(reloo1 <- reloo(fit1, loo = loo1, chains = 1))
```
## End(Not run)

#### Description

Rename parameters within the stanfit object after model fitting to ensure reasonable parameter names. This function is usually called automatically by [brm](#page-22-0) and users will rarely be required to call it themselves.

#### Usage

rename\_pars(x)

#### Arguments

x A brmsfit object.

## Value

A brmfit object with adjusted parameter names.

#### Examples

```
## Not run:
# fit a model manually via rstan
scode <- make_stancode(count ~ Trt, data = epilepsy)
sdata <- make_standata(count ~ Trt, data = epilepsy)
stanfit <- rstan::stan(model_code = scode, data = sdata)
# feed the Stan model back into brms
fit \leq brm(count \sim Trt, data = epilepsy, empty = TRUE)
fit$fit <- stanfit
fit <- rename_pars(fit)
summary(fit)
## End(Not run)
```
residuals.brmsfit *Posterior Draws of Residuals/Predictive Errors*

## Description

This method is an alias of [predictive\\_error.brmsfit](#page-184-0) with additional arguments for obtaining summaries of the computed draws.

# Usage

```
## S3 method for class 'brmsfit'
residuals(
 object,
 newdata = NULL,
 re_formula = NULL,
 method = "posterior_epred",
 type = c("ordinary", "pearson"),
  resp = NULL,ndraws = NULL,
 draw\_ids = NULL,sort = FALSE,
 summary = TRUE,
 robust = FALSE,probs = c(0.025, 0.975),
  ...
\mathcal{L}
```
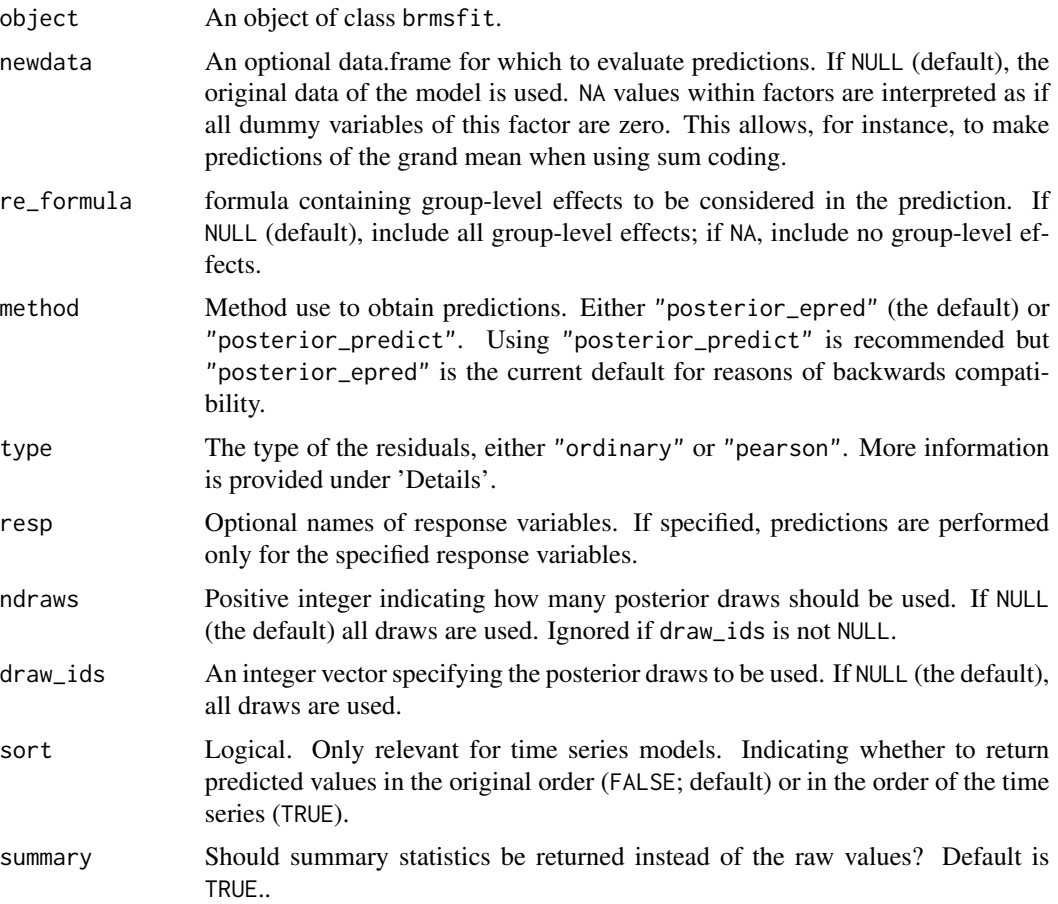

#### restructure that the set of the set of the set of the set of the set of the set of the set of the set of the set of the set of the set of the set of the set of the set of the set of the set of the set of the set of the set

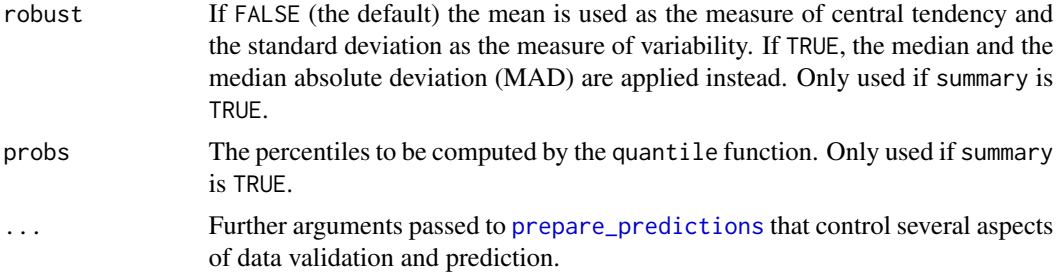

## Details

Residuals of type 'ordinary' are of the form  $R = Y - Yrep$ , where Y is the observed and  $Yrep$ is the predicted response. Residuals of type pearson are of the form  $R = (Y - Yrep)/SD(Yrep)$ , where  $SD(Yrep)$  is an estimate of the standard deviation of  $Yrep$ .

#### Value

An array of predictive error/residual draws. If summary = FALSE the output resembles those of [predictive\\_error.brmsfit](#page-184-0). If summary = TRUE the output is an  $N \times E$  matrix, where  $N$  is the number of observations and E denotes the summary statistics computed from the draws.

#### Examples

```
## Not run:
## fit a model
fit <- brm(rating ~ treat + period + carry + (1|subject),
           data = inhaler, cores = 2)
## extract residuals/predictive errors
res <- residuals(fit)
head(res)
## End(Not run)
```
restructure *Restructure Old* brmsfit *Objects*

## Description

Restructure old brmsfit objects to work with the latest **brms** version. This function is called internally when applying post-processing methods. However, in order to avoid unnecessary run time caused by the restructuring, I recommend explicitly calling restructure once per model after updating brms.

#### Usage

restructure(x, ...)

#### 200 rows2labels and the contract of the contract of the contract of the contract of the contract of the contract of the contract of the contract of the contract of the contract of the contract of the contract of the contra

## Arguments

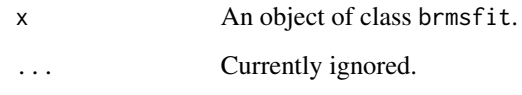

# Value

A brmsfit object compatible with the latest version of brms.

rows2labels *Convert Rows to Labels*

## Description

Convert information in rows to labels for each row.

## Usage

```
rows2labels(x, digits = 2, sep = " & ", incl_vars = TRUE, ...)
```
## Arguments

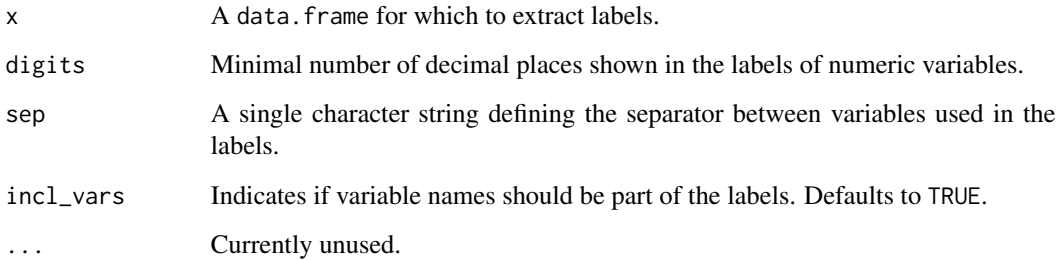

# Value

A character vector of the same length as the number of rows of x.

# See Also

[make\\_conditions](#page-136-0), [conditional\\_effects](#page-60-0)

### Description

Functions used in definition of smooth terms within a model formulas. The function does not evaluate a (spline) smooth - it exists purely to help set up a model using spline based smooths.

## Usage

 $s(\ldots)$ 

t2(...)

#### Arguments

... Arguments passed to [mgcv::s](#page-0-0) or [mgcv::t2](#page-0-0).

#### Details

The function defined here are just simple wrappers of the respective functions of the **mgcv** package.

#### See Also

[brmsformula](#page-37-0), [mgcv::s](#page-0-0), [mgcv::t2](#page-0-0)

#### Examples

```
## Not run:
# simulate some data
dat \leq mgcv:: gamSim(1, n = 200, scale = 2)
# fit univariate smooths for all predictors
fit1 <- brm(y ~ s(x0) + s(x1) + s(x2) + s(x3),
            data = dat, chains = 2)summary(fit1)
plot(conditional_smooths(fit1), ask = FALSE)
# fit a more complicated smooth model
fit2 <- brm(y ~ t2(x0, x1) + s(x2, by = x3),
            data = dat, chains = 2)summary(fit2)
plot(conditional_smooths(fit2), ask = FALSE)
## End(Not run)
```
## Description

Set up an spatial simultaneous autoregressive (SAR) term in brms. The function does not evaluate its arguments – it exists purely to help set up a model with SAR terms.

## Usage

sar(M, type =  $"lag")$ 

#### Arguments

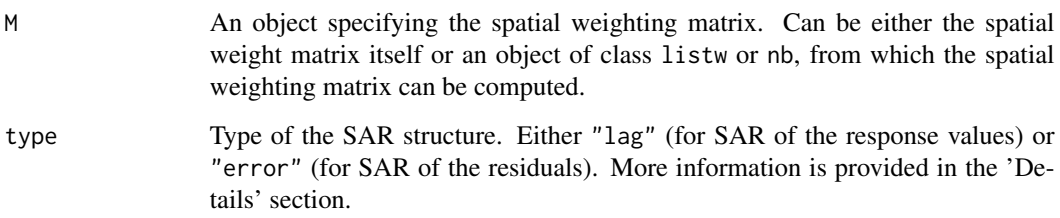

#### Details

The lagsar structure implements SAR of the response values:

$$
y = \rho Wy + \eta + e
$$

The errorsar structure implements SAR of the residuals:

$$
y = \eta + u, u = \rho W u + e
$$

In the above equations,  $\eta$  is the predictor term and e are independent normally or t-distributed residuals. Currently, only families gaussian and student support SAR structures.

#### Value

An object of class 'sar\_term', which is a list of arguments to be interpreted by the formula parsing functions of brms.

### See Also

[autocor-terms](#page-16-0)

#### save\_pars 203

## Examples

```
## Not run:
data(oldcol, package = "spdep")
fit1 <- brm(CRIME \sim INC + HOVAL + sar(COL.nb, type = "lag"),
            data = COL.0LD, data2 = list(COL.nb = COL.nb),
            chains = 2, cores = 2)
summary(fit1)
plot(fit1)
fit2 <- brm(CRIME \sim INC + HOVAL + sar(COL.nb, type = "error"),data = COL.OLD, data2 = list(COL.nb = COL.nb),chains = 2, cores = 2)
summary(fit2)
plot(fit2)
## End(Not run)
```
save\_pars *Control Saving of Parameter Draws*

## Description

Control which (draws of) parameters should be saved in a brms model. The output of this function is ment for usage in the save\_pars argument of [brm](#page-22-0).

#### Usage

```
save\_pars(group = TRUE, latent = FALSE, all = FALSE, manual = NULL)
```
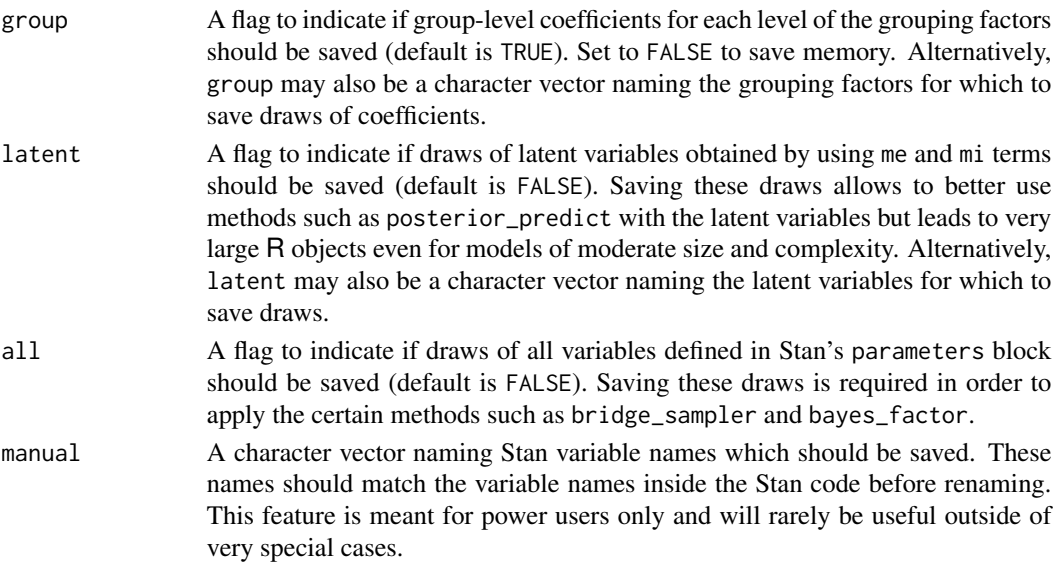

# Value

A list of class "save\_pars".

## Examples

```
## Not run:
# don't store group-level coefficients
fit <- brm(count \sim zAge + zBase \star Trt + (1|patient),
           data = epilepsy, family = poisson(),
           save_pars = save_pars(group = FALSE))
variables(fit)
## End(Not run)
```
## <span id="page-203-0"></span>set\_prior *Prior Definitions for* brms *Models*

## Description

Define priors for specific parameters or classes of parameters.

```
set_prior(
 prior,
 class = "b",
  \text{coef} = "",group = ",
 resp = "",dpar = ",
 nlpar = "",1b = NA,
 ub = NA,
  check = TRUE)
prior(prior, ...)
prior_(prior, ...)
prior_string(prior, ...)
empty_prior()
```
#### set\_prior 205

#### Arguments

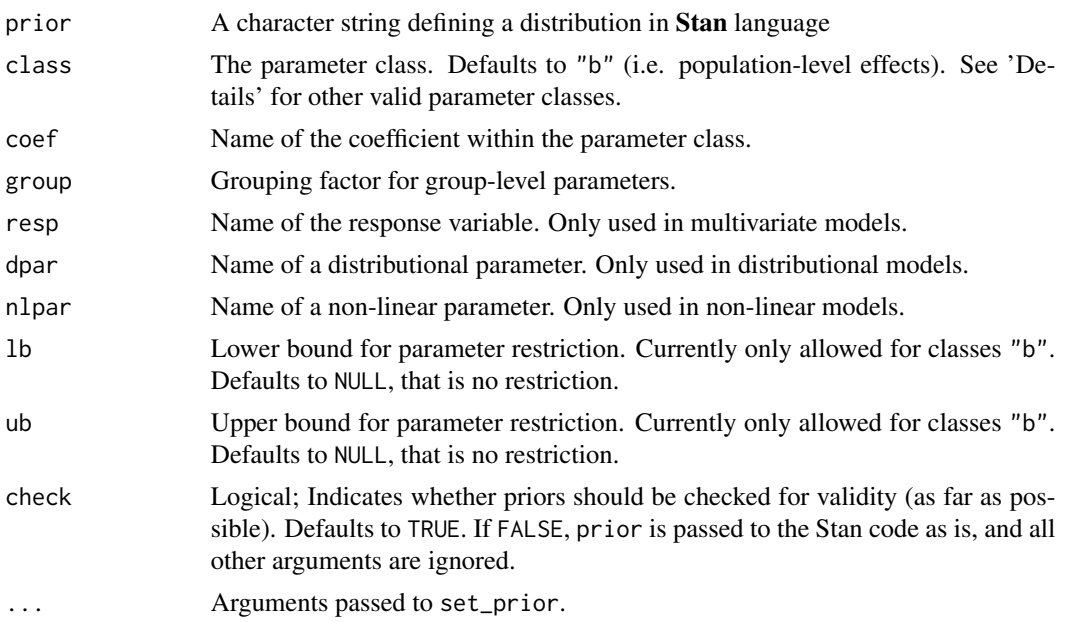

## Details

set\_prior is used to define prior distributions for parameters in **brms** models. The functions prior, prior\_, and prior\_string are aliases of set\_prior each allowing for a different kind of argument specification. prior allows specifying arguments as expression without quotation marks using non-standard evaluation. prior\_ allows specifying arguments as one-sided formulas or wrapped in quote. prior\_string allows specifying arguments as strings just as set\_prior itself.

Below, we explain its usage and list some common prior distributions for parameters. A complete overview on possible prior distributions is given in the Stan Reference Manual available at [https:](https://mc-stan.org/) [//mc-stan.org/](https://mc-stan.org/).

To combine multiple priors, use  $c(\ldots)$  or the + operator (see 'Examples'). **brms** does not check if the priors are written in correct **Stan** language. Instead, **Stan** will check their syntactical correctness when the model is parsed to C++ and returns an error if they are not. This, however, does not imply that priors are always meaningful if they are accepted by **Stan**. Although **brms** trys to find common problems (e.g., setting bounded priors on unbounded parameters), there is no guarantee that the defined priors are reasonable for the model. Below, we list the types of parameters in **brms** models, for which the user can specify prior distributions.

1. Population-level ('fixed') effects

Every Population-level effect has its own regression parameter represents the name of the corresponding population-level effect. Suppose, for instance, that y is predicted by  $x1$  and  $x2$  (i.e., y ~  $x1 + x2$  in formula syntax). Then, x1 and x2 have regression parameters  $b_1x1$  and  $b_2x2$  respectively. The default prior for population-level effects (including monotonic and category specific effects) is an improper flat prior over the reals. Other common options are normal priors or student-t priors. If we want to have a normal prior with mean 0 and standard deviation 5 for x1, and a unit student-t prior with 10 degrees of freedom for x2, we can specify this via set\_prior("normal $(0,5)$ ", class

#### $=$  "b", coef = "x1") and

set\_prior("student\_t(10,0,1)", class = "b", coef = "x2"). To put the same prior on all populationlevel effects at once, we may write as a shortcut set\_prior(" $\le$ prior $>$ ", class = "b"). This also leads to faster sampling, because priors can be vectorized in this case. Both ways of defining priors can be combined using for instance  $set\_prior("normal(0,2)", class = "b")$  and set\_prior("normal( $\emptyset$ , 10)", class = "b", coef = "x1") at the same time. This will set a normal( $\emptyset$ , 10) prior on the effect of  $x1$  and a normal  $(0, 2)$  prior on all other population-level effects. However, this will break vectorization and may slow down the sampling procedure a bit.

In case of the default intercept parameterization (discussed in the 'Details' section of [brmsformula](#page-37-0)), general priors on class "b" will *not* affect the intercept. Instead, the intercept has its own parameter class named "Intercept" and priors can thus be specified via set\_prior("<prior>",class = "Intercept"). Setting a prior on the intercept will not break vectorization of the other populationlevel effects. Note that technically, this prior is set on an intercept that results when internally centering all population-level predictors around zero to improve sampling efficiency. On this centered intercept, specifying a prior is actually much easier and intuitive than on the original intercept, since the former represents the expected response value when all predictors are at their means. To treat the intercept as an ordinary population-level effect and avoid the centering parameterization, use 0 + Intercept on the right-hand side of the model formula.

A special shrinkage prior to be applied on population-level effects is the (regularized) horseshoe prior and related priors. See [horseshoe](#page-103-0) for details. Another shrinkage prior is the so-called lasso prior. See [lasso](#page-120-0) for details.

In non-linear models, population-level effects are defined separately for each non-linear parameter. Accordingly, it is necessary to specify the non-linear parameter in set\_prior so that priors we can be assigned correctly. If, for instance, alpha is the parameter and x the predictor for which we want to define the prior, we can write set\_prior(" $\le$ prior $>$ ", coef = "x", nlpar = "alpha"). As a shortcut we can use set\_prior("<prior>",nlpar = "alpha") to set the same prior on all population-level effects of alpha at once.

If desired, population-level effects can be restricted to fall only within a certain interval using the lb and ub arguments of set\_prior. This is often required when defining priors that are not defined everywhere on the real line, such as uniform or gamma priors. When defining a uniform $(2,4)$ prior, you should write set\_prior("uniform(2,4)",  $1b = 2$ ,  $ub = 4$ ). When using a prior that is defined on the positive reals only (such as a gamma prior) set  $1b = 0$ . In most situations, it is not useful to restrict population-level parameters through bounded priors (non-linear models are an important exception), but if you really want to this is the way to go.

2. Standard deviations of group-level ('random') effects

Each group-level effect of each grouping factor has a standard deviation named sd\_<group>\_<coef>. Consider, for instance, the formula  $y \sim x1 + x2 + (1 + x1 | g)$ . We see that the intercept as well as x1 are group-level effects nested in the grouping factor g. The corresponding standard deviation parameters are named as sd\_g\_Intercept and sd\_g\_x1 respectively. These parameters are restricted to be non-negative and, by default, have a half student-t prior with 3 degrees of freedom and a scale parameter that depends on the standard deviation of the response after applying the link function. Minimally, the scale parameter is 2.5. This prior is used (a) to be only weakly informative in order to influence results as few as possible, while (b) providing at least some regularization to considerably improve convergence and sampling efficiency. To define a prior distribution only for standard deviations of a specific grouping factor, use

set\_prior("<prior>", class = "sd", group = "<group>"). To define a prior distribution only for a specific standard deviation of a specific grouping factor, you may write

#### set\_prior 207

set\_prior("<prior>", class = "sd", group = "<group>", coef = "<coef>"). Recommendations on useful prior distributions for standard deviations are given in Gelman (2006), but note that he is no longer recommending uniform priors, anymore.

When defining priors on group-level parameters in non-linear models, please make sure to specify the corresponding non-linear parameter through the nlpar argument in the same way as for population-level effects.

3. Correlations of group-level ('random') effects

If there is more than one group-level effect per grouping factor, the correlations between those effects have to be estimated. The prior lkj\_corr\_cholesky(eta) or in short lkj(eta) with eta > 0 is essentially the only prior for (Cholesky factors) of correlation matrices. If eta = 1 (the default) all correlations matrices are equally likely a priori. If eta > 1, extreme correlations become less likely, whereas 0 < eta < 1 results in higher probabilities for extreme correlations. Correlation matrix parameters in brms models are named as cor\_<group>, (e.g., cor\_g if g is the grouping factor). To set the same prior on every correlation matrix, use for instance  $set\_prior("lkj(2)"$ , class = "cor"). Internally, the priors are transformed to be put on the Cholesky factors of the correlation matrices to improve efficiency and numerical stability. The corresponding parameter class of the Cholesky factors is L, but it is not recommended to specify priors for this parameter class directly.

#### 4. Splines

Splines are implemented in **brms** using the 'random effects' formulation as explained in [gamm](#page-0-0)). Thus, each spline has its corresponding standard deviations modeling the variability within this term. In **brms**, this parameter class is called sds and priors can be specified via set\_prior("<prior>", class = "sds",coef = "<term label>"). The default prior is the same as for standard deviations of group-level effects.

#### 5. Gaussian processes

Gaussian processes as currently implemented in **brms** have two parameters, the standard deviation parameter sdgp, and characteristic length-scale parameter lscale (see [gp](#page-100-0) for more details). The default prior of sdgp is the same as for standard deviations of group-level effects. The default prior of lscale is an informative inverse-gamma prior specifically tuned to the covariates of the Gaussian process (for more details see [https://betanalpha.github.io/assets/case\\_studies/gp\\_](https://betanalpha.github.io/assets/case_studies/gp_part3/part3.html) [part3/part3.html](https://betanalpha.github.io/assets/case_studies/gp_part3/part3.html)). This tuned prior may be overly informative in some cases, so please consider other priors as well to make sure inference is robust to the prior specification. If tuning fails, a half-normal prior is used instead.

#### 6. Autocorrelation parameters

The autocorrelation parameters currently implemented are named ar (autoregression), ma (moving average), sderr (standard deviation of latent residuals in latent ARMA models), cosy (compound symmetry correlation), car (spatial conditional autoregression), as well as lagsar and errorsar (spatial simultaneous autoregression).

Priors can be defined by set\_prior("<prior>", class = "ar") for ar and similar for other autocorrelation parameters. By default, ar and ma are bounded between -1 and 1; cosy, car, lagsar, and errorsar are bounded between  $\theta$  and 1. The default priors are flat over the respective definition areas.

#### 7. Distance parameters of monotonic effects

As explained in the details section of [brm](#page-22-0), monotonic effects make use of a special parameter vector to estimate the 'normalized distances' between consecutive predictor categories. This is realized in Stan using the simplex parameter type. This class is named "simo" (short for simplex monotonic) in brms. The only valid prior for simplex parameters is the dirichlet prior, which accepts a vector of length K  $-1$  (K = number of predictor categories) as input defining the 'concentration' of the distribution. Explaining the dirichlet prior is beyond the scope of this documentation, but we want to describe how to define this prior syntactically correct. If a predictor x with K categories is modeled as monotonic, we can define a prior on its corresponding simplex via

prior(dirichlet(<vector>),class = simo,coef = mox1). The 1 in the end of coef indicates that this is the first simplex in this term. If interactions between multiple monotonic variables are modeled, multiple simplexes per term are required. For <vector>, we can put in any R expression defining a vector of length K -1. The default is a uniform prior (i.e.  $\leq \text{vector}$  = rep(1,K-1)) over all simplexes of the respective dimension.

#### 8. Parameters for specific families

Some families need additional parameters to be estimated. Families gaussian, student, skew\_normal, lognormal, and gen\_extreme\_value need the parameter sigma to account for the residual standard deviation. By default, sigma has a half student-t prior that scales in the same way as the group-level standard deviations. Further, family student needs the parameter nu representing the degrees of freedom of students-t distribution. By default, nu has prior gamma(2,0.1) and a fixed lower bound of 1. Families gamma, weibull, inverse.gaussian, and negbinomial need a shape parameter that has a gamma(0.01,0.01) prior by default. For families cumulative, cratio, sratio, and acat, and only if threshold = "equidistant", the parameter delta is used to model the distance between two adjacent thresholds. By default, delta has an improper flat prior over the reals. The von\_mises family needs the parameter kappa, representing the concentration parameter. By default, kappa has prior gamma(2,0.01).

Every family specific parameter has its own prior class, so that  $set\_prior("$ "<parameter>") is the right way to go. All of these priors are chosen to be weakly informative, having only minimal influence on the estimations, while improving convergence and sampling efficiency.

Fixing parameters to constants is possible by using the constant function, for example, constant(1) to fix a parameter to 1. Broadcasting to vectors and matrices is done automatically.

Often, it may not be immediately clear, which parameters are present in the model. To get a full list of parameters and parameter classes for which priors can be specified (depending on the model) use function [get\\_prior](#page-97-0).

#### Value

An object of class [brm](#page-22-0)sprior to be used in the prior argument of brm.

#### Functions

- prior: Alias of set\_prior allowing to specify arguments as expressions without quotation marks.
- prior\_: Alias of set\_prior allowing to specify arguments as as one-sided formulas or wrapped in quote.
- prior\_string: Alias of set\_prior allowing to specify arguments as strings.
- empty\_prior: Create an empty brmsprior object.

#### set\_prior 209

#### References

Gelman A. (2006). Prior distributions for variance parameters in hierarchical models. Bayesian analysis, 1(3), 515 – 534.

### See Also

[get\\_prior](#page-97-0)

#### Examples

```
## use alias functions
(prior1 \leftarrow prior(cauchy(0, 1), class = sd))(prior2 < - prior_{\text{c}}(\text{c}auchy(0, 1), class = \text{c}s](prior3 \le prior_string("cauchy(0, 1)", class = "sd"))identical(prior1, prior2)
identical(prior1, prior3)
# check which parameters can have priors
get\_prior(rating ~ treat + period + carry + (1|subject),data = inhaler, family = cumulative())
# define some priors
bprior \leq c(prior_string("normal(0,10)", class = "b"),
            prior(normal(1,2), class = b, coef = treat),prior_{\text{-}}(\text{``cauchy}(0,2), \text{ class = "sd},group = ~xubject, ~coef = ~xIntercept)# verify that the priors indeed found their way into Stan's model code
make_stancode(rating \sim treat + period + carry + (1|subject),
              data = inhaler, family = cumulative(),
              prior = bprior)
# use the horseshoe prior to model sparsity in regression coefficients
make_stancode(count ~ zAge + zBase * Trt,
               data = epilepsy, family = poisson(),
              prior = set_prior("horseshoe(3)"))
# fix certain priors to constants
bprior <- prior(constant(1), class = "b") +
  prior(constant(2), class = "b", coef = "zBase") +
  prior(constant(0.5), class = "sd")make_stancode(count ~ zAge + zBase + (1 | patient),
              data = epilepsy, prior = bprior)
# pass priors to Stan without checking
prior <- prior_string("target += normal_lpdf(b[1] | 0, 1)", check = FALSE)
make_stancode(count \sim Trt, data = epilepsy, prior = prior)
```
Shifted\_Lognormal *The Shifted Log Normal Distribution*

#### Description

Density, distribution function, quantile function and random generation for the shifted log normal distribution with mean meanlog, standard deviation sdlog, and shift parameter shift.

## Usage

```
dshifted_lnorm(x, meanlog = 0, sdlog = 1, shift = 0, log = FALSE)
pshifted_lnorm(
 q,
 meanlog = 0,
 sdlog = 1,
  shift = 0,lower.tail = TRUE,
 log.p = FALSE
\mathcal{L}qshifted_lnorm(
 p,
 meanlog = 0,
 sdlog = 1,
 shift = 0,
 lower.tail = TRUE,
 log.p = FALSE)
```
rshifted\_lnorm(n, meanlog =  $0$ , sdlog = 1, shift =  $0$ )

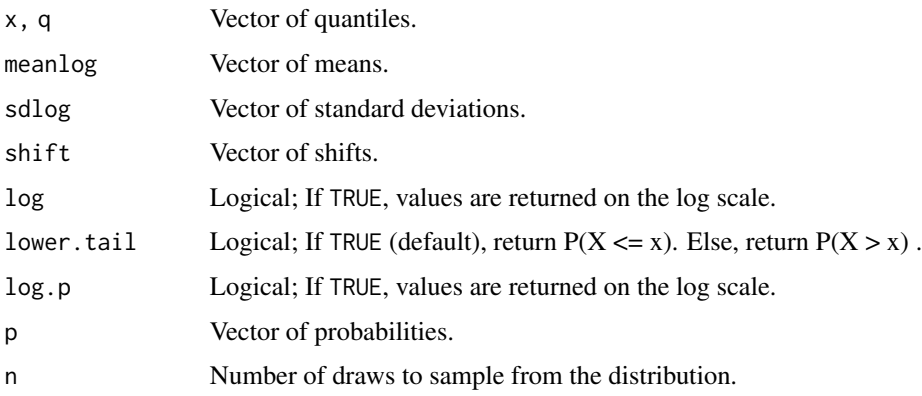

### SkewNormal 211

### Details

See vignette("brms\_families") for details on the parameterization.

SkewNormal *The Skew-Normal Distribution*

# Description

Density, distribution function, and random generation for the skew-normal distribution with mean mu, standard deviation sigma, and skewness alpha.

```
dskew_normal(
  x,
 mu = 0,
  sigma = 1,
  alpha = 0,
  xi = NULL,omega = NULL,
  log = FALSE
)
pskew_normal(
  q,
 mu = 0,
  sigma = 1,
  alpha = 0,xi = NULL,omega = NULL,
  lower.tail = TRUE,log.p = FALSE)
qskew_normal(
 p,
 mu = 0,
  sigma = 1,
  alpha = 0,
  xi = NULL,omega = NULL,
  lower.tail = TRUE,log.p = FALSE,tol = 1e-08)
rskew_normal(n, mu = 0, sigma = 1, alpha = 0, xi = NULL, omega = NULL)
```
# Arguments

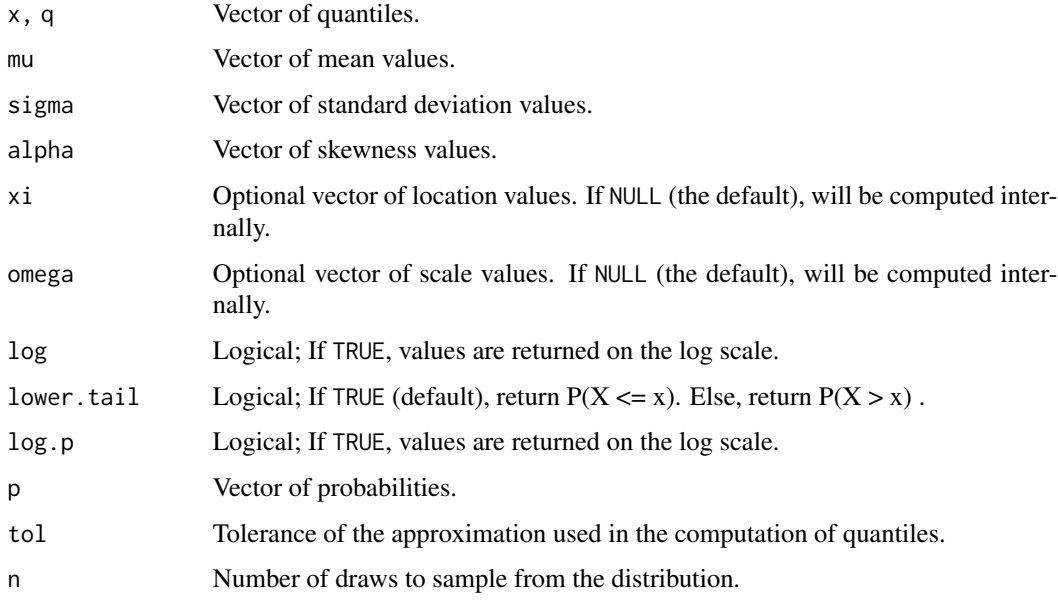

# Details

See vignette("brms\_families") for details on the parameterization.

stancode.brmsfit *Extract Stan model code*

## Description

Extract Stan code that was used to specify the model.

```
## S3 method for class 'brmsfit'
stancode(
 object,
 version = TRUE,
 regenerate = NULL,
  threads = NULL,
 backend = NULL,
  ...
\mathcal{L}stancode(object, ...)
```
### standata.brmsfit 213

## Arguments

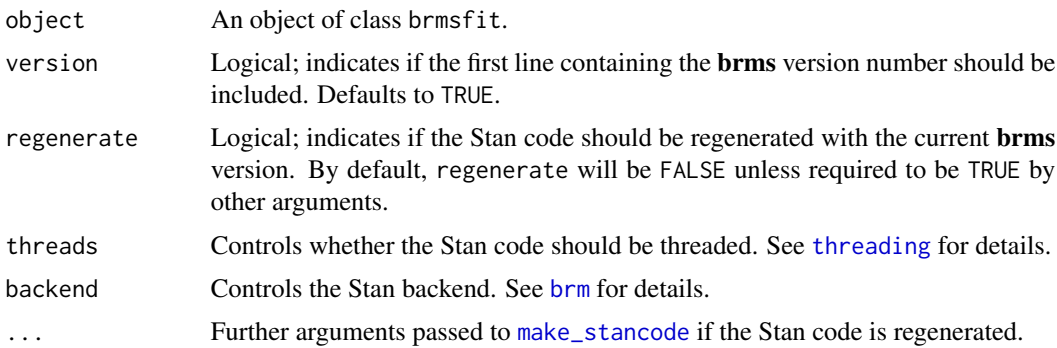

## Value

Stan model code for further processing.

standata.brmsfit *Extract data passed to Stan*

## Description

Extract all data that was used by Stan to fit the model.

## Usage

```
## S3 method for class 'brmsfit'
standata(
 object,
 newdata = NULL,
 re_formula = NULL,
 newdata2 = NULL,
 new_objects = NULL,
  incl_autocor = TRUE,
  ...
)
standata(object, ...)
```
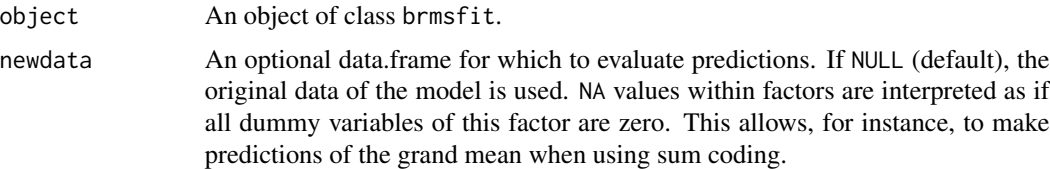

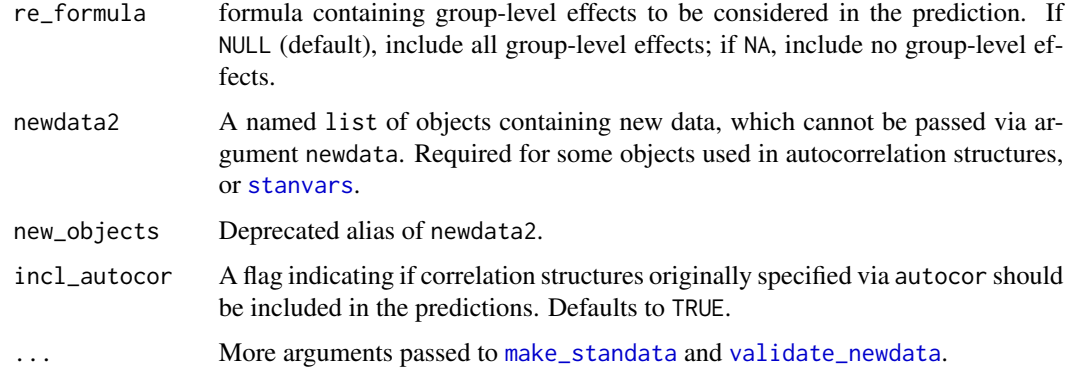

## Value

A named list containing the data originally passed to Stan.

stanvar *User-defined variables passed to Stan*

## <span id="page-213-0"></span>Description

Prepare user-defined variables to be passed to one of Stan's program blocks. This is primarily useful for defining more complex priors, for refitting models without recompilation despite changing priors, or for defining custom Stan functions.

## Usage

```
stanvar(
 x = NULL,name = NULL,
  scode = NULL,
 block = "data",
 position = "start",
 pll_args = NULL
```
)

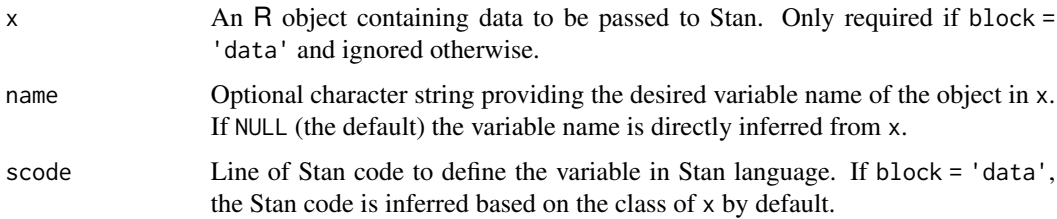

#### StudentT 215

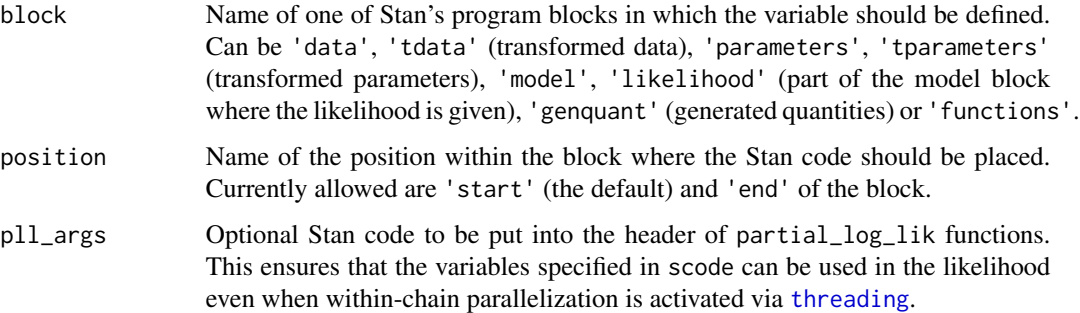

## Value

An object of class stanvars.

#### Examples

```
bprior <- prior(normal(mean_intercept, 10), class = "Intercept")
stanvars <- stanvar(5, name = "mean_intercept")
make_stancode(count ~ Trt, epilepsy, prior = bprior,
              stanvars = stanvars)
# define a multi-normal prior with known covariance matrix
bprior <- prior(multi_normal(M, V), class = "b")
stanvars <- stanvar(rep(0, 2), "M", scode = " vector[K] M;") +
  stanvar(diag(2), "V", scode = " matrix[K, K] V;")
make_stancode(count ~ Trt + zBase, epilepsy,
              prior = bprior, stanvars = stanvars)
# define a hierachical prior on the regression coefficients
bprior <- set_prior("normal(0, tau)", class = "b") +
  set_prior("target += normal_lpdf(tau | 0, 10)", check = FALSE)
stanvars <- stanvar(scode = "real<lower=0> tau;",
                   block = "parameters")
make_stancode(count ~ Trt + zBase, epilepsy,
              prior = bprior, stanvars = stanvars)
# ensure that 'tau' is passed to the likelihood of a threaded model
# not necessary for this example but may be necessary in other cases
stanvars <- stanvar(scode = "real<lower=0> tau;",
                    block = "parameters", pll_args = "real tau")
make_stancode(count ~ Trt + zBase, epilepsy,
              stanvars = stanvars, threads = threading(2))
```
#### Description

Density, distribution function, quantile function and random generation for the Student-t distribution with location mu, scale sigma, and degrees of freedom df.

#### Usage

```
dstudent_t(x, df, mu = 0, sigma = 1, log = FALSE)
pstudent_t(q, df, mu = 0, sigma = 1, lower[amara] = TRUE, <math>log.p = FALSE)
qstudent_t(p, df, mu = 0, sigma = 1)
rstudent_t(n, df, mu = 0, sigma = 1)
```
## Arguments

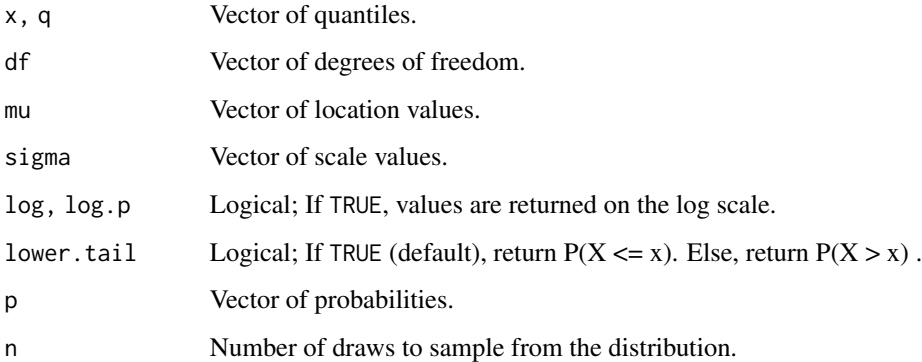

#### Details

See vignette("brms\_families") for details on the parameterization.

## See Also

[TDist](#page-0-0)

<span id="page-215-0"></span>summary.brmsfit *Create a summary of a fitted model represented by a* brmsfit *object*

## Description

Create a summary of a fitted model represented by a brmsfit object
# <span id="page-216-0"></span>theme\_black 217

## Usage

```
## S3 method for class 'brmsfit'
summary(
 object,
 priors = FALSE,
 prob = 0.95,robust = FALSE,
 mc\_se = FALSE,...
\mathcal{L}
```
# Arguments

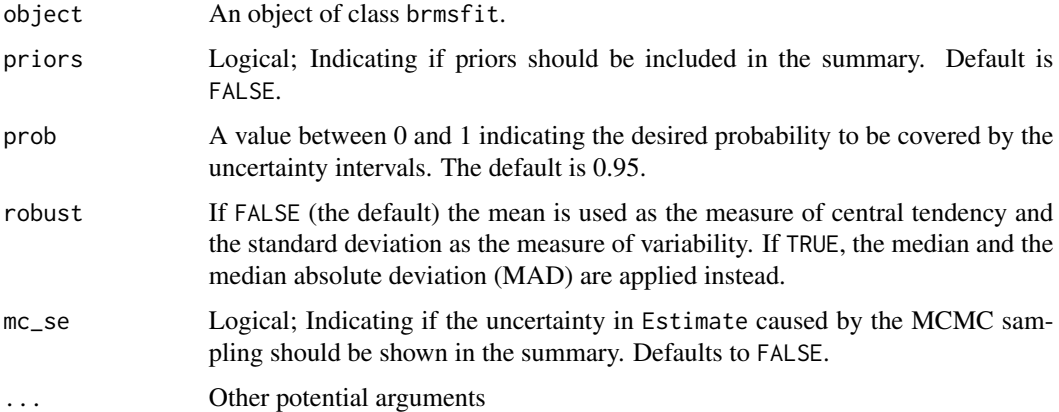

#### Details

The convergence diagnostics Rhat, Bulk\_ESS, and Tail\_ESS are described in detail in Vehtari et al. (2020).

# References

Aki Vehtari, Andrew Gelman, Daniel Simpson, Bob Carpenter, and Paul-Christian Bürkner (2020). Rank-normalization, folding, and localization: An improved R-hat for assessing convergence of MCMC. \*Bayesian Analysis\*. 1–28. dpi:10.1214/20-BA1221

theme\_black *(Deprecated) Black Theme for* ggplot2 *Graphics*

### Description

A black theme for ggplot graphics inspired by a blog post of Jon Lefcheck ([https://jonlefcheck.](https://jonlefcheck.net/2013/03/11/black-theme-for-ggplot2-2/) [net/2013/03/11/black-theme-for-ggplot2-2/](https://jonlefcheck.net/2013/03/11/black-theme-for-ggplot2-2/)).

#### <span id="page-217-1"></span>Usage

theme\_black(base\_size = 12, base\_family =  $"$ )

# Arguments

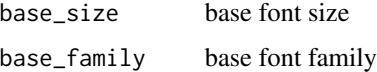

#### Details

When using theme\_black in plots powered by the **bayesplot** package such as pp\_check or stanplot, I recommend using the "viridisC" color scheme (see examples).

### Value

A theme object used in ggplot2 graphics.

# Examples

```
## Not run:
# change default ggplot theme
ggplot2::theme_set(theme_black())
# change default bayesplot color scheme
bayesplot::color_scheme_set("viridisC")
# fit a simple model
fit \le brm(count \sim zAge + zBase \star Trt + (1|patient),
           data = epilepsy, family = poisson(), chains = 2)
summary(fit)
# create various plots
plot(marginal_effects(fit), ask = FALSE)
pp_check(fit)
mcmc_plot(fit, type = "hex", variable = c("b_Intercept", "b_Trt1"))
## End(Not run)
```
<span id="page-217-0"></span>theme\_default *Default* bayesplot *Theme for* ggplot2 *Graphics*

#### Description

This theme is imported from the **bayesplot** package. See [theme\\_default](#page-217-0) for a complete documentation.

#### <span id="page-218-0"></span>threading 219

#### Arguments

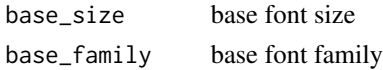

#### Value

A theme object used in ggplot2 graphics.

threading *Threading in Stan*

#### Description

Use threads for within-chain parallelization in Stan via the brms interface. Within-chain parallelization is experimental! We recommend its use only if you are experienced with Stan's reduce\_sum function and have a slow running model that cannot be sped up by any other means.

#### Usage

 $threading(threads = NULL, grainsize = NULL, static = FALSE)$ 

#### Arguments

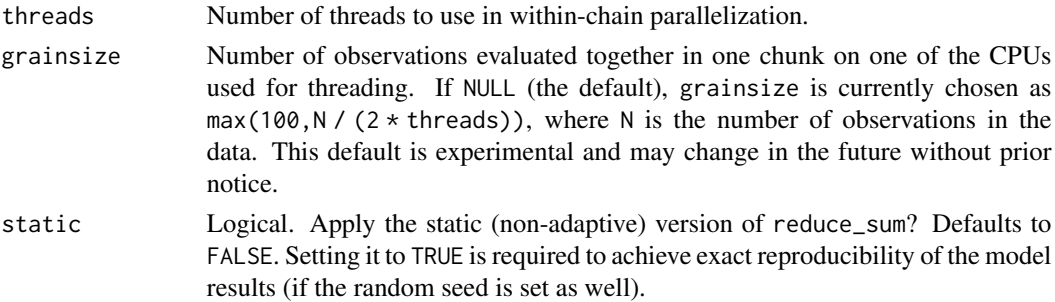

#### Details

The adaptive scheduling procedure used by reduce\_sum will prevent the results to be exactly reproducible even if you set the random seed. If you need exact reproducibility, you have to set argument static = TRUE which may reduce efficiency a bit.

To ensure that chunks (whose size is defined by grainsize) require roughly the same amount of computing time, we recommend storing observations in random order in the data. At least, please avoid sorting observations after the response values. This is because the latter often cause variations in the computing time of the pointwise log-likelihood, which makes up a big part of the parallelized code.

#### Value

A brmsthreads object which can be passed to the threads argument of brm and related functions.

# Examples

```
## Not run:
# this model just serves as an illustration
# threading may not actually speed things up here
fit \le brm(count \sim zAge + zBase \star Trt + (1|patient),
           data = epilepsy, family = negbinomial(),
           chains = 1, threads = threading(2, grainsize = 100),
           backend = "cmdstanr")
summary(fit)
## End(Not run)
```
<span id="page-219-0"></span>update.brmsfit *Update* brms *models*

#### Description

This method allows to update an existing brmsfit object.

#### Usage

```
## S3 method for class 'brmsfit'
update(object, formula., newdata = NULL, recompile = NULL, ...)
```
# Arguments

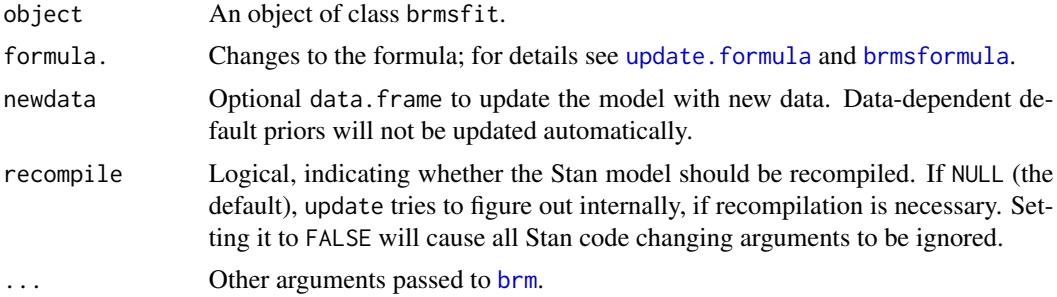

```
## Not run:
fit1 <- brm(time | cens(censored) ~ age * sex + disease + (1|patient),
            data = kidney, family = gaussian("log"))
summary(fit1)
## remove effects of 'disease'
fit2 <- update(fit1, formula. = \sim . - disease)
summary(fit2)
```
<span id="page-219-1"></span>

```
## remove the group specific term of 'patient' and
## change the data (just take a subset in this example)
fit3 <- update(fit1, formula. = \sim . - (1|patient),
              newdata = kidney[1:38, ])summary(fit3)
## use another family and add population-level priors
fit4 <- update(fit1, family = weibull(), init = "0",prior = set\_prior("normal(0,5)")summary(fit4)
## End(Not run)
```
update.brmsfit\_multiple

*Update* brms *models based on multiple data sets*

#### Description

This method allows to update an existing brmsfit\_multiple object.

#### Usage

```
## S3 method for class 'brmsfit_multiple'
update(object, formula., newdata = NULL, ...)
```
#### Arguments

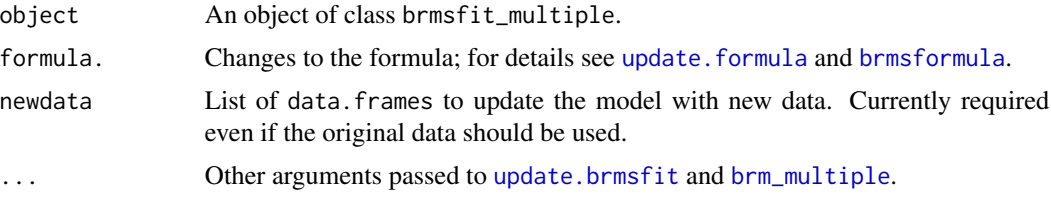

```
## Not run:
library(mice)
imp <- mice(nhanes2)
# initially fit the model
fit_imp1 <- brm_multiple(bmi \sim age + hyp + chl, data = imp, chains = 1)
summary(fit_imp1)
# update the model using fewer predictors
fit_imp2 <- update(fit_imp1, formula. = . \sim hyp + chl, newdata = imp)
summary(fit_imp2)
```
<span id="page-221-0"></span>## End(Not run)

update\_adterms *Update Formula Addition Terms*

# Description

Update additions terms used in formulas of brms. See [addition-terms](#page-6-0) for details.

# Usage

update\_adterms(formula, adform, action = c("update", "replace"))

#### Arguments

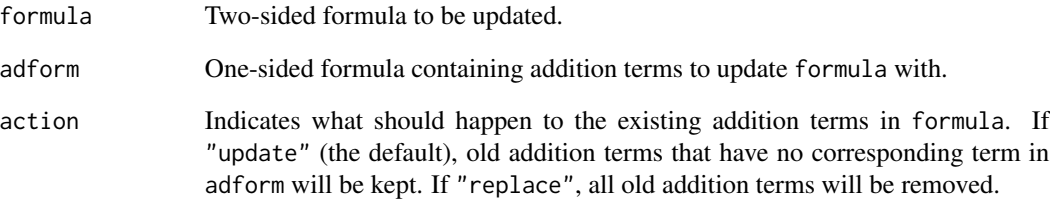

#### Value

An object of class formula.

```
form \leftarrow y | trials(size) \sim x
update_adterms(form, ~ trials(10))
update_adterms(form, ~ weights(w))
update_adterms(form, ~ weights(w), action = "replace")
update_adterms(y \sim x, \sim trials(10))
```
<span id="page-222-0"></span>validate\_newdata *Validate New Data*

# Description

Validate new data passed to post-processing methods of brms. Unless you are a package developer, you will rarely need to call validate\_newdata directly.

#### Usage

```
validate_newdata(
  newdata,
 object,
  re_formula = NULL,
  allow_new_levels = FALSE,
  newdata2 = NULL,
  resp = NULL,
  check_response = TRUE,
  incl_autocor = TRUE,
  group_vars = NULL,
  req_vars = NULL,
  ...
)
```
# Arguments

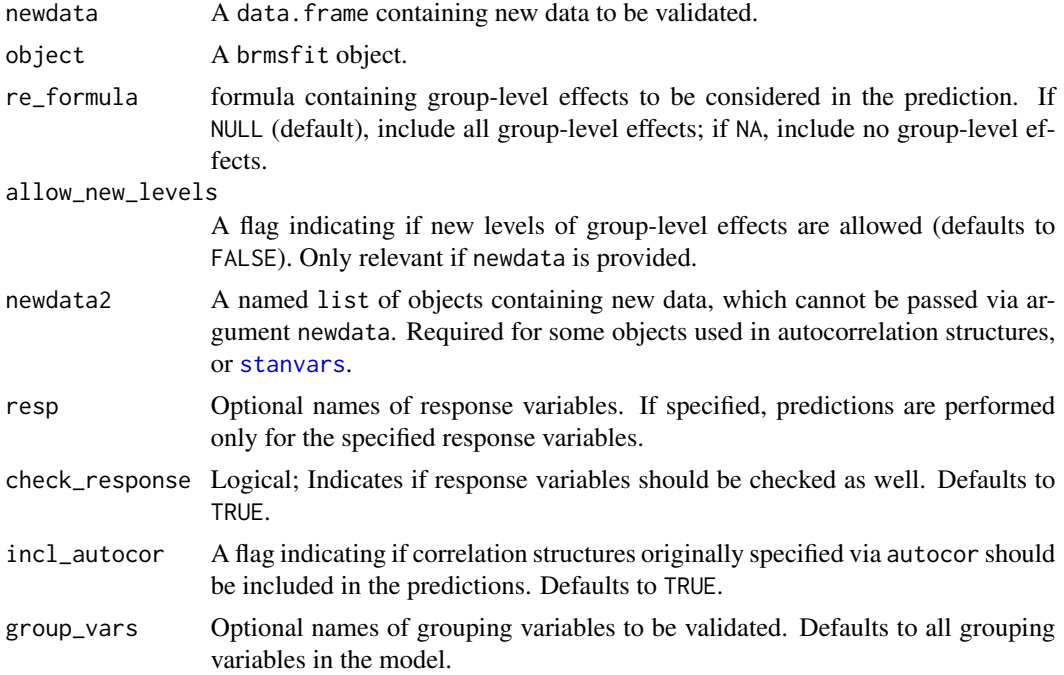

<span id="page-223-0"></span>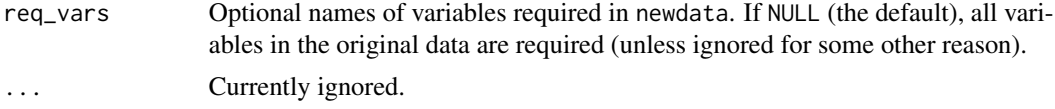

# Value

A validated 'data.frame' based on newdata.

validate\_prior *Validate Prior for* brms *Models*

# Description

Validate priors supplied by the user. Return a complete set of priors for the given model, including default priors.

# Usage

```
validate_prior(
  prior,
  formula,
  data,
  family = gaussian(),
  sample_prior = "no",
  data2 = NULL,knots = NULL,
  ...
\mathcal{L}
```
# Arguments

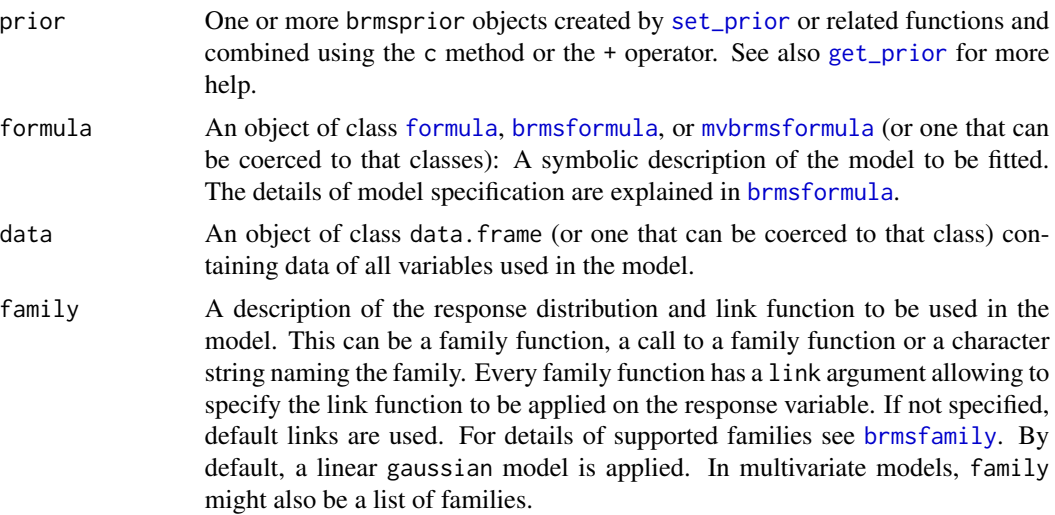

#### <span id="page-224-1"></span>VarCorr.brmsfit 225

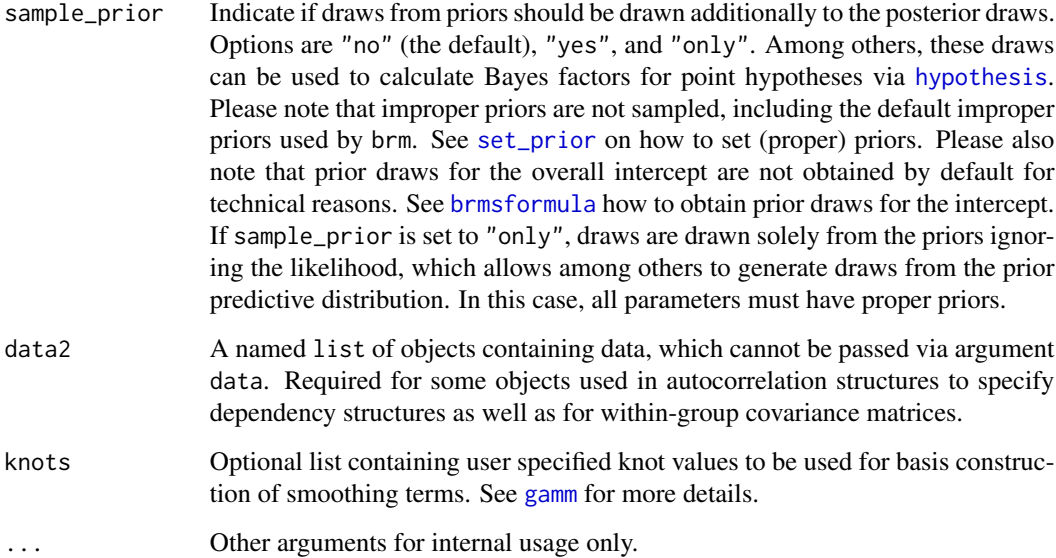

#### Value

An object of class brmsprior.

#### See Also

[get\\_prior](#page-97-0), [set\\_prior](#page-203-0).

#### Examples

```
prior1 <- prior(normal(0,10), class = b) +
  prior(cauchy(0,2), class = sd)validate_prior(prior1, count ~ zAge + zBase * Trt + (1|patient),
               data = epilepsy, family = poisson())
```
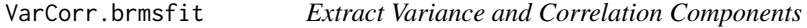

# <span id="page-224-0"></span>Description

This function calculates the estimated standard deviations, correlations and covariances of the group-level terms in a multilevel model of class brmsfit. For linear models, the residual standard deviations, correlations and covariances are also returned.

# Usage

```
## S3 method for class 'brmsfit'
VarCorr(
  x,
  sigma = 1,
  summary = TRUE,
  robust = FALSE,probs = c(0.025, 0.975),
  ...
)
```
# Arguments

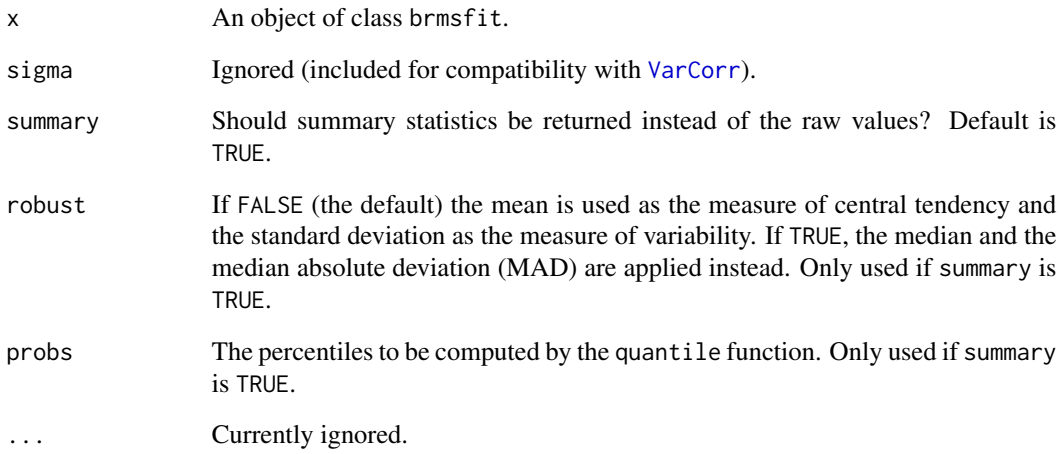

# Value

A list of lists (one per grouping factor), each with three elements: a matrix containing the standard deviations, an array containing the correlation matrix, and an array containing the covariance matrix with variances on the diagonal.

```
## Not run:
fit <- brm(count ~ zAge + zBase * Trt + (1+Trt|visit),
           data = epilepsy, family = gaussian(), chains = 2)
VarCorr(fit)
## End(Not run)
```
<span id="page-225-0"></span>

<span id="page-226-0"></span>

# Description

Get a point estimate of the covariance or correlation matrix of population-level parameters

#### Usage

```
## S3 method for class 'brmsfit'
vcov(object, correlation = FALSE, pars = NULL, ...)
```
#### Arguments

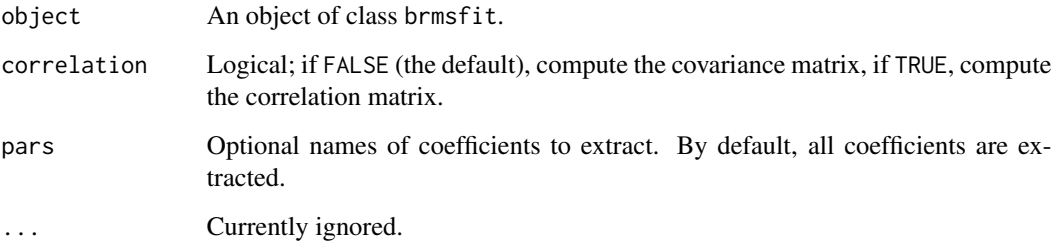

# Details

Estimates are obtained by calculating the maximum likelihood covariances (correlations) of the posterior draws.

#### Value

covariance or correlation matrix of population-level parameters

```
## Not run:
fit <- brm(count \sim zAge + zBase \star Trt + (1+Trt|visit),
           data = epilepsy, family = gaussian(), chains = 2)
vcov(fit)
## End(Not run)
```
<span id="page-227-1"></span>

# Description

Density, distribution function, and random generation for the von Mises distribution with location mu, and precision kappa.

### Usage

```
dvon_mises(x, mu, kappa, log = FALSE)
pvon_mises(q, mu, kappa, lower.tail = TRUE, log.p = FALSE, acc = 1e-20)
rvon_mises(n, mu, kappa)
```
# Arguments

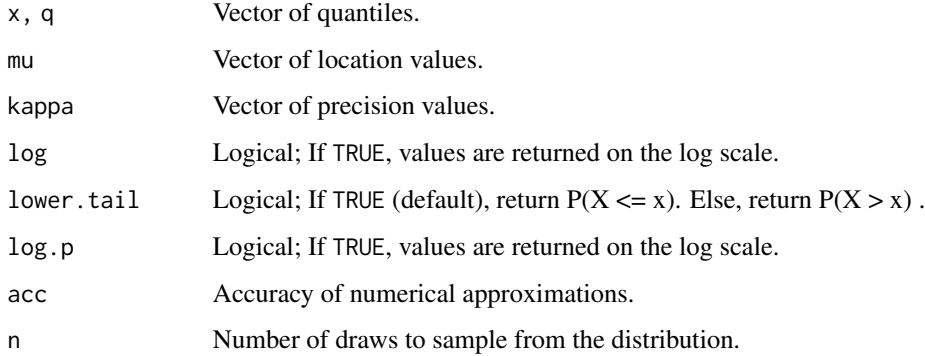

#### Details

See vignette("brms\_families") for details on the parameterization.

waic.brmsfit *Widely Applicable Information Criterion (WAIC)*

#### <span id="page-227-0"></span>Description

Compute the widely applicable information criterion (WAIC) based on the posterior likelihood using the loo package. For more details see [waic](#page-227-0).

#### <span id="page-228-0"></span>waic.brmsfit 229

#### Usage

```
## S3 method for class 'brmsfit'
waic(
  x,
  ...,
  compare = TRUE,
  resp = NULL,pointwise = FALSE,
  model_names = NULL
)
```

```
Arguments
```
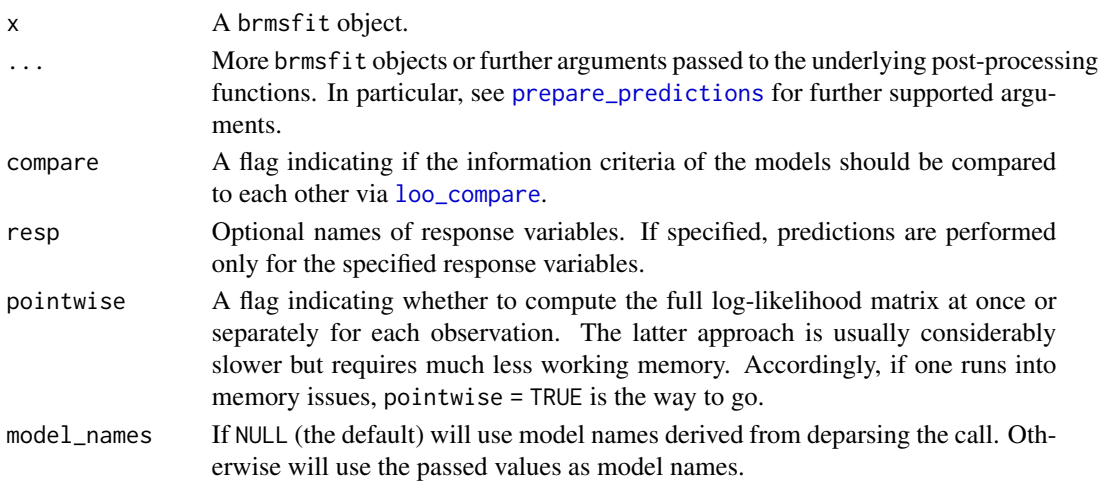

#### Details

See [loo\\_compare](#page-127-0) for details on model comparisons. For brmsfit objects, WAIC is an alias of waic. Use method [add\\_criterion](#page-8-0) to store information criteria in the fitted model object for later usage.

# Value

If just one object is provided, an object of class loo. If multiple objects are provided, an object of class loolist.

#### References

Vehtari, A., Gelman, A., & Gabry J. (2016). Practical Bayesian model evaluation using leaveone-out cross-validation and WAIC. In Statistics and Computing, doi:10.1007/s11222-016-9696-4. arXiv preprint arXiv:1507.04544.

Gelman, A., Hwang, J., & Vehtari, A. (2014). Understanding predictive information criteria for Bayesian models. Statistics and Computing, 24, 997-1016.

Watanabe, S. (2010). Asymptotic equivalence of Bayes cross validation and widely applicable information criterion in singular learning theory. The Journal of Machine Learning Research, 11, 3571-3594.

# Examples

```
## Not run:
# model with population-level effects only
fit1 \le brm(rating \sim treat + period + carry,
            data = inhaler)
(waic1 <- waic(fit1))
# model with an additional varying intercept for subjects
fit2 <- brm(rating ~ treat + period + carry + (1|subject),
            data = inhaler)
(waic2 <- waic(fit2))
# compare both models
loo_compare(waic1, waic2)
## End(Not run)
```
Wiener *The Wiener Diffusion Model Distribution*

#### Description

Density function and random generation for the Wiener diffusion model distribution with boundary separation alpha, non-decision time tau, bias beta and drift rate delta.

#### Usage

```
dwiener(
  x,
  alpha,
  tau,
 beta,
 delta,
  resp = 1,log = FALSE,
 backend = getOption("wiener_backend", "Rwiener")
)
rwiener(
  n,
  alpha,
  tau,
 beta,
 delta,
  types = c("q", "resp"),backend = getOption("wiener_backend", "Rwiener")
)
```
<span id="page-229-0"></span>

#### <span id="page-230-0"></span>ZeroInflated 231

#### Arguments

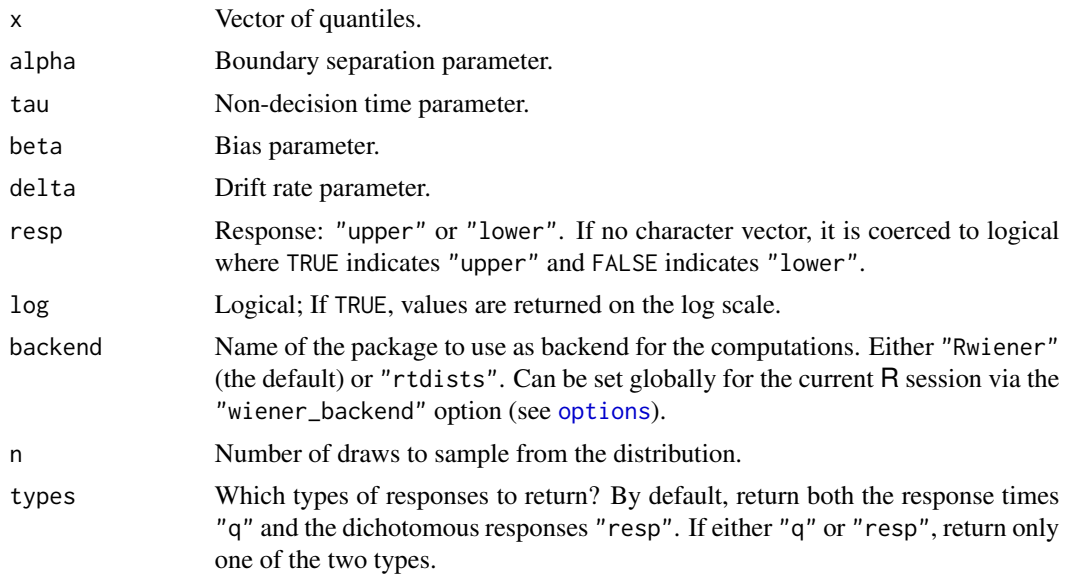

#### Details

These are wrappers around functions of the **RWiener** or **rtdists** package (depending on the chosen backend). See vignette("brms\_families") for details on the parameterization.

### See Also

[wienerdist](#page-0-0), [Diffusion](#page-0-0)

ZeroInflated *Zero-Inflated Distributions*

#### Description

Density and distribution functions for zero-inflated distributions.

#### Usage

```
dzero_inflated_poisson(x, lambda, zi, log = FALSE)
pzero_inflated_poisson(q, lambda, zi, lower.tail = TRUE, log.p = FALSE)
dzero_inflated_negbinomial(x, mu, shape, zi, log = FALSE)
pzero_inflated_negbinomial(q, mu, shape, zi, lower.tail = TRUE, log.p = FALSE)
dzero_inflated_binomial(x, size, prob, zi, log = FALSE)
```

```
pzero_inflated_binomial(q, size, prob, zi, lower.tail = TRUE, log.p = FALSE)
dzero_inflated_beta_binomial(x, size, mu, phi, zi, log = FALSE)
pzero_inflated_beta_binomial(
 q,
  size,
 mu,
 phi,
 zi,
  lower.tail = TRUE,log.p = FALSE\mathcal{L}dzero_inflated_beta(x, shape1, shape2, zi, log = FALSE)
pzero_inflated_beta(q, shape1, shape2, zi, lower.tail = TRUE, log.p = FALSE)
```
# Arguments

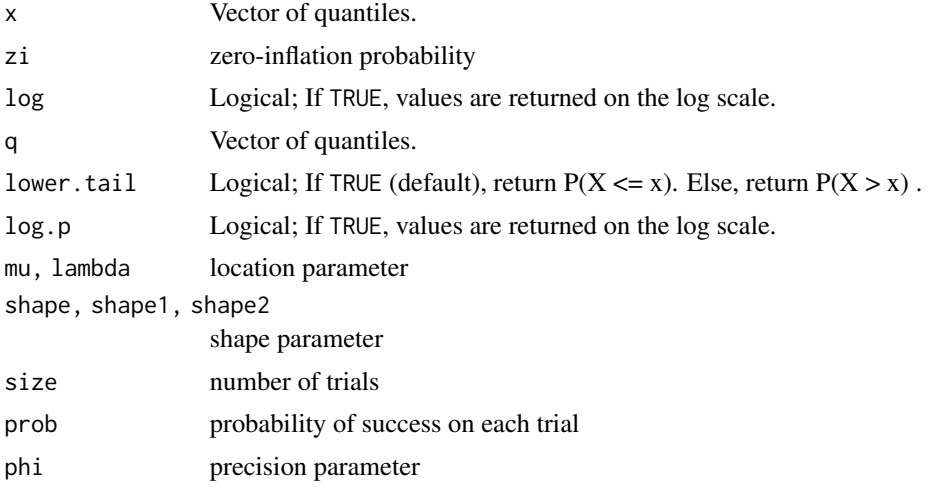

# Details

The density of a zero-inflated distribution can be specified as follows. If  $x = 0$  set  $f(x) = \theta + (1 \theta$ ) \* g(0). Else set  $f(x) = (1 - \theta) * g(x)$ , where  $g(x)$  is the density of the non-zero-inflated part.

# **Index**

∗ datasets epilepsy, [87](#page-86-0) inhaler, [110](#page-109-0) kidney, [120](#page-119-0) loss, [135](#page-134-0) acat *(*brmsfamily*)*, [32](#page-31-1) acformula, *[18](#page-17-0)* acformula *(*brmsformula-helpers*)*, [48](#page-47-0) add\_criterion, [9,](#page-8-1) *[11](#page-10-0)*, *[60](#page-59-0)*, *[127,](#page-126-0) [128](#page-127-1)*, *[229](#page-228-0)* add\_ic, *[60](#page-59-0)* add\_ic *(*add\_loo*)*, [11](#page-10-0) add\_ic<- *(*add\_loo*)*, [11](#page-10-0) add\_loo, [11](#page-10-0) add\_rstan\_model, [12](#page-11-0) add\_waic *(*add\_loo*)*, [11](#page-10-0) addition-terms, [7](#page-6-1) and *(*draws-index-brms*)*, [85](#page-84-0) ar, [12,](#page-11-0) *[14](#page-13-0)*, *[17,](#page-16-0) [18](#page-17-0)*, *[68](#page-67-0)*, *[137](#page-136-0)* arma, *[13](#page-12-0)*, [13,](#page-12-0) *[17,](#page-16-0) [18](#page-17-0)*, *[69](#page-68-0)*, *[137](#page-136-0)* as.array.brmsfit *(*as.data.frame.brmsfit*)*, [14](#page-13-0) as.data.frame, *[15](#page-14-0)*, *[171](#page-170-0)* as.data.frame.brmsfit, [14](#page-13-0) as.matrix.brmsfit, *[166](#page-165-0)* as.matrix.brmsfit *(*as.data.frame.brmsfit*)*, [14](#page-13-0) as.mcmc *(*as.mcmc.brmsfit*)*, [15](#page-14-0) as.mcmc.brmsfit, [15](#page-14-0) as\_draws, *[15](#page-14-0)*, *[171](#page-170-0)* as\_draws *(*draws-brms*)*, [83](#page-82-0) as\_draws\_\*, *[15](#page-14-0)*, *[170](#page-169-0)* as\_draws\_array *(*draws-brms*)*, [83](#page-82-0) as\_draws\_df *(*draws-brms*)*, [83](#page-82-0) as\_draws\_list *(*draws-brms*)*, [83](#page-82-0) as\_draws\_matrix *(*draws-brms*)*, [83](#page-82-0) as\_draws\_rvars *(*draws-brms*)*, [83](#page-82-0) asym\_laplace *(*brmsfamily*)*, [32](#page-31-1) AsymLaplace, [16](#page-15-0) autocor *(*autocor.brmsfit*)*, [18](#page-17-0)

autocor-terms, [17](#page-16-0) autocor.brmsfit, [18](#page-17-0) bayes\_factor, *[6](#page-5-0)*, *[23](#page-22-1)*, *[176](#page-175-0)* bayes\_factor *(*bayes\_factor.brmsfit*)*, [19](#page-18-0) bayes\_factor.brmsfit, [19](#page-18-0) bayes\_R2 *(*bayes\_R2.brmsfit*)*, [20](#page-19-0) bayes\_R2.brmsfit, [20](#page-19-0) bayesplot, *[6](#page-5-0)*, *[180](#page-179-0)* bernoulli *(*brmsfamily*)*, [32](#page-31-1) Beta *(*brmsfamily*)*, [32](#page-31-1) beta\_binomial *(*brmsfamily*)*, [32](#page-31-1) BetaBinomial, [21](#page-20-0) bf *(*brmsformula*)*, [38](#page-37-1) bf-helpers *(*brmsformula-helpers*)*, [48](#page-47-0) bridge\_sampler, *[19](#page-18-0)*, *[27](#page-26-0)*, *[140](#page-139-0)*, *[176](#page-175-0)* bridge\_sampler *(*bridge\_sampler.brmsfit*)*, [22](#page-21-0) bridge\_sampler.brmsfit, [22](#page-21-0) bridge\_sampler.stanfit, *[22](#page-21-0)* bridgesampling::bayes\_factor, *[19](#page-18-0)* bridgesampling::bridge\_sampler, *[23](#page-22-1)* bridgesampling::post\_prob, *[176](#page-175-0)* brm, *[6,](#page-5-0) [7](#page-6-1)*, *[9](#page-8-1)*, [23,](#page-22-1) *[37](#page-36-0)[–39](#page-38-0)*, *[53](#page-52-1)[–55](#page-54-0)*, *[75](#page-74-0)*, *[106](#page-105-0)*, *[126](#page-125-0)*, *[130](#page-129-0)*, *[148](#page-147-0)*, *[197](#page-196-0)*, *[203](#page-202-0)*, *[207,](#page-206-0) [208](#page-207-0)*, *[213](#page-212-0)*, *[220](#page-219-1)* brm\_multiple, *[41](#page-40-0)*, [53,](#page-52-1) *[221](#page-220-0)* brms, *[30](#page-29-0)*, *[37,](#page-36-0) [38](#page-37-1)* brms *(*brms-package*)*, [6](#page-5-0) brms-package, [6](#page-5-0) brmsfamily, *[7](#page-6-1)*, *[25](#page-24-0)*, *[29,](#page-28-0) [30](#page-29-0)*, [32,](#page-31-1) *[38](#page-37-1)*, *[45](#page-44-0)*, *[54](#page-53-0)*, *[77](#page-76-0)*, *[79](#page-78-0)*, *[98](#page-97-1)*, *[139](#page-138-0)*, *[141](#page-140-0)*, *[147](#page-146-0)*, *[224](#page-223-0)* brmsfit, *[7](#page-6-1)*, *[30](#page-29-0)* brmsfit *(*brmsfit-class*)*, [37](#page-36-0) brmsfit-class, [37](#page-36-0) brmsfit\_needs\_refit, *[28](#page-27-0)*, *[55](#page-54-0)* brmsformula, *[6](#page-5-0)[–9](#page-8-1)*, *[17,](#page-16-0) [18](#page-17-0)*, *[25,](#page-24-0) [26](#page-25-0)*, *[29,](#page-28-0) [30](#page-29-0)*, *[36](#page-35-0)*, *[38](#page-37-1)*, [38,](#page-37-1) *[48](#page-47-0)*, *[50](#page-49-0)*, *[52](#page-51-0)[–54](#page-53-0)*, *[77](#page-76-0)[–79](#page-78-0)*, *[98,](#page-97-1) [99](#page-98-0)*, *[102](#page-101-0)*, *[104](#page-103-0)*, *[139](#page-138-0)[–142](#page-141-0)*, *[145,](#page-144-0) [146](#page-145-0)*, *[148](#page-147-0)*,

*[150](#page-149-0)*, *[152](#page-151-0)*, *[155,](#page-154-0) [156](#page-155-1)*, *[201](#page-200-0)*, *[206](#page-205-0)*, *[220,](#page-219-1) [221](#page-220-0)*, *[224,](#page-223-0) [225](#page-224-1)* brmsformula-helpers, [48](#page-47-0) brmshypothesis, [50,](#page-49-0) *[109](#page-108-0)* brmsprior, *[38](#page-37-1)* brmsprior *(*set\_prior*)*, [204](#page-203-1) brmsprior-class *(*set\_prior*)*, [204](#page-203-1) brmsterms, [52,](#page-51-0) *[114](#page-113-0)*, *[116](#page-115-0)*

car, *[17,](#page-16-0) [18](#page-17-0)*, [56,](#page-55-0) *[71](#page-70-0)* cat, *[28](#page-27-0)*, *[140](#page-139-0)* cat *(*addition-terms*)*, [7](#page-6-1) categorical *(*brmsfamily*)*, [32](#page-31-1) cbind, *[151](#page-150-0)*, *[155](#page-154-0)* cens *(*addition-terms*)*, [7](#page-6-1) chains, *(*draws-index-brms*)*, [85](#page-84-0) coef.brmsfit, [58,](#page-57-0) *[108](#page-107-0)* combine\_models, *[55](#page-54-0)*, [59](#page-58-0) compare\_ic, [60](#page-59-0) conditional\_effects, *[6](#page-5-0)*, *[67](#page-66-0)*, *[137,](#page-136-0) [138](#page-137-0)*, *[200](#page-199-0)* conditional\_effects *(*conditional\_effects.brmsfit*)*, [61](#page-60-0) conditional\_effects.brmsfit, [61](#page-60-0) conditional\_smooths *(*conditional\_smooths.brmsfit*)*, [66](#page-65-0) conditional\_smooths.brmsfit, [66](#page-65-0) control\_params, [68](#page-67-0) cor\_ar, [68,](#page-67-0) *[70,](#page-69-0) [71](#page-70-0)* cor\_arma, *[69](#page-68-0)*, [69,](#page-68-0) *[71](#page-70-0)*, *[74](#page-73-0)* cor\_arma-class *(*cor\_arma*)*, [69](#page-68-0) cor\_brms, *[17](#page-16-0)*, *[25](#page-24-0)*, *[38,](#page-37-1) [39](#page-38-0)*, *[54](#page-53-0)*, [70,](#page-69-0) *[98](#page-97-1)*, *[139](#page-138-0)*, *[141](#page-140-0)* cor\_brms-class *(*cor\_brms*)*, [70](#page-69-0) cor\_car, *[71](#page-70-0)*, [71](#page-70-0) cor\_cosy, [72](#page-71-0) cor\_cosy-class *(*cor\_cosy*)*, [72](#page-71-0) cor\_errorsar *(*cor\_sar*)*, [75](#page-74-0) cor\_fixed, *[71](#page-70-0)*, [73](#page-72-0) cor\_icar *(*cor\_car*)*, [71](#page-70-0) cor\_lagsar *(*cor\_sar*)*, [75](#page-74-0) cor\_ma, *[70,](#page-69-0) [71](#page-70-0)*, [74](#page-73-0) cor\_sar, *[71](#page-70-0)*, [75](#page-74-0) cosy, *[17,](#page-16-0) [18](#page-17-0)*, *[72](#page-71-0)*, [76](#page-75-0) cov\_fixed *(*cor\_fixed*)*, [73](#page-72-0) cox *(*brmsfamily*)*, [32](#page-31-1) cratio *(*brmsfamily*)*, [32](#page-31-1) cs, [77](#page-76-0) cse *(*cs*)*, [77](#page-76-0)

cumulative *(*brmsfamily*)*, [32](#page-31-1) custom\_family, *[32](#page-31-1)*, [77](#page-76-0) customfamily, *[37](#page-36-0)* customfamily *(*custom\_family*)*, [77](#page-76-0) cv\_varsel, *[99](#page-98-0)* dasym\_laplace *(*AsymLaplace*)*, [16](#page-15-0) dbeta\_binomial *(*BetaBinomial*)*, [21](#page-20-0) ddirichlet *(*Dirichlet*)*, [83](#page-82-0) dec *(*addition-terms*)*, [7](#page-6-1) density, *[81](#page-80-0)* density\_ratio, [80](#page-79-0) dexgaussian *(*ExGaussian*)*, [88](#page-87-0) dfrechet *(*Frechet*)*, [95](#page-94-0) dgen\_extreme\_value *(*GenExtremeValue*)*, [96](#page-95-0) dhurdle\_gamma *(*Hurdle*)*, [106](#page-105-0) dhurdle\_lognormal *(*Hurdle*)*, [106](#page-105-0) dhurdle\_negbinomial *(*Hurdle*)*, [106](#page-105-0) dhurdle\_poisson *(*Hurdle*)*, [106](#page-105-0) diagnostic-quantities, [81](#page-80-0) Diffusion, *[231](#page-230-0)* dinv\_gaussian *(*InvGaussian*)*, [111](#page-110-0) Dirichlet, [83](#page-82-0) dirichlet *(*brmsfamily*)*, [32](#page-31-1) dlogistic\_normal *(*LogisticNormal*)*, [123](#page-122-0) dmulti\_normal *(*MultiNormal*)*, [154](#page-153-0) dmulti\_student\_t *(*MultiStudentT*)*, [155](#page-154-0) draws, *[84](#page-83-0)* draws-brms, [83](#page-82-0) draws-index-brms, [85](#page-84-0) draws. *(*draws-index-brms*)*, [85](#page-84-0) dshifted\_lnorm *(*Shifted\_Lognormal*)*, [210](#page-209-0) dskew\_normal *(*SkewNormal*)*, [211](#page-210-0) dstudent\_t *(*StudentT*)*, [215](#page-214-0) dvon\_mises *(*VonMises*)*, [228](#page-227-1) dwiener *(*Wiener*)*, [230](#page-229-0) dzero\_inflated\_beta *(*ZeroInflated*)*, [231](#page-230-0) dzero\_inflated\_beta\_binomial *(*ZeroInflated*)*, [231](#page-230-0) dzero\_inflated\_binomial *(*ZeroInflated*)*, [231](#page-230-0) dzero\_inflated\_negbinomial *(*ZeroInflated*)*, [231](#page-230-0) dzero\_inflated\_poisson *(*ZeroInflated*)*, [231](#page-230-0)

E\_loo, *[131](#page-130-0)* emm\_basis.brmsfit *(*emmeans-brms-helpers*)*, [85](#page-84-0)

#### INDEX 235

emmeans-brms-helpers, [85](#page-84-0) empty\_prior *(*set\_prior*)*, [204](#page-203-1) environment, *[79](#page-78-0)* epilepsy, [87](#page-86-0) ExGaussian, [88](#page-87-0) exgaussian *(*brmsfamily*)*, [32](#page-31-1) exponential *(*brmsfamily*)*, [32](#page-31-1) expose\_functions *(*expose\_functions.brmsfit*)*, [89](#page-88-0) expose\_functions.brmsfit, [89](#page-88-0) expose\_stan\_functions, *[89](#page-88-0)* expp1, [90](#page-89-0) extract\_draws *(*prepare\_predictions.brmsfit*)*, [187](#page-186-1) facet\_wrap, *[64](#page-63-0)* family, *[32](#page-31-1)*, *[37](#page-36-0)* family.brmsfit, [90](#page-89-0) fcor, *[17,](#page-16-0) [18](#page-17-0)*, *[73](#page-72-0)*, [91](#page-90-0) fitted.brmsfit, [92](#page-91-0) fixef *(*fixef.brmsfit*)*, [94](#page-93-0) fixef.brmsfit, *[58](#page-57-0)*, [94](#page-93-0) formula, *[25](#page-24-0)*, *[52,](#page-51-0) [53](#page-52-1)*, *[98](#page-97-1)*, *[139](#page-138-0)*, *[141](#page-140-0)*, *[224](#page-223-0)* Frechet, [95](#page-94-0) frechet *(*brmsfamily*)*, [32](#page-31-1) future, *[28](#page-27-0)*, *[117](#page-116-0)*, *[196](#page-195-0)* gam, *[41](#page-40-0)* gamm, *[26](#page-25-0)*, *[41](#page-40-0)*, *[54](#page-53-0)*, *[98](#page-97-1)*, *[140](#page-139-0)*, *[142](#page-141-0)*, *[207](#page-206-0)*, *[225](#page-224-1)* Gamma, *[37](#page-36-0)* gen\_extreme\_value *(*brmsfamily*)*, [32](#page-31-1) GenExtremeValue, [96](#page-95-0) geom\_contour, *[64](#page-63-0)* geom\_errorbar, *[64](#page-63-0)* geom\_jitter, *[63,](#page-62-0) [64](#page-63-0)* geom\_point, *[64](#page-63-0)* geom\_raster, *[64](#page-63-0)* geom\_rug, *[64](#page-63-0)* geom\_smooth, *[64](#page-63-0)* geometric *(*brmsfamily*)*, [32](#page-31-1) get\_dpar, [97](#page-96-0) get\_prior, *[25](#page-24-0)*, *[29](#page-28-0)*, *[54](#page-53-0)*, [98,](#page-97-1) *[139](#page-138-0)*, *[141](#page-140-0)*, *[208,](#page-207-0) [209](#page-208-0)*, *[224,](#page-223-0) [225](#page-224-1)* get\_refmodel, *[100](#page-99-0)* get\_refmodel.brmsfit, [99](#page-98-0) ggplot, *[65](#page-64-0)*, *[144](#page-143-0)* ggtheme, *[51](#page-50-0)*, *[64](#page-63-0)*, *[161](#page-160-0)* gp, *[41](#page-40-0)*, [101,](#page-100-0) *[207](#page-206-0)*

gr, *[25](#page-24-0)*, *[40](#page-39-0)*, *[54](#page-53-0)*, [103,](#page-102-0) *[139](#page-138-0)*, *[142](#page-141-0)* gtable, *[161](#page-160-0)* horseshoe, [104,](#page-103-0) *[206](#page-205-0)* Hurdle, [106](#page-105-0) hurdle\_gamma *(*brmsfamily*)*, [32](#page-31-1) hurdle\_lognormal *(*brmsfamily*)*, [32](#page-31-1) hurdle\_negbinomial *(*brmsfamily*)*, [32](#page-31-1) hurdle\_poisson *(*brmsfamily*)*, [32](#page-31-1) hypothesis, *[25](#page-24-0)*, *[50,](#page-49-0) [51](#page-50-0)*, *[54](#page-53-0)*, *[140](#page-139-0)*, *[142](#page-141-0)*, *[225](#page-224-1)* hypothesis *(*hypothesis.brmsfit*)*, [107](#page-106-1) hypothesis.brmsfit, [107](#page-106-1) Index *(*draws-index-brms*)*, [85](#page-84-0) index *(*addition-terms*)*, [7](#page-6-1) inhaler, [110](#page-109-0) init\_refmodel, *[100](#page-99-0)* inv\_logit\_scaled, [112](#page-111-0) InvGaussian, [111](#page-110-0) is.brmsfit, [113](#page-112-0) is.brmsfit\_multiple, [113](#page-112-0) is.brmsformula, [113](#page-112-0) is.brmsprior, [114](#page-113-0) is.brmsterms, [114](#page-113-0) is.cor\_arma *(*is.cor\_brms*)*, [115](#page-114-0) is.cor\_brms, [115](#page-114-0) is.cor\_car *(*is.cor\_brms*)*, [115](#page-114-0) is.cor\_cosy *(*is.cor\_brms*)*, [115](#page-114-0) is.cor\_fixed *(*is.cor\_brms*)*, [115](#page-114-0) is.cor\_sar *(*is.cor\_brms*)*, [115](#page-114-0) is.mvbrmsformula, [115](#page-114-0) is.mvbrmsterms, [116](#page-115-0) iterations, *(*draws-index-brms*)*, [85](#page-84-0) kfold, *[119](#page-118-0)*, *[196](#page-195-0)* kfold *(*kfold.brmsfit*)*, [116](#page-115-0) kfold-helpers, *[118](#page-117-0)* kfold.brmsfit, *[100](#page-99-0)*, [116](#page-115-0) kfold\_predict, [119](#page-118-0) kidney, [120](#page-119-0) lasso, [121,](#page-120-0) *[206](#page-205-0)* launch\_shinystan, *[122](#page-121-0)*, *[144](#page-143-0)* launch\_shinystan *(*launch\_shinystan.brmsfit*)*, [122](#page-121-0) launch\_shinystan.brmsfit, [122](#page-121-0) lf *(*brmsformula-helpers*)*, [48](#page-47-0) log\_lik, *[79](#page-78-0)*, *[132,](#page-131-0) [133](#page-132-0)*

log\_lik *(*log\_lik.brmsfit*)*, [124](#page-123-0)

log\_lik.brmsfit, [124,](#page-123-0) *[196](#page-195-0)* log\_posterior *(*diagnostic-quantities*)*, [81](#page-80-0) log\_prob, *[12](#page-11-0)* logistic\_normal *(*brmsfamily*)*, [32](#page-31-1) LogisticNormal, [123](#page-122-0) logit\_scaled, [123](#page-122-0) logLik.brmsfit *(*log\_lik.brmsfit*)*, [124](#page-123-0) logm1, [124](#page-123-0) lognormal *(*brmsfamily*)*, [32](#page-31-1) LOO *(*loo.brmsfit*)*, [126](#page-125-0) loo, *[6](#page-5-0)*, *[60](#page-59-0)*, *[118](#page-117-0)*, *[125](#page-124-0)[–127](#page-126-0)*, *[130](#page-129-0)*, *[196](#page-195-0)* loo *(*loo.brmsfit*)*, [126](#page-125-0) LOO.brmsfit *(*loo.brmsfit*)*, [126](#page-125-0) loo.brmsfit, [126](#page-125-0) loo::kfold\_split\_grouped, *[118](#page-117-0)* loo::kfold\_split\_stratified, *[118](#page-117-0)* loo::loo\_model\_weights, *[129](#page-128-0)* loo\_compare, *[60](#page-59-0)*, *[117](#page-116-0)*, *[126–](#page-125-0)[128](#page-127-1)*, *[134](#page-133-0)*, *[229](#page-228-0)* loo\_compare *(*loo\_compare.brmsfit*)*, [128](#page-127-1) loo\_compare.brmsfit, [128](#page-127-1) loo\_linpred *(*loo\_predict.brmsfit*)*, [131](#page-130-0) loo\_model\_weights, *[153](#page-152-0)*, *[162](#page-161-0)*, *[177](#page-176-0)* loo\_model\_weights *(*loo\_model\_weights.brmsfit*)*, [129](#page-128-0) loo\_model\_weights.brmsfit, [129](#page-128-0) loo\_moment\_match, *[126,](#page-125-0) [127](#page-126-0)*, *[130](#page-129-0)* loo\_moment\_match *(*loo\_moment\_match.brmsfit*)*, [130](#page-129-0) loo\_moment\_match.brmsfit, *[126](#page-125-0)*, [130](#page-129-0) loo\_predict *(*loo\_predict.brmsfit*)*, [131](#page-130-0) loo\_predict.brmsfit, [131](#page-130-0) loo\_predictive\_interval *(*loo\_predict.brmsfit*)*, [131](#page-130-0) loo\_R2 *(*loo\_R2.brmsfit*)*, [133](#page-132-0) loo\_R2.brmsfit, [133](#page-132-0) loo\_subsample, *[125](#page-124-0)*, *[134](#page-133-0)*, *[189](#page-188-0)* loo\_subsample *(*loo\_subsample.brmsfit*)*, [134](#page-133-0) loo\_subsample.brmsfit, [134](#page-133-0) loss, [135](#page-134-0) ma, *[13,](#page-12-0) [14](#page-13-0)*, *[17,](#page-16-0) [18](#page-17-0)*, *[74](#page-73-0)*, [136](#page-135-0)

make\_conditions, *[62](#page-61-0)*, [137,](#page-136-0) *[200](#page-199-0)* make\_stancode, *[6](#page-5-0)*, [138,](#page-137-0) *[213](#page-212-0)* make\_standata, *[6](#page-5-0)*, [141,](#page-140-0) *[214](#page-213-1)* marginal\_effects *(*conditional\_effects.brmsfit*)*,

[61](#page-60-0) marginal\_smooths *(*conditional\_smooths.brmsfit*)*, [66](#page-65-0) MCMC, *[161](#page-160-0)* mcmc\_combo, *[161](#page-160-0)* mcmc\_pairs, *[159](#page-158-0)* mcmc\_plot *(*mcmc\_plot.brmsfit*)*, [143](#page-142-0) mcmc\_plot.brmsfit, [143](#page-142-0) me, *[49](#page-48-0)*, [144](#page-143-0) mgcv::s, *[201](#page-200-0)* mgcv::t2, *[201](#page-200-0)* mi, *[42,](#page-41-0) [43](#page-42-0)*, *[145](#page-144-0)*, [145](#page-144-0) mixture, *[46](#page-45-0)*, [147](#page-146-0) mm, *[40](#page-39-0)*, [149,](#page-148-0) *[151](#page-150-0)* mmc, *[150](#page-149-0)*, [150](#page-149-0) mo, [151](#page-150-0) model\_weights, *[163](#page-162-0)*, *[178](#page-177-0)* model\_weights *(*model\_weights.brmsfit*)*, [153](#page-152-0) model\_weights.brmsfit, [153](#page-152-0) multinomial *(*brmsfamily*)*, [32](#page-31-1) MultiNormal, [154](#page-153-0) MultiStudentT, [155](#page-154-0) mvbf, *[46](#page-45-0)* mvbf *(*mvbrmsformula*)*, [156](#page-155-1) mvbind, [155](#page-154-0) mvbrmsformula, *[25](#page-24-0)*, *[46](#page-45-0)*, *[50](#page-49-0)*, *[52,](#page-51-0) [53](#page-52-1)*, *[98](#page-97-1)*, *[139](#page-138-0)*, *[141](#page-140-0)*, *[156](#page-155-1)*, [156,](#page-155-1) *[224](#page-223-0)*

nchains *(*draws-index-brms*)*, [85](#page-84-0) ndraws *(*draws-index-brms*)*, [85](#page-84-0) neff\_ratio *(*diagnostic-quantities*)*, [81](#page-80-0) negbinomial *(*brmsfamily*)*, [32](#page-31-1) ngrps *(*ngrps.brmsfit*)*, [157](#page-156-0) ngrps.brmsfit, [157](#page-156-0) niterations *(*draws-index-brms*)*, [85](#page-84-0) nlf *(*brmsformula-helpers*)*, [48](#page-47-0) nsamples *(*nsamples.brmsfit*)*, [157](#page-156-0) nsamples.brmsfit, [157](#page-156-0) nuts\_params *(*diagnostic-quantities*)*, [81](#page-80-0) nvariables *(*draws-index-brms*)*, [85](#page-84-0)

opencl, *[27](#page-26-0)*, *[38](#page-37-1)*, [158](#page-157-0) options, *[27,](#page-26-0) [28](#page-27-0)*, *[55](#page-54-0)*, *[140](#page-139-0)*, *[142](#page-141-0)*, *[231](#page-230-0)*

pairs, *[159](#page-158-0)* pairs.brmsfit, [159](#page-158-0) pareto\_k\_ids, *[127](#page-126-0)*, *[130](#page-129-0)*, *[195](#page-194-0)*

#### INDEX  $237$

parnames, [160](#page-159-0) parse\_bf *(*brmsterms*)*, [52](#page-51-0) pasym\_laplace *(*AsymLaplace*)*, [16](#page-15-0) pbeta\_binomial *(*BetaBinomial*)*, [21](#page-20-0) pexgaussian *(*ExGaussian*)*, [88](#page-87-0) pfrechet *(*Frechet*)*, [95](#page-94-0) pgen\_extreme\_value *(*GenExtremeValue*)*, [96](#page-95-0) phurdle\_gamma *(*Hurdle*)*, [106](#page-105-0) phurdle\_lognormal *(*Hurdle*)*, [106](#page-105-0) phurdle\_negbinomial *(*Hurdle*)*, [106](#page-105-0) phurdle\_poisson *(*Hurdle*)*, [106](#page-105-0) pinv\_gaussian *(*InvGaussian*)*, [111](#page-110-0) plan, *[28](#page-27-0)* plot.brms\_conditional\_effects *(*conditional\_effects.brmsfit*)*, [61](#page-60-0) plot.brmsfit, [160](#page-159-0) plot.brmshypothesis *(*brmshypothesis*)*, [50](#page-49-0) post\_prob, *[19](#page-18-0)*, *[23](#page-22-1)*, *[153](#page-152-0)*, *[162](#page-161-0)*, *[177](#page-176-0)* post\_prob *(*post\_prob.brmsfit*)*, [175](#page-174-0) post\_prob.brmsfit, [175](#page-174-0) posterior\_average, *[178](#page-177-0)* posterior\_average *(*posterior\_average.brmsfit*)*, [162](#page-161-0) posterior\_average.brmsfit, [162](#page-161-0) posterior\_epred, *[21](#page-20-0)*, *[63](#page-62-0)*, *[79](#page-78-0)*, *[133](#page-132-0)* posterior\_epred *(*posterior\_epred.brmsfit*)*, [163](#page-162-0) posterior\_epred.brmsfit, *[86](#page-85-0)*, *[92,](#page-91-0) [93](#page-92-0)*, [163,](#page-162-0) *[167,](#page-166-0) [168](#page-167-0)* posterior\_interval *(*posterior\_interval.brmsfit*)*, [165](#page-164-0) posterior\_interval.brmsfit, [165](#page-164-0) posterior\_linpred, *[132](#page-131-0)* posterior\_linpred *(*posterior\_linpred.brmsfit*)*, [166](#page-165-0) posterior\_linpred.brmsfit, *[86](#page-85-0)*, [166](#page-165-0) posterior\_predict, *[63](#page-62-0)*, *[79](#page-78-0)*, *[132](#page-131-0)*, *[187](#page-186-1)* posterior\_predict *(*posterior\_predict.brmsfit*)*, [168](#page-167-0) posterior\_predict.brmsfit, *[164](#page-163-0)*, [168,](#page-167-0) *[183,](#page-182-0) [184](#page-183-0)* posterior\_samples *(*posterior\_samples.brmsfit*)*,

#### [170](#page-169-0)

posterior\_samples.brmsfit, [170](#page-169-0) posterior\_smooths *(*posterior\_smooths.brmsfit*)*, [172](#page-171-0) posterior\_smooths.brmsfit, [172](#page-171-0) posterior\_summary, *[58](#page-57-0)*, *[95](#page-94-0)*, [173,](#page-172-0) *[194](#page-193-0)* posterior\_table, [174](#page-173-0) pp\_average, *[163](#page-162-0)* pp\_average *(*pp\_average.brmsfit*)*, [176](#page-175-0) pp\_average.brmsfit, [176](#page-175-0) pp\_check, *[6](#page-5-0)* pp\_check *(*pp\_check.brmsfit*)*, [178](#page-177-0) pp\_check.brmsfit, [178](#page-177-0) pp\_expect *(*posterior\_epred.brmsfit*)*, [163](#page-162-0) pp\_mixture *(*pp\_mixture.brmsfit*)*, [180](#page-179-0) pp\_mixture.brmsfit, [180](#page-179-0) PPC, *[179,](#page-178-0) [180](#page-179-0)* predict.brmsfit, *[119](#page-118-0)*, *[179](#page-178-0)*, [183](#page-182-0) predict.refmodel, *[100](#page-99-0)* predictive\_error *(*predictive\_error.brmsfit*)*, [185](#page-184-0) predictive\_error.brmsfit, [185,](#page-184-0) *[197](#page-196-0)*, *[199](#page-198-0)* predictive\_interval *(*predictive\_interval.brmsfit*)*, [186](#page-185-0) predictive\_interval.brmsfit, [186](#page-185-0) prepare\_predictions, *[93](#page-92-0)*, *[97](#page-96-0)*, *[117](#page-116-0)*, *[119](#page-118-0)*, *[125,](#page-124-0) [126](#page-125-0)*, *[129](#page-128-0)*, *[134](#page-133-0)*, *[153](#page-152-0)*, *[162](#page-161-0)*, *[165](#page-164-0)*, *[167](#page-166-0)*, *[169](#page-168-0)*, *[175](#page-174-0)*, *[177](#page-176-0)*, *[181](#page-180-0)*, *[184](#page-183-0)*, *[186](#page-185-0)*, *[199](#page-198-0)*, *[229](#page-228-0)* prepare\_predictions *(*prepare\_predictions.brmsfit*)*, [187](#page-186-1) prepare\_predictions.brmsfit, [187](#page-186-1) print.brmsfit, [189](#page-188-0) print.brmshypothesis *(*brmshypothesis*)*, [50](#page-49-0) print.brmsprior, [190](#page-189-0) print.brmssummary *(*print.brmsfit*)*, [189](#page-188-0) print.default, *[51](#page-50-0)* prior *(*set\_prior*)*, [204](#page-203-1) prior\_ *(*set\_prior*)*, [204](#page-203-1) prior\_draws *(*prior\_draws.brmsfit*)*, [190](#page-189-0) prior\_draws.brmsfit, [190](#page-189-0) prior\_samples *(*prior\_draws.brmsfit*)*, [190](#page-189-0) prior\_string *(*set\_prior*)*, [204](#page-203-1) prior\_summary *(*prior\_summary.brmsfit*)*,

#### [191](#page-190-0)

prior\_summary.brmsfit, [191](#page-190-0) pshifted\_lnorm *(*Shifted\_Lognormal*)*, [210](#page-209-0) psis, *[132](#page-131-0)* pskew\_normal *(*SkewNormal*)*, [211](#page-210-0) pstudent\_t *(*StudentT*)*, [215](#page-214-0) pvon\_mises *(*VonMises*)*, [228](#page-227-1) pzero\_inflated\_beta *(*ZeroInflated*)*, [231](#page-230-0) pzero\_inflated\_beta\_binomial *(*ZeroInflated*)*, [231](#page-230-0) pzero\_inflated\_binomial *(*ZeroInflated*)*, [231](#page-230-0) pzero\_inflated\_negbinomial *(*ZeroInflated*)*, [231](#page-230-0) pzero\_inflated\_poisson *(*ZeroInflated*)*, [231](#page-230-0)

qasym\_laplace *(*AsymLaplace*)*, [16](#page-15-0) qfrechet *(*Frechet*)*, [95](#page-94-0) qshifted\_lnorm *(*Shifted\_Lognormal*)*, [210](#page-209-0) qskew\_normal *(*SkewNormal*)*, [211](#page-210-0) qstudent\_t *(*StudentT*)*, [215](#page-214-0) quantile, *[174](#page-173-0)*

```
R2D2, 192
ranef (ranef.brmsfit), 193
ranef.brmsfit, 58, 108, 193
rasym_laplace (AsymLaplace), 16
rate (addition-terms), 7
rbeta_binomial (BetaBinomial), 21
rdirichlet (Dirichlet), 83
recompile_model, 194
recover_data.brmsfit
        (emmeans-brms-helpers), 85
reloo, 118, 127
reloo (reloo.brmsfit), 195
reloo.brmsfit, 195
rename_pars, 197
residuals.brmsfit, 197
resp_cat (addition-terms), 7
resp_cens (addition-terms), 7
resp_dec (addition-terms), 7
resp_index (addition-terms), 7
resp_mi, 145
resp_mi (addition-terms), 7
resp_rate (addition-terms), 7
resp_se (addition-terms), 7
resp_subset (addition-terms), 7
resp_thres (addition-terms), 7
```
resp\_trials *(*addition-terms*)*, [7](#page-6-1) resp\_trunc *(*addition-terms*)*, [7](#page-6-1) resp\_vint *(*addition-terms*)*, [7](#page-6-1) resp\_vreal *(*addition-terms*)*, [7](#page-6-1) resp\_weights *(*addition-terms*)*, [7](#page-6-1) restructure, [199](#page-198-0) rexgaussian *(*ExGaussian*)*, [88](#page-87-0) rfrechet *(*Frechet*)*, [95](#page-94-0) rgen\_extreme\_value *(*GenExtremeValue*)*, [96](#page-95-0) rhat *(*diagnostic-quantities*)*, [81](#page-80-0) rinv\_gaussian *(*InvGaussian*)*, [111](#page-110-0) rlogistic\_normal *(*LogisticNormal*)*, [123](#page-122-0) rmulti\_normal *(*MultiNormal*)*, [154](#page-153-0) rmulti\_student\_t *(*MultiStudentT*)*, [155](#page-154-0) rows2labels, *[138](#page-137-0)*, [200](#page-199-0) rshifted\_lnorm *(*Shifted\_Lognormal*)*, [210](#page-209-0) rskew\_normal *(*SkewNormal*)*, [211](#page-210-0) rstudent\_t *(*StudentT*)*, [215](#page-214-0) runApp, *[122](#page-121-0)* rvon\_mises *(*VonMises*)*, [228](#page-227-1) rwiener *(*Wiener*)*, [230](#page-229-0)

# s, *[41](#page-40-0)*, [201](#page-200-0)

sampling, *[28](#page-27-0)* sar, *[17,](#page-16-0) [18](#page-17-0)*, *[75](#page-74-0)*, [202](#page-201-0) save\_pars, *[26](#page-25-0)*, [203](#page-202-0) saveRDS, *[10](#page-9-0)*, *[28](#page-27-0)*, *[55](#page-54-0)* scale\_colour\_gradient, *[64](#page-63-0)* scale\_colour\_grey, *[64](#page-63-0)* se *(*addition-terms*)*, [7](#page-6-1) set.seed, *[108](#page-107-0)*, *[163](#page-162-0)*, *[178](#page-177-0)* set\_mecor *(*brmsformula-helpers*)*, [48](#page-47-0) set\_nl *(*brmsformula-helpers*)*, [48](#page-47-0) set\_prior, *[25,](#page-24-0) [26](#page-25-0)*, *[29](#page-28-0)*, *[44](#page-43-0)*, *[54](#page-53-0)*, *[99](#page-98-0)*, *[106](#page-105-0)*, *[122](#page-121-0)*, *[139](#page-138-0)[–142](#page-141-0)*, *[148](#page-147-0)*, *[193](#page-192-0)*, [204,](#page-203-1) *[224,](#page-223-0) [225](#page-224-1)* set\_rescor *(*brmsformula-helpers*)*, [48](#page-47-0) Shifted\_Lognormal, [210](#page-209-0) shifted\_lognormal *(*brmsfamily*)*, [32](#page-31-1) skew\_normal *(*brmsfamily*)*, [32](#page-31-1) SkewNormal, [211](#page-210-0) sratio *(*brmsfamily*)*, [32](#page-31-1) Stan, *[6](#page-5-0)* stan, *[27](#page-26-0)*, *[29](#page-28-0)*, *[68](#page-67-0)* stan\_model, *[28](#page-27-0)* stancode *(*stancode.brmsfit*)*, [212](#page-211-0) stancode.brmsfit, [212](#page-211-0) standata *(*standata.brmsfit*)*, [213](#page-212-0) standata.brmsfit, [213](#page-212-0) stanfit, *[38](#page-37-1)*

#### INDEX 239

stanmodel, *[12](#page-11-0)* stanplot, *[6](#page-5-0)* stanplot *(*mcmc\_plot.brmsfit*)*, [143](#page-142-0) stanvar, *[26](#page-25-0)*, *[54](#page-53-0)*, *[78,](#page-77-0) [79](#page-78-0)*, *[140](#page-139-0)*, *[142](#page-141-0)*, [214](#page-213-1) stanvars, *[38](#page-37-1)*, *[189](#page-188-0)*, *[214](#page-213-1)*, *[223](#page-222-0)* stanvars *(*stanvar*)*, [214](#page-213-1) student *(*brmsfamily*)*, [32](#page-31-1) StudentT, [215](#page-214-0) subset *(*addition-terms*)*, [7](#page-6-1) subset\_draws, *[15](#page-14-0)*, *[84](#page-83-0)* summarize\_draws, *[174](#page-173-0)* summary, *[6](#page-5-0)* summary.brmsfit, *[190](#page-189-0)*, [216](#page-215-0)

#### t2, *[41](#page-40-0)*

```
t2 (s), 201
TDist, 216
theme, 51, 64, 161
theme_black, 217
theme_default, 51, 64, 161, 218, 218
threading, 27, 38, 140, 142, 213, 215, 219
thres (addition-terms), 7
trials (addition-terms), 7
trunc (addition-terms), 7
```
update, *[26](#page-25-0)*, *[55](#page-54-0)* update.brmsfit, *[196](#page-195-0)*, [220,](#page-219-1) *[221](#page-220-0)* update.brmsfit\_multiple, [221](#page-220-0) update.formula, *[220,](#page-219-1) [221](#page-220-0)* update\_adterms, [222](#page-221-0)

```
validate_newdata, 189, 214, 223
validate_prior, 224
VarCorr, 226
VarCorr (VarCorr.brmsfit), 225
VarCorr.brmsfit, 225
variables, 108
variables (draws-index-brms), 85
variables, (draws-index-brms), 85
variables.brmsfit (draws-index-brms), 85
varsel, 99
vb, 28
vcov.brmsfit, 227
Vectorize, 89
vint (addition-terms), 7
von_mises (brmsfamily), 32
VonMises, 228
vreal (addition-terms), 7
```
WAIC *(*waic.brmsfit*)*, [228](#page-227-1)

```
waic, 6, 60, 125, 228
waic (waic.brmsfit), 228
WAIC.brmsfit (waic.brmsfit), 228
waic.brmsfit, 228
weibull (brmsfamily), 32
weights (addition-terms), 7
Wiener, 230
wiener (brmsfamily), 32
wienerdist, 231
```
zero\_inflated\_beta *(*brmsfamily*)*, [32](#page-31-1) zero\_inflated\_beta\_binomial *(*brmsfamily*)*, [32](#page-31-1) zero\_inflated\_binomial *(*brmsfamily*)*, [32](#page-31-1) zero\_inflated\_negbinomial *(*brmsfamily*)*, [32](#page-31-1) zero\_inflated\_poisson *(*brmsfamily*)*, [32](#page-31-1) zero\_one\_inflated\_beta *(*brmsfamily*)*, [32](#page-31-1) ZeroInflated, [231](#page-230-0)